LAPORAN MANAJEMEN PROYEK TEKNOLOGI INFORMASI PEMBANGUNAN SISTEM INFORMASI DESA JATITUJUH KANTOR PEMERINTAHAN DESA JATITUJUH

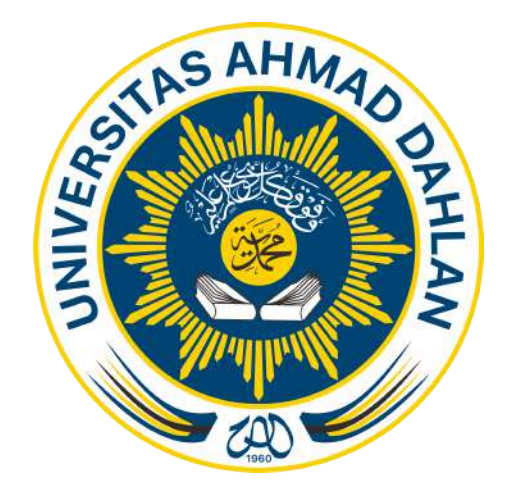

Oleh :

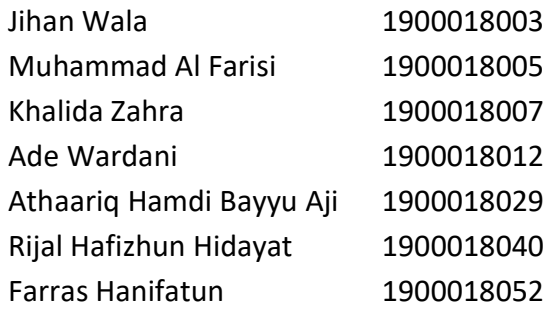

PROGRAM STUDI INFORMATIKA FAKULTAS TEKNOLOGI INDUSTRI UNIVERSITAS AHMAD DAHLAN 2022

## **HALAMAN PERSETUJUAN CLIENT**

 $\overline{a}$ 

# Laporan Manajemen Proyek Teknologi Informasi ini telah disetujui sebagai proses pengajuan seminar bagi

### Hawk-Tech

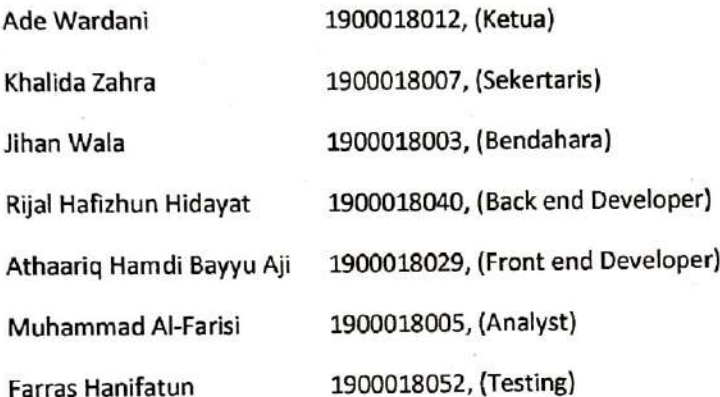

Kantor Pemerintah Desa Jatitujuh Realisasi Waktu Pelaksanaan: 16 Minggu

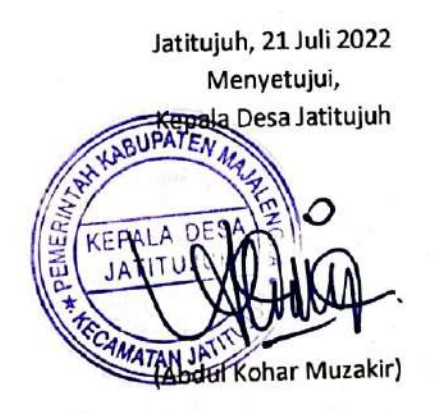

ii

## HALAMAN PENGESAHAN

MANAJEMEN PROYEK TEKNOLOGI INFORMASI PEMBANGUNAN SISTEM INFORMASI DESA JATITUJUH

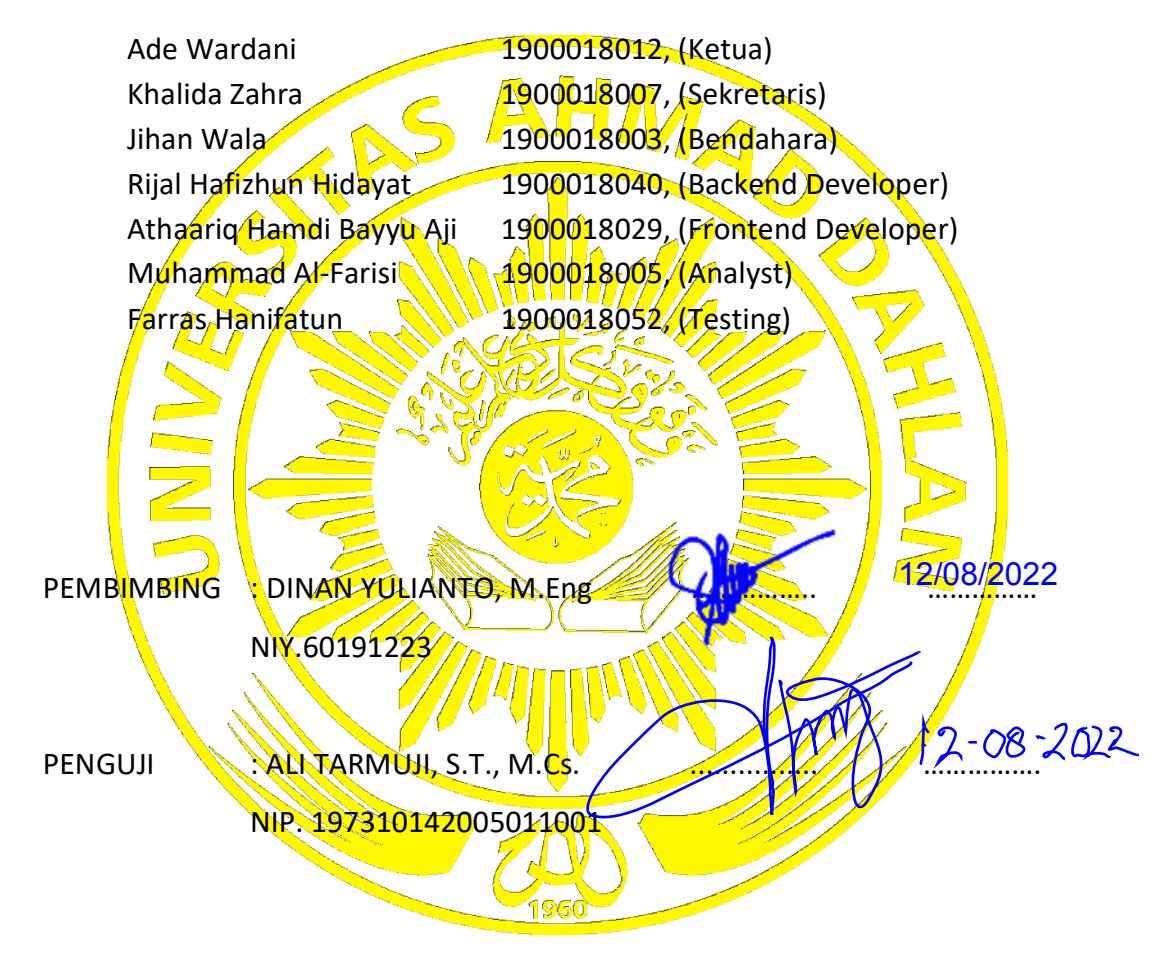

Yogyakarta, ……. Kaprodi S1 Informatika

Nur Rochmah Dyah Pujiastuti,S.T,M.Kom. NIP.197608192005012001

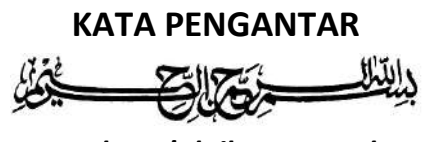

Assalamu'alaikum Wr.Wb.

Puji syukur penulis panjatkan kehadirat Allah yang Maha Esa karena berkat Puji syukur penulis panjatkan kehadirat Allah yang Maha Esa karena berkat<br>limpahan rahmat dan pertolongan serta kekuatan dari-Nya laporan Manajemen Tugas Proyek dengan judul "PEMBANGUNAN SISTEM INFORMASI DESA JATITUJUH" dapat terselesaikan dan terwujud.

 Shalawat dan salam semoga senantiasa terlimpahkan kepada Nabi Besar Muhammad SAW, para keluarga dan para sahabatnya juga para pengi pengikutnya hingga akhir zaman. Aamiin. dapat terselesaikan dan terwujud.<br>Shalawat dan salam semoga senantiasa terlimpahkan kepada Nabi Besar<br>Muhammad SAW, para keluarga dan para sahabatnya juga para pengikutnya hingga<br>akhir zaman. Aamiin.<br>Selanjutnya, penulis m

ini tidak akan pernah terwujud. ini akan terwujud. Oleh karena itu izinkanlah penulis a bantuan laporan h penulis untuk menyampaikan salam hormat dan terima kasih menyampaikan yang sedalamnya kepada kepada :

- 1. Yth. Ibu Nur Rochmah Dyah Pujiastuti, S.T, M.Kom. selaku Kepala Program Studi Informatika Informatika.
- 2. Yth. Bapak Dinan Yulianto, M.Eng. selaku dosen pembimbing yang selalu memberikan arahan dan bimbingan sepenuhnya dalam memberikan pengerja pengerjaan proyek dan penyusunan laporan dan penyusunan ini.
- 3. Yth. Bapak Guntur Maulana Zamroni, B.Sc., M.Kom. sebagai pembimbing dalam mata kuliah manajemen proyek dalam proyek teknologi informasi.
- 4. Yth. Bapak Ali Tarmuji, S.T., M.Cs. sebagai penguji seminar MPTI kami yang senantiasa memberikan masukan dan arahan konstruktifnya.
- 5. Yth. Bapak Abdul Kohar Muzakir beserta jajaran staf Desa Jatitujuh yang telah memberikan kesempatan kepada kami untuk melakukan kerjasama telah memberikan dalam tugas dai teman-teman seperjuangan yang telah banyak dalam tugas proyek ini.
- 6. Segenap handai taulan serta teman-teman seperjuangan yang telah banyak membantu atas terwujudnya laporan tugas proyek ini.

 Penulis hanya mampu berdo'a, semoga segala bentuk bantuan mereka mendapatkan limpahan keberkahan dari Allah dan pahala yang berlipat ganda, serta seluruh kebaikan mereka kembali pada diri mereka sendri.

 Dengan menyadari akan arti kekurangan yang ada pada penulis, maka penulis menyerahkan segala bentuk penilaian terhadap pihak terkait, pembaca pada khususnya atas segala bentuk kelebihan dan kekurangan dalam penyusunan Laporan Manajemen Proyek Teknologi Informasi ini baik dari segi analisis maupun segi penyusunan. Oleh karena itu penulis mengharapkan saran dan kritik konstruktifnya demi kesempurnaan laporan ini.

 Akirnya, semua ini penulis serahkan kepada Allah SWT dan hanya kepada-Nya lah penulis memohon petujuk dan rahmat-Nya.

### Wassalamu'alaikum Wr.Wb.

Yogyakarta, 29 Juni 2022

Tim Hawk-Tech

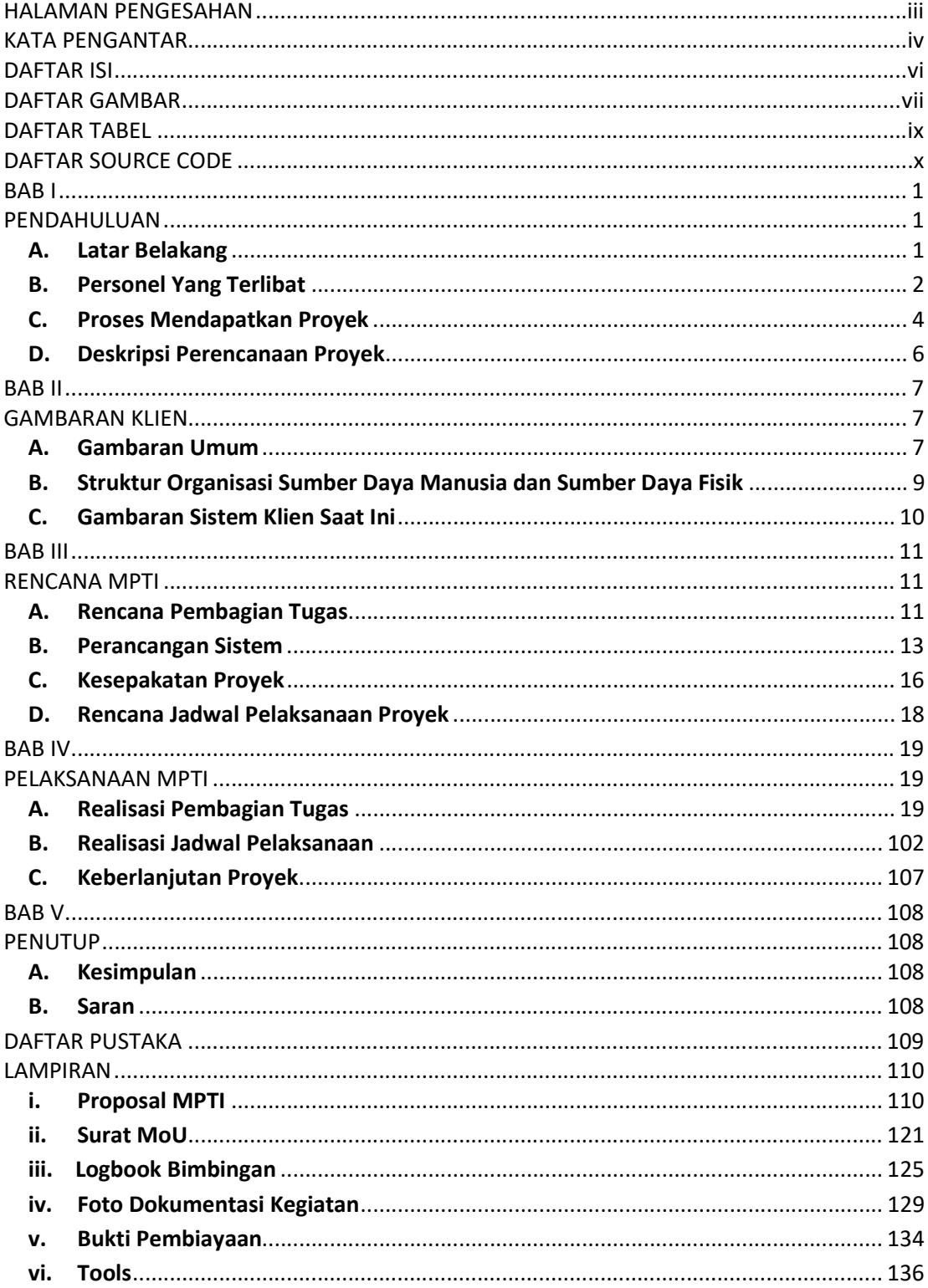

# **DAFTAR ISI**

# DAFTAR GAMBAR

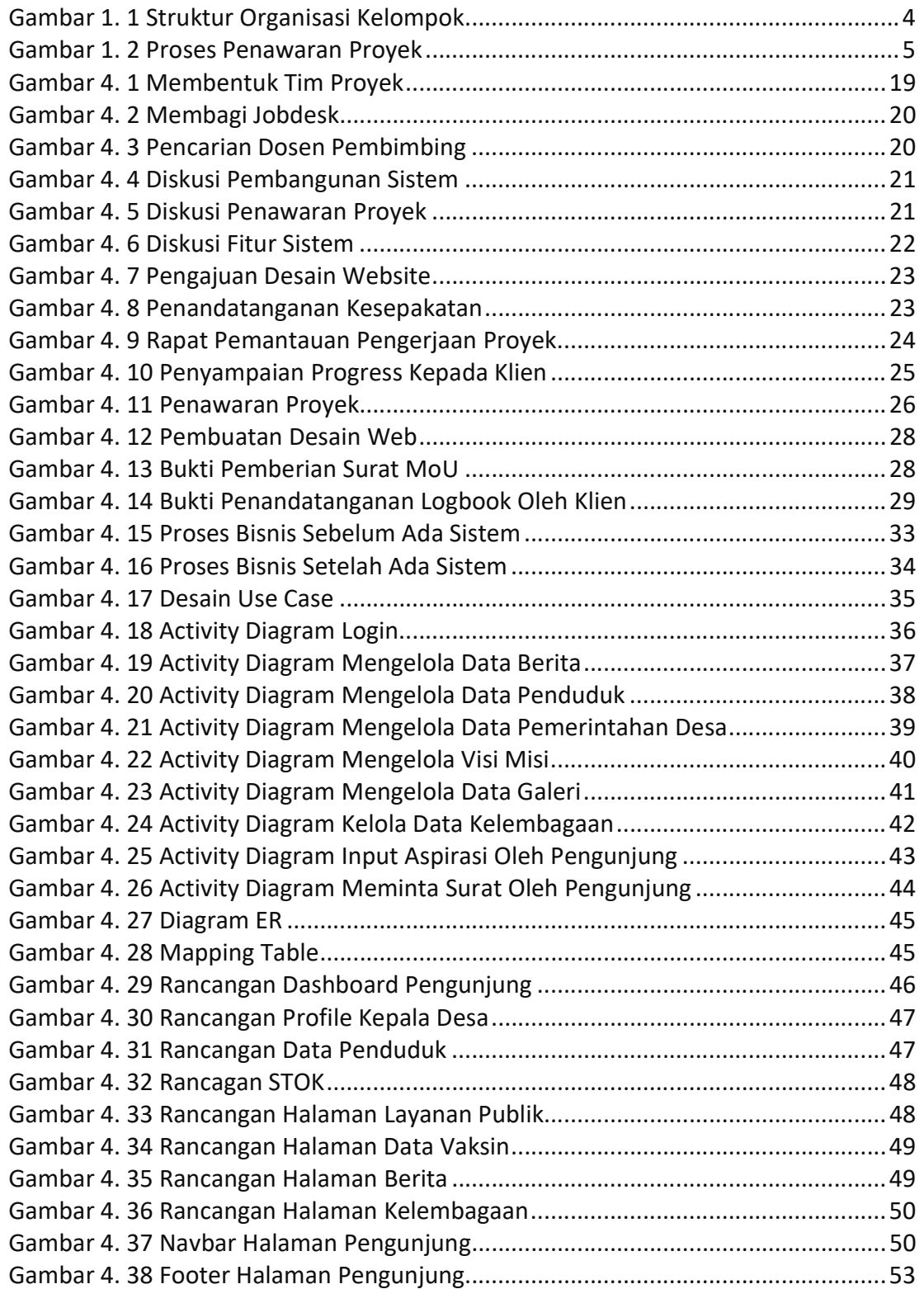

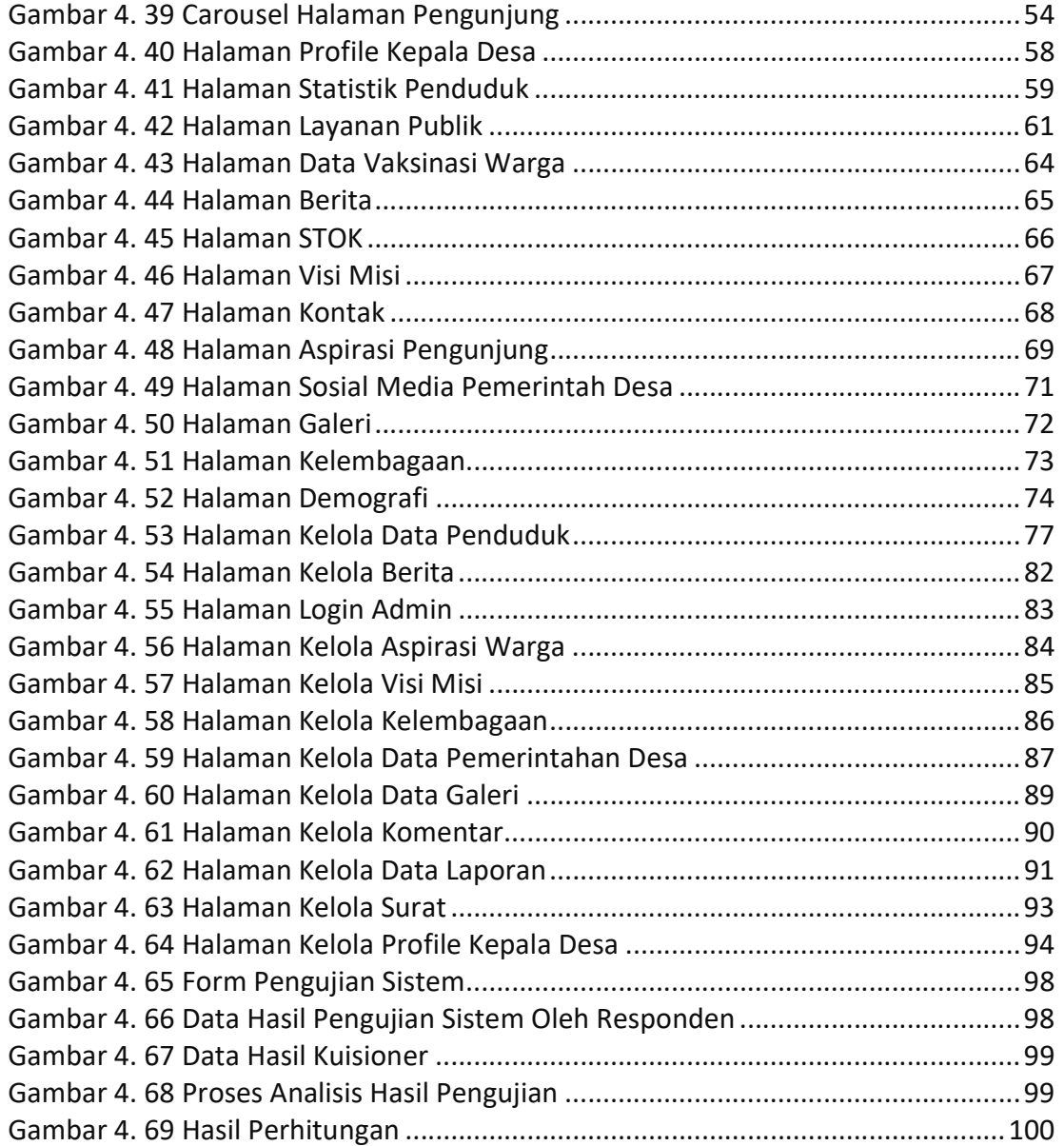

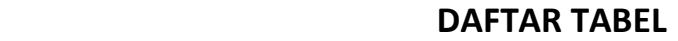

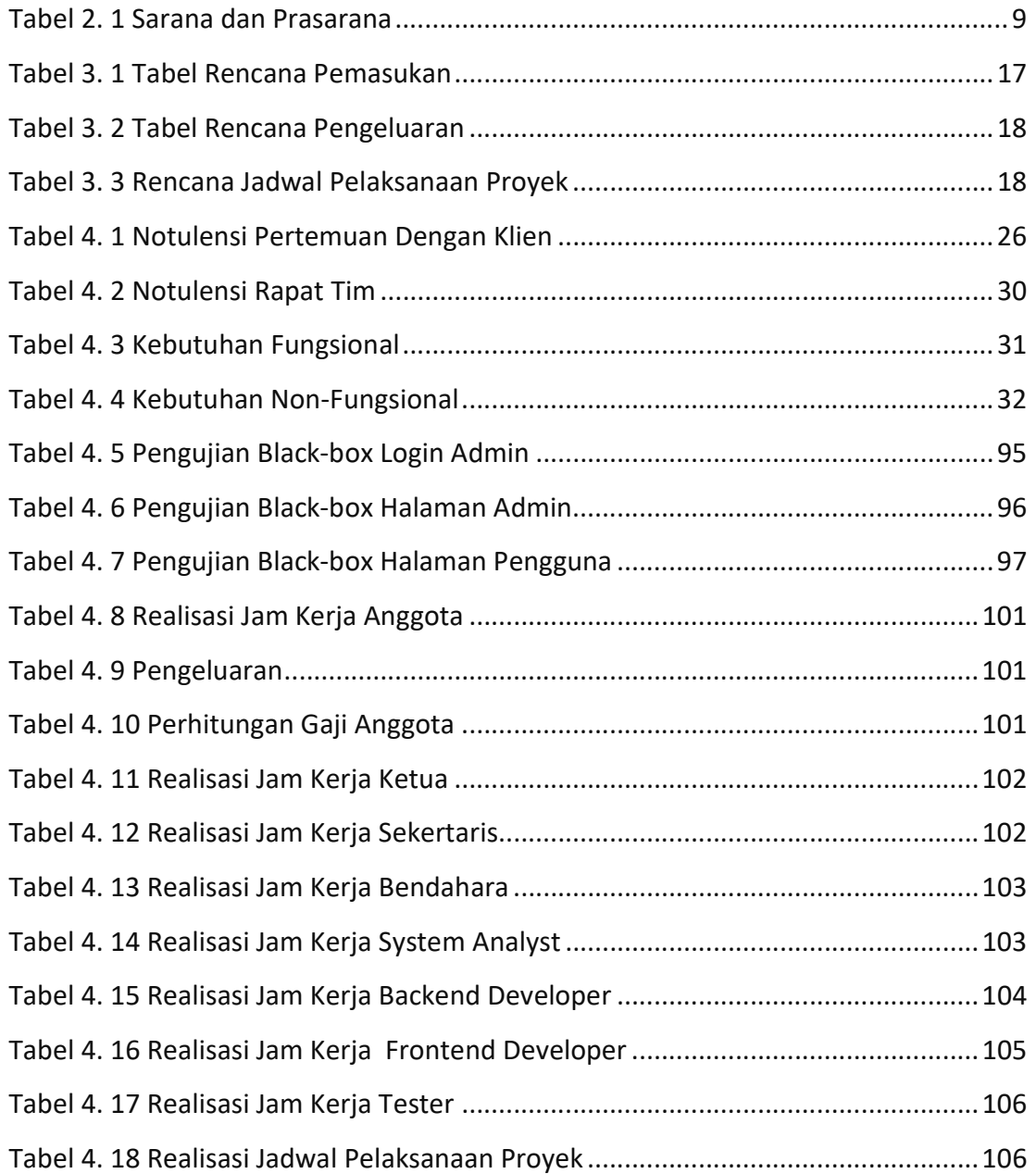

## DAFTAR SOURCE CODE

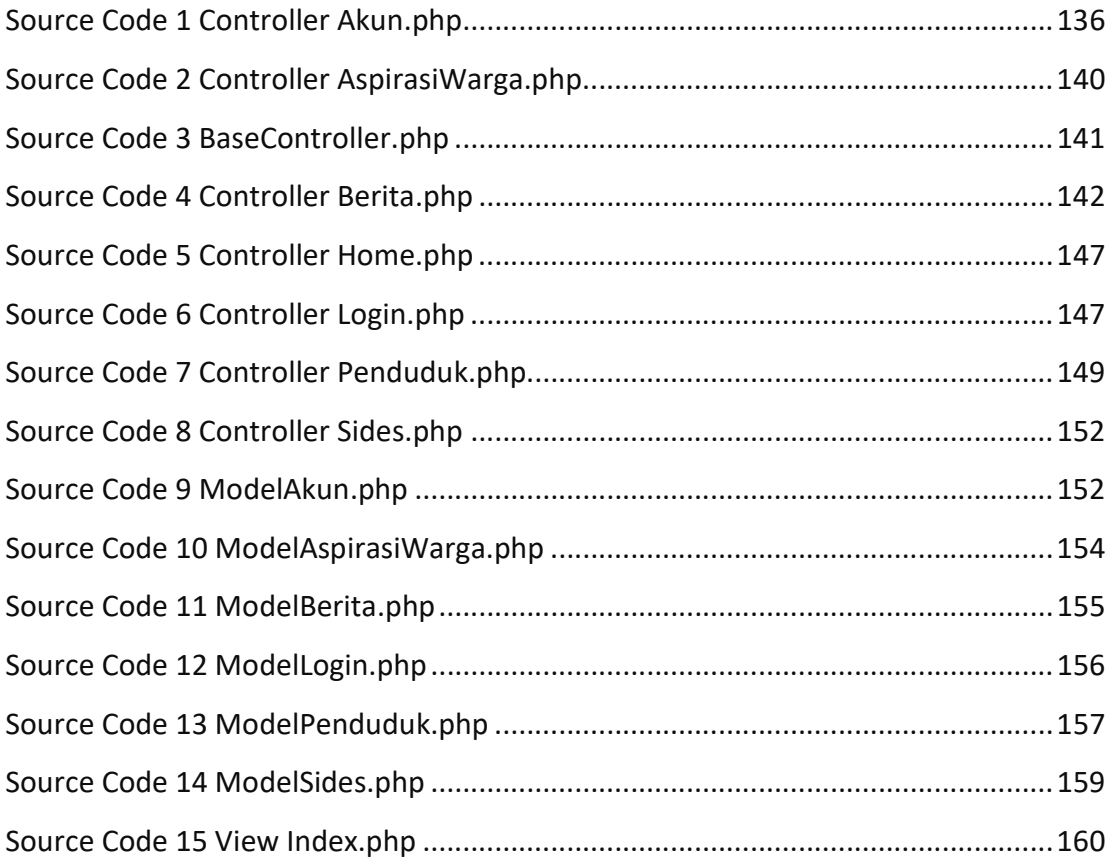

# BAB I PENDAHULUAN

#### A. Latar Belakang

Kehidupan di era globalisasi saat ini teknologi informasi memegang peran yang sangat penting dalam berbagai bidang salah satunya dalam bidang penyebaran informasi. Melalui internet, informasi dapat menyebar dengan jangkauan yang sangat luas dan waktu yang sangat singkat. Dapat dikatakan bahwa saat ini internet sudah menjadi kebutuhan pokok bagi seluruh kalangan termasuk diantaranya adalah kalangan pemerintah desa.

Dalam Undang-Undang Republik Indonesia Nomor 6 Tahun 2014 tentang desa, pada pasal 86 sangat tegas dikatakan bahwa pemerintah desa wajib mengembangkan sistem informasi desa yang meliputi fasilitas perangkat keras dan perangkat lunak, jaringan, serta sumber daya manusia. Sistem informasi desa yang dimaksudkan tersebut berfungsi untuk mengelola data terkait desa seperti data pembangunan desa, kawasan perdesaan, serta informasi lain yang berkaitan dengan pembangunan desa. Selain itu, sebagaimana yang tercantum dalam pasal tersebut, sistem informasi desa juga akan dikelola secara langsung oleh pemerintah desa serta dapat diakses oleh masyarakat desa dan semua pemangku kepentingan [1].

Meski peraturan-peraturan tersebut sudah lama di tetapkan, namun tidak sedikit pemerintahan desa yang belum memiliki sistem informasi desa. Salah satunya adalah Desa Jatitujuh yang berada di Kecamatan Jatitujuh Kabupaten Majalengka Provinsi Jawa Barat. Namun demikian selaras dengan peraturan tersebut, Desa Jatitujuh ingin ikut serta dalam merealisasikan program desa digital yang dibuat oleh Kementerian Komunikasi dan Informatika (KEMKOMINFO) dengan cara membangun sistem informasi desa.

1

Selain dalam rangka taat terhadap peraturan juga pemerintah Desa Jatitujuh saat ini masih belum memiliki website instansi secara resmi sehingga penyampaian informasi kepada masyarakat menjadi kurang maksimal karena dilakukan secara manual dengan menyampaikan informasi dari individu ke idividu. Terlebih adakalanya proses transfer informasi tersebut mengalami kendala baik dari salah satu pihak maupun kedua belah pihak. Permasalahan tersebut juga menjadi salah satu faktor pemerintahan Desa Jatitujuh merasa perlu membuat "Sistem Informasi Desa Jatitujuh" yang dapat berperan sebagai media penyedia informasi, publikasi, wadah aspirasi juga sebagai upaya untuk meningkatkan layanan kepada masyarakat. Dengan dibangunnya "Sistem Informasi Desa Jatitujuh" juga pemerintahan desa dapat mengelola data terkait desa dengan mudah dan terorganisir.

#### B. Personel Yang Terlibat

Dalam membangun Proyek Website Profile Desa Jatitujuh ini melibatkan tim yang terdiri dari 7 anggota. Pembentukkan tim ini selesai pada saat mata kuliah manajemen proyek teknologi informasi (MPTI) dimulai. Adapun hasil pembentukan personil kelompok dengan posisinya masing-masing, yakni sebagai berikut :

1. Nama : Ade Wardani

NIM : 1900018012

Jobdesk : Ketua

- Email : ade1900018012@webmail.uad.ac.id
- 2. Nama : Khalida Zahra
	- NIM : 1900018007
	- Jobdesk : Sekretaris
	- Email : khalida1900018007@webmail.uad.ac.id

3. Nama : Jihan Wala

NIM : 1900018003

Jobdesk : Bendahara

- Email : jihan1900018003@webmail.uad.ac.id
- 4. Nama : Rijal Hafizhun Hidayat
	- NIM : 1900018040
	- Jobdesk : Backend Developer
	- Email : rijal1900018040@webmail.uad.ac.id
- 5. Nama : Athaariq Hamdi Bayyu Aji
	- NIM : 1900018029
	- Jobdesk : Frontend Developer
	- Email : athaariq1900018029@webmail.uad.ac.id
- 6. Nama : Muhammad Al-Farisi
	- NIM : 1900018005
	- Jobdesk : System Analyst
	- Email : muhammad1900018005@webmail.uad.ac.id
- 7. Nama : Farras Hanifatun
	- NIM : 1900018052
	- Jobdesk : Tester
	- Email : farras1900018052@webmail.uad.ac.id

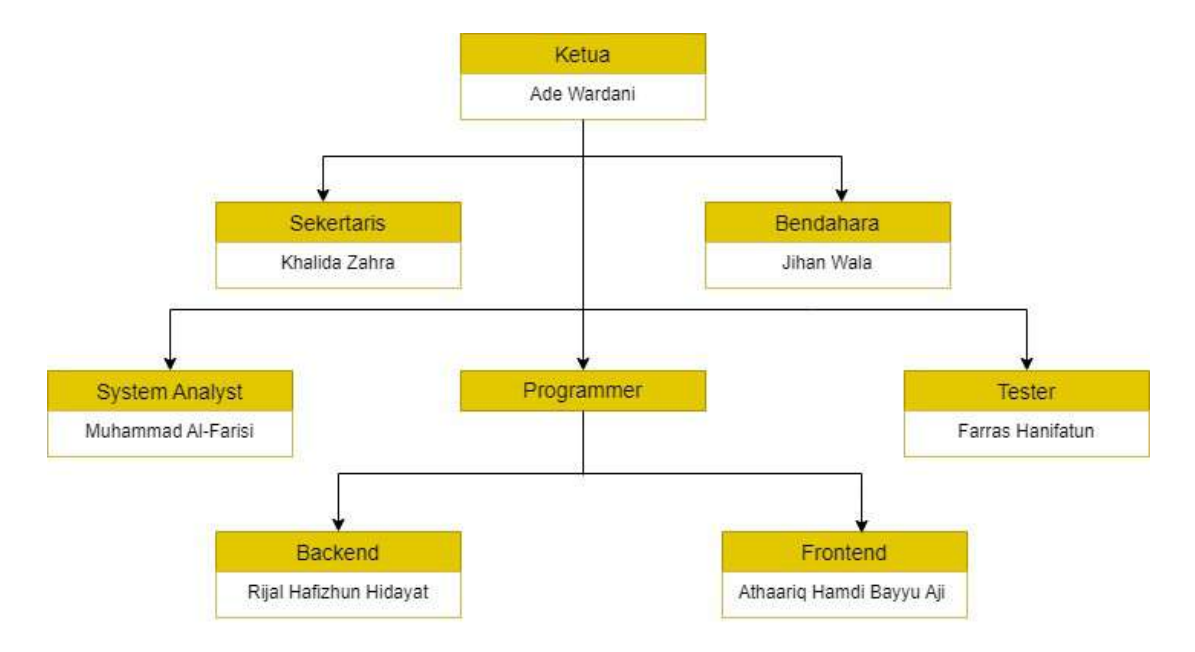

Berikut merupakan struktur organisasi kelompok MPTI kami :

Gambar 1. 1 Struktur Organisasi Kelompok

### C. Proses Mendapatkan Proyek

Pencarian klien atau mitra dimulai dari pembuatan proposal penawaran proyek yang berisi penjelasan tentang jasa pembuatan website yang ditawarkan. Proposal proyek selesai dibuat pada hari Ahad tanggal 20 Maret 2022. Dilanjutkan pada proses pencarian client yang mana semua anggota dalam tim berperan dalam proses penawarannya. Pada tanggal 21 Maret 2022 kami melakukan penawaran pada kantor dinas perindustrian dan perdagangan (DISPERINDAG) di wilayah NTT namun belum berhasil. Penawaran proyek web terus dilakukan, hingga pada hari jum'at tanggal 25 Maret 2022 kami melakukan penawaran secara lagsung dengan cara mendatangi kantor pemerintahan Desa Jatitujuh dan melakukan pemaparan proposal kepada calon klien.

Sehubungan dengan program desa digital dari kementrian komunikasi dan informatika (KEMINFO) serta visi dan misi klien untuk memajukan

digitalisasi di masa jabatannya, maka klien tertarik akan penawaran yang kami ajukan dan sepakat menggunakan jasa kami untuk membangun sistem informasi Desa Jatitujuh.

Setelah proses penawaran berhasil dilakukan selanjutnya kami melakukan analisis terhadap system yang akan dibangun serta pembuatan desain dan MoU. Penandatanganan kesepakatan (MoU) oleh kedua belah pihak dilakukan pada hari Rabu tanggal 27 April 2022. Proyek ini dikerjakan tepat pada hari setelah kedua belah pihak melakukan penandatanganan MoU.

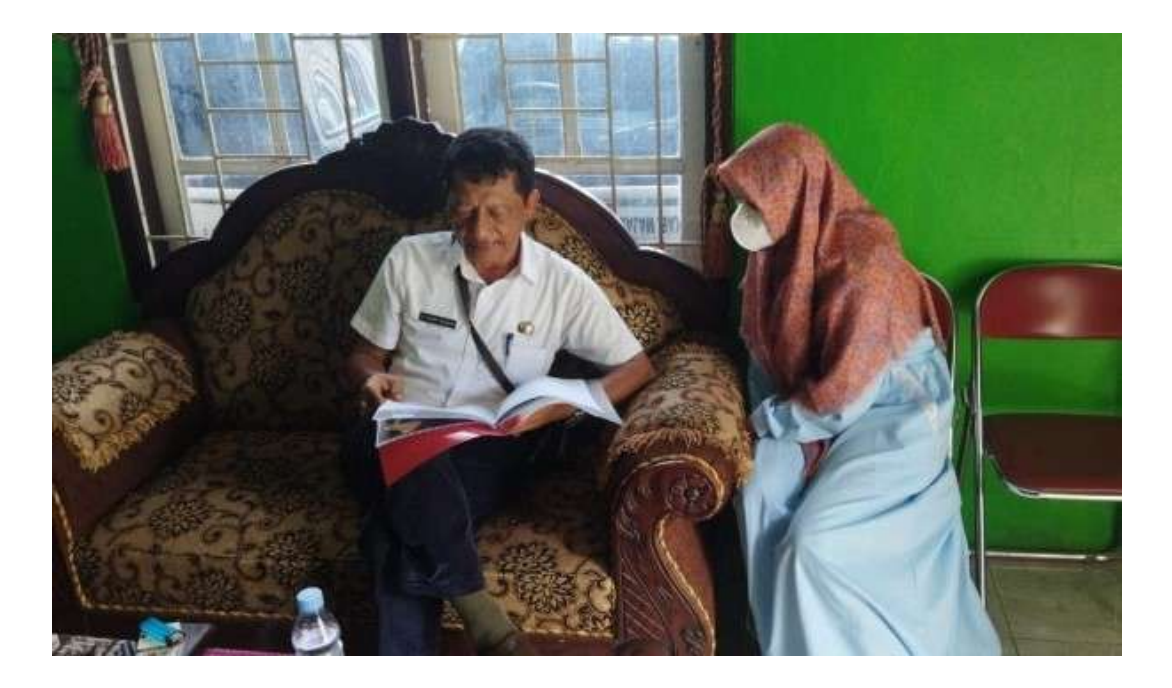

Gambar 1. 2 Proses Penawaran Proyek

### D. Deskripsi Perencanaan Proyek

Proyek yang kami kerjakan adalah proyek pembangunan sistem informasi Desa Jatitujuh yang akan digunakan untuk mendistribusikan segala bentuk informasi seperti dalam hal kegiatan, berita, pengumuman dan lain-lain yang bersumber sepenuhnya dari pemerintahan desa. Tak hanya itu, sistem informasi desa ini juga yang berperan sebagai jembatan bagi warga untuk dapat menyampaikan aspirasi terhadap kinerja pemerintah desa, program desa maupun kritikan terhadap hal lainnya.

Fitur yang tersedia dalam sistem ini disesuaikan dengan permintaan dari pihak klien yang dalam hal ini adalah pemerintah Desa Jatitujuh. Beberapa halaman yang akan disajikan dalam sistem informasi Desa Jatitujuh yaitu :

- 1. Beranda, merupakan halaman utama dari website.
- 2. Berita, adalah halaman yang menampilkan informasi terkini dari desa.
- 3. Profile, berisi data kepala Desa Jatitujuh beserta jajarannya.
- 4. Data, adalah halaman yang memuat informasi mengenai demografi penduduk seperti jumlah anggota keluarga.
- 5. Galeri, adalah halaman untuk mempublikasikan kegiatan terkait penyelenggaraan pemerintah desa contohnya pembangunan, pemberdayaan, wisata, olahraga dan lain sebagainya.
- 6. Event berisi informasi seputar kegitan rutin maupun musiman yang diselenggarakan desa.
- 7. Kontak adalah fitur berisi media sosial yang dimiliki oleh instansi pemerintahan Desa Jatitujuh.

Sistem Informasi Desa Jatitujuh ini memiliki kelebihan diantaranya yaitu memiliki tampilan yang menarik dan responsif, tidak rumit sehingga mudah dioperasikan oleh seluruh kalangan masyarakat. Memiliki fitur search box yang dapat digunakan ketika pengguna ingin mencari informasi dengan mudah.

# BAB II GAMBARAN KLIEN

### A. Gambaran Umum

1. Sejarah

Pemerintahan Desa Jatitujuh periode 2021-2027 dibentuk setelah kepala desa saat ini memenangkan pemilihan yang diadakan secara serentak di seluruh wilayah kabupaten pada tahun 2021. Dalam menjalankan tugasnya sebagai kepala desa tentu tidak terlepas dari perananan perangkat desa yang akan membantu dalam setiap kegiatan.

Pembentukan perangkat desa didasarkan pada Peraturan Kementerian Dalam Negeri nomor 67 Tahun 2017 yang menyebutkan bahwa perangkat desa diangkat dari warga desa yang telah memenuhi persyaratan umum dan khusus [2].

Pemerintahan Desa Jatitujuh periode 2021-2027 resmi dibentuk pada bulan Agustus 2021 dengan membawa visi dan misi yang akan dijalankan selama masa pemerintahannya.

2. Visi Misi

Visi yang dimiliki oleh pemerintahan Desa Jatitujuh periode 2021-2027 adalah "Maju Desana, Sejahtera Wargana". Visi ini berarti bahwa pemerintah desa ingin memajukan Desa Jatitujuh agar warganya menjadi sejahtera. Adapun untuk merealisasikan visi tersebut, pemerintahan Desa Jatitujuh mengupayakan dengan menjalankan misinya yakni sebagai berikut :

- a. Melakukan perbaikan dan peningkatan birokrasi desa
- b. Menerapkan jam kerja di balai desa
- c. Membuka pelayanan KTP dan KK gratis tanpa dipungut biaya
- d. Membuat penerangan jalan umum
- e. Melakukan pemutahiran data profile desa
- f. Pemberian insentif kepada guru ngaji
- g. Melakukan pengolahan sampah
- h. Menerapkan SISKAMLING yang melibatkan hansip
- i. Membentuk paguyuban kematian
- j. Membentuk POSYANDU lansia
- k. Membina olahraga kesenian dan kebudayaan
- l. Melakukan pemberdayaan masyarakat melalui peningkatan ekonomi kreatif
- m. Melakukan perbaikan sarana dan prasarana jalan dan saluran air
- n. Membangun gedung serbaguna
- o. Membentuk dan mengelola BUMDES
- p. Melakukan pertemuan rutin dengan melibatkan masyarakat di tiap blok
- q. Menerapkan kerja bakti di tiap blok
- r. Membuka akses jalan/pelebaran jalan menuju area sawah guna mempermudah transportasi petani.
- 3. Alamat
	- Instansi : Pemerintahan Desa Jatitujuh
	- Alamat : Desa & kecamatan Jatitujuh, Kabupaten Majalengka, Provinsi Jawa Barat
	- Pimpinan : Abdul Kohar Muzakir

## B. Struktur Organisasi Sumber Daya Manusia dan Sumber Daya Fisik

1. Struktur Organisasi

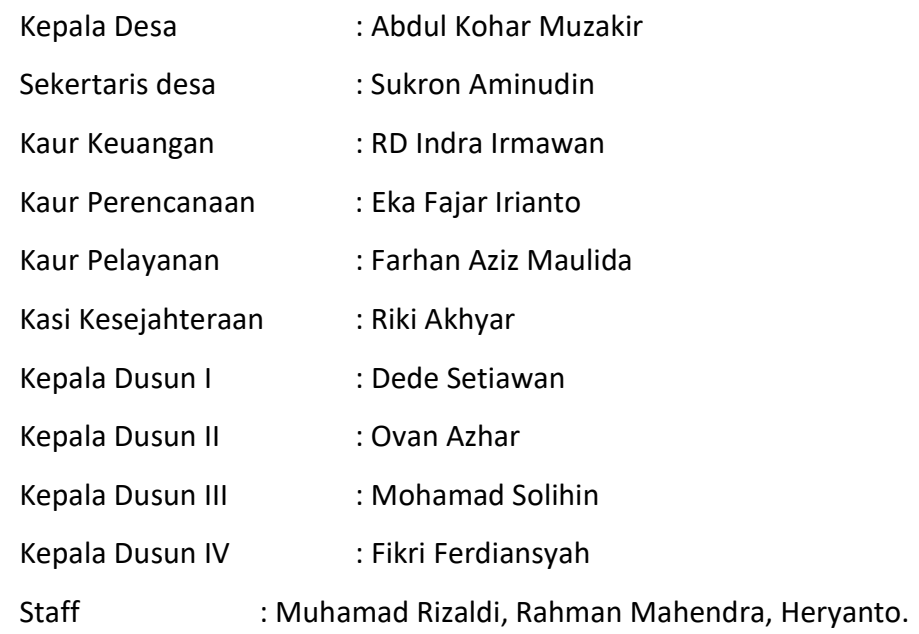

2. Sumber Daya Fisik

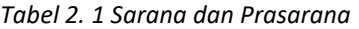

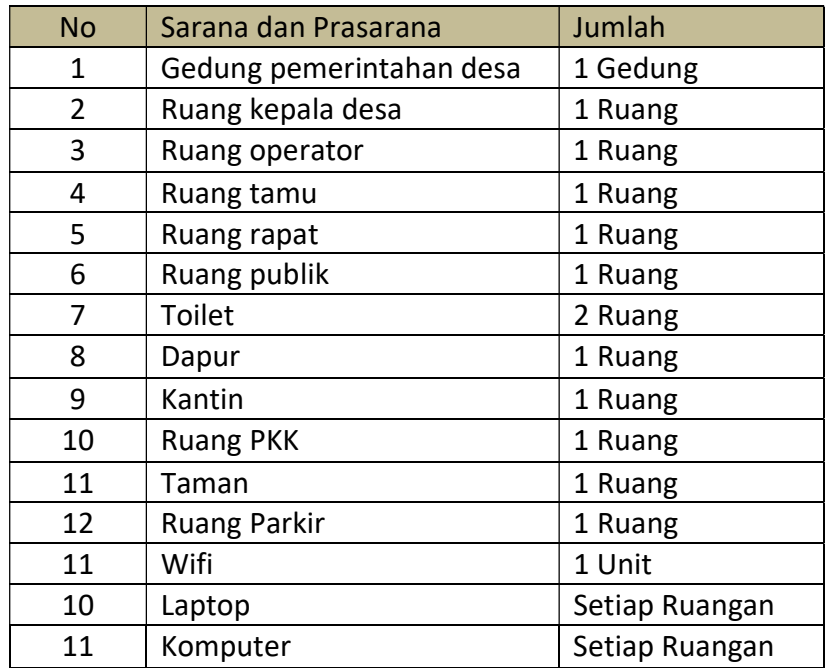

### C. Gambaran Sistem Klien Saat Ini

Di Instansi tempat klien kami berada saat ini yang menjadi salah satu masalah utama adalah proses penyebaran informasi yang bersumber langsung dari pemerintahan desa kepada masyarakat yang disampaikan dari individu ke individu. Selain itu, pada beberapa kegiatan yang dilakukan oleh pemerintahan desa kerap kali terkesan oleh masyarakat tidak transparan sehingga sering menimbulkan banyak pertanyaan yang muncul dari warga bahkan menimbulkan protes. Salah satu faktor yang menyebabkan masalahmasalah tersebut timbul adalah karena belum adanya sistem yang mampu mengelola informasi secara terbuka.

# BAB III RENCANA MPTI

### A. Rencana Pembagian Tugas

Pelaksanaan pembangunan proyek ini melibatkan satu tim yang terdiri dari 7 anggota dengan masing-masing tugasnya yaitu sebagai berikut :

- 1. Team Leader (Ade Wardani)
	- a. Membentuk tim proyek.
	- b. Memimpin setiap pertemuan maupun rapat.
	- c. Merancang schedule kegiatan.
	- d. Memimpin pembagian kerja masing masing anggota.
	- e. Memantau kerja setiap anggota dalam tim.
	- f. Menandatangani perjanjian kontrak kerja MoU.
	- g. Menjaga komunikasi yang baik didalam tim maupun dengan klien.
	- h. Ikut serta dalam proses pembangunan proyek.
- 2. Sekretaris (Khalida Zahra)
	- a. Menyusun proposal penawaran proyek
	- b. Menyusun MoU atau surat perjanjian yang disetujui anggota tim dan pihak client.
	- c. Mencatat rapat dan mendokumentasikan lama waktu rapat.
	- d. Membuat laporan pengerjaan proyek serta bekerja sama dengan semua anggota tim dalam pembuatannya.
- 3. Bendahara (Jihan Wala)
	- a. Merancang anggaran dalam proyek.
	- b. Mencatat pemasukan dan pengeluaran keuangan dalam tim.
	- c. Merancang gaji setiap anggota tim dan mendiskusikannya kepada tim
- 4. Sistem Analis (Muhammad Al-Farisi)
	- a. Mengidentifikasi masalah serta kebutuhan sistem dari user.
	- b. Menentukan secara spesifik sasaran yang harus dicapai dalam rangka memenuhi kebutuhan user.
	- c. Mendampingi serta menampung keluhan klien untuk menghasilkan aplikasi yang sesuai.
	- d. Menguji program apakah sudah sesuai dengan analisis.
	- e. Memodelkan proses bisnis.
	- f. Membuat perancangan kebutuhan database dan Entity Relationship Diagram (ERD) dan UML.
	- g. Mendokumentasikan hasil analisis.
- 5. Frontend Developer (Athaariq Hamdi)
	- a. Menerapkan hasil dari analis sistem pada desain tampilan halaman website sehingga sesuai dengan kebutuhan klien.
	- b. Menentukan layout atau tata letak dari komponen sistem yang akan dibangun.
	- c. Menentukan pemilihan warna pada layout.
	- d. Memastika website kompatibel saat dilihat dari smartphone.
	- e. Melakukan kerjasama dengan backend developer untuk melakukan pembuatan program.
- 6. Backend Developer (Rijal Hafizhun)
	- a. Menerapkan hasil analis sistem dan desain website kedalam bahasa pemrograman yang digunakan.
	- b. Membangun program.
	- c. Melakukan pengujian program apakah berjalan dengan lancar.
	- d. Membuat database sesuai rancangan kebutuhan sistem.
- 7. Tester (Farras Hanifatun)
	- a. Menguji dan menganalisis kinerja serta kualitas perangkat lunak.
	- b. Mencatat dan mencari bug, kesalahan dalam program, ketidaktepatan atau cacat dalam website, serta masalah lain yang memengaruhi kinerja software.
	- c. Memberikan penjelasan terkait perbaikan sistem dan menjamin kualitas software yang telah dibangun.
	- d. Memberikan solusi terhadap permaslahan yang ditemukan.
	- e. Menguji desain baru untuk mengurangi resiko kesalahan.
	- f. Mendokumentasikan jalannya seluruh proses pengujian dari awal sampai akhir.

#### B. Perancangan Sistem

Dalam rangkaian proses pembangunan suatu sistem terlebih dahulu dibuat rancangannya guna memberikan gambaran yang terperinci atas sistem yang akan dibangun. Dalam perancangan sistem ini mencakup analisis kebutuhan fungsional, non fungsional, Perancangan ERD, UML, Implementasi sistem dan rencana sistem yang akan dibuat.

- 1. Analisis
	- a. Analisis Kebutuhan Fungsional

Perancangan analisis kebutuhan fungsional ini dilakukan dengan cara mewawancarai pihak klien yaitu pemerintahan Desa Jatitujuh terkait proses apa saja yang diinginkan dan dibutuhkan pihak klien untuk sistem yang akan dibangun sehingga kebutuhan klien yang didapatkan tersebut selanjutnya dijadikan sebagai modal untuk membuat kebutuhan fungsional sistemnya.

b. Analisis Kebutuhan Non-Fungsional

Serupa dengan perancangan analisis kebutuhan fungsional,

perancangan analisis kebutuhan non fungsional juga dilakukan dengan mewawancarai pihak klien, namun wawancara yang dilakukan disini menitikberatkan pada keinginan klien terhadap aspek perilaku sistem yang akan dibangun.

c. Analisis Proses Bisnis

Perancangan proses bisnis pada kantor pemerintahan Desa Jatitujuh dibuat bertujuan untuk merangkai aktivitas secara sistematis dengan melibatkan berbagai sumber daya sehingga menghasilkan keluaran yang diinginkan. Penggambaran proses bisnis akan dimulai dengan menentukan persoalan yang hendak diselesaikan dan solusi penyelesaiannya, kemudian disusun sekumpulan aktivitas secara terurut dari awal sampai akhir dalam bentuk diagram proses bisnis. Diagram proses bisnis inilah yang akan menunjukkan dimana letak aplikasi dapat berperan.

#### 2. Desain

Desain yang dirancang dalam pembagunan sistem informasi Desa Jatitujuh meliputi :

- a. Desain Proses
	- 1) Use Case Diagram

Use case diagam dirancang untuk menggambarkan fungsionalitas dari sistem informasi Desa Jatitujuh yang akan dibangun. Perancangan Use case diagram dibuat dengan mengidentifikasi terlebih dahulu siapa saja yang akan menggunakan sistem, kemudian menentukan setiap hal yang dapat dilakukan oleh setiap user dalam sistem.

2) Activity Diagram

Activity diagram yang dirancang akan berfokus pada aktifitas-

aktifitas yang terjadi yang terkait dalam suatu proses tunggal dalam sistem. Activity diagram akan dibuat berdasarkan use case diagram yang telah terlebih dahulu dirancang.

- b. Desain Database
	- 1) Diagram ER

Rancangan database dibuat menggunakan entity relationship diagram dengan cara melakukan identifikasi terlebih dahulu terhadap seluruh entitas yang akan digunakan, kemudian mengidentifikasi relasi antar entitasnya dan menambahkan atribut yang diperlukan untuk setiap entitas.

2) Mapping Table

Mapping table dibuat dengan cara merubah model data konseptual atau diagram ERD yang telah dirancang sebelumnya kedalam bentuk model data fisik dengan cara memetakan entitasentitas dan atributnya kedalam tabel.

c. Desain UI

Jenis desain User interface yang dirancang dalam sistem informasi Desa Jatitujuh adalah high fidelity prototype. Dimana desain tersebut dibuat dengan tampilan yang mendekati sistem informasi Desa Jatitujuh yang akan dibangun.

#### 3. Rancangan Implementasi

a. Perancangan Basis Data

Dalam melakukan perancangan database mengacu pada langkahlangkah yaitu :

- 1) Membuat tabel akun serta menambahkan primary key
- 2) Membuat tabel penduduk serta menambahkan primary key
- 3) Membuat tabel berita serta menambahkan primary key
- 4) Membuat tabel galeri serta menambahkan primary key
- 5) Membuat tabel kelembagaan serta menambahkan primary key
- 6) Membuat tabel pemerintah desa serta menambahkan primary key
- 7) Membuat tabel visi misi serta menambahkan primary key
- 8) Membuat tabel aspirasi serta menambahkan primary key
- 9) Membuat relasi antar tabel
- b. Coding

Proses pembuatan kode program atau coding akan mengacu pada desain user interface yang dirancang. Proses pengkodean sistem informasi Desa Jatitujuh ini memanfaatkan codeIgniter 4 sebagai frameworknya, menggunakan bahasa pemrograman PHP, javascript serta CSS.

#### 4. Testing

Pengujian sistem akan dilakukan dengan langkah sebagai berikut :

- a. Melakukan pengujian dengan metode black box pada sistem informasi Desa Jatitujuh yang telah dibuat.
- b. Membuat kuisioner pengujian efisiensi dan efektifitas sistem untuk pengguna dengan menggunakan metode UEQ.
- c. Melaporkan hasil testing.

### C. Kesepakatan Proyek

Pada 26 April 2022 Hawk-Tech yaitu tim manajemen tugas proyek kami dengan pemerintahan Desa Jatitujuh sebagai klien mencapai kesepakatan yang dijadikan sebagai acuan untuk membangun proyek website profile. Kesepakatan yang diperoleh tersebut dijabarkan sebagai berikut :

1. Waktu Pengerjaan

Pengerjaan proyek dimulai dari setelah surat kesepakatan atau MoU ditandatangani oleh tim Hawk-Tech dan pemerintah Desa Jatitujuh. Dalam MoU tersebut kedua pihak sepakat bahwa kerjasama berlaku hingga tanggal 6 Agustus 2022. Artinya bahwa proyek akan tuntas dikerjakan sebelum kesepakatan tersebut tidak berlaku lagi.

2. Fitur Proyek

Dari hasil kesepakatan diperoleh bahwa fitur yang akan dibangun dalam proyek antara lain yaitu

a. Website

Dari kesepakatan yang dilakukan, pihak klien memberikan kebebasan akan server yang digunakan untuk proses hosting website dan berdasarkan kesepakatan, sistem informasi Desa Jatitujuh akan di hosting selama 1 tahun dengan link https://Desajatitujuh.com/ .

b. Halaman user

Fitur CRUD akan disediakan dalam sistem untuk user sebagai admin, sedangkan untuk user sebagai pengunjung hanya dapat melihat informasi yang disajikan dalam website.

3. Biaya proyek

Anggaran pemasukan adalah hasil dari pembayaran pengerjaan proyek yang didapatkan dari pemerintahan Desa Jatitujuh sesuai dengan harga yang telah disepakati dalam surat MoU, sedangkan pengeluaran yang dicantumkan pada tabel dibawah merupakan anggaran yang sudah pasti dikeluarkan dalam pengerjaan proyek. Rancangan pemasukkan biaya proyek dapat dilihat pada Tabel 3.1 dan rancangan pengeluaran dapat dilihat pada Tabel 3.2.

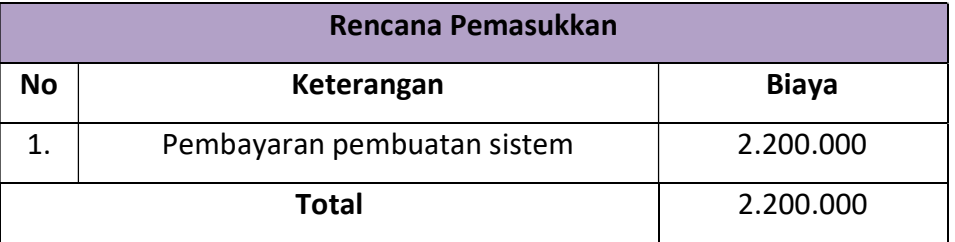

#### Tabel 3. 1 Tabel Rencana Pemasukan

#### Tabel 3. 2 Tabel Rencana Pengeluaran

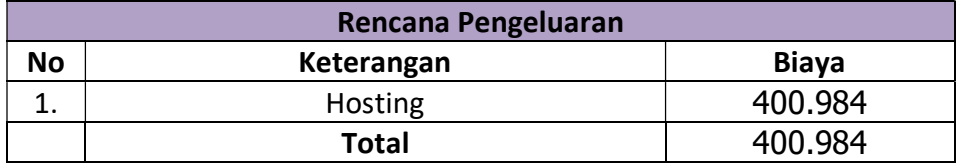

### 4. Kesepakatan konsultan proyek

Dalam proses penawaran proyek, pihak klien yaitu pemerintahan Desa Jatitujuh memilih paket penawaran custom dimana fitur yang akan dibuat sesuai dengan permintaan pihak klien. Selain itu, domain yang digunakan juga disesuaikan dengan permintaan dari klien. Dalam proyek ini domain yang digunakan adalah com. Sesuai dengan keinginan dari klien bahwa konten dalam website profile yang dibangun hanya akan diisi dan dikelola langsung oleh pihak pemerintahan Desa Jatitujuh. wek, pihak klien yaitu pemerintahan Desa<br>awaran custom dimana fitur yang akan<br>taan pihak klien. Selain itu, domain yang<br>ngan permintaan dari klien. Dalam proyek<br>dalah com. Sesuai dengan keinginan dari<br>siste profile yang di Dalam proses penawaran proyek, pihak klien yaitu pemerint<br>
Jatitujuh memilih paket penawaran custom dimana fitur<br>
dibuat sesuai dengan permintaan pihak klien. Selain itu, do<br>
digunakan juga disesuaikan dengan permintaan d Dalam proses penawaran proyek, pinak kilen yaitu pemerint<br>
latitujuh memilih paket penawaran custom dimana fitur<br>
dibuat sesuai dengan permintaan pihak kilen. Selain itu, do<br>
digunakan juga disesuaikan dengan permintaan da

## D. Rencana Jadwal Pelaksanaan Proyek

|                | Jatitujuh memilih paket penawaran custom dimana fitur yang akan                      |  |  |                                                                 |  |  |       |  |     |  |      |  |      |  |
|----------------|--------------------------------------------------------------------------------------|--|--|-----------------------------------------------------------------|--|--|-------|--|-----|--|------|--|------|--|
|                | dibuat sesuai dengan permintaan pihak klien. Selain itu, domain yang                 |  |  |                                                                 |  |  |       |  |     |  |      |  |      |  |
|                | digunakan juga disesuaikan dengan permintaan dari klien. Dalam proyek                |  |  |                                                                 |  |  |       |  |     |  |      |  |      |  |
|                |                                                                                      |  |  |                                                                 |  |  |       |  |     |  |      |  |      |  |
|                | ini domain yang digunakan adalah com. Sesuai dengan keinginan dari                   |  |  |                                                                 |  |  |       |  |     |  |      |  |      |  |
|                | klien bahwa konten dalam website profile yang dibangun hanya akan diisi              |  |  |                                                                 |  |  |       |  |     |  |      |  |      |  |
|                | dan dikelola langsung oleh pihak pemerintahan Desa Jatitujuh.                        |  |  |                                                                 |  |  |       |  |     |  |      |  |      |  |
|                | D. Rencana Jadwal Pelaksanaan Proyek<br>Tabel 3. 3 Rencana Jadwal Pelaksanaan Proyek |  |  |                                                                 |  |  |       |  |     |  |      |  |      |  |
|                |                                                                                      |  |  | Februari Maret                                                  |  |  | April |  | Mei |  | Juni |  | Juli |  |
| No.            | Nama Kegiatan                                                                        |  |  | 1 2 3 4 1 2 3 4 1 2 3 4 1 2 3 4 1 2 3 4 1 2 3 4 1 2 3 4 1 2 3 4 |  |  |       |  |     |  |      |  |      |  |
| 1              | Pembuatan kelompok                                                                   |  |  |                                                                 |  |  |       |  |     |  |      |  |      |  |
| $\overline{2}$ | Pencarian dosen pembimbing                                                           |  |  |                                                                 |  |  |       |  |     |  |      |  |      |  |
| 3              | Penyusunan jobdesk tiap anggota                                                      |  |  |                                                                 |  |  |       |  |     |  |      |  |      |  |
| 4              | Pembuatan proposal penawaran proyek                                                  |  |  |                                                                 |  |  |       |  |     |  |      |  |      |  |
| 5              | Penawaran proyek                                                                     |  |  |                                                                 |  |  |       |  |     |  |      |  |      |  |
| 6              | Menganalisis kebutuhan sistem                                                        |  |  |                                                                 |  |  |       |  |     |  |      |  |      |  |
|                | 7 Mendesain website                                                                  |  |  |                                                                 |  |  |       |  |     |  |      |  |      |  |
| 8              | Menyerahkan desain website                                                           |  |  |                                                                 |  |  |       |  |     |  |      |  |      |  |
|                |                                                                                      |  |  |                                                                 |  |  |       |  |     |  |      |  |      |  |
|                | 9 Membuat MoU                                                                        |  |  |                                                                 |  |  |       |  |     |  |      |  |      |  |
|                | 10 Penetapan pilihan desain oleh klien                                               |  |  |                                                                 |  |  |       |  |     |  |      |  |      |  |
|                | 11 Pembuatan repository github                                                       |  |  |                                                                 |  |  |       |  |     |  |      |  |      |  |
|                | 12 Penandatanganan MoU oleh klien dan tim                                            |  |  |                                                                 |  |  |       |  |     |  |      |  |      |  |
|                | 13 Pembuatan program                                                                 |  |  |                                                                 |  |  |       |  |     |  |      |  |      |  |
|                | 14 Penyusunan laporan MPTI                                                           |  |  |                                                                 |  |  |       |  |     |  |      |  |      |  |
|                | 15 Pengujian fungsi-fungsi program oleh tester                                       |  |  |                                                                 |  |  |       |  |     |  |      |  |      |  |
|                | 16 Perbaikan program                                                                 |  |  |                                                                 |  |  |       |  |     |  |      |  |      |  |
|                | 17 Penyempurnaan program                                                             |  |  |                                                                 |  |  |       |  |     |  |      |  |      |  |
|                | 18 Menghosting website                                                               |  |  |                                                                 |  |  |       |  |     |  |      |  |      |  |

Tabel 3. 3 Rencana Jadwal Pelaksanaan Proyek

# BAB IV PELAKSANAAN MPTI

### A. Realisasi Pembagian Tugas

Realisasi pembagian tugas adalah perwujudan nyata oleh setiap anggota dalam tim atas jobdesk yang telah dirancang sesuai bagiannya. Realasisasi pembagian tugas diuraikan sebagai berikut :

## 1. Realisasi Agenda Ketua

a. Membentuk tim proyek

Sebelum dimulainya mata kuliah MPTI, ketua sudah membentuk kelompok tepatnya pada tanggal 22 Ferbruari 2022 melalui grup whatsapp. Kelompok yang terbentuk diberi nama Hawk-Tech dengan beranggotakan 7 orang.

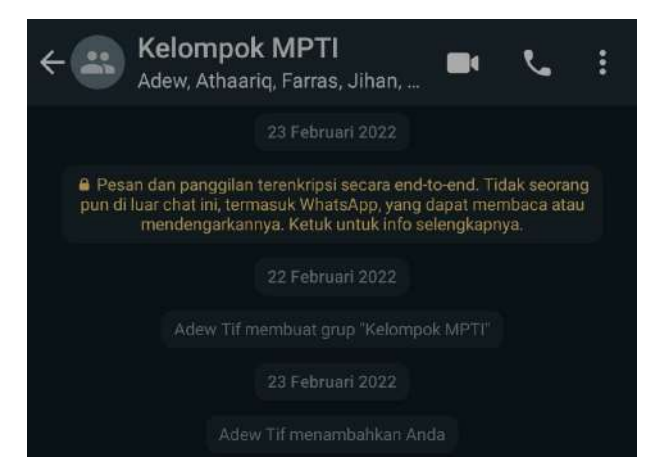

Gambar 4. 1 Membentuk Tim Proyek

b. Menentukan jobdesk tiap anggota

Pada tanggal 16 Maret 2022, ketua memimpin diskusi terkait pembagian jobdesk tiap anggota dalam tim. Pembagian jobdesk ini didasarkan pada kemampuan setiap anggota dan disesuaikan dengan jobdesk yang ada.

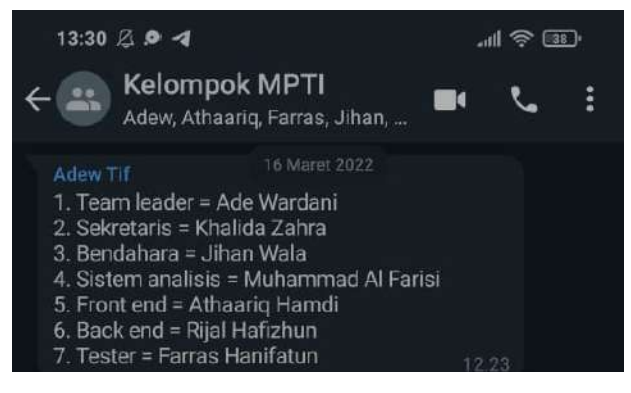

Gambar 4. 2 Membagi Jobdesk

c. Memimpin diskusi pencarian posen pembimbing

Pencarian dosen pembimbing terealisasikan pada tanggal 16 Maret 2022. Pada proses pencarian dosen pembimbing, ketua memimpin penuh diskusi dan memastikan bahwa seluruh anggota telah sepakat.

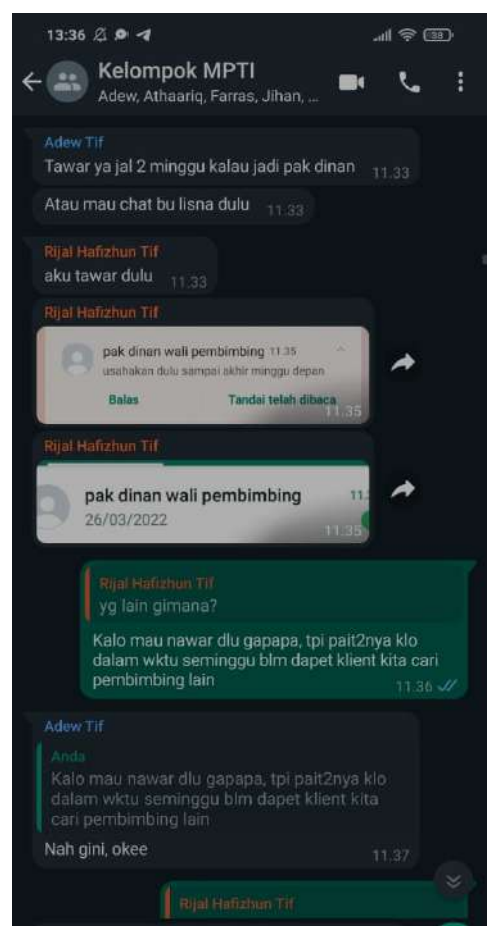

Gambar 4. 3 Pencarian Dosen Pembimbing

d. Memimpin diskusi pembangunan sistem

Pada tanggal 17 Maret 2022, ketua memimpin diskusi terkait sistem yang hendak bangun.

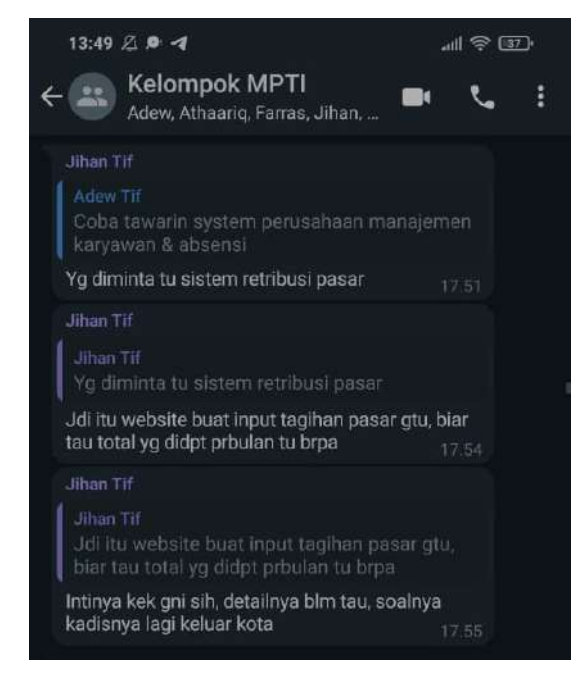

Gambar 4. 4 Diskusi Pembangunan Sistem

e. Ikut serta melakukan penawaran proyek

Pada tanggal 24 Maret 2022, Ketua turut serta dalam pencarian klien dikarenakan belum adanya klien yang bersekapat melakukan kerja sama.

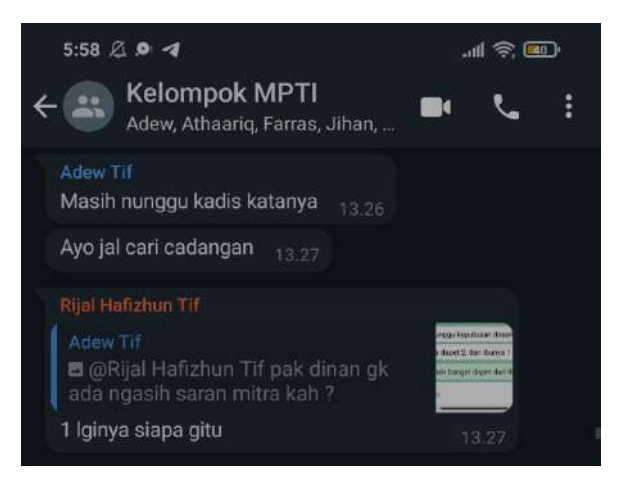

Gambar 4. 5 Diskusi Penawaran Proyek

f. Memimpin diskusi terkait fitur sistem

Saat setelah tim berhasil menawarkan proyek kepada klien, selanjutnya ketua memimpin diskusi terkait fitur yang akan dibuat dalam sistem. Diskusi direalisasikan pada tanggal 25 Maret 2022

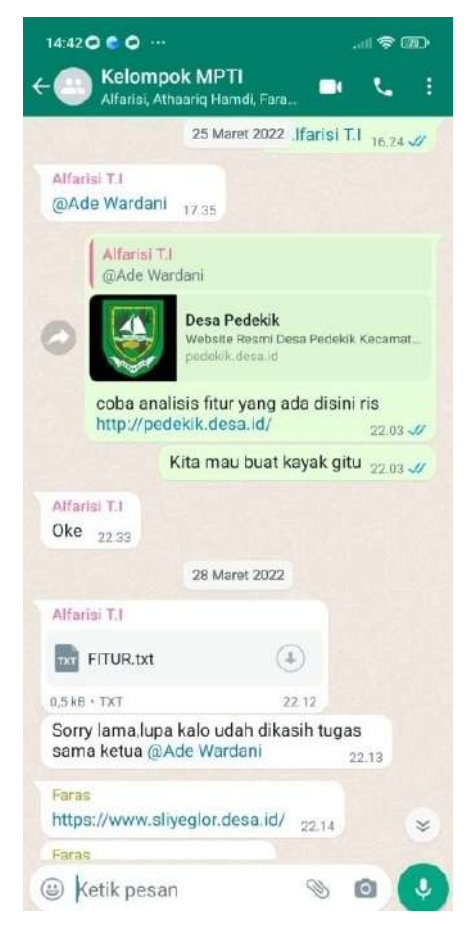

Gambar 4. 6 Diskusi Fitur Sistem

g. Menawarkan desain website kepada klien

Pada saat pertemuan pertama dengan klien, klien meminta untuk dibuatkan beberapa desain web yang kemudian akan dipilih untuk diwujudkan dalam bentuk sistem sehingga melalui perantara ketua, desain web tersampaikan dan fitur yang terdapat didalamnya berhasil mencapai persetujuan dari pihak klien. Penawaran desain website direalisasika pada tanggal 1 April 2022.

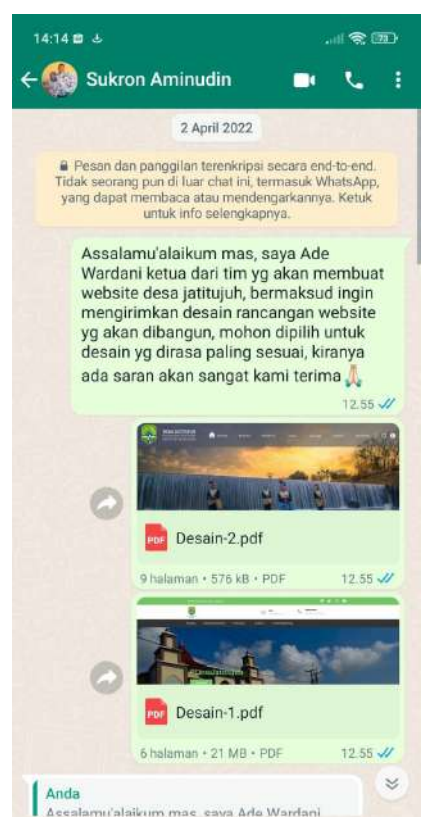

Gambar 4. 7 Pengajuan Desain Website

h. Menandatangani kesepakatan dengan klien

Setelah klien memilih desain website, selanjutnya pada tanggal 28 April 2022 ketua dan klien menandatangani surat MoU yang menandakan bahwa kedua belah pihak sepakat untuk menjalin kerjasama.

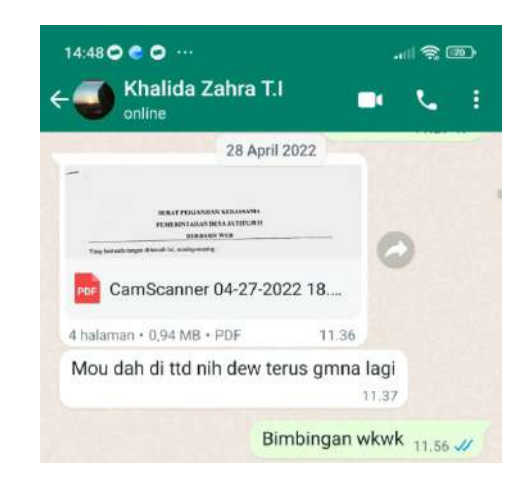

Gambar 4. 8 Penandatanganan Kesepakatan

- i. Mendiskusikan kelengkapan fitur bersama frontend dan backend Pada tanggal 15 Juni 2022, ketua melakukan diskusi dengan frontend dan backend terkait dengan kelengkapan fitur-fitur yang akan dibuat dalam website. Proses diskusi dilakukan secara langsung dengan mengadakan pertemuan.
- j. Memimpin rapat untuk memantau keberlangsungan proyek Pada tanggal 19 Juni 2022, ketua memimpin rapat dengan agenda memantau perkembangan sejauh mana pengerjaan proyek dilaksanakan.

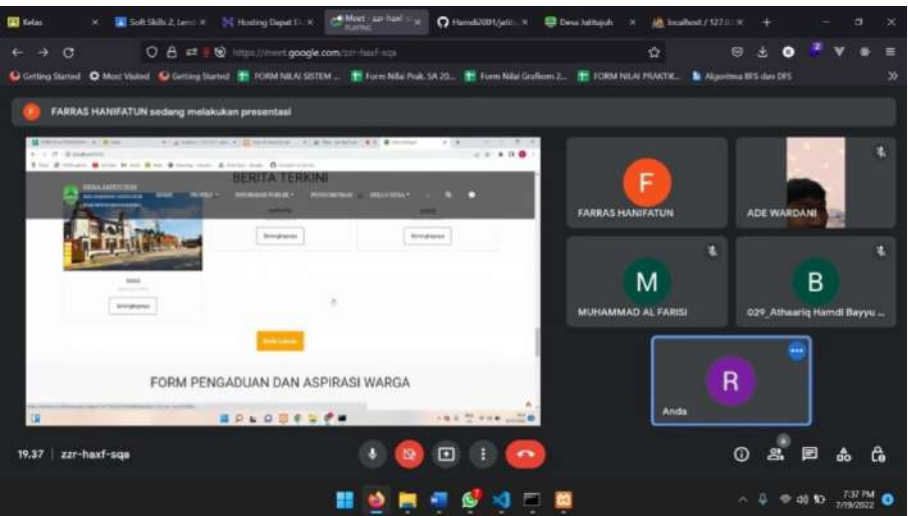

Gambar 4. 9 Rapat Pemantauan Pengerjaan Proyek

k. Menyampaikan progres website kepada klien

Dalam surat kesepakatan tertera bahwa tim Hawk-Tech wajib menyampaikan perkembangan website yang telah setengah jadi kepada klien. Oleh karena itu, pada tanggal 21 Juni 2022, ketua memberikan informasi tersebut kepada klien.

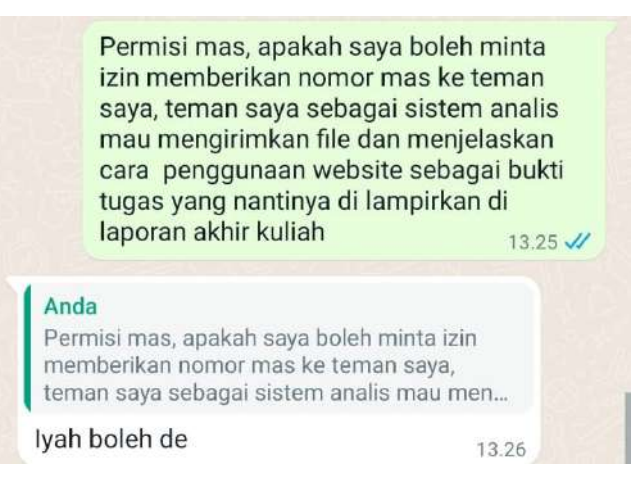

Gambar 4. 10 Penyampaian Progress Kepada Klien

## 2. Realisasi Agenda Sekretaris

a. Menyusun jobdesk

Saat setelah pembagian jobdesk dilakukan, sekretaris kemudian menyusun jobdesk tersebut dalam sebuah dokumen untuk dilaporkan kepada dosen pembimbing. Penyusunan jobdesk dilakukan pada tanggal 16 Maret 2022. Adapun hasil dari penyusunan jobdek tersebut telah dicantumkan dalam laporan ini.

b. Membuat proposal penawaran proyek

Sebelum melakukan pencarian klien, sekretaris terlebih dahulu membuat proposal penawaran proyek yang berisi gambaran detail mengenai bagaimana dan seperti apa layanan yang ditawarkan. Proposal penawaran proyek selesai dibuat pada tanggal 20 Maret 2022. Adapun proposal penawaran proyek tersebut telah dicantumkan pada halaman lampiran.

c. Melakukan penawaran proyek

Setelah proposal peawaran proyek dibuat, sekretaris ikut serta dalam pencarian klien dengan cara melakukan penawaran proyek secara langsung pada kantor pemerintahan Desa Jatitujuh. Penawaran proyek tersebut dilakukan pada tanggal 25 Maret 2022 dan

25

mendapatkan hasil bahwa klien sepakat untuk menerima penawaran proyek tersebut. Adapun bukti penawaran proyek tersebut telah dicantumkan pada halaman lampiran laporan ini, dan bukti dokumentasi dari keberlanjutan penawaran dapat dilihat pada Gambar 4.11.

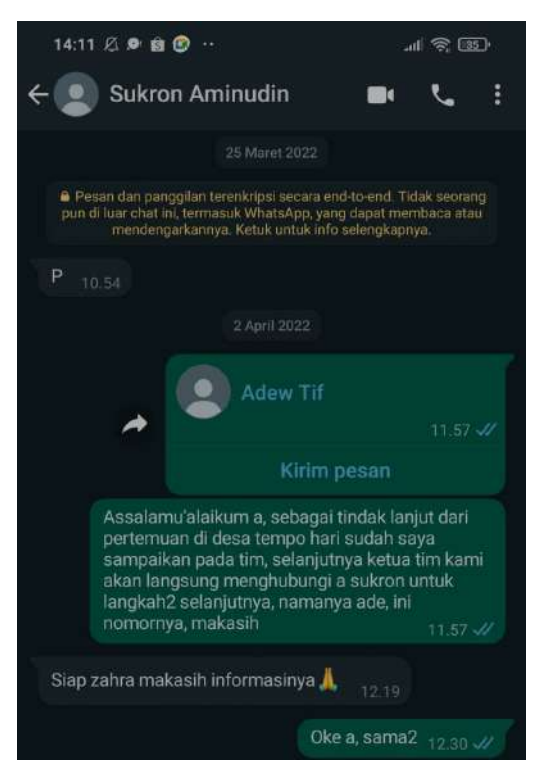

Gambar 4. 11 Penawaran Proyek

d. Notulensi pertemuan dengan klien

Pada saat pertemuan pertama dengan klien yaitu pada tanggal 25 Maret 2022, sekretaris mencatat seluruh kebutuhan yang klien sampaikan untuk keperluan pembangunan sistem. Adapun hasil dari notulensi pertemuan dengan klien dapat dilihat pada Tabel 4.1.

Tabel 4. 1 Notulensi Pertemuan Dengan Klien

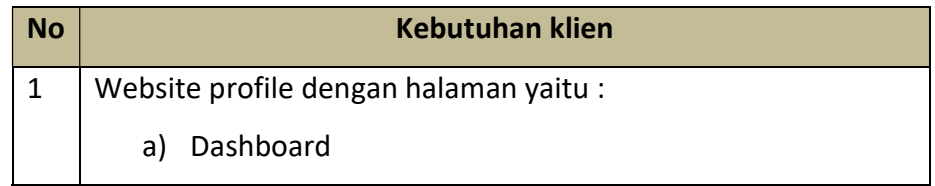
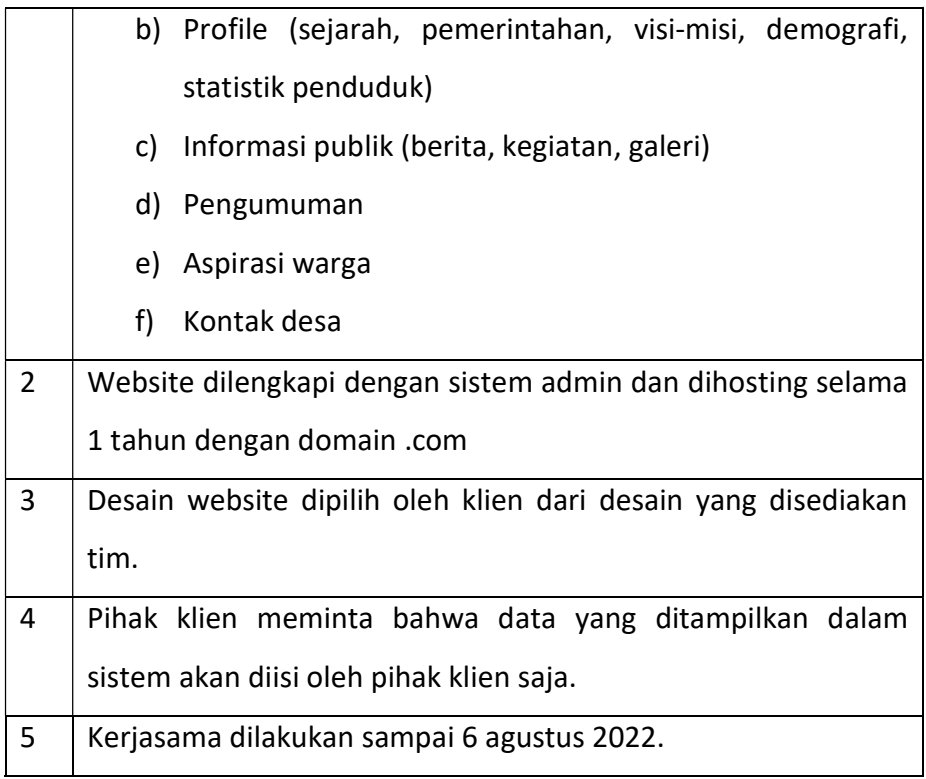

e. Membuat MoU

Surat kesepakatan atau MoU selesai dibuat oleh sekretaris pada tanggal 7 April 2022 dengan isi yang tercantum di dalamnya sesuai kesepakatan kedua belah pihak. Adapun hasil dari pembuatan MoU telah dicantumkan pada halaman lampiran.

f. Turut serta membuat rancangan desain website

Pada tanggal 1 April 2022, sekretaris turut serta dalam pembuatan desain website sebagai jobdesk utama dari frontend developer. Pembuatan desain website memanfaatkan website aplikasi canva. Adapaun dokumentasi bukti ikut serta dalam pembuatan desain website tersebut dapat dilihat pada gambar 4.12.

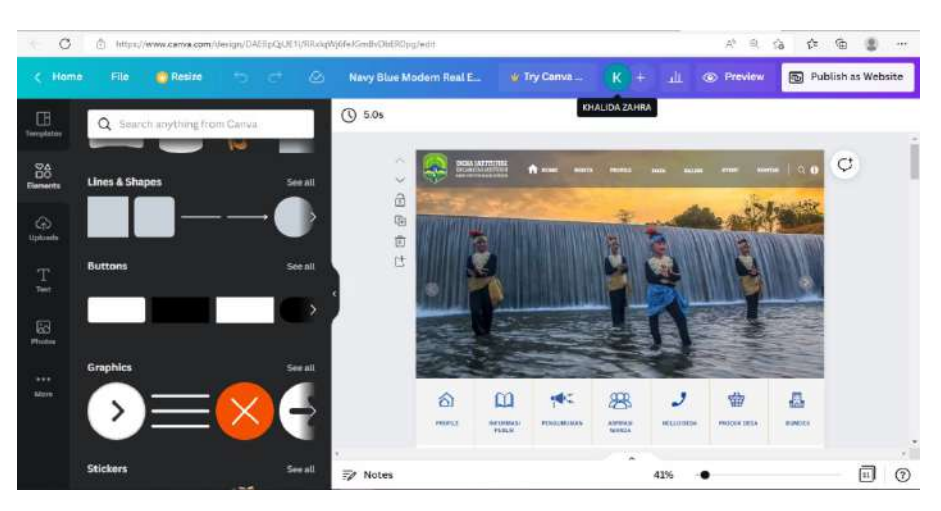

Gambar 4. 12 Pembuatan Desain Web

g. Memberikan surat MoU kepada klien

Setelah surat MoU dibuat, selanjutnya sekretaris memberikan surat MoU tersebut kepada pihak desa pada tanggal 27 Maret 2022. Gambar 4.13 merupakan dokumentasi bukti telah memberikan surat MoU kepada klien.

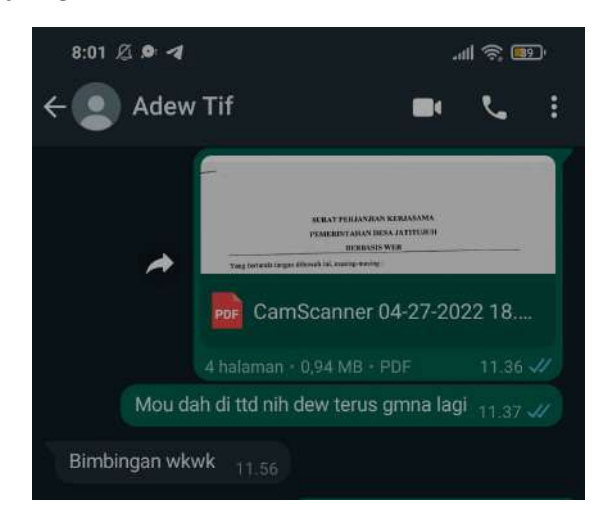

Gambar 4. 13 Bukti Pemberian Surat MoU

h. Mengisi logbook sebelum UTS

Dalam rangka mendokumentasikan kegiatan-kegiatan yang telah dilaksanakan pada proyek maka sekretaris menyusun logbook sebelum UTS agar memberikan gambaran sejauh mana proyek telah

dijalankan. Adapun logbook sebelum UTS telah dicantumkan pada halaman lampiran.

i. Meminta tanda tangan logbook kepada klien

Guna memberikan keabsahan pada logbook yang telah disusun maka sekretaris meminta tanda tangan pihak klien sekaligus sebagai bentuk pelaporan pogres pengerjaan proyek oleh tim. Adapun bukti dari pemberian tanda tangan oleh pihak klien dapat dilihat pada Gambar 4.14.

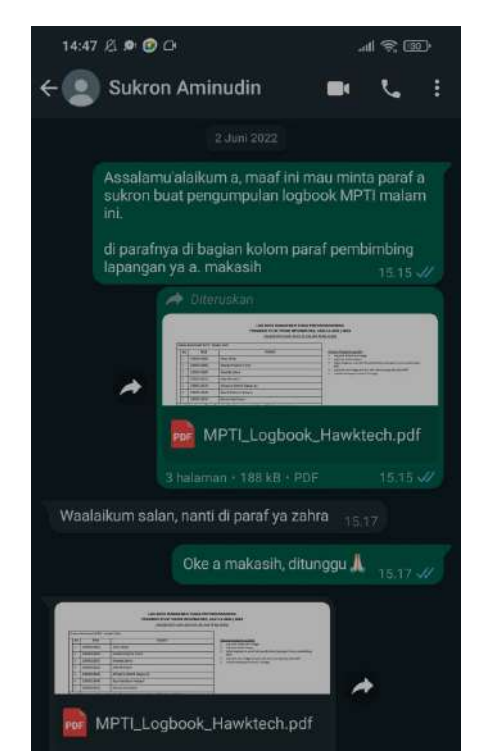

Gambar 4. 14 Bukti Penandatanganan Logbook Oleh Klien

j. Menyusun laporan MPTI

Pada tanggal 27 Juni 2022, sekretaris memulai untuk menyusun laporan MPTI sebagai bukti telah terlaksananya pengerjaan proyek sistem informasi Desa Jatitujuh. Penyusunan laporan MPTI terealisasi dalam bentuk terselesaikannya laporan ini.

k. Mengisi logbook setelah UTS

Dalam rangka melaporkan progres pengerjaan proyek setelah UTS, pada tanggal 20 Juli 2022 sekretaris menyusun logbook untuk disampaikan kepada pihak klien sekaligus sebagai dokumentasi kegiatan yang telah direalisasika dalam proyek. Adapun logbook setelah UTS telah dicatumkan pada halaman lampiran dalam laporan.

l. Notulensi rapat tim proyek

Disetiap pertemuan tim, sekretaris bertugas sebagai notulen yang mencatat seluruh informasi penting yang disampaikan dalam pertemuan tersebut. Hasil dari notulensi tersebut sebagai berikut.

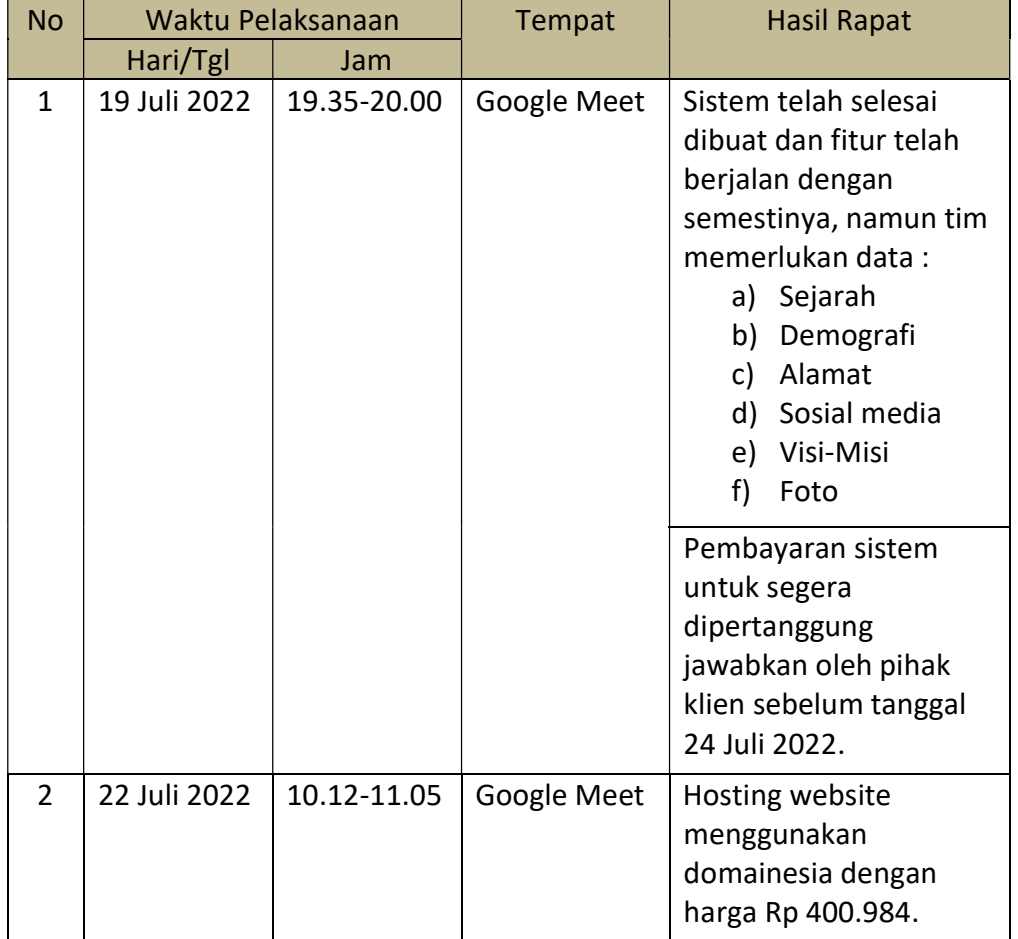

Tabel 4. 2 Notulensi Rapat Tim

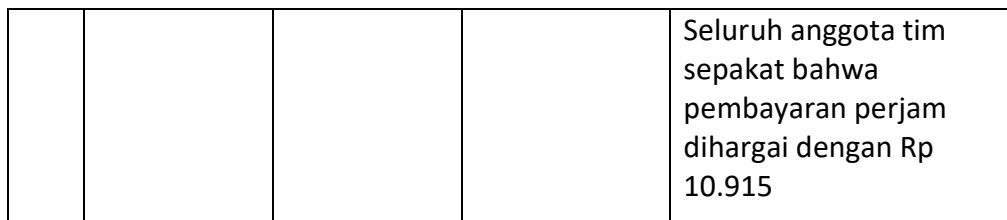

# 3. Realisasi Agenda Sistem Analis

Tugas utama sistem analyst adalah melakukan penggalian informasi untuk kemudian informasi tersebut diobservasi sehingga menghasilkan dokumen kebutuhan sistem. Dokumen hasil realisasi pengerjaan agenda sistem analis selama proyek berlangsung adalah sebagai berikut.

a. Analisis kebutuhan fungsional

Tabel 4. 3 Kebutuhan Fungsional

| <b>No</b>      | Kode     | Deskripsi                                             |  |  |  |  |
|----------------|----------|-------------------------------------------------------|--|--|--|--|
| 1              | SKPL-F1  | Sistem mampu menampilkan informasi publik berupa      |  |  |  |  |
|                |          | berita, event, galeri dan pengumuman.                 |  |  |  |  |
| $\overline{2}$ | SKPL-F2  | Sistem mampu menampilkan profile desa                 |  |  |  |  |
| 3              | SKPL-F3  | Sistem mampu menampilkan statistik penduduk dan       |  |  |  |  |
|                |          | demografi                                             |  |  |  |  |
| 4              | SKPL-F4  | Sistem mampu menampilkan struktur organisasi          |  |  |  |  |
| 5              | SKPL-F5  | Sistem mampu menerima komentar dari pengunjung        |  |  |  |  |
| $\overline{7}$ | SKPL-F6  | Sistem admin untuk mengelola data penduduk            |  |  |  |  |
| 6              | SKPL-F7  | Sistem admin untuk menulis serta mengelola<br>Berita, |  |  |  |  |
|                |          | even dan pengumuman                                   |  |  |  |  |
| $\overline{7}$ | SKPL-F8  | Sistem admin untuk mengelola aspirasi warga           |  |  |  |  |
| 8              | SKPL-F9  | Sistem admin untuk menulis dan mengelola visi-misi    |  |  |  |  |
| 9              | SKPL-F10 | Sistem admin untuk mengelola kelembagaan              |  |  |  |  |
| 10             | SKPL-F11 | Sistem admin untuk mengelola data pemerintah desa     |  |  |  |  |
| 11             | SKPL-F12 | Sistem admin untuk mengelola galeri dan komentar      |  |  |  |  |

# b. Analisis kebutuhan non fungsional

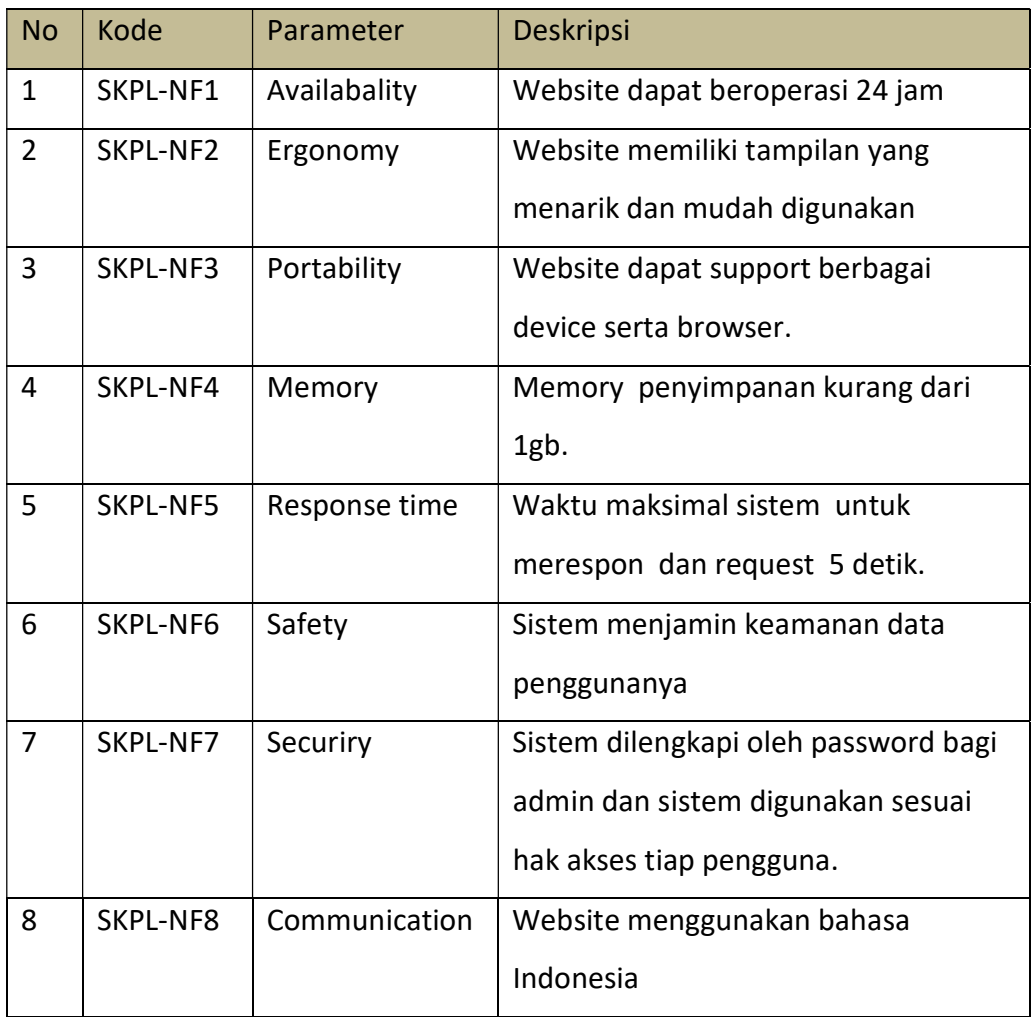

#### Tabel 4. 4 Kebutuhan Non-Fungsional

# c. Proses bisnis sebelum adanya sistem

Proses bisnis adalah sekumpulan aktivitas yang terurut dimulai dari keadaan awal sampai tercapainya tujuan. Proses bisnis yang terjadi sebelum adanya sistem dapat dilihat pada Gambar 4.15.

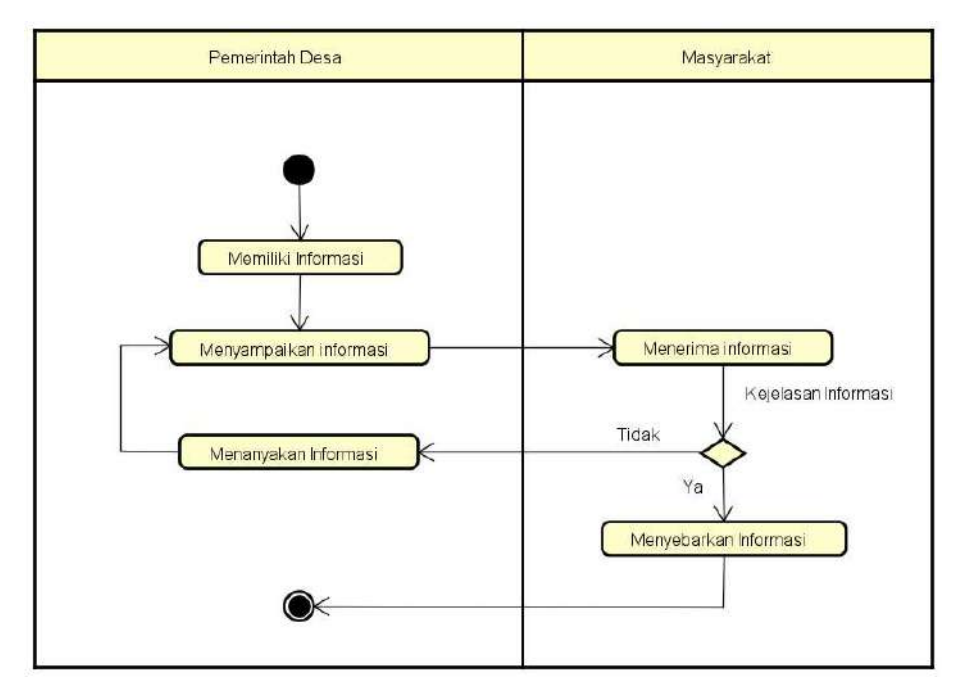

Gambar 4. 15 Proses Bisnis Sebelum Ada Sistem

Berdasarkan gambar sarkan gambar tersebut, proses penyampaian informasi sebelum adanya sistem sebelum sistem dilakukan dengan cara pemerintah desa menyampaikan secara langsung kepada masyarakat kemudian menyampaikan masyarakat akan informasi tersebut. masyarakat akan ikut serta menyebarkan proses penyampaian informasi<br>
1 dengan cara pemerintah desa<br>
kepada masyarakat kemudian<br>
arkan informasi tersebut.<br>
proses bisnis setelah dibangunnya<br>
da proses penyebaran informasi

d. Proses bisnis setelah adanya Proses bisnis setelah adanya sistem

Dibawah ini merupakan gambaran proses bisnis setelah dibangunnya sistem. Sistem akan berperan pada proses penyebaran informasi sehingga informasi dapat tersebar dengan mudahnya.

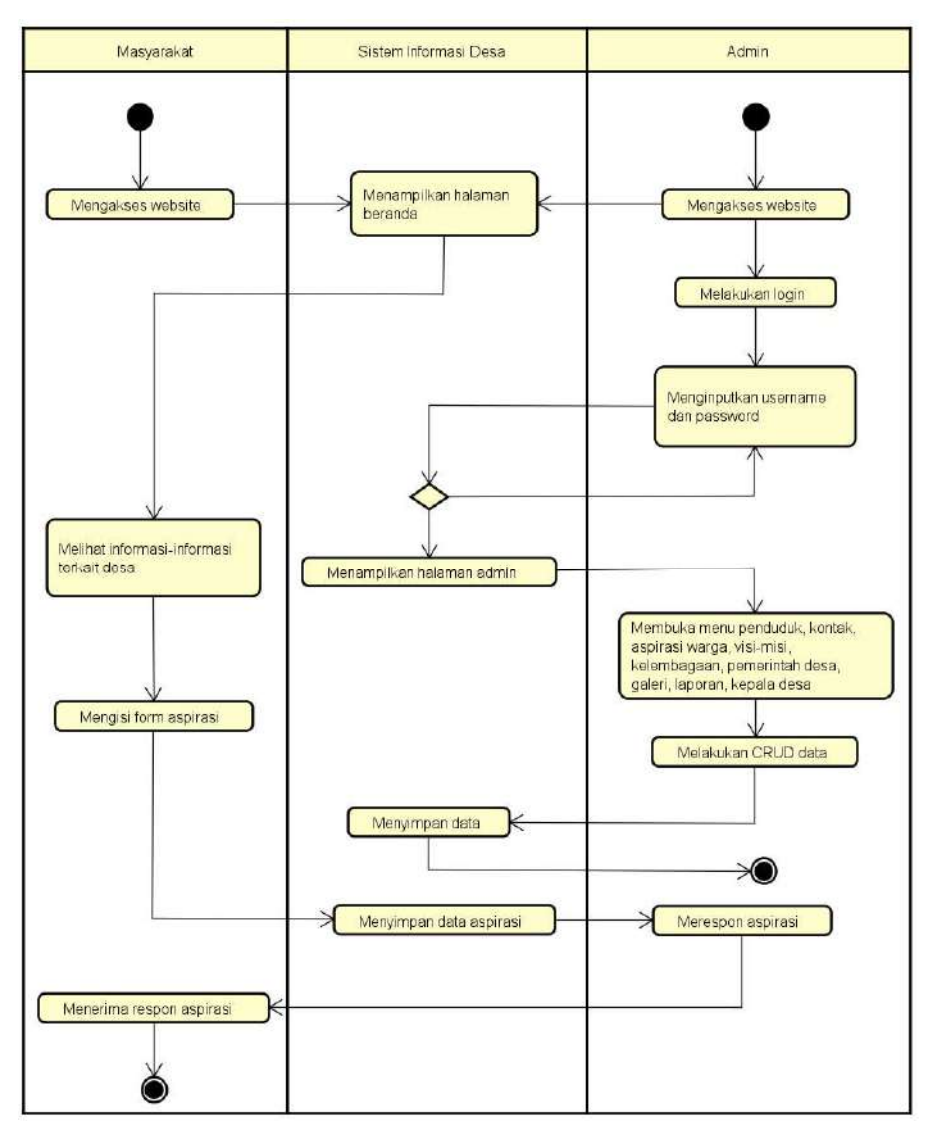

Gambar 4. 16 Proses Bisnis Setelah Ada Sistem

Berdasarkan gambar proses bisnis sistem informasi desa tersebut dapat dijelaskan sebagai berikut : Berdasarkan gambar proses bisnis sistem informasi desa tersebut<br>dapat dijelaskan sebagai berikut :<br>1) Proses 1<br>a) Pengunjung mengakses website kemudian sistem akan

- 1) Proses 1
	- menampilkan halaman beranda.
	- b) Admin mengakses websi menampilkan halaman beranda.Admin website kemudian melakukan login. b) Admin mengakses website kemudian melakukan logir<br>Proses 2<br>a) Pengunjung melihat informasi-informasi terkait desa.
- 2) Proses 2
	-
- b) Admin memasukkan username dan password di halaman login. Jika login valid maka sistem akan menampilkan halaman admin, namun jika login tidak valid maka sistem akan mengarahkan admin untuk melakukan login kembali.
- 3) Proses 3
	- a) Pengunjung mengisikan formulir aspirasi kemudian sistem akan menyimpan data isian aspirasi tersebut. Kemudian admin akan merespon aspirasi yang disampaikan dan pengunjung yang memberi aspirasi akan menerima respon dari admin.
	- b) Admin dapat membuka menu penduduk, kontak, aspirasi warga, visi-misi, kelembagaan, pemerintah desa, galeri, laporan, kepala desa. Dalam menu tersebut admin dapat melakukan CRUD data. Saat setelah melakuakan CRUD, data akan disimpan oleh sistem.
- e. Desain Use Case Diagram

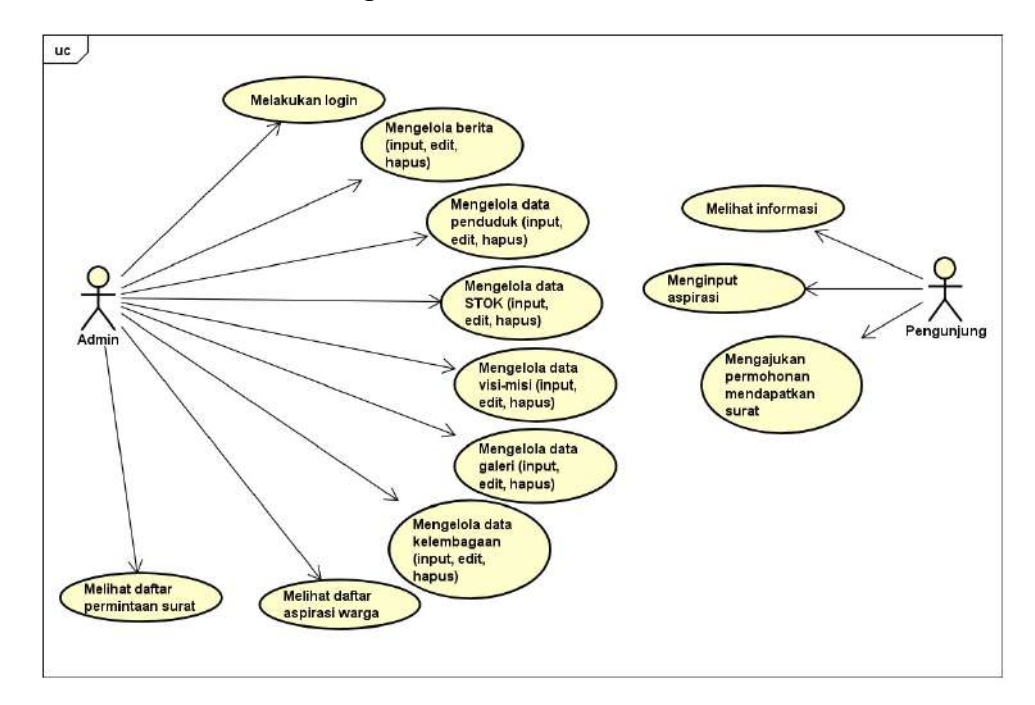

Gambar 4. 17 Desain Use Case

Berdasarkan gambar 4.17 tersebut terdapat 2 aktor dalam sistem yaitu admin dan pegunjung. Admin akan berinteraksi dengan sistem untuk menginput dan mengelola data, sedangkan pengunjung hanya dapat melihat informasi yang ditampilkan dalam web dan menginput aspirasi serta mengajukan permohonan mendapatkan surat.

f. Desain Activity Diagram

Diagram aktifitas adalah suatu cara untuk memodelkan aliran kegiatan yang terjadi di dalam program. Diagram activitas yang diancang dalam proyek ini sesuai dengan aktivitas dalam diagram use case yang telah dibuat. Berikut merupakan diagram aktivitas yang telah dirancang untuk Web Profile Desa Jatitujuh :

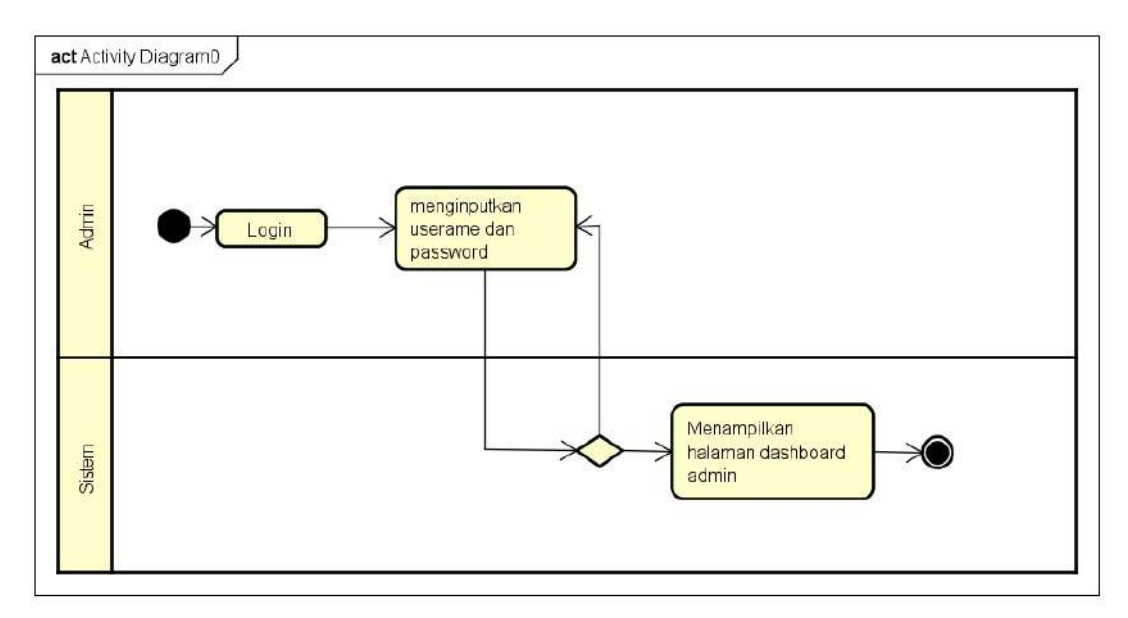

1) Activity diagram login

Gambar 4. 18 Activity Diagram Login

Aktivitas yang terjadi dalam diagram aktivitas tersebut yaitu :

- a) Proses 1, admin akan melakukan login terlebih dahulu
- b) Proses 2, admin melakukan login dengan menginputkan username dan password
- c) Proses 3, sistem akan melakukan validasi terhadap username dan password yang admin inputkan.
- d) Proses 4, sistem akan menampilkan halaman dashboard admin ketika username dan password valid.
- 2) Activity diagram mengelola data berita

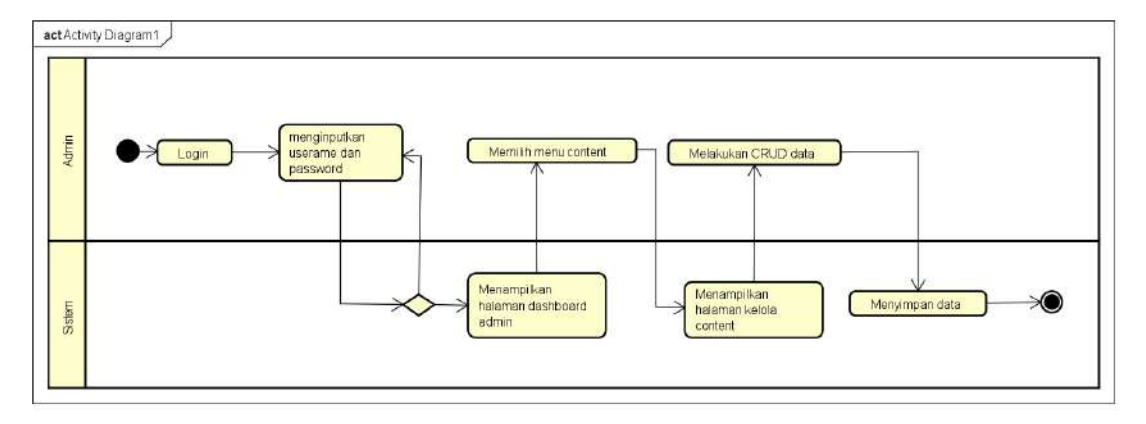

Gambar 4. 19 Activity Diagram Mengelola Data Berita

Berdasarkan gambar tersebut, proses dalam activity diagram mengelola data berita adalah sebagai berikut :

- a) Proses 1, admin melakukan login pada sistem
- b) Proses 2, admin menginputkan username dan password
- c) Proses 3, sistem akan melakukan verifikasi username dan password
- d) Proses 4, sistem akan menampilkan halaman dashboard admin ketika username dan password yang diinputkan admin valid
- e) Proses 5, admin memilih menu content untuk mengelola berita
- f) Proses 6, sistem akan menampilkan halaman kelola konten
- g) Proses 7, admin dapat melakukan CRUD data
- h) Proses 8, sistem menyimpan perubahan data.

3) Activity diagram mengelola data penduduk

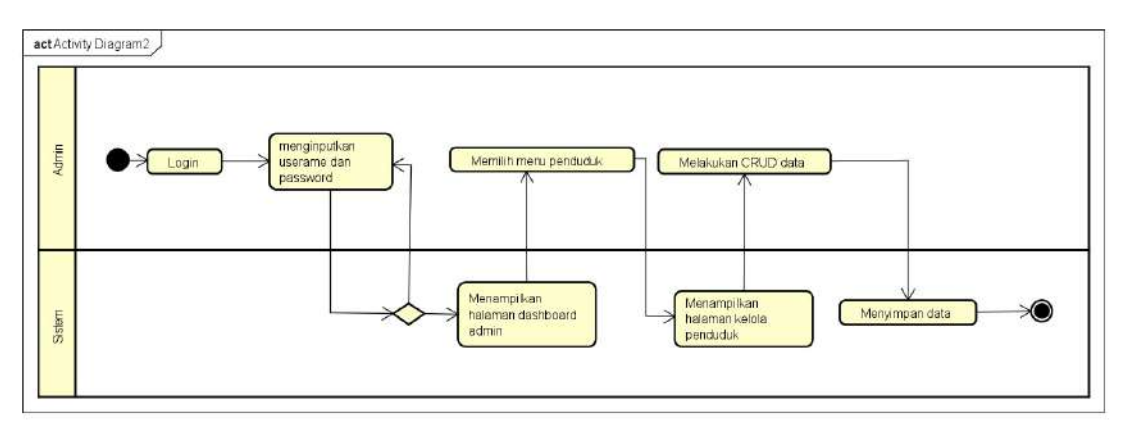

Gambar 4. 20 Activity Diagram Mengelola Data Penduduk

- a) Proses 1, admin melakukan login pada sistem
- b) Proses 2, admin menginputkan username dan password
- c) Proses 3, sistem akan melakukan verifikasi username dan password
- d) Proses 4, sistem akan menampilkan halaman dashboard admin ketika username dan password yang diinputkan admin valid
- e) Proses 5, admin memilih menu penduduk untuk mengelola data penduduk
- f) Proses 6, sistem menampilkan halaman kelola data penduduk
- g) Proses 7, admin dapat melakukan CRUD data
- h) Proses 8, sistem menyimpan perubahan data.

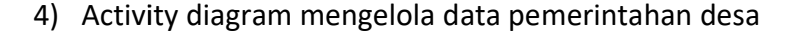

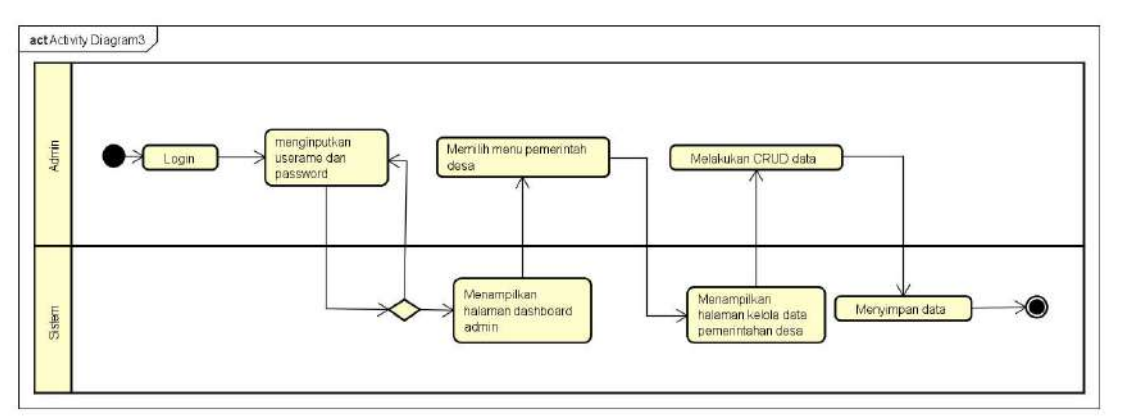

Gambar 4. 21 Activity Diagram Mengelola Data Pemerintahan Desa

- a) Proses 1, admin melakukan login pada sistem
- b) Proses 2, admin menginputkan username dan password
- c) Proses 3, sistem akan melakukan verifikasi username dan password b) Proses 2, admin menginputkan username dan password<br>
c) Proses 3, sistem akan melakukan verifikasi username dan<br>
password<br>
d) Proses 4, sistem akan menampilkan halaman dashboard
- admin ketika username dan password yang diinputkan admin<br>valid valid d) Proses 4, sistem akan menampilkan halaman dashboard<br>admin ketika username dan password yang diinputkan admin<br>valid<br>e) Proses 5, admin memilih menu pemerintaha desa untuk I. 21 Activity Diagram Mengelola Data Pemerintahan Desa<br>
Proses 1, admin melakukan login pada sistem<br>
Proses 2, admin menginputkan username dan pa:<br>
Proses 3, sistem akan melakukan verifikasi u:<br>
password<br>
Proses 4, sistem
- mengelola data mengelola STOK
- f) Proses 6, sistem menampilkan halaman kelola data STOK
- g) Proses 7, admin dapat melakukan CRUD data
- h) Proses 8, sistem menyimpan perubahan data.

### 5) Activity diagram mengelola visi-misi

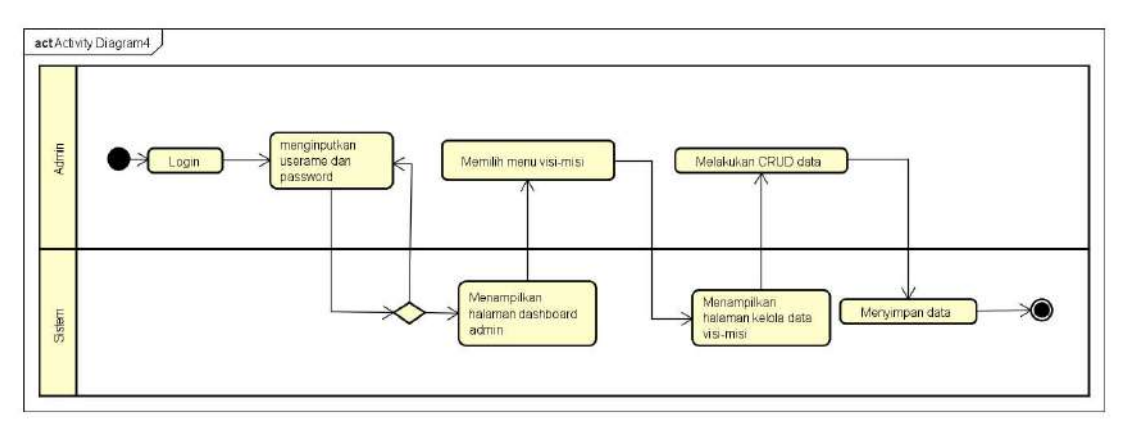

Gambar 4. 22 Activity Diagram Mengelola Visi Misi

- a) Proses 1, admin melakukan login pada sistem
- b) Proses 2, admin menginputkan username dan password
- c) Proses 3, sistem akan melakukan verifikasi username dan password
- d) Proses 4, sistem akan menampilkan halaman dashboard admin ketika username dan password yang diinputkan admin valid Proses 3, sistem akan melakukan verifikasi username<br>password<br>Proses 4, sistem akan menampilkan halaman dashb<br>admin ketika username dan password yang diinputkan ac<br>valid Proses 2, admin menginputkan username dan password<br>Proses 3, sistem akan melakukan verifikasi username dan<br>password<br>Proses 4, sistem akan menampilkan halaman dashboard<br>admin ketika username dan password yang diinputkan adm
- e) Proses 5, admin memilih menu visi-misi untuk mengelola data visi isi-misi pemerintahan desa
- f) Proses 6, sistem menampilkan halaman kelola data
- g) Proses 7, admin dapat melakukan CRUD data
- h) Proses 8, sistem menyimpan perubahan data.

## 6) Activity diagram kelola data galeri

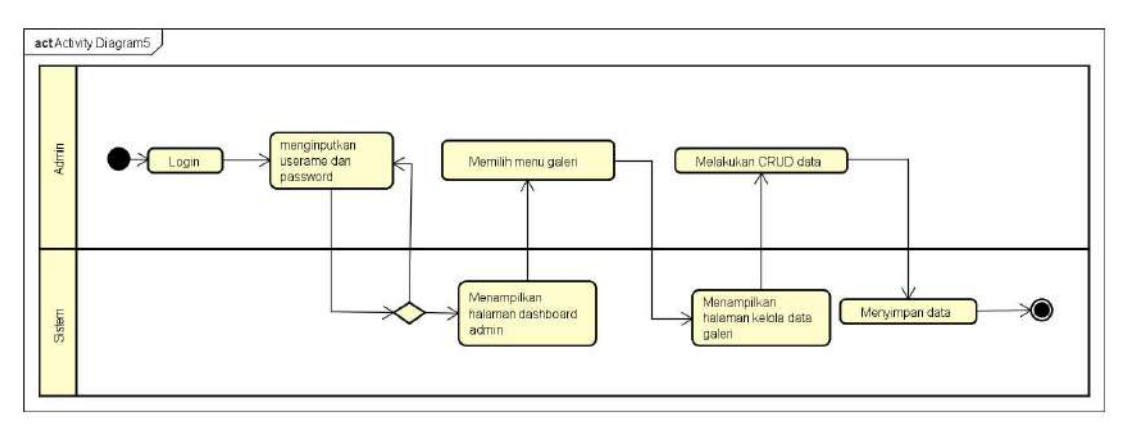

Gambar 4. Gambar 23 Activity Diagram Mengelola Data Galeri

- a) Proses 1, admin melakukan login pada sistem
- b) Proses 2, admin menginputkan username dan password
- c) Proses 3, sistem akan melakukan verifikasi username dan password
- d) Proses 4, sistem akan menampilkan halaman dashboard admin ketika username dan password yang diinputkan admin valid valid admin ketika username dan password yang diinputkan admin<br>valid<br>e) Proses 5, admin memilih menu galeri untuk mengelola data Proses 2, admin menginputkan username dan password<br>Proses 3, sistem akan melakukan verifikasi username dan<br>password<br>Proses 4, sistem akan menampilkan halaman dashboard<br>admin ketika username dan password yang diinputkan adm
- galeri galeri pemerintahan desa
- f) Proses 6, sistem menampilkan halaman kelola data galeri
- g) Proses 7, admin dapat melakukan CRUD data g) Proses 7, admin dapat melakukan CRUD data<br>h) Proses 8, sistem menyimpan perubahan data.
- 

## 7) Activity diagram kelola data kelembagaan

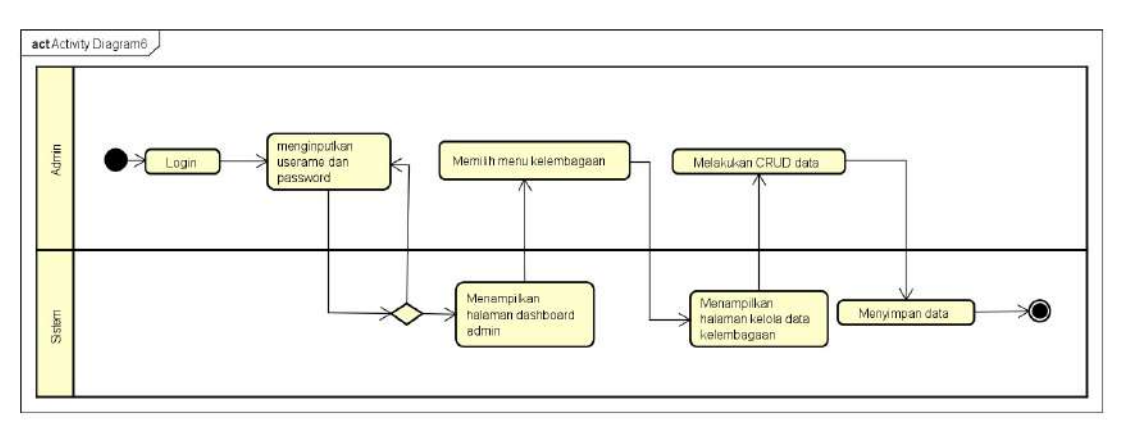

Gambar 4. 24 Activity Diagram Kelola Data Kelembagaan

- a) Proses 1, admin melakukan login pada sistem
- b) Proses 2, admin menginputkan username dan password
- c) Proses 3, sistem akan melakukan verifikasi username dan password
- d) Proses 4, sistem akan menampilkan halaman dashboard admin ketika username dan password yang diinputkan admin valid
- e) Proses 5, admin memilih menu kelembagaan untuk mengelola data kelembagaan pemerintahan desa
- f) Proses 6, sistem menampilkan halaman kelola data kelembagaan
- g) Proses 7, admin dapat melakukan CRUD data
- h) Proses 8, sistem menyimpan perubahan data.

## 8) Activity diagram menginput aspirasi oleh pengunjung

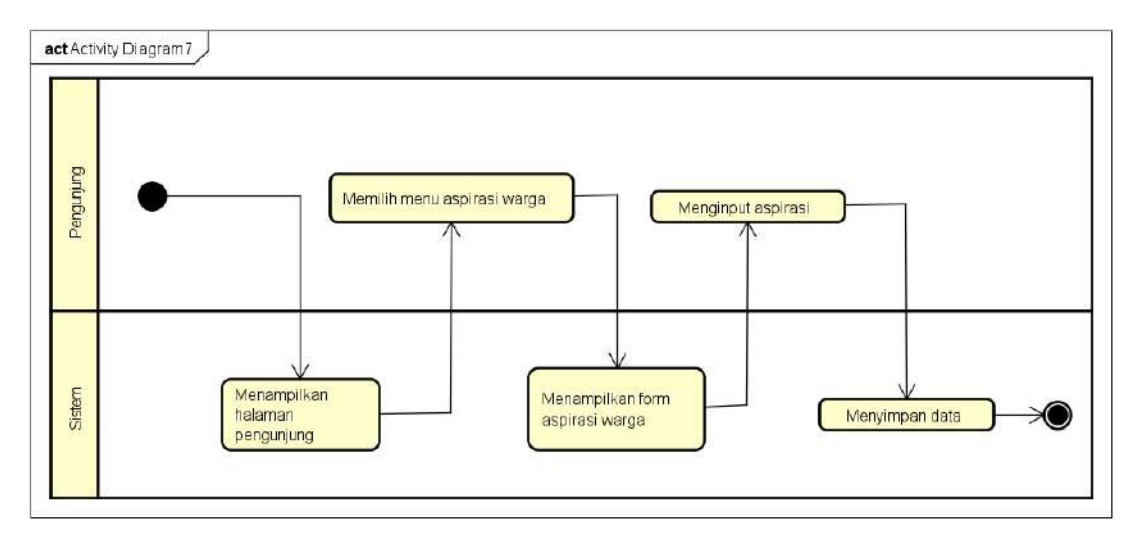

Gambar 4. 25 Activity Diagram Input Aspirasi Oleh Pengunjung

- a) Proses 1, pengunjung mengakses sistem informasi desa kemudian sistem akan menampilkan halaman pengunjung
- b) Proses 2, pengunjung memilih menu aspirasi warga
- c) Proses 3, sistem menampilkan form isian aspirasi warga
- d) Proses 4, pengunjung menginputkan aspirasi yang ingin disampaikan kepada pemerintahan desa
- e) Proses 6, sistem menyimpan data aspirasi.

9) Activity diagram mengajukan permohonan mendapatkan surat oleh pengunjung

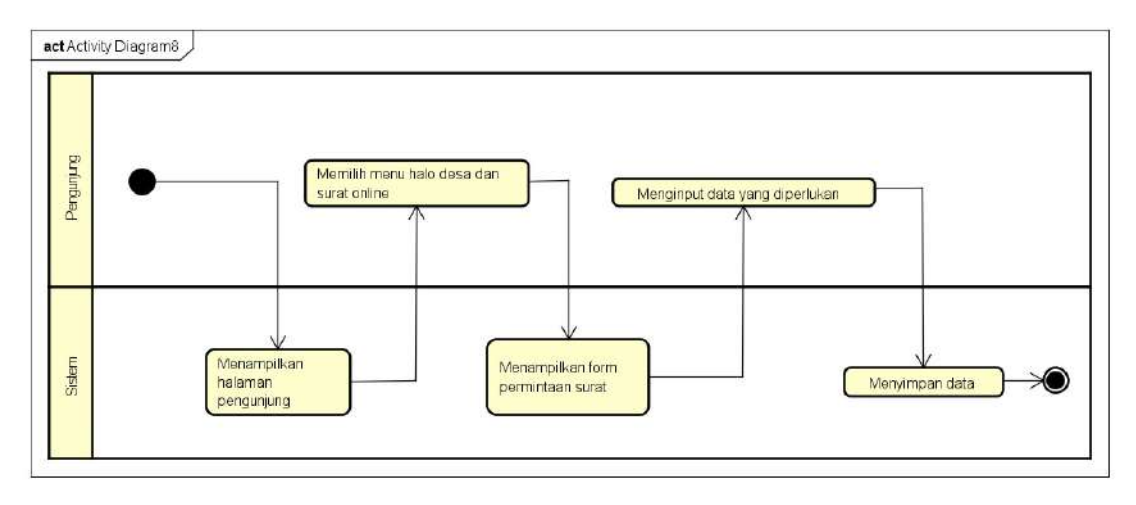

Gambar 4. 26 Activity Diagram Meminta Surat Oleh Pengunjung

- a) Proses 1, pengunjung mengakses sistem informasi desa kemudian sistem akan menampilkan halaman pengunjung
- b) Proses 2, pengunjung memilih menu halo desa lalu mengklik menu surat online
- c) Proses 3, sistem menampilkan form permintaan surat
- d) Proses 4, pengunjung menginputkan data yang diperluka untuk mendapatkan surat
- e) Proses 5, sistem menyimpan data surat.
- g. Desain database
	- 1) Diagram ERD

Dalam entity relationship diagram yang telah dirancang untuk memodelkan data yang terdapat dalam sistem informasi Desa Jatitujuh terdapat 8 entitas yaitu akun, penduduk, visi misi, berita, aspirasi, galeri, kelembagaan dan pemerintah desa. Setiap entitas tersebut memiliki atributnya masing-masing. Berikut merupakan rancangan diagram ERD untuk membangun basis data yang diperlukan bagi sistem.

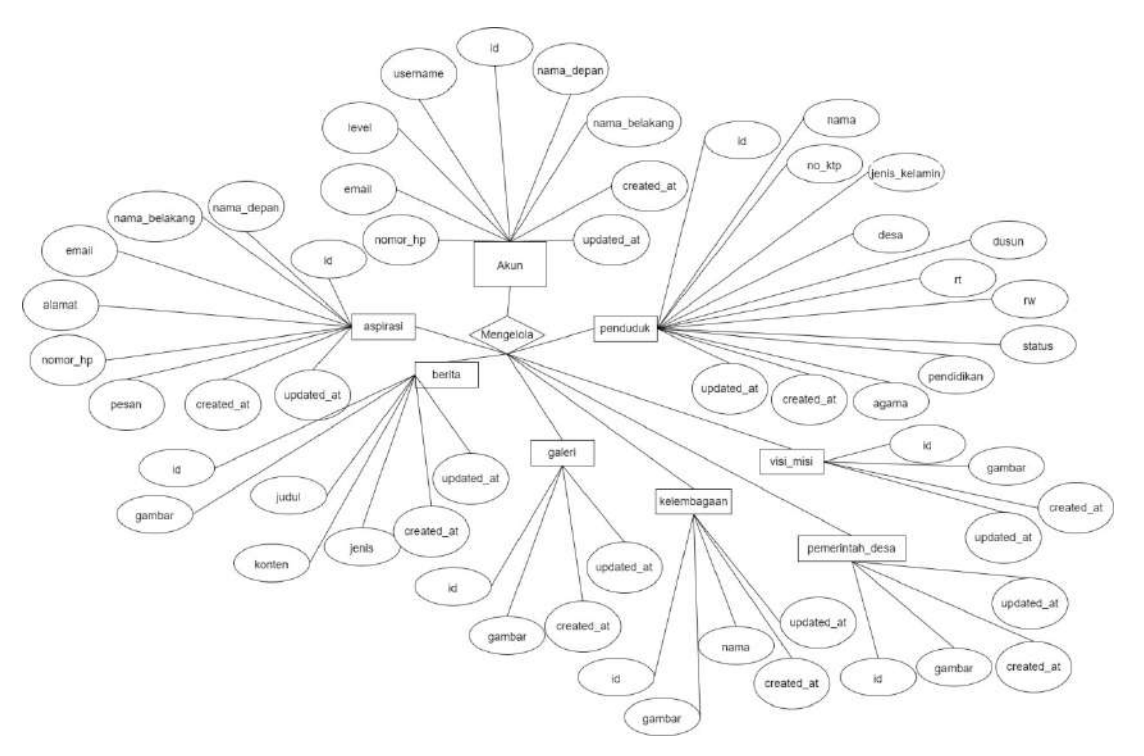

Gambar 4. 27 Diagram ER

2) Mapping Table

Mapping Table<br>Mapping table yang didalamnya meliputi entitas dan atribut adalah bentuk fisik dari model konseptual diagram ER yang sebelumnya te sebelumnya telah dibuat.

| <b>BD</b> Desa Jatituioh<br>$\mathcal{M}$                                                                                                    | / MyDomaiNesis<br>W.<br>All ellaria id rapidolex com / loca                                                                                                    | $\rightarrow$                                                                                                    |                                                                                                    |                                                                                                    |  | ö.  | $\times$ |
|----------------------------------------------------------------------------------------------------|----------------------------------------------------------------------------------------------------|----------------------------------------------------------------------------------------------------|----------------------------------------------------------------------------------------------------|----------------------------------------------------------------------------------------------------|--|-----|----------|
| -C3<br>$\rightarrow$                                                                                                    | C B https://ellaria.id.rapidplex.com/2003/0psest0537828860/Indpsrty/phpMyAdminydb.designer.php?db=designt4.jatthaiuh.db                                                                                                    |                                                                                                    |                                                                                                    | $\Omega$                                                                                                    |  | 図 三 |          |
| phpMyAdmin<br>0.9998<br>Recent. Favoriles<br>se-                                                                                                    | Server locations 3300 - @ Database desapati jataiprin de<br>ir Structure   SQL - Search   Query - Export   Import > Operations - Routines & Events II. Triggers<br>C Designer<br>Untitled <sup>®</sup>                                                                                                    |                                                                                                    |                                                                                                    |                                                                                                    |  |     |          |
| desaist4 julitujuh db<br>$A$ New<br>+ in akun<br>ar aspirasi<br>in benta<br>$++$ 0300<br>kolombagaan<br>- - kepala desa<br>ar komentar<br>$-40$ laporan<br>r pemerintah desa<br>+ Penduduk<br>at surat<br>or visit mist<br>i information schema | Ø<br><b>C</b> decaped initially its suret<br>Ħ<br>$E$ $E1$ : $int(11)$<br>i g<br>in nama : varchar(255)<br>l3<br>c omail varchar(255)<br>mk varchar(255)<br>脑<br>pients surat varchar(255)<br>a<br>pesan varchar(255)<br>in created at datetime.<br>G<br>in undsted at daterme.<br>iä<br>同<br>'n,<br><b>Dio dissiplification to komentar</b><br>۰<br># Id . #8(11)<br>$\odot$<br>komentar: varchar(255)<br>$\ddot{\mathbf{Q}}$<br>nama : varchan(255)<br>cemer verchan(255)<br>۵<br>website varchan(255)<br>o<br>a id benito mi(#1)<br>g croated at datofrom<br>G<br>supdated at datelete<br>$\bullet$<br>e<br>谥<br>Violenzak mituatuatogaleri<br>$g$ id $m(11)$<br>Đ<br>in gambar., varchar(255)<br>ä,<br>a created at datetime<br>a updated at datatima<br>Consolo | Victor constitution of the kelembagaan<br>10:101(11)<br>n gambar: varchar(255).<br>mama varchar(255)<br>n created at : datetime<br>in updated at datetme.<br>= id : int(11)<br>nama depan : varchar(255)<br>usemente varchar(255)<br>password varchar(255)<br>level varcher(255)<br>email varchar(255)<br>nomor hp varchar(255)<br>n created at datetime<br>in updated at: datetime<br>C O distanti inclusio da laporan-<br># id: int(11)<br>p nama : varchar(255)<br>e laporan : varchart255)<br>ti-created at dateline.<br>omibileb: ia bolabqu a | 70 dessatt inthinis di berita<br>u id . int(11)<br>gambar varchar(255)<br>p judul : varchar(255)<br>pienis varchar(255)<br><b>Booten</b> lead<br>Little ration<br>in created at : datetime<br>in updated at datetime<br><b>7 Gilderatett sathuati albakun</b><br>nama belakang varchar(255)<br>O desquithmittent di visi misi<br>$u$ id int(11)<br>digambar: varchar(255)<br>a created of dateline<br>mundated at datetime | O dessisteminaria il aspirasi<br>a id : int/11)<br>in nama, depan varchar(255).<br>c name belakang varchar(255)<br>c email: varchar(255)<br>alamat : text<br>nombr_hp : varchar(255)<br>pesan lext<br>in created at datetime<br>m uodated at datatima<br>Vi O descriptivi prittupidi de kepala desa<br>$2.14$ = $lnh(11)$<br>gamber verchan(255)<br>a created at dateline<br>= updated at datation<br><b>Companie and ad personnel dess</b><br>$x$ id: $m0115$<br>6 gambar verchar(255)<br>in created at datetime<br>mundated at datetme.<br>C desmant intrustrials penduduk<br>$x$ id. $m1111$ .<br>inama varcher(255)<br>$n \times$ ktp : int(255)<br>jenis kelamin varchar(255)<br>didesa: varcher(255)<br>dusun varchar(255)<br>$=$ rt : $\text{im}(255)$<br>$+ m$ : $m1255$<br>$\geq$ status . varcher(255)<br>pendidikan warchar(255)<br>@ agama varcher(255)<br>in created at dateame<br>in mitologi st befelton in |  |     |          |

Gambar 4. 28 Mapping Table

# 4. Realisasi Agenda Frontend Developer

Berikut merupakan hasil dari realisasi agenda sistem analis selama proyek berlangsung.

a. Desain UI

Berikut merupakan hasil rancangan tampilan sistem informasi Desa Jatitujuh dengan jenis high fedility prototype.

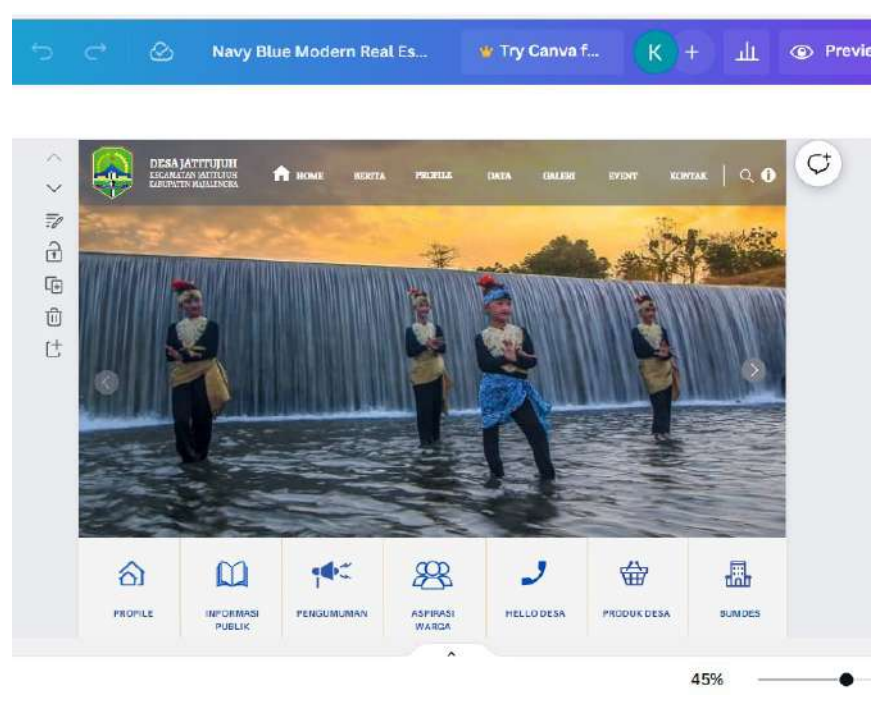

1) Rancangan dashboard pengunjung

Gambar 4. 29 Rancangan Dashboard Pengunjung

Pada halaman utama terdapat 6 menu yang disajikan yaitu berita, profile, data, galeri, event dan kontak. Selain itu pada halaman ini pengunjung dapat melakukan pencarian terhadap informasi yang dicari terkait desa.

2) Rancangan halaman profile kepala desa

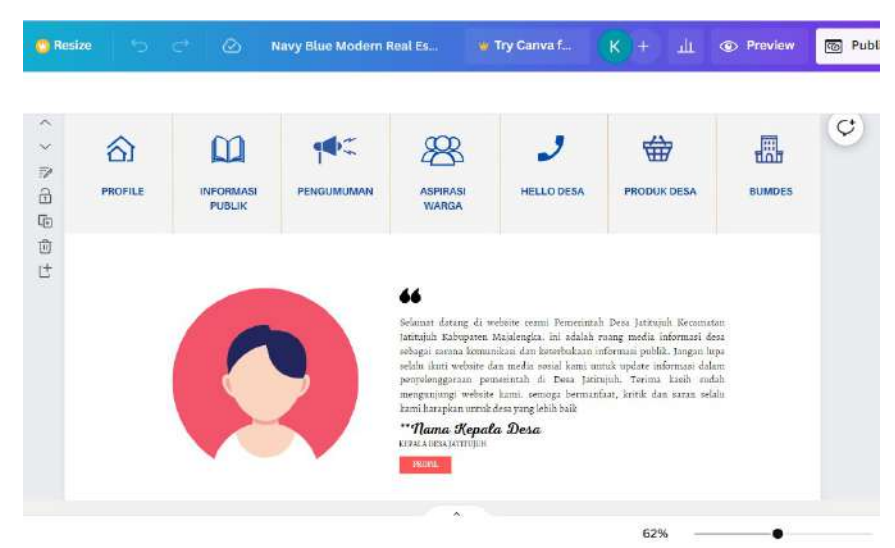

Gambar 4. 30 Rancangan Profile Kepala Desa

Pada halaman ini akan disajikan profil singkat dari kepala desa Jatitujuh. Selain itu pengunjung juga dapat mengakses menumenu yang disediakan seperti informasi publik, pengumuman, dan lain-lain.

3) Rancangan tampilan data penduduk

Pada halaman ini akan ditampilkan data penduduk jumlah penduduk laki-laki dan jumlah penduduk perempuan.

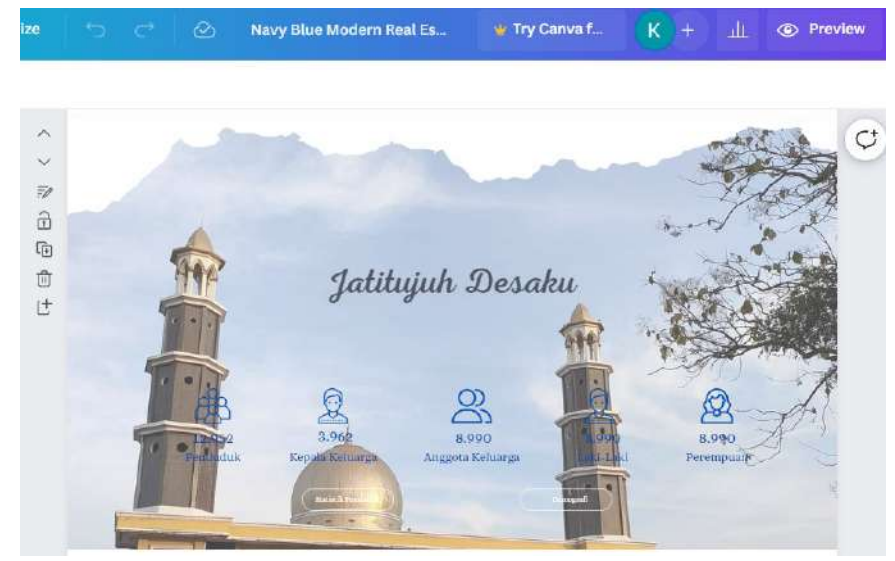

Gambar 4. 31 Rancangan Data Penduduk

### 4) Rancangan tampilan STOK

Halaman ini akan menampilkan struktur organisasi pemerintahan Desa Jatitujuh.

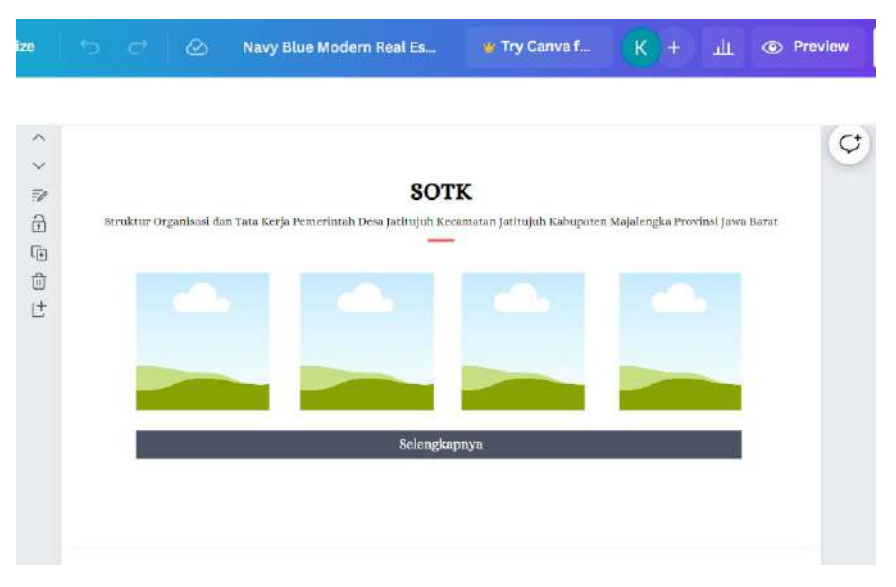

Gambar 4. 32 Rancagan STOK

### 5) Rancangan halaman layanan publik

Halaman ini sebagai salah satu jembatan antara pengunjung dengan pemerintahan Desa Jatitujuh. Pada halaman ini terdapat beberapa layanan yang pemerintah desa sediakan bagi publik.

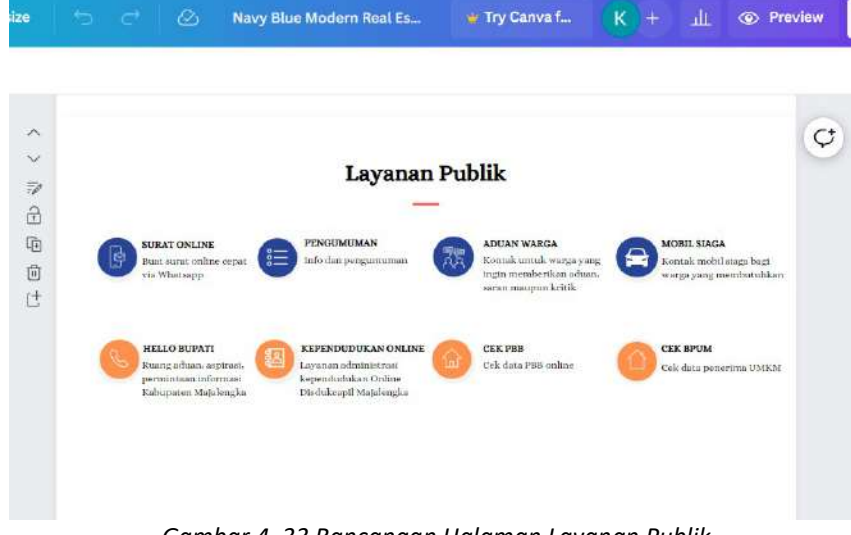

Gambar 4. 33 Rancangan Halaman Layanan Publik

6) Rancangan halaman ajakan vaksin

Halaman ajakan ini berisi himbauan kepada masyarakat untuk melakukan vaksin. Pada halaman ini juga akan ditampilkan jumlah masyarakat Desa Jatitujuh yang telah melakukan vaksin.

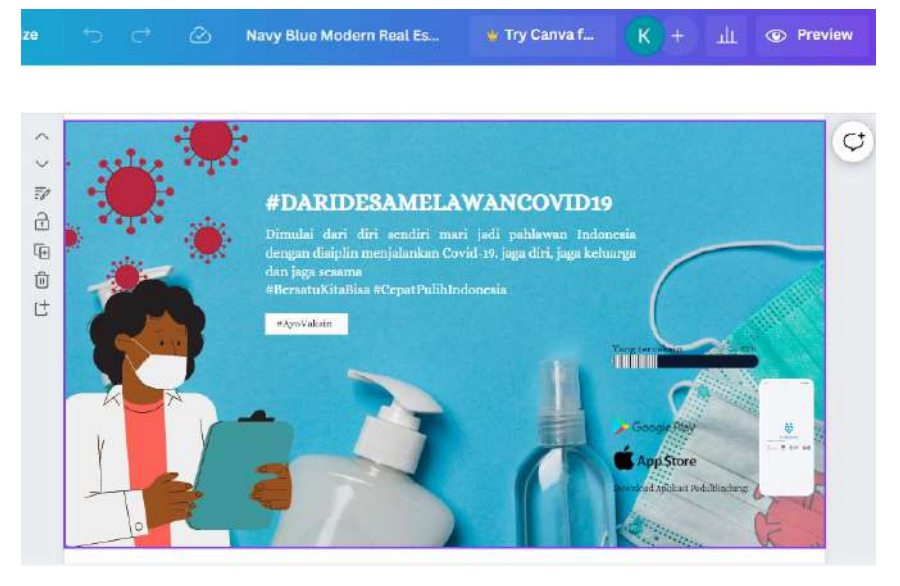

Gambar 4. 34 Rancangan Halaman Data Vaksin

7) Rancangan halaman berita

Halaman ini menyedikan berta-berita terupdate yang dibuat oleh pemerintahan desa untuk dipublikasikan secara luas kepada umum.

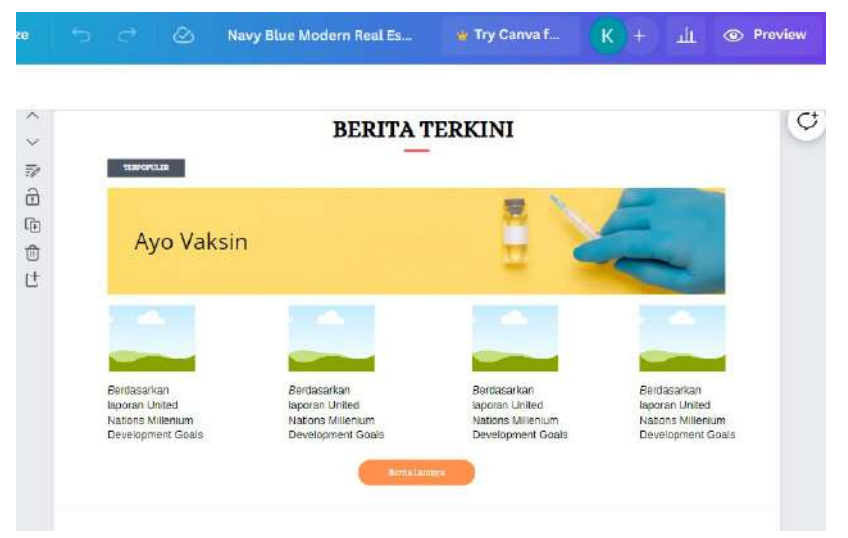

Gambar 4. 35 Rancangan Halaman Berita

### 8) Rancangan halaman kelembagaan

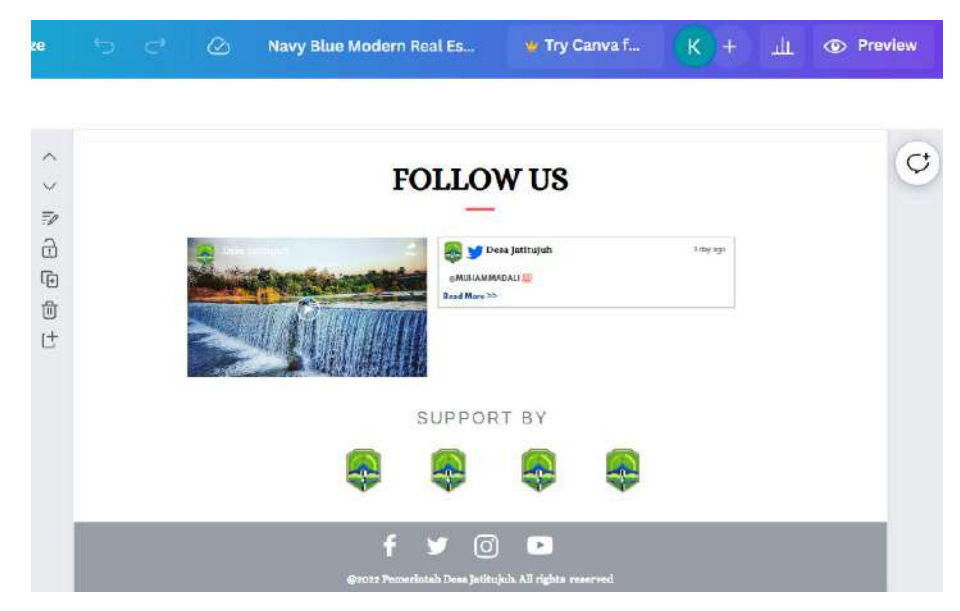

Gambar 4. 36 Rancangan Halaman Kelembagaan

- b. Implementasi Coding Halaman Pengunjung
	- 1) Layout navbar

Memuat menu-menu yang terdapat dalam sistem.

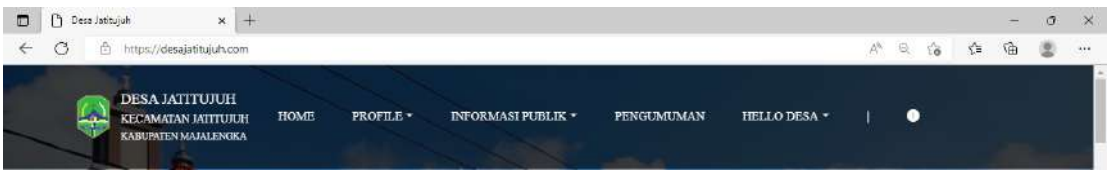

Gambar 4. 37 Navbar Halaman Pengunjung

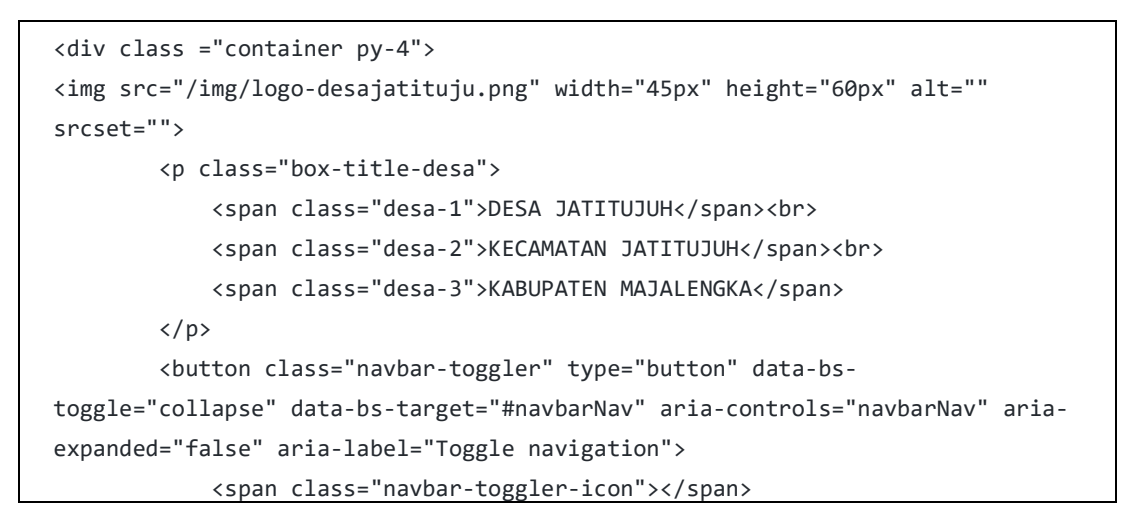

```
 </button> 
         <div class="collapse navbar-collapse" id="navbarNav"> 
              <ul class="navbar-nav"> 
                      <li class="nav-item"> 
                          <a class="nav-link" href="<?php echo 
base_url('/');?>">HOME</a> 
                     \langle/li>
                  <div class="dropdown"> 
                      <li class="nav-item"> 
                          <a class="nav-link dropdown-toggle" href="#" 
role="button" id="dropdownMenuLink" data-bs-toggle="dropdown" aria-
expanded="false">PROFILE</a> 
                          <ul class="dropdown-menu bg-dark text-white" aria-
labelledby="dropdownMenuLink"> 
                               <li><a class="dropdown-item" href="<?php echo 
base_url('/sejarah-desa');?>">Sejarah Desa</a></li> 
                               <li><a class="dropdown-item" href="<?php echo 
base_url('/pemerintahan-desa');?>">Pemerintahan Desa</a></li> 
                               <li><a class="dropdown-item" href="<?php echo 
base_url('/visi-misi');?>">Visi Misi</a></li> 
                               <li><a class="dropdown-item" 
href="#">Demografi</a></li> 
                               <li><a class="dropdown-item" 
href="#">Statistik</a></li> 
                               <li><a class="dropdown-item" 
href="#">Kelembagaan</a></li> 
                         \langle/ul>
                     \langle/li>
                  </div> 
                  <div class="dropdown"> 
                      <li class="nav-item"> 
                          <a class="nav-link dropdown-toggle" href="#" 
role="button" id="dropdownMenuLink" data-bs-toggle="dropdown" aria-
expanded="false">INFORMASI PUBLIK</a> 
                          <ul class="dropdown-menu bg-dark text-white" aria-
labelledby="dropdownMenuLink"> 
                               <li><a class="dropdown-item" 
href="#">Berita</a></li> 
                               <li><a class="dropdown-item" 
href="#">Event</a></li> 
                               <li><a class="dropdown-item"
```

```
href="#">Galeri</a></li> 
                           \langle \rangleul\rangle\langle/li>
                   </div> 
                   <li class="nav-item"> 
                            <a class="nav-link" href="#">PENGUMUMAN</a> 
                  \langle/li>
                   <div class="dropdown"> 
                       <li class="nav-item"> 
                            <a class="nav-link dropdown-toggle" href="#" 
role="button" id="dropdownMenuLink" data-bs-toggle="dropdown" aria-
expanded="false">HELLO DESA</a> 
                            <ul class="dropdown-menu bg-dark text-white" aria-
labelledby="dropdownMenuLink"> 
                                 <li><a class="dropdown-item" href="<?php echo 
base_url('/kontak');?>">Kontak</a></li> 
                                <li><a class="dropdown-item" href="#">Laporan 
Terkini</a></li>
                           \langle/ul>
                       \langle/li>
                   </div> 
                   <li class="nav-item"> 
                       <a class="nav-link">|</a> 
                  \langle/li>
                   <li class="nav-item"> 
                        <a class="nav-link" href="#"><i class="fa-solid fa-
magnifying-glass"></i></a> 
                  \langle/li>
                   <li class="nav-item"> 
                       <a class="nav-link" href="#"><i class="fa-solid fa-
circle-exclamation"></i></a> 
                  \langle/li>
             \langle/ul>
          </div> 
     </div>
```
# 2) Layout footer

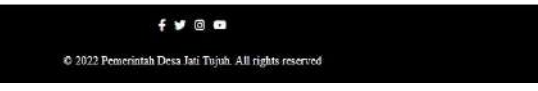

#### Gambar 4. 38 Footer Halaman Pengunjung

```
<footer> 
                 <div class="text-center p-3" style="background-color: rgba(0, 
            (0, 0);">
                     <!-- Facebook --> 
                      <a href=""><i class="fab fa-facebook-f p-1 text-white 
            sosial-media"></i></a> 
                      <!-- Twitter --> 
                      <a href=""><i class="fab fa-twitter p-1 text-white 
            sosial-media"></i></a> 
                      <!-- Instagram --> 
                      <a href=""><i class="fab fa-instagram p-1 text-white 
            sosial-media"></i></a> 
                      <!-- Youtube --> 
                      <a href=""><i class="fab fa-youtube p-1 text-white 
            sosial-media"></i></a> 
                     \langle br / \rangle\langle br / \rangle <p style="color: white;">© 2022 Pemerintah Desa Jati 
            Tujuh. All rights reserved</p> 
                 </div> 
               <!-- Copyright --> 
             </footer>
```
# 3) Carousel dan bagian menu tombol

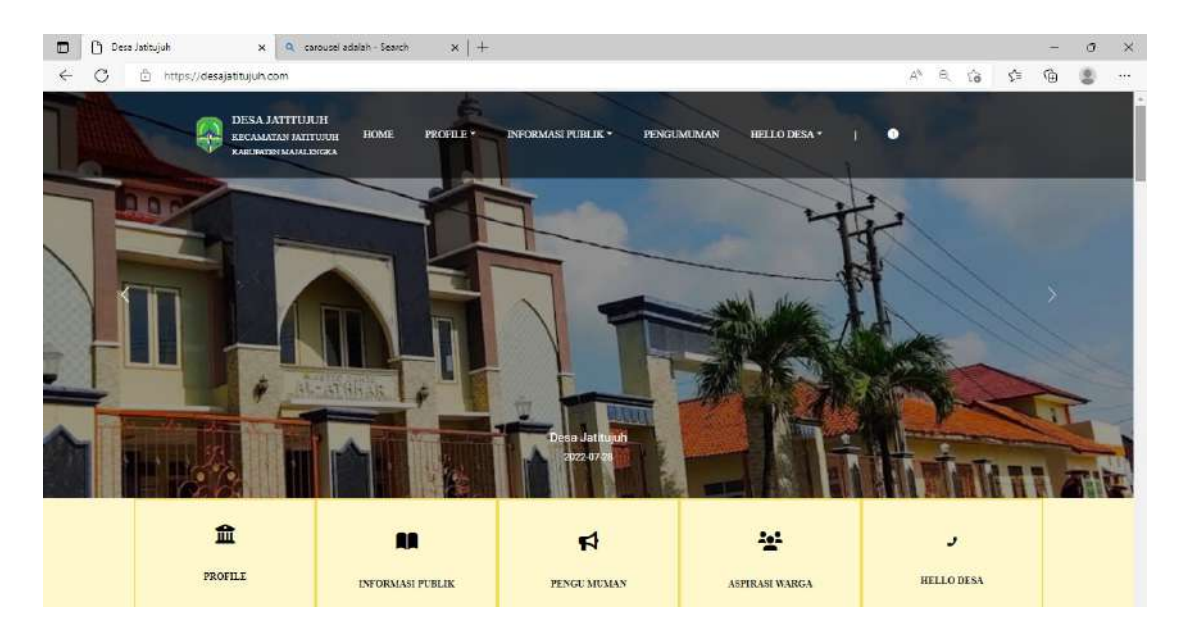

Gambar 4. 39 Carousel Halaman Pengunjung

```
<!-- start navbar --> 
<?= $this->extend('layout/page_layout') ?> 
  \langle!-- end navbar -->
   <!-- start carousel --> 
   <?= $this->Section('content') ?> 
   <div id="carouselExampleControls" class="carousel slide carousel-fade" 
data-bs-ride="carousel"> 
     <div class="carousel-indicators"> 
       <button type="button" data-bs-target="#carouselExampleCaptions" data-
bs-slide-to="0" class="active" aria-current="true" aria-label="Slide 
1"></button> 
       <button type="button" data-bs-target="#carouselExampleCaptions" data-
bs-slide-to="1" aria-label="Slide 2"></button> 
       <button type="button" data-bs-target="#carouselExampleCaptions" data-
bs-slide-to="2" aria-label="Slide 3"></button> 
     </div> 
     <div class="carousel-inner"> 
       <div class="carousel-item active" data-bs-interval="2000"> 
         <img src="/img/desajatituju.jpg" class="img-size d-block w-100" 
alt="...">
```

```
 <div class="carousel-caption d-none d-md-block"> 
           <h5>First slide label</h5> 
           <p>Some representative placeholder content for the first 
slide.</p> 
         </div> 
       </div> 
       <div class="carousel-item" data-bs-interval="2000"> 
         <img src="/img/WhatsApp Image 2022-04-26 at 21.29.46.jpeg" 
class="img-size d-block w-100" alt="..."> 
         <div class="carousel-caption d-none d-md-block"> 
           <h5>Second slide label</h5> 
           <p>Some representative placeholder content for the second 
slide.</p> 
         </div> 
       </div> 
       <div class="carousel-item" data-bs-interval="2000"> 
         <img src="/img/WhatsApp Image 2022-04-26 at 21.30.05.jpeg" 
class="img-size d-block w-100" alt="..."> 
         <div class="carousel-caption d-none d-md-block"> 
           <h5>Third slide label</h5> 
           <p>Some representative placeholder content for the third 
slide.</p> 
         </div> 
       </div> 
     </div> 
     <button class="carousel-control-prev" type="button" data-bs-
target="#carouselExampleControls" data-bs-slide="prev"> 
       <span class="carousel-control-prev-icon" aria-hidden="true"></span> 
       <span class="visually-hidden">Previous</span> 
     </button> 
     <button class="carousel-control-next" type="button" data-bs-
target="#carouselExampleControls" data-bs-slide="next"> 
       <span class="carousel-control-next-icon" aria-hidden="true"></span> 
       <span class="visually-hidden">Next</span> 
     </button> 
   </div> 
   <!-- end carousel -->
```
55

```
<!-- start menu button --> 
<div class="box-btn"> 
     <!-- <div class="box-btn-link text-center"> 
       <a href="#" class=""> 
         <i class="fa-solid fa-house-user"></i><br> 
         HOME 
      \langlea>
       <a href="#" class=""> 
         <i class="fa-solid fa-house-user"></i><br> 
         INFORMASI PUBLIK 
      \langlea>
       <a href="#" class=""> 
         <i class="fa-solid fa-house-user"></i> 
         HOME 
      \langlea>
       <a href="#" class=""> 
         <i class="fa-solid fa-house-user"></i> 
         HOME 
      \langlea>
       <a href="#" class=""> 
         <i class="fa-solid fa-house-user"></i> 
         HOME 
      \langlea>
       <a href="#" class=""> 
         <i class="fa-solid fa-house-user"></i> 
         HOME 
      \langlea>
    \langle/div> -->
     <div class="d-flex justify-content-center bg-flex"> 
       <div class="btn-menu text-center"> 
         <div class="btn-icon"> 
            <i class="fa-solid fa-building-columns fa-4x"></i> 
         </div> 
          <div class="btn-text"> 
            <p>PROFILE</p> 
         </div> 
       </div> 
       <div class="btn-menu text-center"> 
         <div class="btn-icon"> 
            <i class="fa-solid fa-book-open fa-4x"></i> 
         </div>
```

```
 <div class="btn-text"> 
          <p>INFORMASI PUBLIK</p> 
       </div> 
     </div> 
     <div class="btn-menu text-center"> 
       <div class="btn-icon"> 
          <i class="fa-solid fa-bullhorn fa-4x"></i> 
       </div> 
       <div class="btn-text"> 
         <p>PENGUMUMAN</p> 
       </div> 
     </div> 
     <div class="btn-menu text-center"> 
       <div class="btn-icon"> 
         <i class="fa-solid fa-users fa-4x"></i> 
       </div> 
       <div class="btn-text"> 
         <p>ASPIRASI WARGA</p> 
       </div> 
     </div> 
     <div class="btn-menu text-center"> 
       <div class="btn-icon"> 
         <i class="fa-solid fa-phone fa-4x"></i> 
       </div> 
       <div class="btn-text"> 
         <p>HELLO DESA</p> 
       </div> 
     </div> 
   </div> 
 </div> 
 <!-- end menu button -->
```
## 4) Halaman Kepala desa

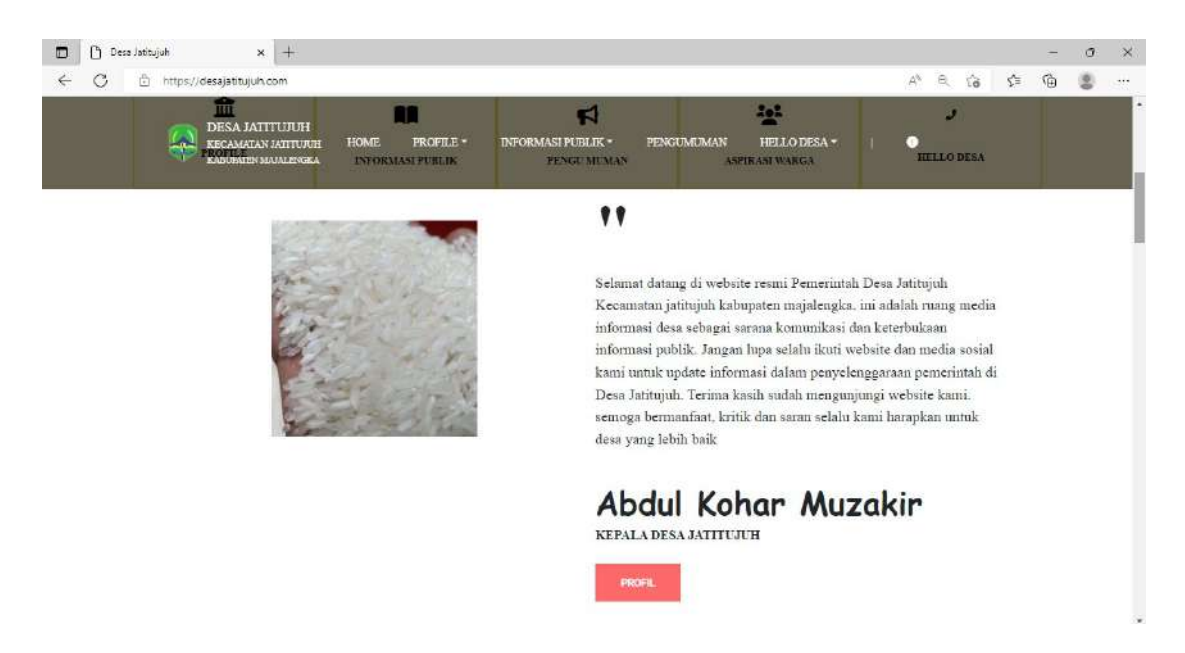

#### Gambar 4. 40 Halaman Profile Kepala Desa

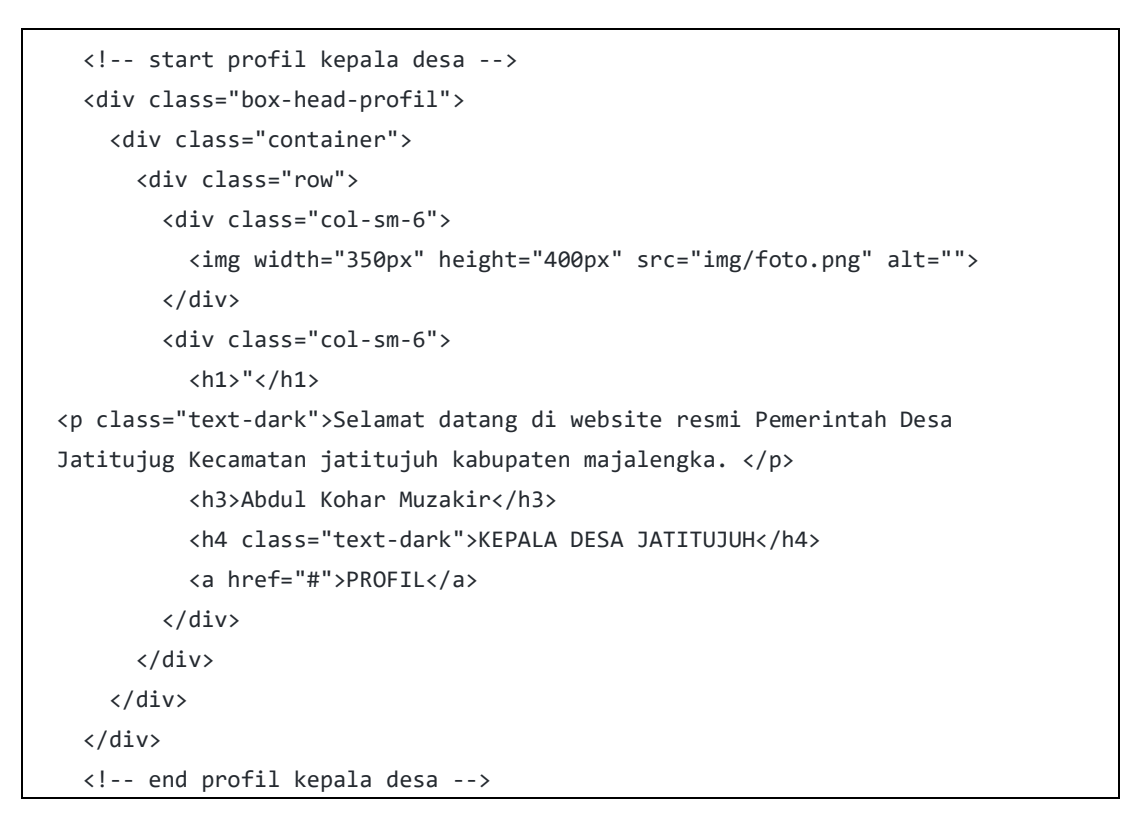

# 5) Halaman statistik penduduk

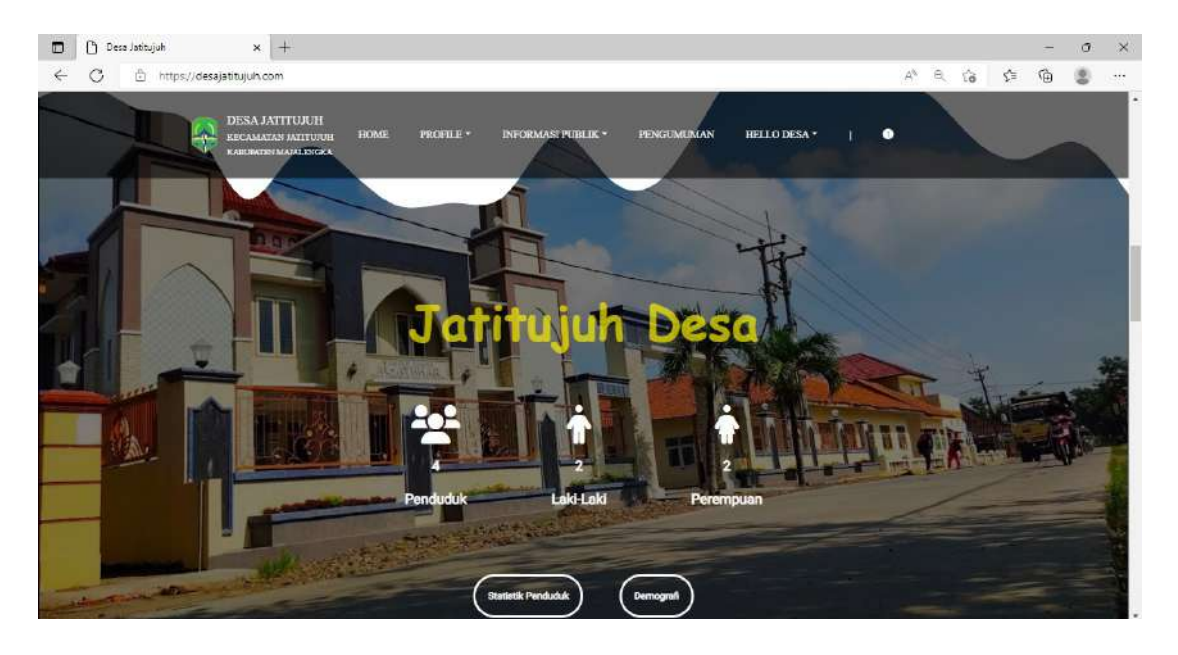

Gambar 4. 41 Halaman Statistik Penduduk

```
 <!-- start data stattistik --> 
   <div class="jumbotron-statistik"> 
     <div class="wave-container"> 
       <svg class="wave" xmlns="http://www.w3.org/2000/svg" viewBox="0 0 1440 
320"> 
       </svg> 
       <h1 class="text-center">Jatitujuh Desa</h1> 
       <div class="d-flex justify-content-center"> 
         <div class="text-center icon"> 
           <i class="fa-solid fa-users fa-4x"></i> 
           <p>2000</p> 
           <p>Penduduk</p> 
         </div> 
         <div class="text-center icon"> 
           <i class="fa-solid fa-user-tie fa-4x"></i> 
           <p>2000</p> 
           <p>Kepala Keluarga</p> 
         </div> 
         <div class="text-center icon"> 
           <i class="fa-solid fa-people-group fa-4x"></i>
```

```
 <p>2000</p> 
         <P>Anggota Keluarga</P> 
       </div> 
       <div class="text-center icon"> 
         <i class="fa-solid fa-person fa-4x"></i> 
         <p>2000</p> 
         <p>Laki-Laki</p> 
       </div> 
       <div class="text-center icon"> 
         <i class="fa-solid fa-person-dress fa-4x"></i> 
         <p>2000</p> 
         <p>Perempuan</p> 
       </div> 
     </div> 
     <div class="d-flex justify-content-center"> 
       <div class="btn-statistik"> 
         <a href="#">Statistik Penduduk</a> 
       </div> 
       <div class="btn-statistik"> 
         <a href="#">Demografi</a> 
       </div> 
     </div> 
   </div> 
 </div> 
 <!-- end data stattistik -->
```
## 6) Halaman layanan publik

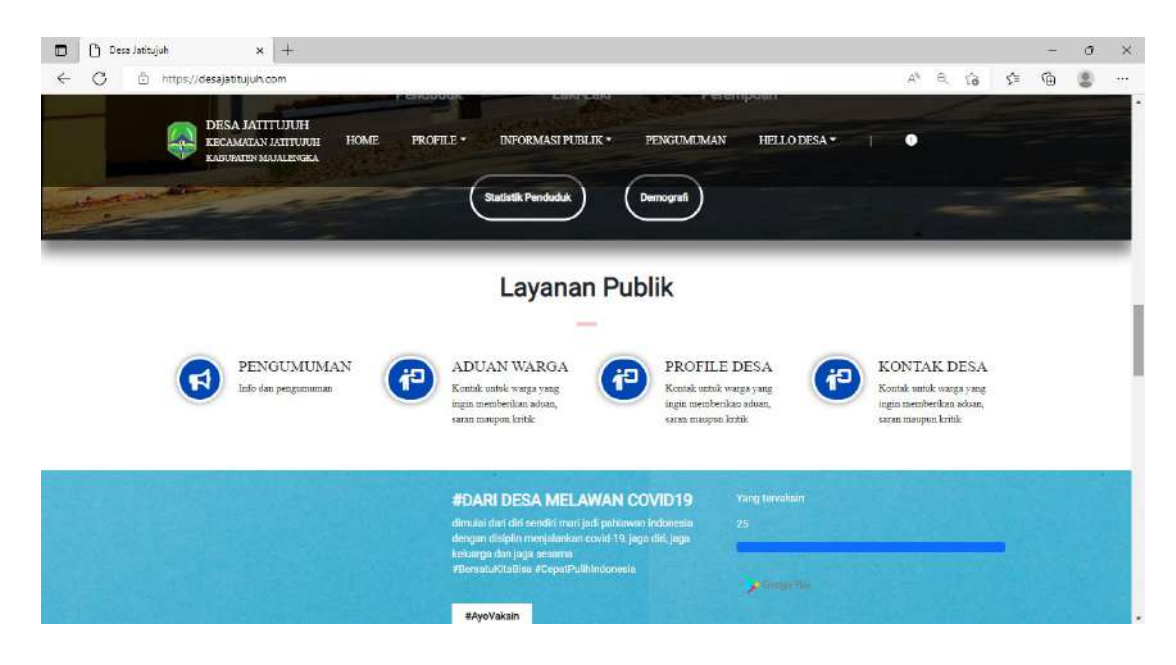

Gambar 4. 42 Halaman Layanan Publik

```
 <div class="jumbotron-layanan"> 
   <div class="container"> 
     <div class="header-layanan"> 
       <h1 class="text-center">Layanan Publik</h1> 
       <hr> 
     </div> 
     <div class="row row-1 mt-5"> 
       <div class="col-sm-1 text-end"> 
          <a href="#"> 
            <i class="fa-brands fa-whatsapp fa-2x"></i> 
        \langlea>
       </div> 
       <div class="col-sm-2"> 
         <h4>SURAT ONLINE</h4> 
          <P class="text-dark">buat surat online cepat via whatsapp</P> 
       </div> 
       <div class="col-sm-1 text-end"> 
         <a href="#"> 
            <i class="fa-solid fa-bullhorn fa-2x"></i> 
         \langlea>
       </div> 
       <div class="col-sm-2">
```

```
 <h4>PENGUMUMAN</h4> 
            <P class="text-dark">Info dan pengumuman</P> 
          </div> 
          <div class="col-sm-1 text-end"> 
            <a href="#"> 
              <i class="fa-solid fa-person-chalkboard fa-2x"></i> 
           \langlea>
          </div> 
          <div class="col-sm-2"> 
            <h4>ADUAN WARGA</h4> 
            <P class="text-dark">Kontak untuk warga yang ingin memberikan 
aduan, saran maupun kritik</P> 
         </div> 
          <div class="col-sm-1 text-end"> 
            <a href="#"> 
              <i class="fa-solid fa-car fa-2x"></i> 
           \langlea>
          </div> 
          <div class="col-sm-2"> 
            <h4>MOBIL SIAGA</h4> 
            <P class="text-dark">Kontak mobil siaga bagi warga yang 
membutuhkan</P> 
          </div> 
        </div> 
        <div class="row row-2 mt-5"> 
          <div class="col-sm-1 text-end"> 
            <a href="#"> 
              <i class="fa-solid fa-phone fa-2x"></i> 
           \langle/a\rangle </div> 
          <div class="col-sm-2"> 
            <h4>HELLO BUPATI</h4> 
            <P class="text-dark">Ruang aduan, aspirasi, permintaan informasi 
kabupaten majalengka</P> 
          </div> 
          <div class="col-sm-1 text-end"> 
            <a href="#"> 
              <i class="fa-regular fa-address-book fa-2x"></i> 
           \langlea>
          </div> 
          <div class="col-sm-2">
```
```
 <h4>KEPENDUDUKAN ONLINE</h4> 
            <P class="text-dark">Layanan administrasi kependudukan online 
disdukcapil majalengka</P> 
         </div> 
         <div class="col-sm-1 text-end"> 
            <a href="#"> 
              <i class="fa-solid fa-house fa-2x"></i> 
          \langlea>
         </div> 
         <div class="col-sm-2"> 
           <h4>CEK PBB</h4> 
           <P class="text-dark">Cek data PBB online</P> 
         </div> 
         <div class="col-sm-1 text-end"> 
            <a href="#"> 
              <i class="fa-solid fa-house-chimney-window fa-2x"></i> 
          \langlea>
         </div> 
         <div class="col-sm-2"> 
            <h4>CEK BPUM</h4> 
           <P class="text-dark">Cek data penerima UMKM</P> 
         </div> 
       </div> 
     </div> 
   </div> 
   <!-- end layanan publik -->
```
# 7) Halaman vaksin

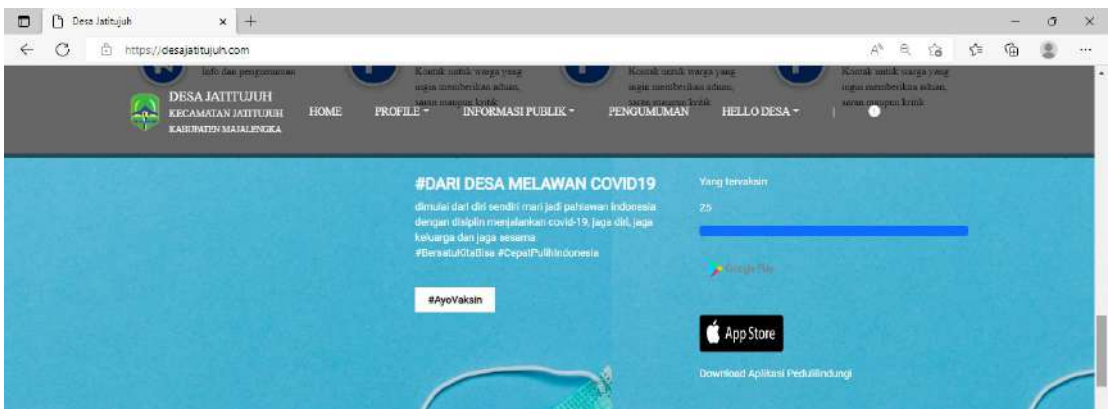

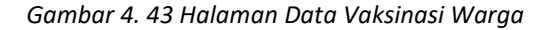

```
 <div class="jumbotron-covid"> 
     <div class="container"> 
       <div class="row"> 
         <div class="col-sm-4"> 
         </div> 
         <div class="col-sm-4"> 
           <div class="group-text-peduli"> 
              <h2 class="text-light">#DARI DESA MELAWAN COVID19</h2> 
              <p class="mb-5">dimulai dari diri sendiri mari jadi pahlawan 
indonesia dengan disiplin menjalankan covid-19, jaga diri, jaga keluarga dan 
jaga sesama<br >>
#BersatuKitaBisa #CepatPulihIndonesia</p>
              <a class="btn-vaksin" href="#">#AyoVaksin</a> 
           </div> 
         </div> 
         <div class="col-sm-4"> 
         <p>Yang tervaksin</p> <p>25</p> 
         <div class="progress"> 
           <div class="progress-bar" role="progressbar" style="width: 25%;" 
aria-valuenow="25" aria-valuemin="0" aria-valuemax="100"></div> 
         </div> 
         <a 
href="https://play.google.com/store/apps/details?id=com.telkom.tracencare&hl=in
&gl=US"><img src="/img/googleplay.png" width="130px" height="100px"></a><br> 
         <a 
href="https://apps.apple.com/id/app/pedulilindungi/id1504600374"><img 
src="/img/appstore.png"width="130px" height="100px"></a>
```
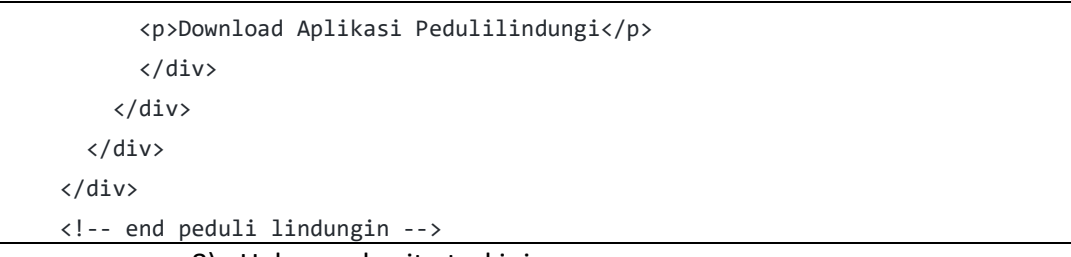

#### 8) Halaman berita terkini

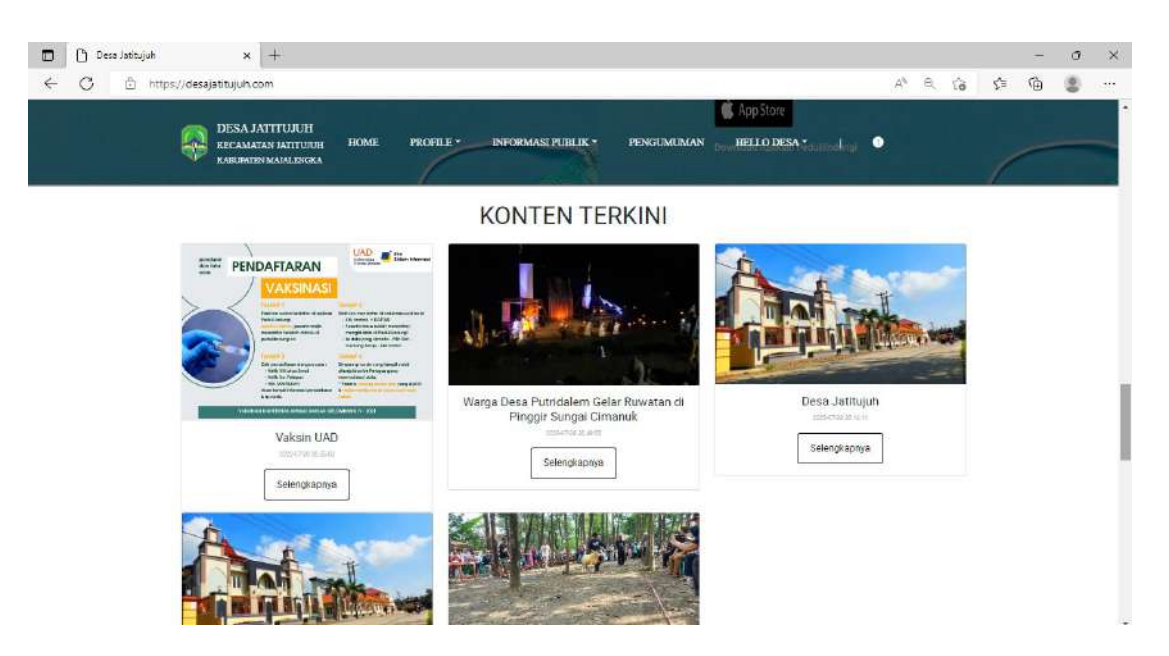

Gambar 4. 44 Halaman Berita

```
 <div class="jumbotron-berita"> 
     <div class="container"> 
       <div class="header text-center"> 
         <h1>BERITA TERKINI</h1> 
        \langlehr />
       </div> 
       <div class="d-flex"> 
       <a href="" class="terbaru">Terkini</a> 
       </div> 
       <div class="d-flex justify-content-center"> 
         <img src="/img/bg-peduli.jpeg" height="150" width="2000"/> 
       </div> 
       <div class="d-flex justify-content-center"> 
         <div class="group-profile" data-aos="fade-right" data-aos-
duration="1000"> 
            <img class="img-fluid" src="/img/foto.png" alt="">
```
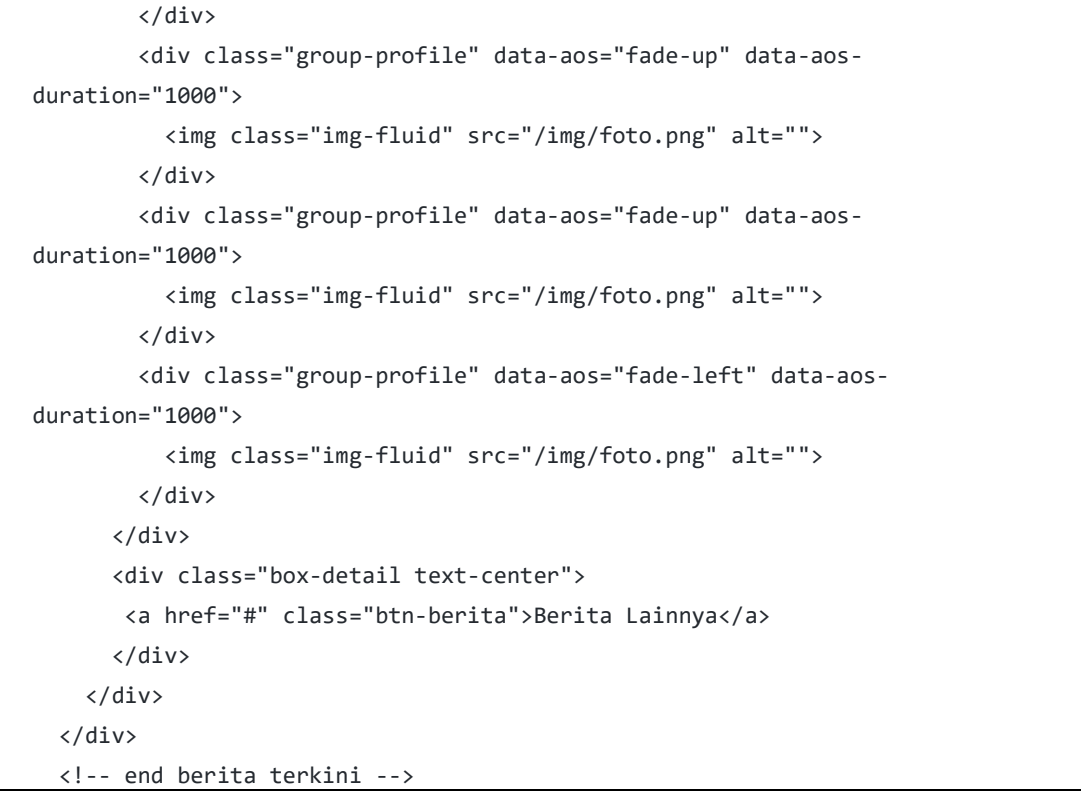

#### 9) Tampilan pemerintahan desa

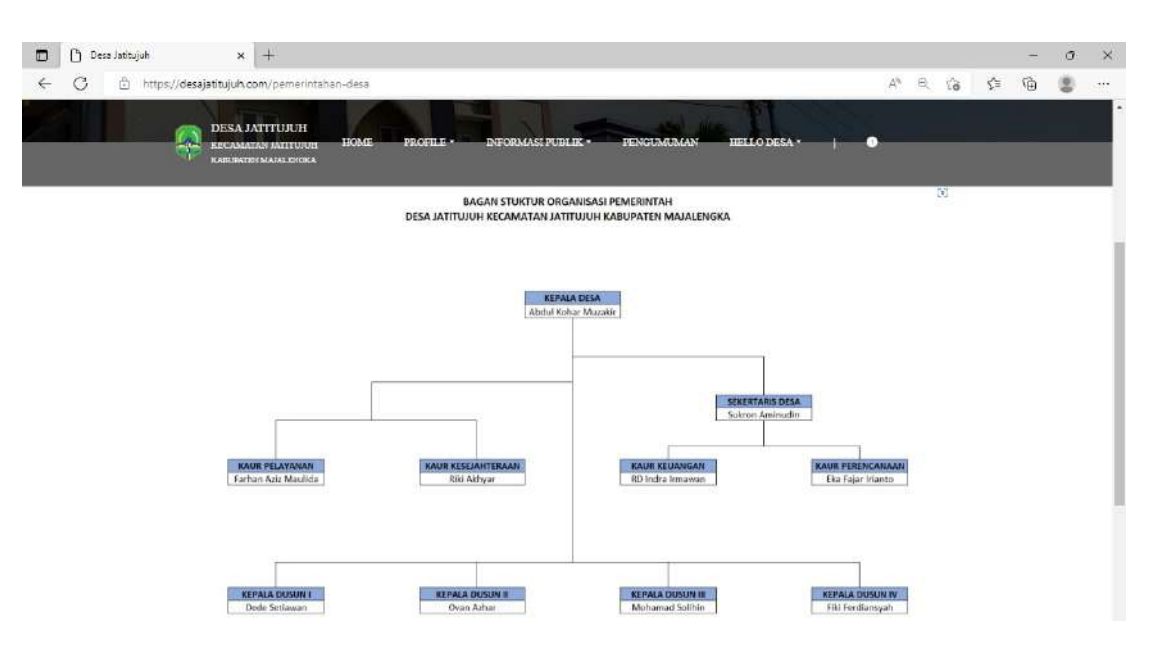

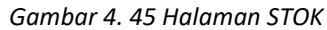

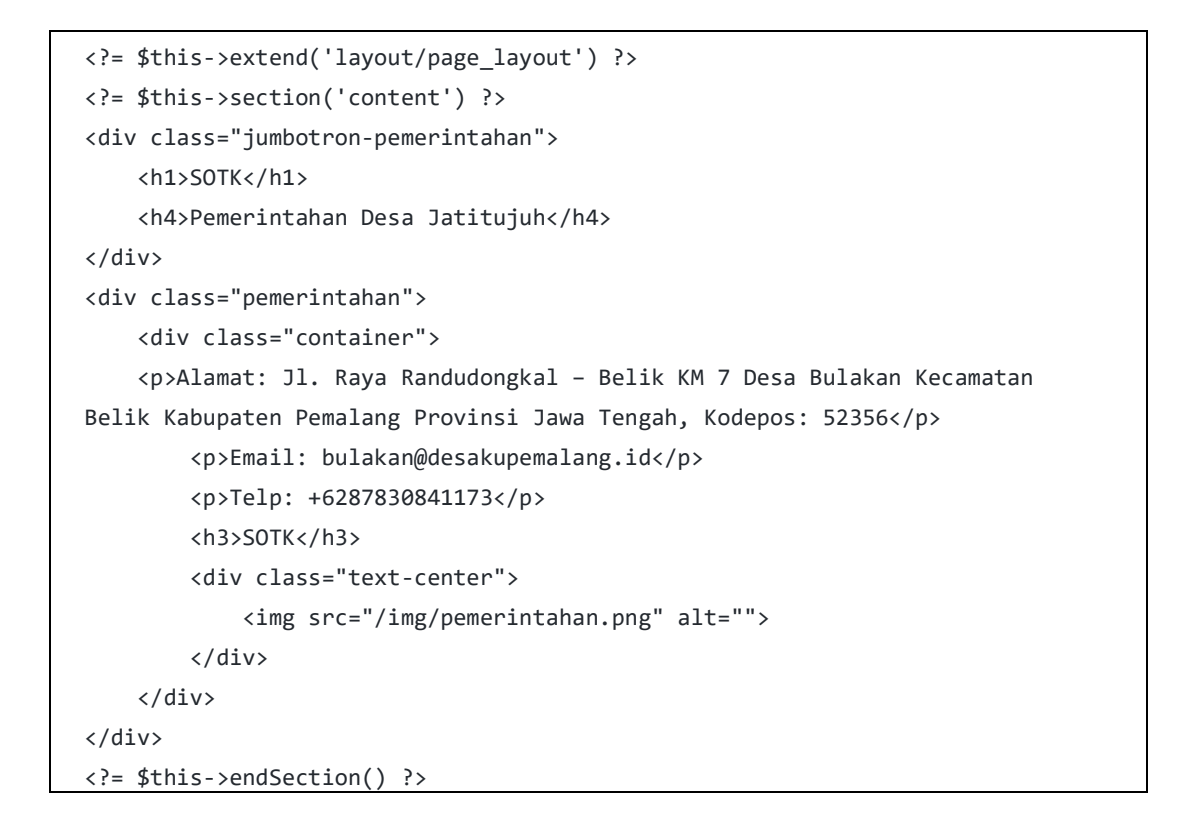

#### 10) Tamplian visi-misi

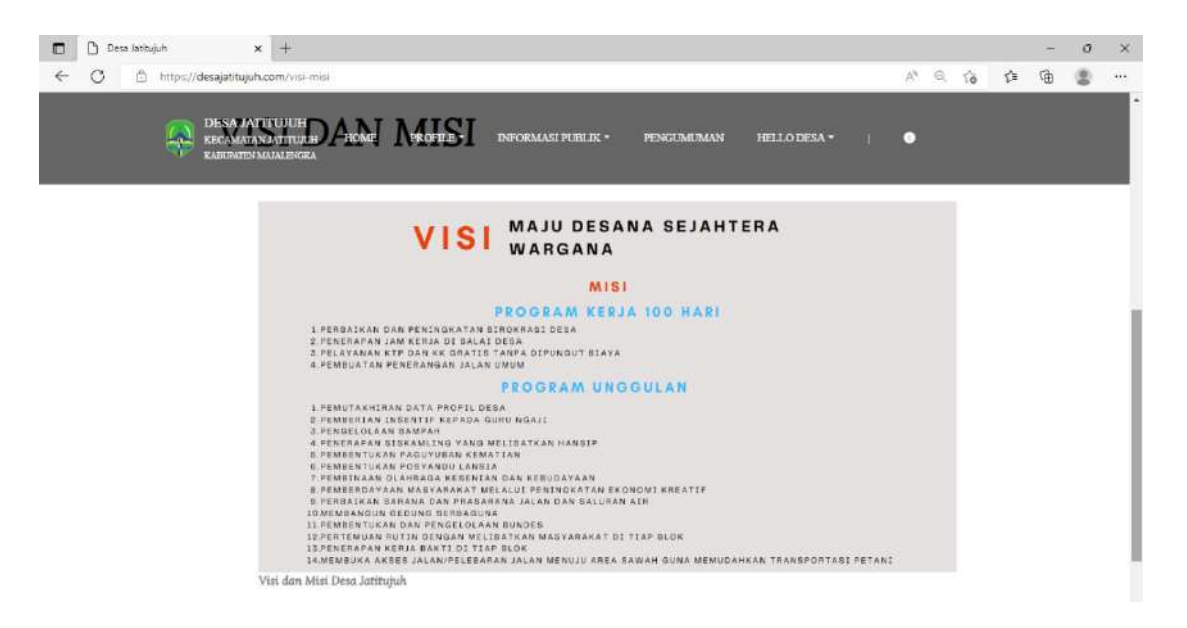

Gambar 4. 46 Halaman Visi Misi

```
<?= $this->extend('layout/page_layout') ?> 
<?= $this->section('content') ?> 
<div class="jumbotron-visimisi"> 
     <div class="container"> 
         <h1>VISI DAN MISI</h1> 
         <img src="/img/visi-misi.png" alt=""> 
         <p>Visi dan Misi Desa Jatitujuh</p> 
     </div> 
</div> 
<?= $this->endSection() ?>
```
### 11) Halaman kontak

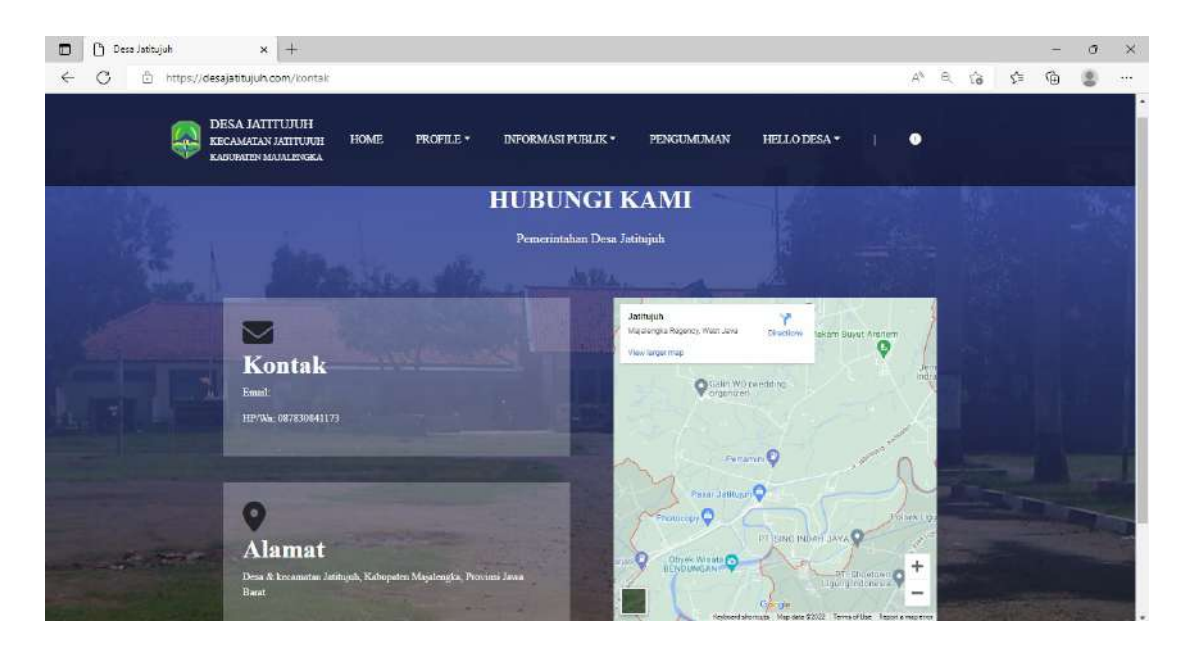

Gambar 4. 47 Halaman Kontak

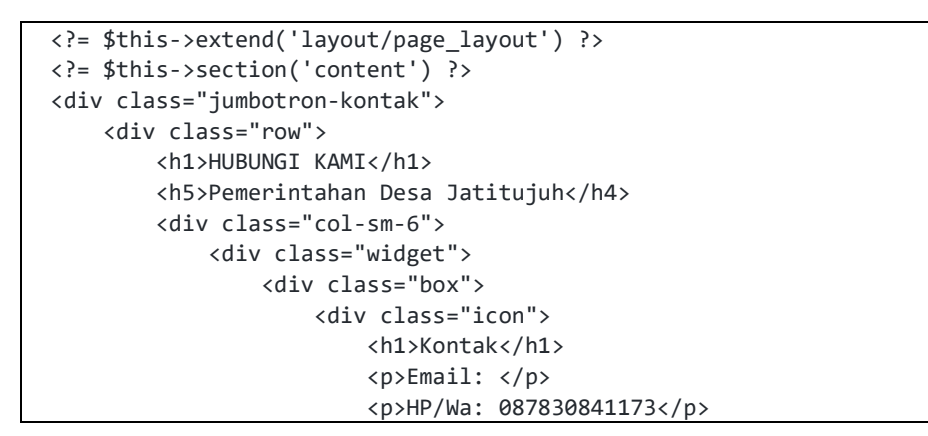

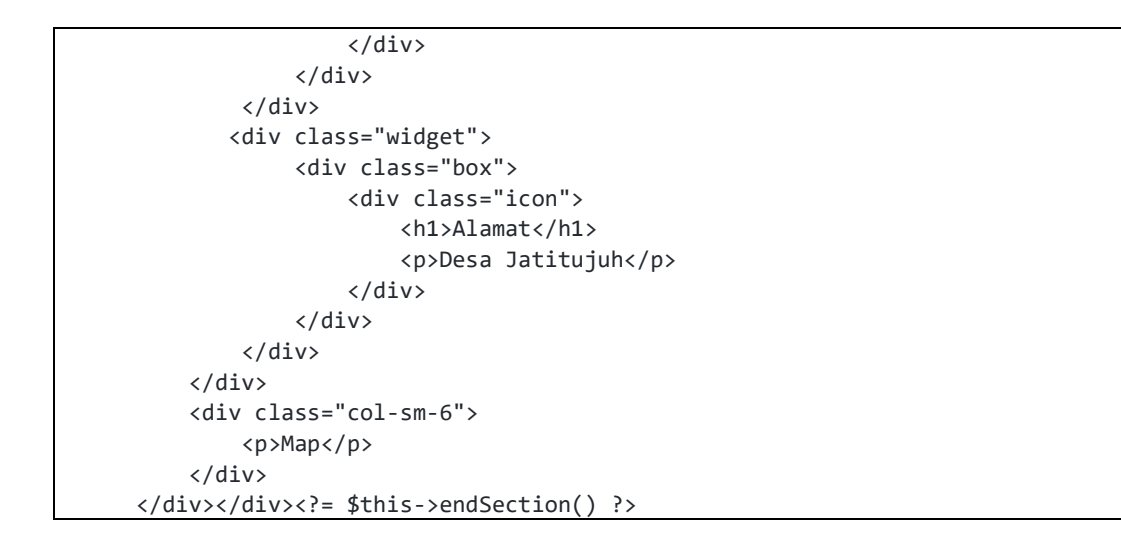

#### 12) Form pengaduan dan aspirasi

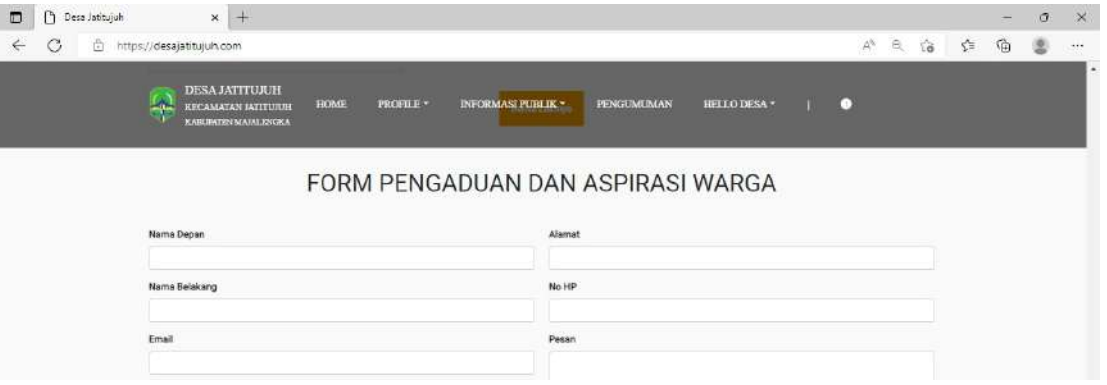

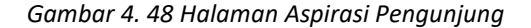

```
<div class="jumbotron-pengaduan"> 
   <div class="container"> 
         <div class="header text-center"> 
           <h1>FORM PENGADUAN DAN ASPIRASI WARGA</h1> 
         </div> 
         <div class="form"> 
           <form action=""> 
           <div class="row"> 
             <div class="col-sm-6"> 
                <div class="mb-3" >
```

```
 <label for="exampleInputEmail1" class="form-label">Nama 
Depan</label>
                  <input type="text" class="form-control" 
id="exampleInputEmail1" aria-describedby="emailHelp"> 
                </div> 
                <div class="mb-3" > 
                  <label for="exampleInputEmail1" class="form-label">Nama 
Belakang</label> 
                  <input type="text" class="form-control" 
id="exampleInputEmail1" aria-describedby="emailHelp"> 
                </div> 
                <div class="mb-3" > 
                  <label for="exampleInputEmail1" class="form-
label">Email</label> 
                  <input type="email" class="form-control" 
id="exampleInputEmail1" aria-describedby="emailHelp"> 
                </div> 
              </div> 
              <div class="col-sm-6"> 
                <div class="mb-3" > 
                  <label for="exampleInputEmail1" class="form-
label">Alamat</label> 
                  <input type="text" class="form-control" 
id="exampleInputEmail1" aria-describedby="emailHelp"> 
                </div> 
                <div class="mb-3" > 
                  <label for="exampleInputEmail1" class="form-label">No 
HP</label> 
                  <input type="number" class="form-control" 
id="exampleInputEmail1" aria-describedby="emailHelp"> 
                </div> 
                <div class="mb-3" > 
                  <label for="exampleFormControlTextarea1" class="form-
label">Pesan</label> 
                  <textarea class="form-control" 
id="exampleFormControlTextarea1" rows="3"></textarea> 
               </div> 
              </div> 
                <div class="text-center"> 
                  <button type="submit" class="btn btn-outline-
success">Submit</button>
```
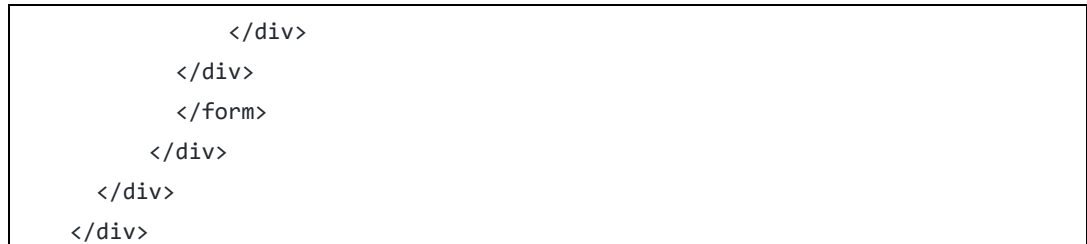

# 13) Tampilan follow

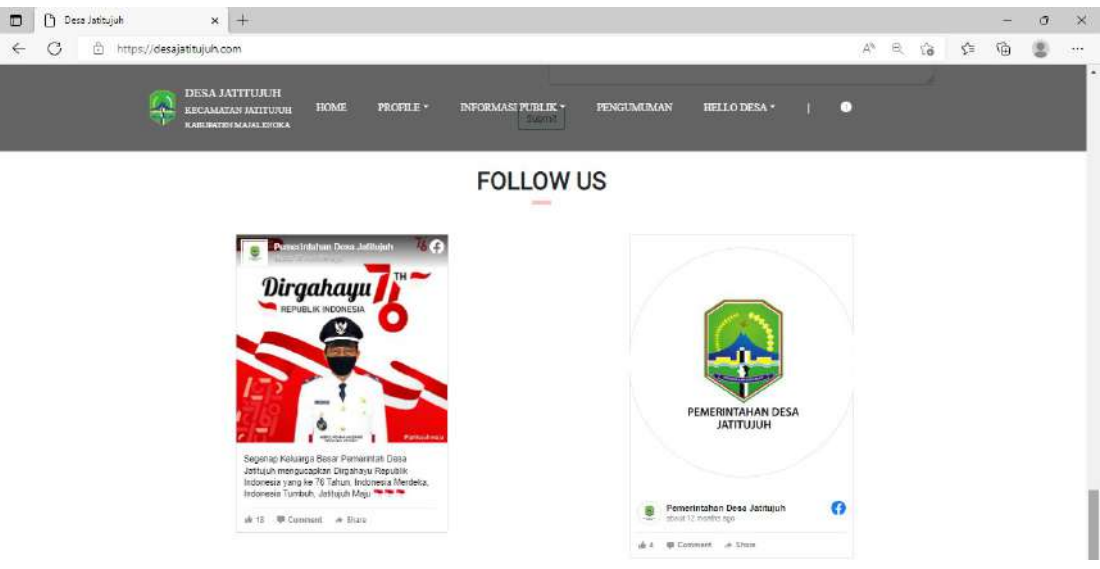

Gambar 4. 49 Halaman Sosial Media Pemerintah Desa

```
<!-- start follow --> 
<div class="jumbotron-follow"> 
     <div class="container"> 
       <div class="row"> 
         <div class="header text-center"> 
           <h1>FOLLOW US</h1> 
          \langlehr/>
        \langle/div\rangle <div class="col-sm-6"> 
              <blockquote class="twitter-tweet"><p lang="qme" dir="ltr"> <a 
href="https://t.co/cFo1N2WOGo">pic.twitter.com/ </a></blockquote> <script async 
src="https://platform.twitter.com/widgets.js" charset="utf-8"></script> 
         </div>
```
 <div class="col-sm-6"> <blockquote class="twitter-tweet"><p lang="in" dir="ltr"> <a href = "https://twitter.com/C\_JesslynJKT48?ref\_src=twsrc%5Etfw">@C\_JesslynJKT48</a><ah ref="https://twitter.com/ ">June 28, 2022</a></blockquote> <script async src="https://platform.twitter.com/widgets.js" charset="utf-8"></script> </div></div></div></div><!-- end follow -->

## 14) Halaman Galeri

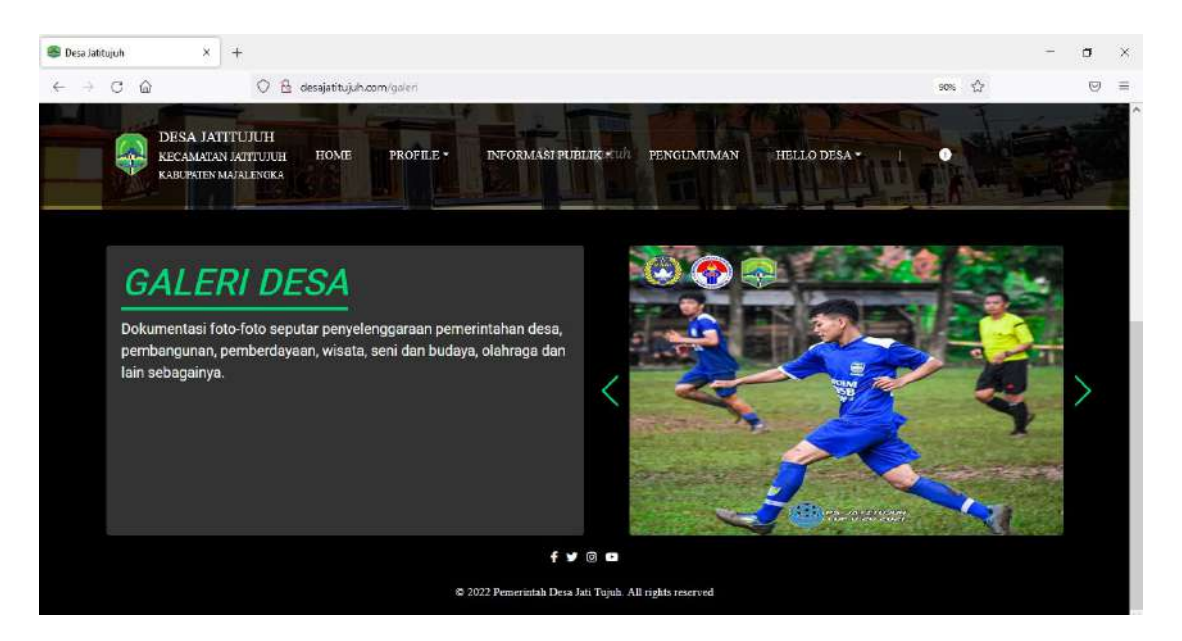

Gambar 4. 50 Halaman Galeri

```
<div class="jumbotron-galeri-konten"> 
   <div class="container"> 
         <div class="row mt-5"> 
             <div class="col-left col-sm-6 rounded-3"> 
                  <h1>GALERI DESA</h1> 
                  <p>Dokumentasi foto-foto seputar penyelenggaraan 
pemerintahan desa, pembangunan, pemberdayaan, wisata, seni dan budaya, 
olahraga dan lain sebagainya.</p> 
             </div> 
             <div class="col-right col-sm-6"> 
                  <div class="swiper mySwiper"> 
                      <div class="swiper-wrapper img-fluid"> 
                          <?php 
                          foreach ($galeri as $row) { ?>
```

```
 <div class="swiper-slide"> 
                                             <img class="rounded img-fluid" src="<?php 
echo base_url('img/galeri/' . $row->gambar); ?>" alt="" srcset=""> 
                                       </div> 
                                  <?php } 
?> 22 April 23 April 23 April 23 April 23 April 23 April 23 April 23 April 23 April 23 April 23 April 23 April
                             </div> 
                             <div class="swiper-button-next"></div> 
                             <div class="swiper-button-prev"></div> 
                       </div> 
                 </div> 
            </div> 
      </div> 
</div>
```
# 15) Halaman kelembagaan

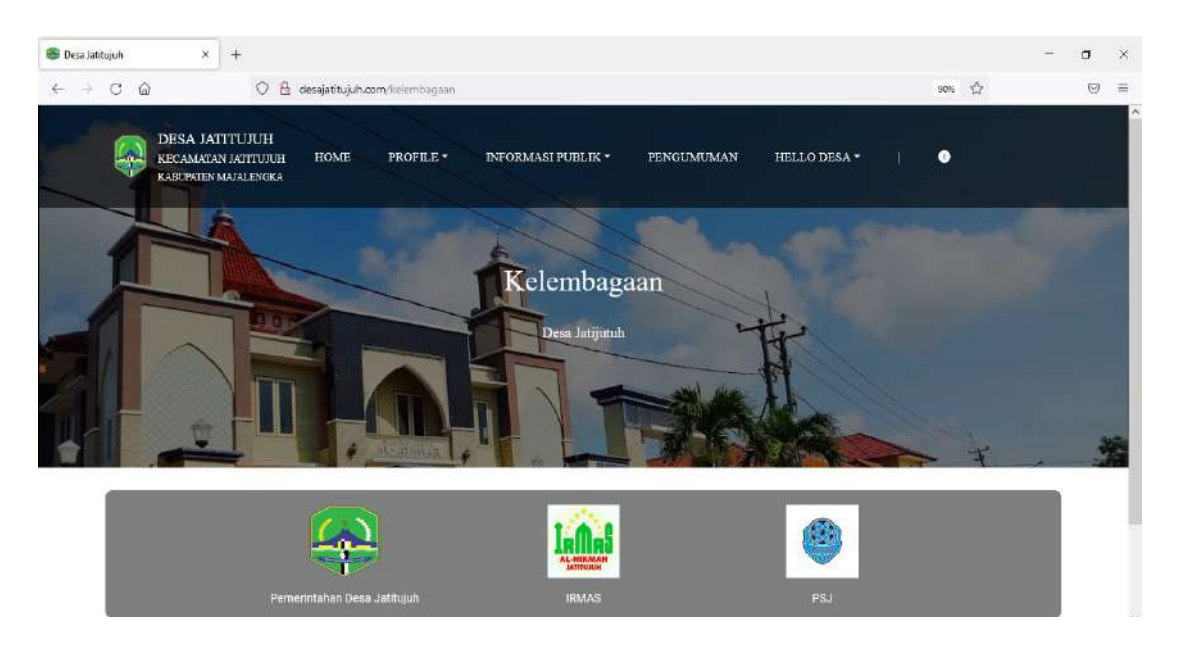

Gambar 4. 51 Halaman Kelembagaan

```
<div class="jumbotron-galeri-konten"> 
    <div class="container"> 
         <div class="row mt-5"> 
             <div class="col-left col-sm-6 rounded-3">
```
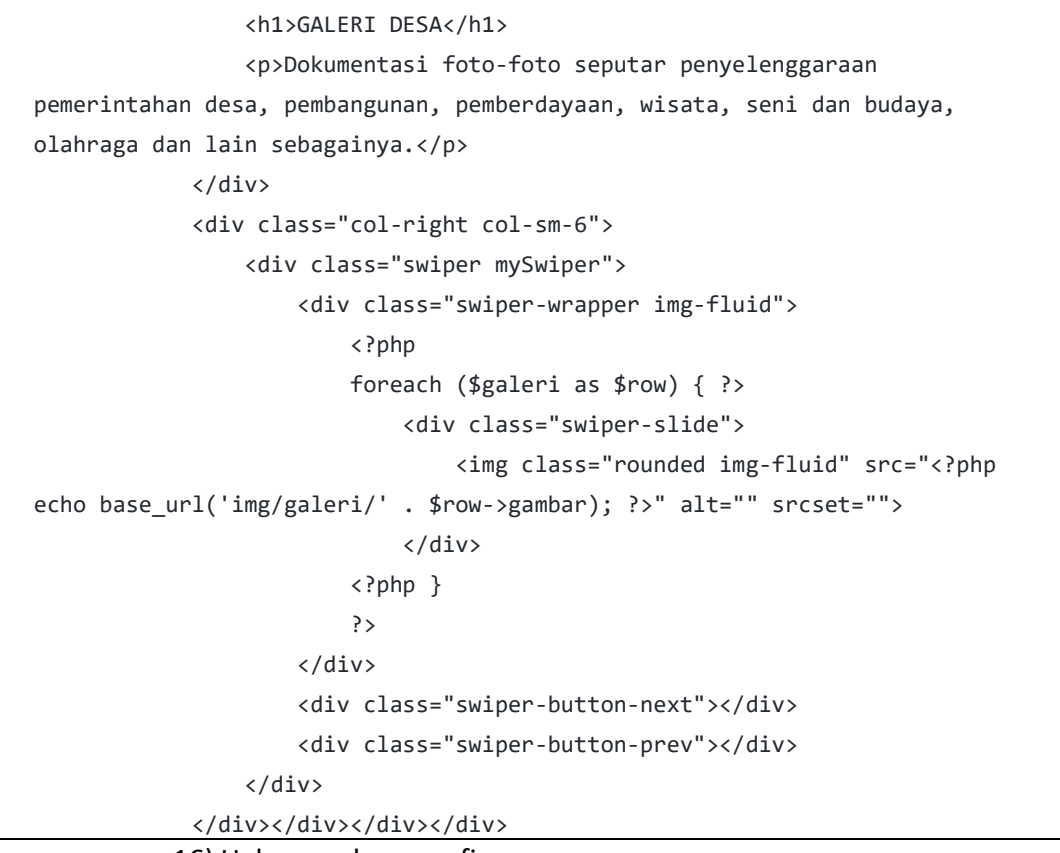

16) Halaman demografi

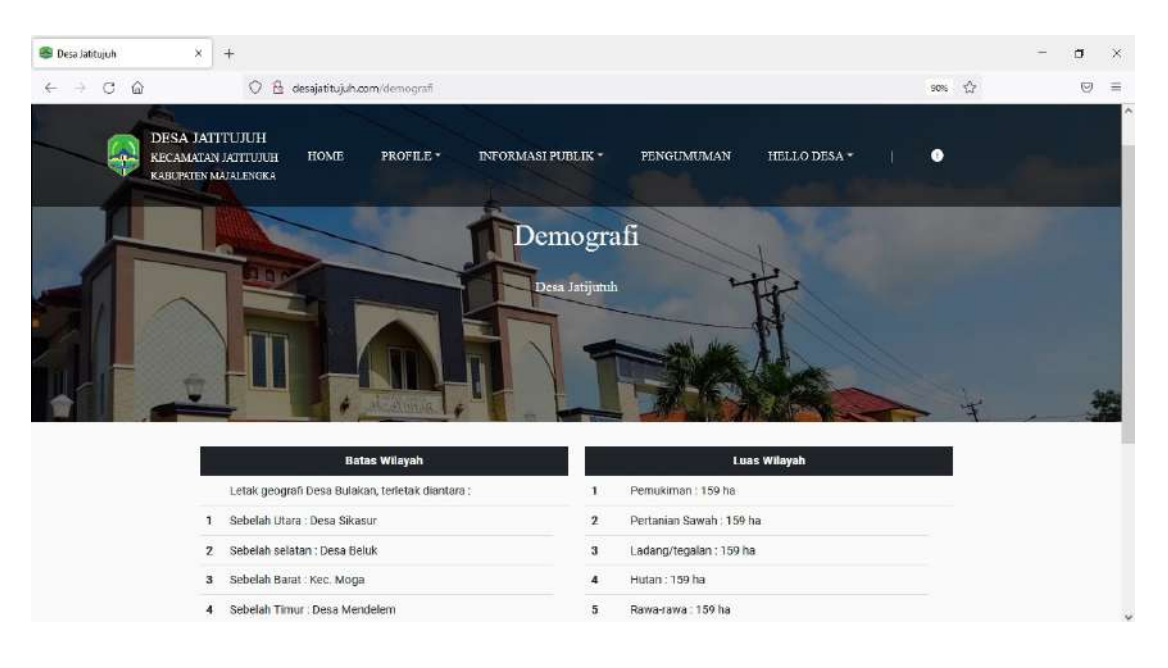

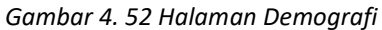

```
<div class="content"> 
  <div class="container-demografi "> 
          <div class="row mt-4"> 
               <div class="col-sm-6"> 
                   <table class="table"> 
                        <thead class="table-dark"> 
                             <tr> 
                                 <th scope="col" colspan="3" class="text-
center">Batas Wilayah</th> 
                            \langle/tr>
                        </thead> 
                        <tbody> 
                             <tr> 
                                 <th scope="row"></th> 
                                 <td>Letak geografi Desa Bulakan, terletak 
diantara : </td>
                                <td></td>
                            \langle/tr>
                             <tr> 
                                 <th scope="row">1</th> 
                                 <td>Sebelah Utara : Desa Sikasur</td> 
                            \langle/tr>
                             <tr> 
                                 <th scope="row">2</th> 
                                 <td>Sebelah selatan : Desa Beluk</td> 
                            \langle/tr>
                             <tr> 
                                 <th>3</th> 
                                 <td>Sebelah Barat : Kec. Moga</td> 
                            \langle/tr>
                             <tr> 
                                 <th>4</th> 
                                 <td>Sebelah Timur : Desa Mendelem</td> 
                            \langle/tr>
                        </tbody> 
                   </table> 
               </div> 
               <div class="col-sm-6"> 
                   <table class="table"> 
                        <thead class="table-dark"> 
                             <tr>
```

```
 <th scope="col" colspan="3" class="text-
center">Luas Wilayah</th> 
                            \langle/tr>
                         </thead> 
                         <tbody> 
                             <tr> 
                                  <th scope="row">1</th> 
                                  <td>Pemukiman : 159 ha</td> 
                                  <td></td> 
                            \langle/tr>
                             <tr> 
                                  <th scope="row">2</th> 
                                  <td>Pertanian Sawah : 159 ha</td> 
                            \langle/tr>
                             <tr> 
                                  <th scope="row">3</th> 
                                  <td>Ladang/tegalan : 159 ha</td> 
                            \langle/tr>
                             <tr> 
                                  <th scope="row">4</th> 
                                 <td>Hutan : 159 ha</td>
                            \langle/tr>
                             <tr> 
                                  <th scope="row">5</th> 
                                  <td>Rawa-rawa : 159 ha</td> 
                            \langle/tr>
                         </tbody> 
                    </table> 
               </div>
```
# 5. Realisasi Agenda Backend Developer

Berikut merupakan dokumen hasil realisasi pengerjaan agenda backend developer selama proyek berlangsung.

- a. Implementasi Coding Halaman Admin
	- 1) Halaman penduduk

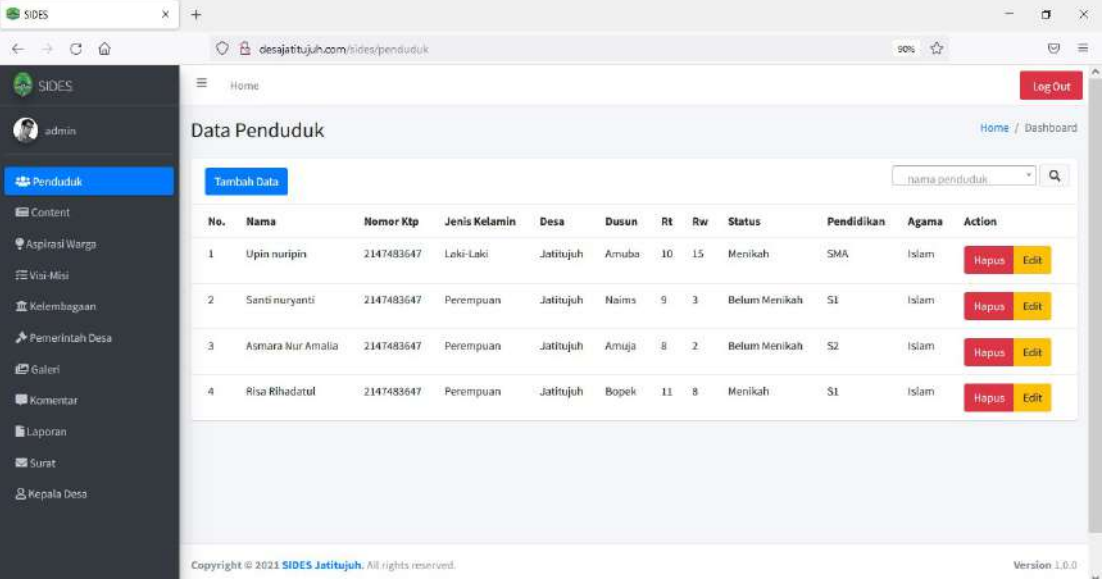

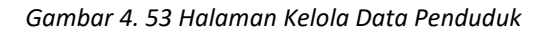

```
 public function insert()
    { 
        $validation = $this->validate([ 
           'nama' \Rightarrow [
                'rules' => 'required', 
                'errors' => \lceil 'required' => 'nama wajib di isi', 
 ] 
            ], 
'no_ktp' \Rightarrow [ 'rules' => 'required|integer|min_length[16]|max_length[16]', 
                'errors' \Rightarrow [
                    'required' => 'nomor ktp wajib di isi', 
                    'min_length' => 'Nomor KTP minimal harus 16 angka', 
                    'max_length' => 'Nomor KTP tidak lebih dari 16 angka' 
 ] 
 ], 
 'jenis_kelamin' => [ 
                'rules' => 'required', 
                'errors' => \lceil 'required' => 'jenis kelamin wajib di isi', 
 ]
```

```
 ],
           'desa' => [ 'rules' => 'required', 
               'errors' \Rightarrow [
                   'required' => 'desa wajib di isi', 
 ] 
            ], 
           'dusun' => [ 'rules' => 'required', 
              'errors' => [ 'required' => 'dusun wajib di isi', 
 ] 
           ], 
           'rt' => [ 'rules' => 'required|integer|min_length[1]|max_length[2]', 
               'errors' \Rightarrow [ 'required' => 'Rt wajib di isi', 
                   'min_length' => 'Nomor Rt minimal 1 angka', 
                   'max_length' => 'Nomor Rt maximal 2 angka' 
 ] 
           ], 
           'rw' => [ 'rules' => 'required|integer|min_length[1]|max_length[2]', 
               'errors' \Rightarrow [
                   'required' => 'Rw wajib di isi', 
 'min_length' => 'Nomor Rw minimal 1 angka', 
 'max_length' => 'Nomor Rw maximal 2 angka' 
 ] 
           ], 
           'status' => [ 'rules' => 'required', 
               'errors' => [ 'required' => 'status wajib di isi', 
 ] 
            ], 
            'pendidikan' => [ 
 'rules' => 'required', 
 'errors' => [ 
                   'required' => 'pendidikan wajib di isi', 
 ] 
            ], 
           'agama' \Rightarrow [
               'rules' => 'required', 
               'errors' => [ 'required' => 'agama wajib di isi', 
 ] 
            ], 
        ]); 
        if (!$validation) { 
           return redirect()->to('sides/penduduk/create')->withInput();
```

```
 } else {
            $data = [ "nama" => $this->request->getPost('nama'), 
                 "no_ktp" => $this->request->getPost('no_ktp'), 
                 "jenis_kelamin" => $this->request->getPost('jenis_kelamin'), 
                 "desa" => $this->request->getPost('desa'), 
                 "dusun" => $this->request->getPost('dusun'), 
                 "rt" => $this->request->getPost('rt'), 
                 "rw" => $this->request->getPost('rw'), 
                 "status" => $this->request->getPost('status'), 
                 "pendidikan" => $this->request->getPost('pendidikan'), 
                 "agama" => $this->request->getPost('agama'), 
                 "created_at" => date('Y-m-d H:i:s', strtotime(date('Y-m-d 
H:i:s'))), 
                 "updated_at" => date('Y-m-d H:i:s', strtotime(date('Y-m-d 
H:i:s'))) 
             ]; 
             $simpan = $this->model->insert($data); 
             if ($simpan) { 
                 session()->setFlashdata('pesan_insert', 'data berhasil di 
tambahkan'); 
                 return redirect()->to('sides/penduduk'); 
             } else { 
                 return false; 
 } 
         } 
     } 
     public function updated($id) 
     { 
         $validation = $this->validate([ 
            'nama' \Rightarrow [
                  'rules' => 'required', 
                 'errors' => [ 'required' => 'nama wajib di isi', 
 ] 
             ], 
            'no_ktp' \Rightarrow [ 'rules' => 'required|integer|min_length[16]|max_length[16]', 
                 'errors' \Rightarrow [
                      'required' => 'nomor ktp wajib di isi', 
                     'min length' => 'Nomor KTP minimal harus 16 angka',
                      'max_length' => 'Nomor KTP tidak lebih dari 16 angka' 
 ] 
             ], 
              'jenis_kelamin' => [ 
                  'rules' => 'required', 
                 'errors' => [ 'required' => 'jenis kelamin wajib di isi', 
 ] 
             ], 
            'desa' => \lceil
```

```
 'rules' => 'required',
               'errors' => [ 'required' => 'desa wajib di isi', 
 ] 
            ], 
           'dusun' => [ 'rules' => 'required', 
               'errors' => [ 'required' => 'dusun wajib di isi', 
 ] 
            ], 
           'rt' => [
                'rules' => 'required|integer|min_length[1]|max_length[2]', 
               'errors' => [ 'required' => 'Rt wajib di isi', 
                   'min_length' => 'Nomor Rt minimal 1 angka', 
                   'max_length' => 'Nomor Rt maximal 2 angka' 
 ] 
            ], 
           'rw' => [ 'rules' => 'required|integer|min_length[1]|max_length[2]', 
               'errors' => [ 'required' => 'Rw wajib di isi', 
                    'min_length' => 'Nomor Rw minimal 1 angka', 
                    'max_length' => 'Nomor Rw maximal 2 angka' 
 ] 
            ], 
           'status' => [ 'rules' => 'required', 
               'errors' => [ 'required' => 'status wajib di isi', 
 ] 
            ], 
            'pendidikan' => [ 
 'rules' => 'required', 
 'errors' => [ 
                   'required' => 'pendidikan wajib di isi', 
 ] 
            ], 
           'agama' => [ 'rules' => 'required', 
               'errors' => \lceil 'required' => 'agama wajib di isi', 
 ] 
            ], 
        ]); 
        if (!$validation) { 
            return redirect()->to('sides/penduduk/show/' . $id)->withInput(); 
        } else { 
           $data = [ "nama" => $this->request->getPost('nama'),
```

```
 "no_ktp" => $this->request->getPost('no_ktp'),
                  "jenis_kelamin" => $this->request->getPost('jenis_kelamin'), 
                  "desa" => $this->request->getPost('desa'), 
                  "dusun" => $this->request->getPost('dusun'), 
                  "rt" => $this->request->getPost('rt'), 
                  "rw" => $this->request->getPost('rw'), 
                 "status" => $this->request->getPost('status'), 
                 "pendidikan" => $this->request->getPost('pendidikan'), 
                  "agama" => $this->request->getPost('agama'), 
                  "created_at" => date('Y-m-d H:i:s', strtotime(date('Y-m-d 
H:i:s'))), 
                 "updated_at" => date('Y-m-d H:i:s', strtotime(date('Y-m-d 
H:i:s'))) 
             ]; 
             $simpan = $this->model->updateById($data, $id); 
             if ($simpan) { 
                 session()->setFlashdata('pesanUpdated', true); 
                 return redirect()->to('sides/penduduk'); 
             } else { 
                 return false; 
 } 
         } 
     } 
     public function destroy($id) 
     { 
         $delete = $this->model->delete(['id' => $id]); 
         if ($delete) { 
            session()->setFlashdata('pesan hapus', true);
             return redirect()->to('sides/penduduk'); 
         } else { 
             return false; 
         }
```
}

## 2) Halaman Berita

| C<br>$\hat{\omega}$                   |               | $\circ$         | desajatitujuh.com/sides/content                                                          |              |                     |                     | $70%$ $\frac{4}{52}$         |                    | $\bigcirc$ |
|---------------------------------------|---------------|-----------------|------------------------------------------------------------------------------------------|--------------|---------------------|---------------------|------------------------------|--------------------|------------|
|                                       | $\equiv$      | <b>Hàne</b>     |                                                                                          |              |                     |                     |                              |                    | LogOut     |
| <b>Q</b> ustrin                       |               | Data Content    |                                                                                          |              |                     |                     |                              | Home / Dashboard   |            |
| <b>Pandukk</b>                        |               | Tambah Data     |                                                                                          |              |                     |                     |                              | Serch              |            |
| <b>Baspirasi Warga</b>                | Jenis Content |                 |                                                                                          |              |                     |                     |                              |                    |            |
|                                       |               | -- Plith Jainia | $\ddot{\phantom{a}}$                                                                     |              |                     |                     |                              |                    |            |
| T Neierobogases<br>P Pemerintah Desir | Carl.         |                 |                                                                                          |              |                     |                     |                              |                    |            |
|                                       | No.           | Nama Pembuat    | Judul                                                                                    | Jenis        | <b>JDiBuat</b>      | noi Ubah            | Action                       | gambar             |            |
| <b>W</b> Kameritan                    | $\mathbf{1}$  | admis.          | Paluhan Kambing Bati Festival Ngarit Award 2022 di Kampung Kaputren Deca Putridalem      | <b>TIZNE</b> | 2022-06-13 07:06:38 | 2021-07-29 20:47:09 | <b>Sdit</b><br><b>Hapus:</b> | <b>El</b> Download |            |
|                                       | z.            | admin           | Bendungan Rentang Jatitujuh Lokasi Favorit Berakhir Pekan Warga Indramayu dan Majalangka | <b>DOWS</b>  | 2022-07-13 13:58:40 | 3022-07-28 20:48:51 | Edit.<br><b>Hapus</b>        | <b>PTDownload</b>  |            |
| S Kepata Desa                         | $\frac{1}{3}$ | admin           | Desa Jatitujuh                                                                           | headline     | 2022-07-28 20:14:11 | 2022-07-26 20:14:11 | Edit<br>Hopas.               | <b>El Download</b> |            |
|                                       |               |                 | Wargs Desa Putristalem Gelar Ruwatan di Pinggir Sungsi Cimanuk                           | rews         | 2022-07-28 20:49:55 | 2022-07-29 20:49:55 | Hepus Edit                   | <b>ID</b> Download |            |

Gambar 4. 54 Halaman Kelola Berita

```
public function uploadImage($tempfile, $gambar)
     { 
         $locDir = FCPATH . 'img/berita/' . $gambar; 
         $moveDir = move_uploaded_file($tempfile, $locDir); 
         if ($moveDir) { 
             return $gambar; 
         } else { 
             return false; 
 }
```
# 3) Halaman Login

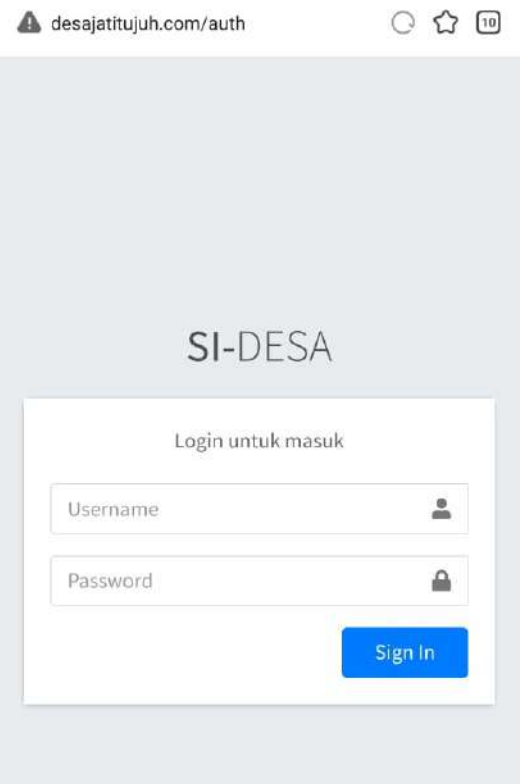

Gambar 4. 55 Halaman Login Admin

```
public function auth() { 
         $validation = $this->validate([ 
            'user' \Rightarrow [
                 'rules' => 'required', 
                'errors' => [ 'required' => 'Username tidak boleh kosong', 
 ] 
             ], 
            'pass' => [ 'rules' => 'required', 
                'errors' => [ 'required' => 'Password tidak boleh kosong', 
                 ] 
             ], 
         ]);
```
### 4) Halaman aspirasi

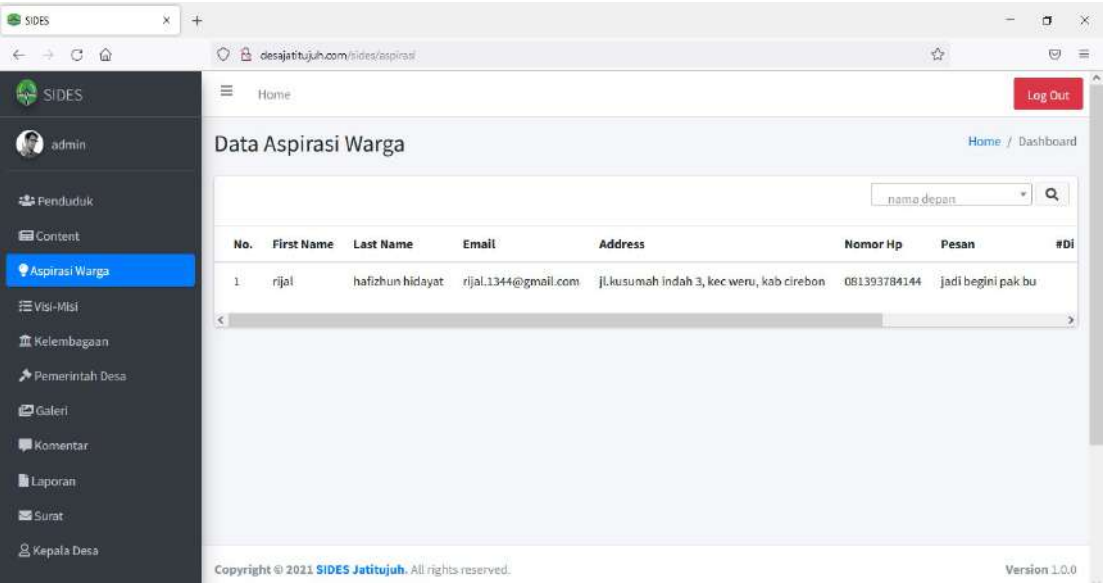

Gambar 4. 56 Halaman Kelola Aspirasi Warga

```
public function search() { 
         $search = $this->request->getPost('search'); 
         if (empty($search)) { 
             return redirect()->to('sides/aspirasi'); 
         } else { 
            $data = [ 'aspirasi' => $this->model->search($search), 
                  'namaDepan' => $this->model->getNamaDepan() 
             ]; 
             return view('sides/dashbord/aspirasi_warga/search', $data); 
         } 
 }
```
# 5) Halaman visi misi

| ×<br>SIDES<br>$^{+}$                       |                  |                                                        |                     |                     |                     | $\Box$<br>$=$    | $\mathbb X$ |
|--------------------------------------------|------------------|--------------------------------------------------------|---------------------|---------------------|---------------------|------------------|-------------|
| $C$ $\Omega$<br>$\leftarrow$ $\rightarrow$ |                  | O & desajatitujuh.com/sides/visimisi                   |                     |                     | $\frac{d^2y}{dx^2}$ | $\bigcirc$       | $\equiv$    |
| <b>C</b> SIDES                             | $\equiv$<br>Home |                                                        |                     |                     |                     | Log Out          | ×           |
| $\Omega$<br>admin                          | Data Visi-Misi   |                                                        |                     |                     |                     | Home / Dashboard |             |
| <b>基Fenduduk</b>                           | No.              | Gambar                                                 | <b>#Di Buat</b>     | <b>#Di Ubah</b>     | Action              |                  |             |
| G Content<br>Aspirasi Warga                | $\mathbf{1}$     | El Download                                            | 2022-07-29 10:44:23 | 2022-07-29 10:44:23 | Edit<br>Hapus       |                  |             |
| <b>IE Visi-Misi</b>                        |                  |                                                        |                     |                     |                     |                  |             |
| <b>血 Kelembagaan</b>                       |                  |                                                        |                     |                     |                     |                  |             |
| Pemerintah Desa                            |                  |                                                        |                     |                     |                     |                  |             |
| <b>D</b> Galeri                            |                  |                                                        |                     |                     |                     |                  |             |
| <b>暴</b> Komentar                          |                  |                                                        |                     |                     |                     |                  |             |
| <b>B</b> Laporan                           |                  |                                                        |                     |                     |                     |                  |             |
| Surat                                      |                  |                                                        |                     |                     |                     |                  |             |
| & Kepata Desa                              |                  | Copyright @ 2021 SIDES Jatitujuh. All rights reserved. |                     |                     |                     | Version 1.0.0    | w           |

Gambar 4. 57 Halaman Kelola Visi Misi

```
public function insert() { 
         $validation = $this->validate([ 
            'gambar' => [ 'rules' => 
'uploaded[gambar]|mime_in[gambar,image/jpg,image/jpeg,image/gif,image/png]|max_
size[gambar,2048]', 
                 'errors' => [ 'uploaded' => 'gambar harus di upload', 
                     'mime in' => 'File Extention Harus Berupa
jpg,jpeg,gif,png', 
                      'max_size' => 'Ukuran File Maksimal 2 MB' 
                 ] 
             ] 
         ]);
```
# 6) Halaman kelembagaan

| ×,<br>SIDES<br>$^{+}$                      |                |                                     |                                                        |                     |                     |                     | $\Box$<br>$\overline{\phantom{a}}$ | $\mathbb X$ |
|--------------------------------------------|----------------|-------------------------------------|--------------------------------------------------------|---------------------|---------------------|---------------------|------------------------------------|-------------|
| $C$ $\Omega$<br>$\leftarrow$ $\rightarrow$ | $\circ$        | desajatitujuh.com/sides/kelembagaan |                                                        |                     |                     | $\frac{d^2y}{dx^2}$ | $\bigcirc$                         | $\equiv$    |
| <b>C</b> SIDES                             | $\equiv$       | Home                                |                                                        |                     |                     |                     | Log Out                            |             |
| 0<br>admin                                 |                | Data Kelembagaan                    |                                                        |                     |                     |                     | Home / Dashboard                   |             |
| <b>基</b> Penduduk                          |                | Tambah Data                         |                                                        |                     |                     | Search              | $\hbox{\tt Q}$                     |             |
| <b>Ed</b> Content                          | No.            | Gambar                              | Nama                                                   | #Di Buat            | #Di Ubah            | Action              |                                    |             |
| Aspirasi Warga<br>三Visi-Misi               |                | E Download                          | Pemerintahan Desa Jatitujuh                            | 2022-07-04 11:15:36 | 2022-08-05 19:27:04 | Hapus               | Edit                               |             |
| <b>III</b> Kelembagaan                     | $\overline{2}$ | <b>Ed</b> Download                  | <b>IRMAS</b>                                           | 2022-08-05 19:26:33 | 2022-08-05 19:26:33 | <b>Hapus</b>        | Edit                               |             |
| Pemerintah Desa                            | $\overline{3}$ | E Download                          | <b>PSJ</b>                                             | 2022-08-05 19:28:08 | 2022-08-05 19:28:08 | Hapus.              | Edit                               |             |
| <b>D</b> Galeri                            |                |                                     |                                                        |                     |                     |                     |                                    |             |
| <b>暴</b> Komentar                          |                |                                     |                                                        |                     |                     |                     |                                    |             |
| <b>B</b> Laporan                           |                |                                     |                                                        |                     |                     |                     |                                    |             |
| Surat                                      |                |                                     |                                                        |                     |                     |                     |                                    |             |
| & Kepata Desa                              |                |                                     | Copyright @ 2021 SIDES Jatitujuh. All rights reserved. |                     |                     |                     | Version 1.0.0                      | u           |

Gambar 4. 58 Halaman Kelola Kelembagaan

```
<!-- /.card-header -->
<div class="card-body table-responsive p-0"> 
     <table class="table table-hover text-nowrap"> 
     <thead> 
          <tr> 
              <th>No.</th> 
              <th>Gambar</th> 
              <th>Nama</th> 
              <th>#Di Buat</th> 
              <th>#Di Ubah</th> 
              <th>Action</th> 
         \langle/tr>
         </thead>
     <tbody> 
          <?php 
         $nomor = null; foreach ($kelembagaan as $row) { 
          $nomor++; ?> 
          <tr> 
              <td><?php echo $nomor; ?></td>
```
<td><a href="<?php echo base\_url('sides/kelembagaan/foto/' . \$row->id); ?>" class="btn btn-outline-primary"><i class="fas fa-image"></i> Download</a></td> <td><?php echo \$row->nama; ?></td> <td><?php echo \$row->created\_at; ?></td> <td><?php echo \$row->updated\_at; ?></td> <td> <div class="btn-group" role="group" aria-label="Basic example"> <a class="btn btn-danger" href="<?php echo base\_url('sides/kelembagaan/delete/' . \$row->id); ?>">Hapus</a> <a class="btn btn-warning" href="<?php echo base\_url('sides/kelembagaan/show/' . \$row->id); ?>">Edit</a> </div>  $\langle$ /td>  $\langle$ /tr> <?php } ?> </tbody> </table> </div> <!-- /.card-body -->

### 7) Halaman Pemerintah Desa

| $\mathbf{x}$<br>SIDES<br>$^{+}$                             |                  |                                                        |                     |                     |                      | $\Box$<br>$\mathbb{X}$ |          |
|-------------------------------------------------------------|------------------|--------------------------------------------------------|---------------------|---------------------|----------------------|------------------------|----------|
| $\circ$<br>$\widehat{\omega}$<br>$\leftarrow$ $\rightarrow$ |                  | O & desajatitujuh.com/sides/pemerintah-desa            |                     |                     | $\frac{d^2y}{dx^2}$  | $\bigcirc$             | $\equiv$ |
| <b>C</b> SIDES                                              | $\equiv$<br>Home |                                                        |                     |                     |                      | Log Out                |          |
| C<br>admin                                                  |                  | Data Pemerintah Desa                                   |                     |                     |                      | Home / Dashboard       |          |
| -Sa Fenduduk                                                |                  |                                                        |                     |                     | Search               | $\hbox{\tt Q}$         |          |
| <b>Ed</b> Content                                           | No.              | Gambar                                                 | #Di Buat            | #Di Ubah            | Action               |                        |          |
| Aspirasi Warga                                              | $\mathbf{1}$     | <b>Ed</b> Download                                     | 2022-07-21 10:31:36 | 2022-07-21 10:31:36 | Edit<br><b>Hapus</b> |                        |          |
| 三 Visi-Misi                                                 |                  |                                                        |                     |                     |                      |                        |          |
| <b>血 Kelembagaan</b>                                        |                  |                                                        |                     |                     |                      |                        |          |
| Pemerintah Desa                                             |                  |                                                        |                     |                     |                      |                        |          |
| <b>D</b> Galeri                                             |                  |                                                        |                     |                     |                      |                        |          |
| <b>Komentar</b>                                             |                  |                                                        |                     |                     |                      |                        |          |
| Laporan                                                     |                  |                                                        |                     |                     |                      |                        |          |
| Surat                                                       |                  |                                                        |                     |                     |                      |                        |          |
| & Kepata Desa                                               |                  | Copyright @ 2021 SIDES Jatitujuh. All rights reserved. |                     |                     |                      | Version 1.0.0          |          |

Gambar 4. 59 Halaman Kelola Data Pemerintahan Desa

```
public function updated($id) { 
         $validation = $this->validate([ 
             'gambar' \Rightarrow [
                  'rules' => 
'uploaded[gambar]|mime_in[gambar,image/jpg,image/jpeg,image/gif,image/png]|max_
size[gambar,2048]', 
                 'errors' => \lceil 'uploaded' => 'gambar harus di upload', 
                      'mime_in' => 'File Extention Harus Berupa 
jpg,jpeg,gif,png', 
                      'max_size' => 'Ukuran File Maksimal 2 MB' 
                  ] ] ]); 
         if (!$validation) { 
              session()->setFlashdata('alert', true); 
              return redirect()->to('sides/pemerintah-desa/show/' . $id); 
         } else { 
              $model = $this->model->getPemerintahDesaById($id); 
              $path = FCPATH . 'img/pemerintah_desa/' . $model->gambar; 
              if (file_exists($path)) { 
                  unlink($path); 
 } 
              $image = $this->request->getFile('gambar'); 
              $gambar = $image->getClientName(); 
              $tempfile = $image->getTempName(); 
              $upload = $this->uploadImage($tempfile, $gambar); 
             $data = \lceil 'gambar' => $upload, 
                  'updated_at' => date('Y-m-d H:i:s', strtotime(date('Y-m-d 
H: i: s')))
                  // 'tmp' => $img->getTempName(); 
                  // 'gambar' => $_FILES["gambar"]["name"] 
              ]; 
         } 
         $simpan = $this->model->updateById($data, $id); 
         if (!$simpan) { 
              session()->setFlashdata('error', true); 
              return redirect()->to('sides/pemerintah-desa/show/' . $id); 
         } else { 
             session()->setFlashdata('pesan_insert', true); 
              return redirect()->to('sides/pemerintah-desa'); 
 }
```
## 8) Halaman Galeri

| ×<br>SIDES<br>$^{+}$                       |                |                                                        |                     |                     |                              | $\Box$<br>$\equiv$ | $\mathbb{X}$ |
|--------------------------------------------|----------------|--------------------------------------------------------|---------------------|---------------------|------------------------------|--------------------|--------------|
| $C$ $\Omega$<br>$\leftarrow$ $\rightarrow$ |                | O & desajatitujuh.com/sides/galeri                     |                     |                     | $\frac{\sqrt{3}}{2\sqrt{3}}$ | $\bigcirc$         | $\equiv$     |
| <b>C</b> SIDES                             | Ξ<br>Home      |                                                        |                     |                     |                              | Log Out            |              |
| $\Omega$<br>admin                          | Data Galeri    |                                                        |                     |                     |                              | Home / Dashboard   |              |
| <b>Ala Fenduduk</b>                        |                | Tambah Data                                            |                     |                     | Search                       | $\hbox{\tt Q}$     |              |
| G Content                                  | No.            | Gambar                                                 | <b>#Di Buat</b>     | <b>#Di Ubah</b>     | Action                       |                    |              |
| Aspirasi Warga<br>运Visi-Misi               | Ŀ              | <b>P</b> Download                                      | 2022-08-05 18:39:18 | 2022-08-05 18:39:18 | Edit<br><b>Hapus</b>         |                    |              |
| <b>直 Kelembagaan</b>                       | $\overline{2}$ | <b>Ed</b> Download                                     | 2022-08-05 18:39:46 | 2022-08-05 18:39:46 | Edit<br>Hapus                |                    |              |
| Pemerintah Desa<br><b>ED</b> Galeri        | 3              | <b>ED</b> Download                                     | 2022-08-05 18:40:19 | 2022-08-05 18:40:19 | Edit<br><b>Hapus</b>         |                    |              |
| <b>Komentar</b>                            | 4              | En Download                                            | 2022-08-05 18:40:56 | 2022-08-05 18:40:56 | Edit<br><b>Hapus</b>         |                    |              |
| Laporan<br>Surat                           | 5 <sup>5</sup> | <b>P</b> Download                                      | 2022-08-05 18:41:20 | 2022-08-05 18:41:20 | Edit<br>Hapus                |                    |              |
| & Kepala Desa                              |                | Copyright @ 2021 SIDES Jatitujuh. All rights reserved. |                     |                     |                              | Version 1.0.0      |              |

Gambar 4. 60 Halaman Kelola Data Galeri

```
public function insert(){ 
         $validation = $this->validate([ 
            'gambar' => \lceil 'rules' => 
'uploaded[gambar]|mime_in[gambar,image/jpg,image/jpeg,image/gif,image/png]|max
_size[gambar,2048]', 
                'errors' => [ 'uploaded' => 'gambar harus di upload', 
                     'mime_in' => 'File Extention Harus Berupa 
jpg,jpeg,gif,png', 
                     'max_size' => 'Ukuran File Maksimal 2 MB' 
 ] 
             ] 
         ]); 
public function updated($id) 
     { 
         $validation = $this->validate([ 
            'gambar' => [ 'rules' => 
'uploaded[gambar]|mime_in[gambar,image/jpg,image/jpeg,image/gif,image/png]|max
_size[gambar,2048]', 
                'errors' => |
```

```
 'uploaded' => 'gambar harus di upload', 
                      'mime_in' => 'File Extention Harus Berupa 
jpg,jpeg,gif,png', 
                      'max_size' => 'Ukuran File Maksimal 2 MB' 
                  ] 
             ] 
         ]); 
public function destroy($id){ 
         $deleteBeritaById = $this->model->delete(['id' => $id]); 
         if ($deleteBeritaById) { 
             session()->setFlashdata('pesan_hapus', true); 
             return redirect()->to('sides/galeri'); 
         } else { 
             return false; 
         } 
 }
```
# 9) Halaman komentar

| $\mathbf{x}^-$<br>SIDES                           | $^{+}$         |               |                                  |                                                        |         |                    |                     |                     | $\overline{\phantom{0}}$ | $\Box$        | $\mathbb{X}$     |
|---------------------------------------------------|----------------|---------------|----------------------------------|--------------------------------------------------------|---------|--------------------|---------------------|---------------------|--------------------------|---------------|------------------|
| $\circ$<br>$\Omega$<br>$\leftarrow$ $\rightarrow$ | $\circ$        |               | desajatitujuh.com/tides/komentar |                                                        |         |                    |                     | $\Delta$            |                          | $\bigcirc$    | $\equiv$         |
| <b>CA</b> SIDES                                   | Ξ              | Home          |                                  |                                                        |         |                    |                     |                     |                          | Log Out       | $\triangleright$ |
| $\Omega$<br>admin                                 |                | Data Komentar |                                  |                                                        |         |                    |                     |                     | Home / Dashboard         |               |                  |
| <b>45 Fenduduk</b>                                |                |               |                                  |                                                        |         |                    |                     | masukkan nama.      | $\mathbf{v}$             | $\alpha$      |                  |
| <b>Ed</b> Content                                 | No.            | Nama          | Komentar                         | Email                                                  | Website | <b>Link Berita</b> | #Di Buat            | #Di Ubah            | Action                   |               |                  |
| Aspirasi Warga.                                   | $\perp$        | ade           | test                             | ade8c@gmail.com                                        |         | Ga                 | 2022-07-29 10:32:28 | 2022-07-29 10:32:28 | <b>Hapus</b>             |               |                  |
| 注Visi-Misi                                        |                |               |                                  |                                                        |         |                    |                     |                     |                          |               |                  |
| 血 Kelembagaan                                     | $\overline{2}$ | ade           | test 29                          | ade9e@gmail.com                                        |         | Go                 | 2022-07-29 10:33:09 | 2022-07-29 10:33:09 | <b>Hapus</b>             |               |                  |
| Pemerintah Desa                                   |                |               |                                  |                                                        |         |                    |                     |                     |                          |               |                  |
| Galeri                                            |                |               |                                  |                                                        |         |                    |                     |                     |                          |               |                  |
| <b>Komentar</b>                                   |                |               |                                  |                                                        |         |                    |                     |                     |                          |               |                  |
| <b>■Laporan</b>                                   |                |               |                                  |                                                        |         |                    |                     |                     |                          |               |                  |
| Surat                                             |                |               |                                  |                                                        |         |                    |                     |                     |                          |               |                  |
| & Kepala Desa                                     |                |               |                                  | Copyright © 2021 SIDES Jatitujuh. All rights reserved. |         |                    |                     |                     |                          | Version 1.0.0 |                  |

Gambar 4. 61 Halaman Kelola Komentar

```
public function index() {
        $data = [ 'komentar' => $this->model->show(),
             'namaKomentar' => $this->model->getNama()
         ];
         if ($data) {
             return view('sides/dashbord/komentar/index', $data);
         } else {
             return false;
         }
     }
     public function destroy($id)
     {
         $deleteKomentarById = $this->model->deleteById($id);
         if ($deleteKomentarById) {
             session()->setFlashdata('pesan_hapus', true);
             return redirect()->to('sides/komentar');
         } else {
             return false;
         }
     }
```
### 10) Halaman laporan

| ×<br>SIDES<br>$^{\mathrm{+}}$                     |             |                                                        |          |                     |                     |                              | $\Box$           | $\mathbb{X}$ |
|---------------------------------------------------|-------------|--------------------------------------------------------|----------|---------------------|---------------------|------------------------------|------------------|--------------|
| $\circ$<br>$\Omega$<br>$\leftarrow$ $\rightarrow$ |             | O & desajatitujuh.com/sides/laporan                    |          |                     |                     | $\frac{\sqrt{3}}{2\sqrt{3}}$ | $\bigcirc$       | $\equiv$     |
| <b>C</b> sides                                    | 三           | Home                                                   |          |                     |                     |                              | Log Out          |              |
| $\Omega$<br>admin                                 |             | Data Laporan                                           |          |                     |                     |                              | Home / Dashboard |              |
| <b>基</b> Fenduduk                                 |             | Tambah Data                                            |          |                     |                     |                              |                  |              |
| <b>Ed</b> Content                                 | No.         | Nama Laporan                                           | Laporan  | #Di Buat            | #Di Ubah            | Action                       |                  |              |
| Aspirasi Warga                                    | $1^{\circ}$ | surat izin mengemudi                                   | Download | 2022-07-19 09:53:56 | 2022-07-19 09:51:56 | Hapus                        | Edit             |              |
| 三Visi-Misi                                        |             |                                                        |          |                     |                     |                              |                  |              |
| 重 Kelembagaan                                     |             |                                                        |          |                     |                     |                              |                  |              |
| Pemerintah Desa                                   |             |                                                        |          |                     |                     |                              |                  |              |
| Caleri                                            |             |                                                        |          |                     |                     |                              |                  |              |
| <b>Komentar</b>                                   |             |                                                        |          |                     |                     |                              |                  |              |
| Laporan                                           |             |                                                        |          |                     |                     |                              |                  |              |
| Surat                                             |             |                                                        |          |                     |                     |                              |                  |              |
| & Kepata Desa                                     |             | Copyright @ 2021 SIDES Jatitujuh. All rights reserved. |          |                     |                     |                              | Version 1.0.0    |              |

Gambar 4. 62 Halaman Kelola Data Laporan

```
<div class="card-body table-responsive p-0">
     <table class="table table-hover text-nowrap"> 
     <thead> 
     <tr> 
         <th>No.</th> 
         <th>Nama Laporan</th> 
        <th>Laporan</th>
         <th>#Di Buat</th> 
         <th>#Di Ubah</th> 
         <th>Action</th> 
     \langle/tr>
    </thead>
     <tbody> 
     <?php 
    $nomor = null; foreach ($laporan as $row) { 
     $nomor++; ?> 
     <tr> 
    <td><?php echo $nomor; ?></td>
     <td><?php echo $row->nama; ?></td> 
     <td><a href="<?php echo base_url('sides/laporan/download/' . $row->id); ?>" 
class="btn btn-outline-primary"><i class="fas fa-file"></i> Download</a></td>
     <td><?php echo $row->created_at; ?></td> 
     <td><?php echo $row->updated_at; ?></td> 
     <td> 
     <div class="btn-group" role="group" aria-label="Basic example"> 
     <a class="btn btn-danger" href="<?php echo base_url('sides/laporan/delete/' . 
$row->id); ?>">Hapus</a> 
     <a class="btn btn-warning" href="<?php echo base_url('sides/laporan/show/' . 
$row->id); ?>">Edit</a> 
     </div> 
     </td> 
     </tr> 
     <?php } 
     ?> 
     </tbody> 
     </table> 
     </div>
```
### 11) Halaman Surat

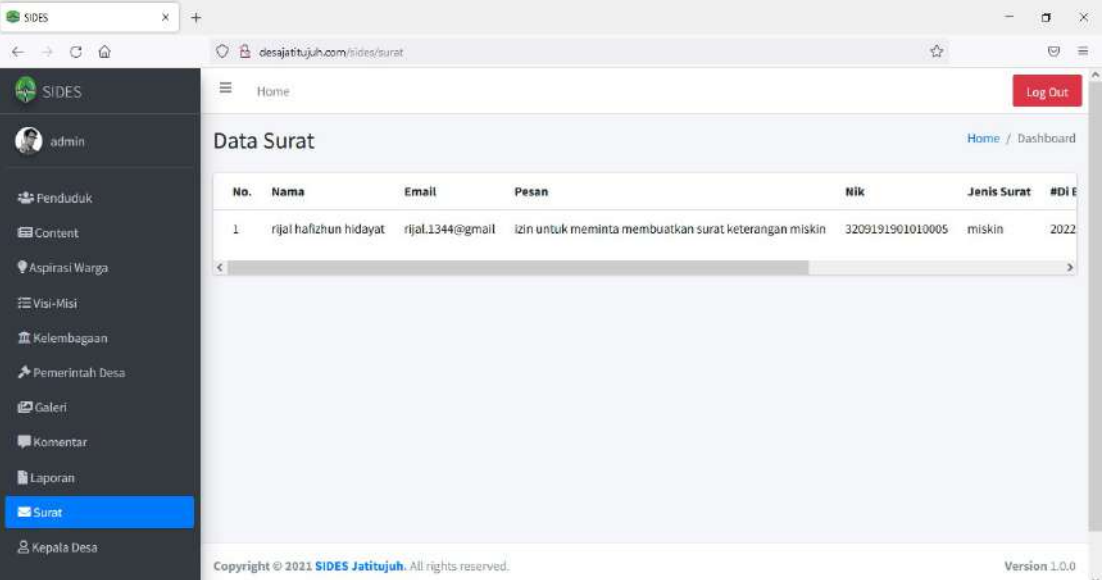

Gambar 4. 63 Halaman Kelola Surat

```
<div class="card-body table-responsive p-0">
<table class="table table-hover text-nowrap"> 
<thead> 
<tr> 
     <th>No.</th> 
     <th>Nama</th> 
     <th>Email</th> 
     <th>Pesan</th> 
     <th>Nik</th> 
     <th>Jenis Surat</th> 
     <th>#Di Buat</th> 
     <th>#Di Ubah</th> 
     <th>Action</th> 
</tr> 
</thead> 
     <tbody> 
     <?php 
    $nomor = null; foreach ($surat as $row) { 
         $nomor++; ?> 
         <tr> 
              <td><?php echo $nomor; ?></td> 
              <td><?php echo $row->nama; ?></td> 
              <td><?php echo $row->email; ?></td> 
              <td><?php echo $row->pesan; ?></td> 
              <td><?php echo $row->nik; ?></td> 
              <td><?php echo $row->jenis_surat; ?></td> 
              <td><?php echo $row->created_at; ?></td> 
              <td><?php echo $row->updated_at; ?></td> 
              <td> 
                  <div class="btn-group" role="group" aria-label="Basic example">
```

```
 <a class="btn btn-danger" href="<?php echo 
base_url('sides/surat/delete/' . $row->id); ?>">Hapus</a> 
                  \langle/div\rangle </td> 
        \langle/tr>
     <?php } 
     ?> 
     </tbody> 
     </table> 
</div>
```
#### 12) Halaman kepala desa

| $\times$<br>SIDES                          | $+$              |                                                        |                     |                     |               | $\Box$<br>$\overline{\phantom{0}}$ | $\mathbb{X}$ |
|--------------------------------------------|------------------|--------------------------------------------------------|---------------------|---------------------|---------------|------------------------------------|--------------|
| $C$ $\Omega$<br>$\leftarrow$ $\rightarrow$ |                  | O & desajatitujuh.com/tides/kepala-desa.               |                     |                     | $\Delta$      | $\bigcirc$                         | $\equiv$     |
| <b>C</b> sides                             | $\equiv$<br>Home |                                                        |                     |                     |               | Log Out                            |              |
| Ω<br>admin                                 |                  | Data Kepala Desa                                       |                     |                     |               | Home / Dashboard                   |              |
| <b>程</b> Fenduduk                          | No.              | Gambar                                                 | #Di Buat            | #Di Ubah            | Action        |                                    |              |
| G Content<br><b>@Aspirasi Warga</b>        | 1                | <b>P</b> Download                                      | 2022-07-23 12:19:47 | 2022-07-23 12:19:47 | Edit<br>Hapus |                                    |              |
| 狂Visi-Misi                                 |                  |                                                        |                     |                     |               |                                    |              |
| <b>血 Kelembagaan</b>                       |                  |                                                        |                     |                     |               |                                    |              |
| Pemerintah Desa                            |                  |                                                        |                     |                     |               |                                    |              |
| C Galeri                                   |                  |                                                        |                     |                     |               |                                    |              |
| <b>Komentar</b>                            |                  |                                                        |                     |                     |               |                                    |              |
| Laporan                                    |                  |                                                        |                     |                     |               |                                    |              |
| Surat                                      |                  |                                                        |                     |                     |               |                                    |              |
| & Kepala Desa                              |                  | Copyright @ 2021 SIDES Jatitujuh. All rights reserved. |                     |                     |               | Version 1.0.0                      | <b>COLLA</b> |

Gambar 4. 64 Halaman Kelola Profile Kepala Desa

```
<div class="card-body table-responsive p-0">
  <table class="table table-hover text-nowrap"> 
     <thead> 
         <tr> 
              <th>No.</th> 
              <th>Gambar</th> 
              <th>#Di Buat</th> 
              <th>#Di Ubah</th> 
              <th>Action</th> 
         </tr> 
    </thead>
     <tbody> 
         <?php 
         $nomor = null; 
         foreach ($kepalaDesa as $row) { 
              $nomor++; ?> 
              <tr> 
                 <td><?php echo $nomor; ?></td>
                  <td><a href="<?php echo base_url('sides/kepala-desa/download/' 
. $row->id); ?>" class="btn btn-outline-primary"><i class="fas fa-image"></i> 
Download</a></td>
```

```
<td><?php echo $row->created_at; ?></td>
                 <td><?php echo $row->updated_at; ?></td> 
                 <td> 
                 <div class="btn-group" role="group" aria-label="Basic example"> 
                 <a class="btn btn-danger" href="<?php echo 
base_url('sides/kepala-desa/delete/' . $row->id); ?>">Hapus</a><br><a class="btn btn-warning" href="<?php
 <a class="btn btn-warning" href="<?php echo 
base_url('sides/kepala-desa/show/' . $row->id); ?>">Edit</a> 
                 </div> 
                 </td> 
             </tr> 
             <?php } 
             ?> 
     </tbody> 
     </table> 
     </div>
```
## 6. Realisasi Agenda Tester

Tugas utama tester adalah melakukan pengujian terhadap sistem yang telah dibuat untuk memastikan bahwa sistem sudah betul-betul baik dipublikasikan. Berikut merupakan dokumen hasil realisasi pengerjaan agenda tester selama proyek berlangsung.

a. Pengujian black-box halaman login admin

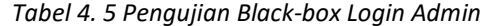

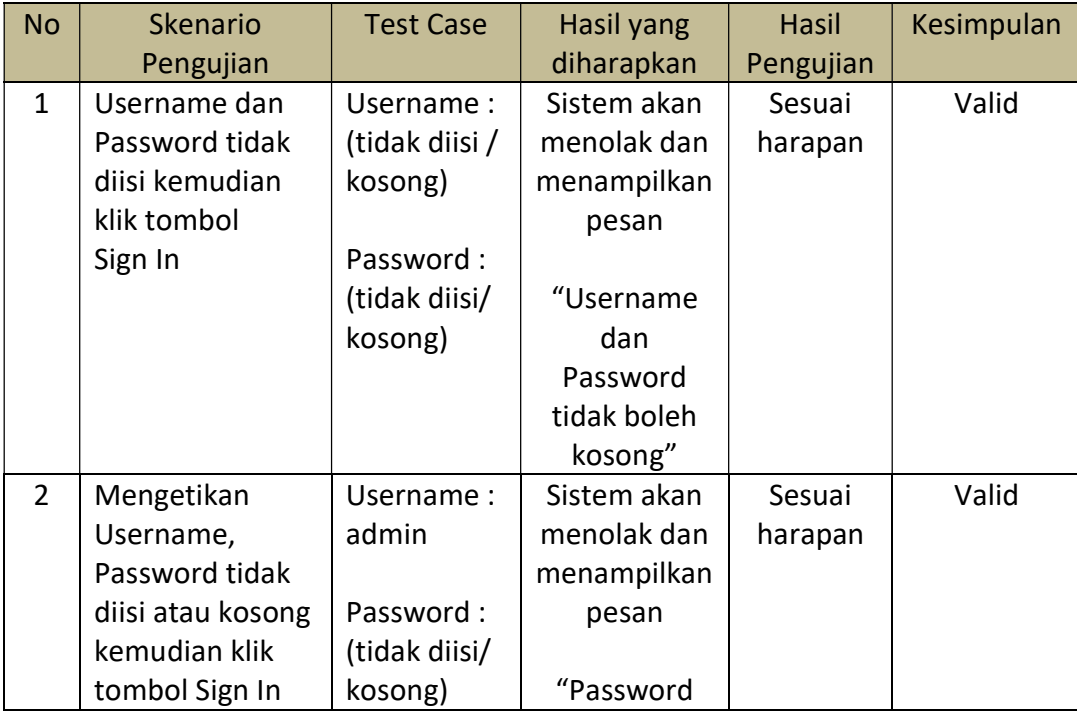

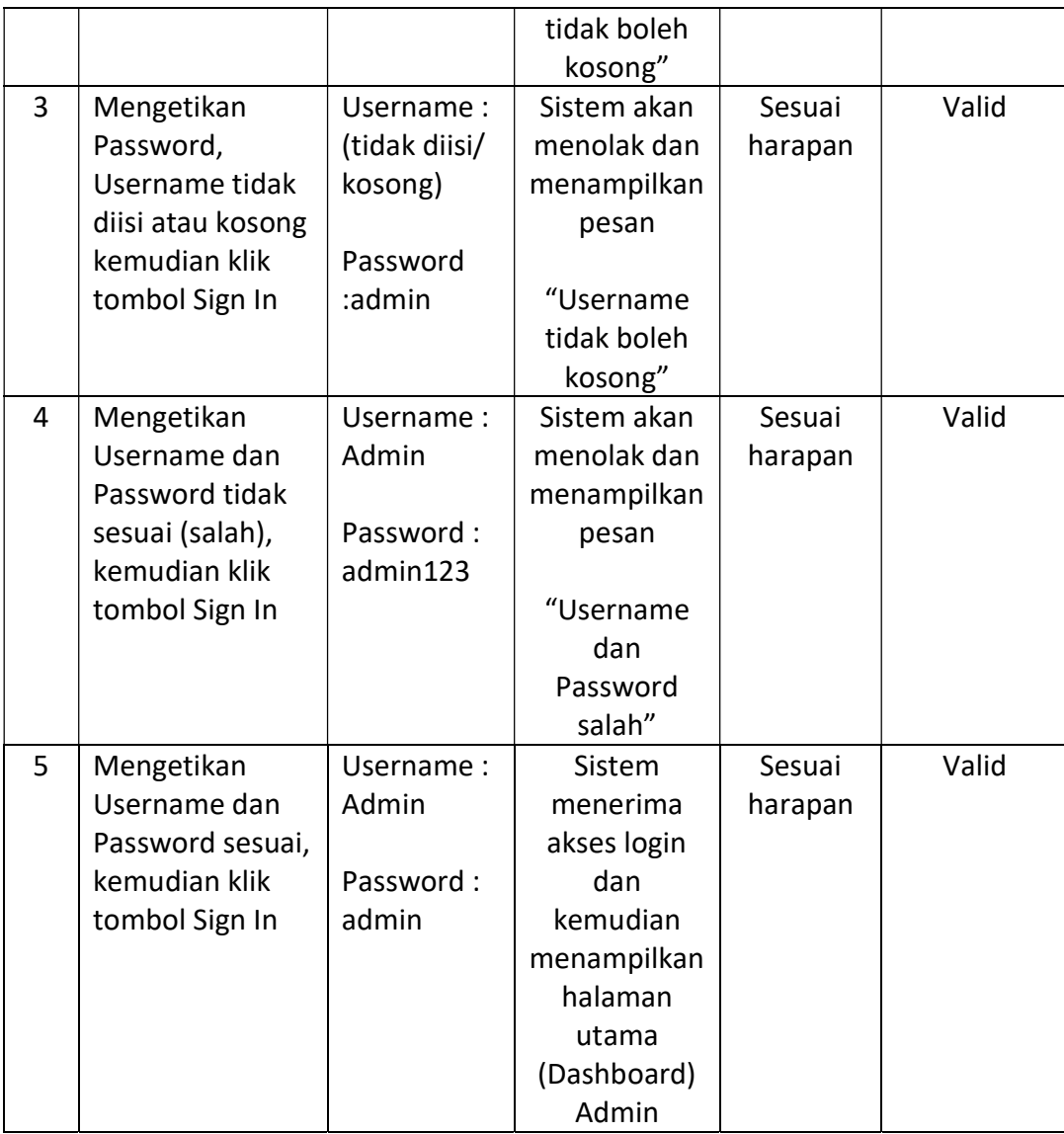

# b. Pengujian black-box halaman admin

# Tabel 4. 6 Pengujian Black-box Halaman Admin

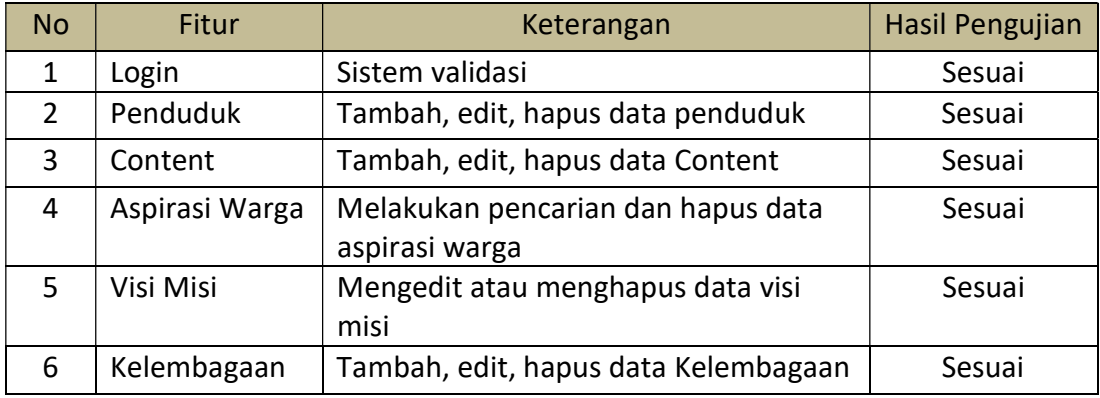

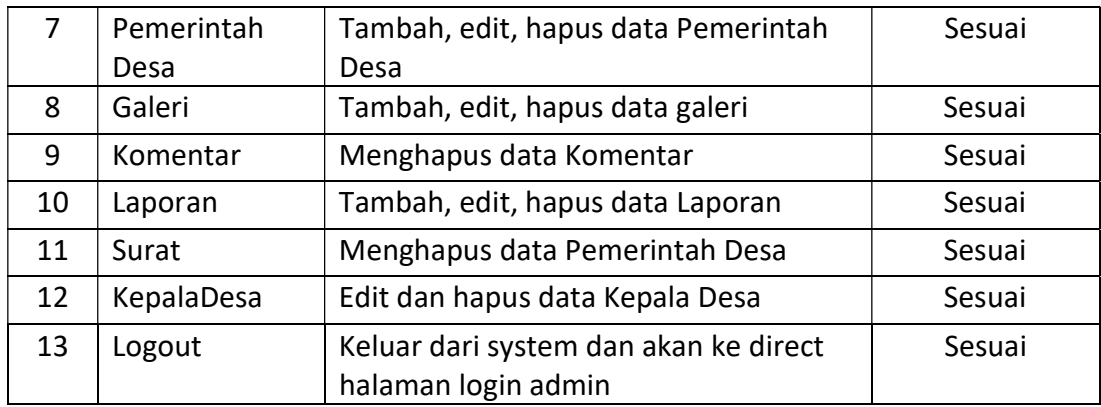

# c. Pengujian black-box halaman pengguna

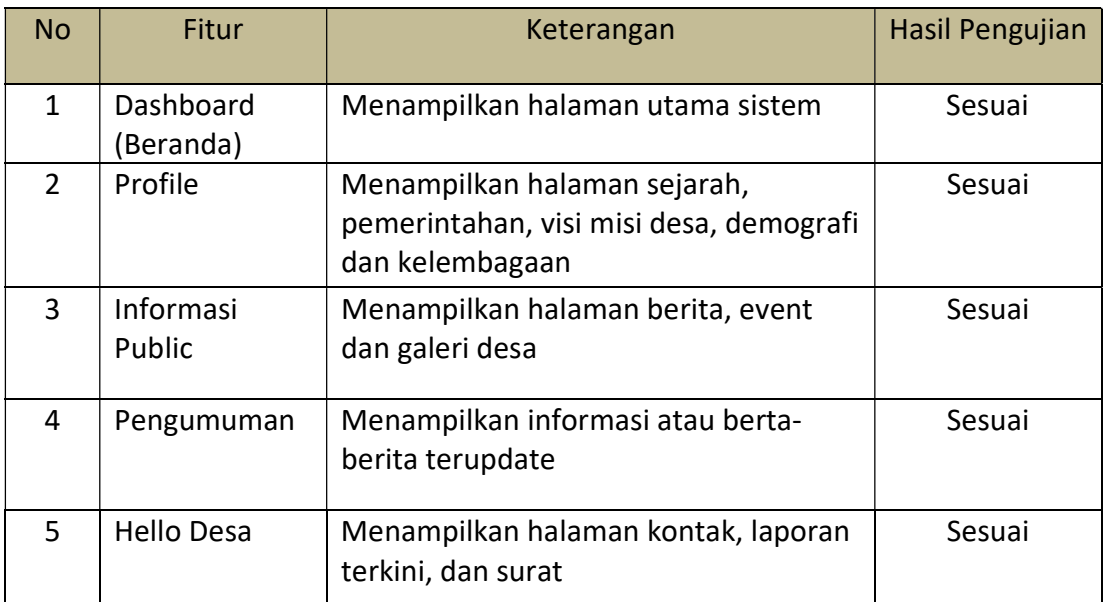

#### Tabel 4. 7 Pengujian Black-box Halaman Pengguna

#### d. Kuisioner

Kuisioner yang dibuat bertujuan untuk mengetahui kemudahan user dalam menggunakan sistem. Pengujian ini dilakukan guna mengetahui tingkat keefektifan dan efisiensi dari sistem yang dibuat. Form kuisioner berisi 26 pertanyaan yang mencakup komponen daya tarik, kejelasan, efisiensi, ketepatan, stimulasi dan kebaharuan.

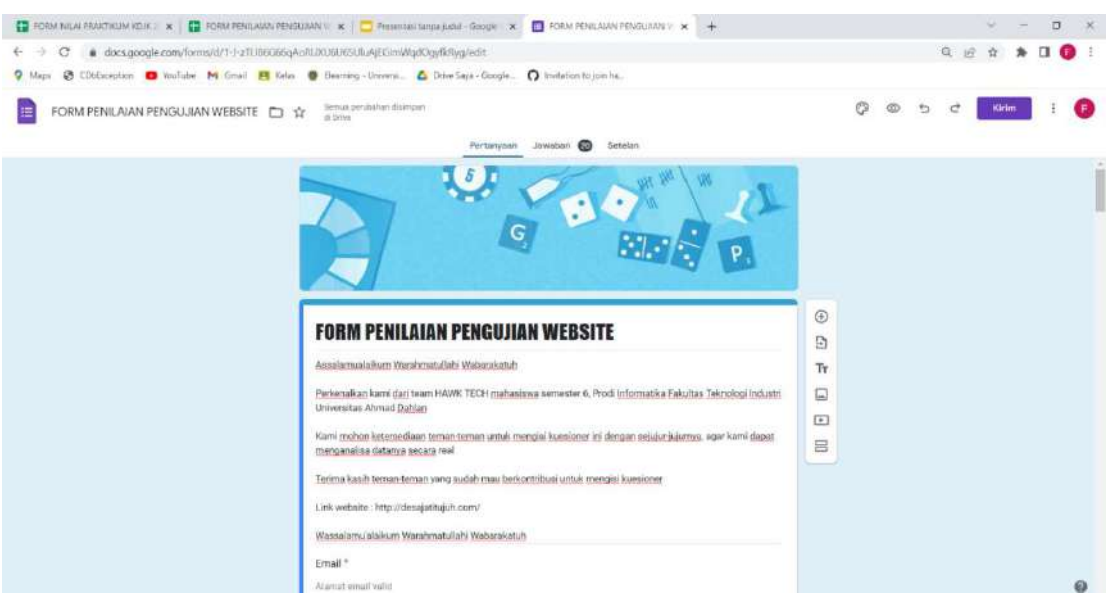

Gambar 4. 65 Form Pengujian Sistem

| n n B     | $\overline{P}$        |                                                                | 1905 · 凡ちル 2012 · Drinal(An. - 10 · B <i>I</i> & <u>A</u>   4 田 日 - IF - 上 - H + V + ico 口 国 マ - ∑ - |   |               |              |              |              |              |              |            |
|-----------|-----------------------|----------------------------------------------------------------|----------------------------------------------------------------------------------------------------|---|---------------|--------------|--------------|--------------|--------------|--------------|------------|
|           | Timesterrip<br>$-1/2$ | ×                                                              | $\mathbb{R}$ and $\mathbb{R}$                                                                        |   | $\approx$     | $\tau$       | $\mathbb{R}$ | $\mathbf{u}$ |              |              |            |
| Timestamp |                       | Email Address                                                  | Nama                                                                                                 |   | Pertanysian 1 | Pertanyaan 2 | Pertamagen 3 | Pertamyaan 4 | Pertanyzan 6 | Pertanyaan 6 | Pertamiaan |
|           |                       | 20/07/2022 18:06:25 @anwala4@gmail.com .il/han Wala            |                                                                                                    |   |               |              |              |              |              |              |            |
|           |                       |                                                                | 20/07/2022 19:08:09 dinantem@405@gmail.cc Dinan Hitmi Luthflyanti                                    |   |               |              |              |              |              |              |            |
|           |                       |                                                                | 20/07/2022 19:11:48 daysaniham23@gmail.cr Dayuan Ilham Ibrahim                                       |   |               |              |              |              |              |              |            |
|           |                       | 20/07/2022 19:13:83 wiwinfamas@gmail.com Wiwin Nuthaers        |                                                                                                    |   |               |              |              |              |              |              |            |
|           |                       |                                                                | 20107/2022 19:15:08 faisalsubhannuhannudi Muhammad Faisal Subhan                                     |   |               |              |              |              |              |              |            |
|           |                       | 20/07/2022 19:16:35 yunaniwdodo@gmail.cor Yunani               |                                                                                                    |   |               |              |              |              |              |              |            |
|           |                       | 20/07/2022 19:18:20 febriv751@cmail.com Febrivann              |                                                                                                    |   |               |              |              |              |              |              |            |
|           |                       |                                                                | 20/07/2022 10:18:27 abdullohnauval199@gmc Abdulloh Nauval Alliyan                                    |   |               |              |              |              |              |              |            |
|           |                       | 20/07/2022 19:23:51 wenthlan@9@cmail.com WEMI TRIANI           |                                                                                                    |   |               |              |              |              |              |              |            |
|           |                       | 20/07/2022 19:37:40 rachmanova11@gmail.ci Rara                 |                                                                                                    |   |               |              |              |              |              |              |            |
|           |                       |                                                                | 20/07/2022 19:50:42 cesvenem25@gmail.com Cecep Syahul Anam                                           |   |               |              |              |              |              |              |            |
|           |                       |                                                                | 20/07/2022 20:14 26 generasiduabelas@gmai Ghaisan nabha Aidan                                        |   |               |              |              |              |              |              |            |
|           |                       | 20/07/2022 20:14:34 shirtagmetia371@gmail / Shinta ameta       |                                                                                                    |   |               |              |              |              |              |              |            |
|           |                       |                                                                | 20/07/2022 20:33:40 rota1900018020@vebm Roro Muninopar Racita Afrilantap                             |   |               |              |              |              |              |              |            |
|           |                       | 20/07/2022 20:47:57 subanaty0511@gmail.cox Sobariaty Asyah     |                                                                                                    |   |               |              |              |              |              |              |            |
|           |                       | 20/07/2022 20:50:25 shateranilebrane@gmail Febriena Shafarani  |                                                                                                    |   |               |              |              |              |              |              |            |
|           |                       | 20/07/2022 21:00:23 khalida1900018007@we Khalida Zahra         |                                                                                                    |   |               |              |              |              |              |              |            |
|           |                       | 20/07/2022 22:02:15 mariaru1900018039@we Mariam Melati         |                                                                                                    |   |               |              |              |              |              |              |            |
|           |                       |                                                                | 20/07/2022 22:15:07 heyaanastasya@gmail: Freyaanastasyagustan -                                      |   |               |              |              |              |              |              |            |
|           |                       | 20/07/2022 22:16:24 honifaturilarras9@gmail (Farras Hanifatur) |                                                                                                    | - |               |              |              |              |              |              |            |
|           |                       |                                                                |                                                                                                    |   |               |              |              |              |              |              |            |
|           |                       |                                                                |                                                                                                    |   |               |              |              |              |              |              |            |
|           |                       |                                                                |                                                                                                    |   |               |              |              |              |              |              |            |

Gambar 4. 66 Data Hasil Pengujian Sistem Oleh Responden

- e. Analisis hasil kuisioner
	- 1) Nilai dibawah ini diperoleh dari hasil respon pengisian google form oleh 20 responden terhadap 26 komponen penilaian. Analisis hasil kuisioner<br>1) Nilai dibawah ini diperoleh dari hasil respon<br>form oleh 20 responden terhadap 26 komponen
| 멻                           |   |                                                 |                         | $-9 - (4 - 3)$ | ÷                                                   |             |         |                                           |          |                      |       |       |   |               |                      |  |                                 |    |                   |                 |                    |    | UEQ_Data_Analysis_Tool_Version10.xlsx - Microsoft Excel |             |                                                      |         |                            |             |                 |                                  |                                                  |     | п          | $\times$ |
|-----------------------------|---|-------------------------------------------------|-------------------------|----------------|-----------------------------------------------------|-------------|---------|-------------------------------------------|----------|----------------------|-------|-------|---|---------------|----------------------|--|---------------------------------|----|-------------------|-----------------|--------------------|----|---------------------------------------------------------|-------------|------------------------------------------------------|---------|----------------------------|-------------|-----------------|----------------------------------|--------------------------------------------------|-----|------------|----------|
|                             |   | Home                                            | insen:                  |                |                                                     | Page Layout |         |                                           | Formulas |                      |       | Data  |   | <b>Review</b> | <b>View</b>          |  |                                 |    |                   |                 |                    |    |                                                         |             |                                                      |         |                            |             |                 |                                  |                                                  |     |            |          |
| $m_{\rm H}$<br>Patte<br>140 |   | $\frac{11}{200}$ Cut.<br>U.S. Copy<br>Clinboard | <b>J</b> Formet Painter | 厚              | Artal                                               |             |         | $-10$<br>$B$ $I$ $U$ $=$ $\Delta$<br>Fort |          | $-\Lambda$ $\Lambda$ | $-98$ |       |   |               | 經<br>Alignment       |  | Wrap Text<br>Sad Merge & Center | 53 |                   | General         | $3 - 2k$<br>Number |    | $76 - 10$<br><b>SI</b>                                  | Conditional | Format<br>Formatting - as Table - Styles -<br>Styles | $ C_4 $ | 十皿<br>Intert Delete Format | ×<br>Crills | I               | E AutoSum<br>Fit-<br>$2$ Clear - | 鈩<br>Soit & Find &<br>Filter - Select<br>Editing | A   |            |          |
|                             |   | U9                                              |                         | $-12$          |                                                     |             | $f_w$ 7 |                                           |          |                      |       |       |   |               |                      |  |                                 |    |                   |                 |                    |    |                                                         |             |                                                      |         |                            |             |                 |                                  |                                                  |     |            | ×        |
|                             |   |                                                 |                         |                | A B C D E F G H I J K L M N O P Q R S T U V W X Y Z |             |         |                                           |          |                      |       |       |   |               |                      |  |                                 |    |                   |                 |                    |    | AA                                                      | AB          | AC                                                   | AD      |                            | AE          | AF              | AG                               | AH                                               | AI. | $\Delta J$ | F        |
|                             |   |                                                 |                         |                |                                                     |             |         |                                           |          |                      |       | Items |   |               |                      |  |                                 |    |                   |                 |                    |    |                                                         |             |                                                      |         |                            |             |                 |                                  |                                                  |     |            |          |
| а                           |   |                                                 |                         |                |                                                     |             |         |                                           |          |                      |       |       |   |               |                      |  |                                 |    |                   | <b>ASSISTED</b> |                    | D. |                                                         |             |                                                      |         |                            |             |                 |                                  |                                                  |     |            |          |
| а                           |   |                                                 |                         |                |                                                     |             |         |                                           |          |                      |       |       |   |               |                      |  |                                 |    |                   |                 |                    |    |                                                         |             |                                                      |         |                            |             |                 |                                  |                                                  |     |            |          |
| 5                           |   |                                                 |                         |                |                                                     |             |         |                                           |          |                      |       |       |   |               |                      |  |                                 |    |                   |                 |                    |    |                                                         |             |                                                      |         |                            |             |                 |                                  |                                                  |     |            |          |
| $\overline{6}$              |   |                                                 |                         |                |                                                     |             |         |                                           |          |                      |       |       |   |               |                      |  |                                 |    |                   |                 |                    |    |                                                         |             |                                                      |         |                            |             |                 |                                  |                                                  |     |            |          |
| $\overline{7}$              |   |                                                 |                         |                |                                                     |             |         |                                           |          |                      |       |       |   |               |                      |  |                                 |    |                   |                 |                    |    |                                                         |             |                                                      |         |                            |             |                 |                                  |                                                  |     |            |          |
| $\mathbf{B}$                |   |                                                 |                         |                |                                                     |             |         |                                           |          |                      |       |       |   |               |                      |  |                                 |    |                   |                 |                    |    |                                                         |             |                                                      |         |                            |             |                 |                                  |                                                  |     |            |          |
| $\overline{\mathbf{3}}$     |   |                                                 |                         |                |                                                     |             |         |                                           |          |                      |       |       |   |               |                      |  |                                 |    |                   |                 |                    |    |                                                         |             |                                                      |         |                            |             |                 |                                  |                                                  |     |            |          |
| 10                          |   |                                                 |                         |                |                                                     |             |         |                                           |          |                      |       |       |   |               |                      |  |                                 | л  |                   |                 |                    |    |                                                         |             |                                                      |         |                            |             |                 |                                  |                                                  |     |            |          |
| 11                          |   |                                                 |                         |                |                                                     |             |         |                                           |          |                      |       |       |   |               |                      |  |                                 |    |                   |                 |                    |    |                                                         |             |                                                      |         |                            |             |                 |                                  |                                                  |     |            |          |
| 12                          |   |                                                 |                         |                |                                                     |             |         |                                           |          |                      |       |       |   |               |                      |  |                                 |    |                   |                 |                    |    |                                                         |             |                                                      |         |                            |             |                 |                                  |                                                  |     |            |          |
| 13                          |   |                                                 |                         |                |                                                     |             |         |                                           |          |                      |       |       |   |               |                      |  |                                 |    |                   |                 |                    |    |                                                         |             |                                                      |         |                            |             |                 |                                  |                                                  |     |            |          |
| 14                          |   |                                                 |                         |                |                                                     |             |         |                                           |          |                      |       |       |   |               |                      |  |                                 |    |                   |                 | 5                  |    |                                                         |             |                                                      |         |                            |             |                 |                                  |                                                  |     |            |          |
| 15                          |   |                                                 |                         |                |                                                     |             |         |                                           |          |                      |       |       |   |               |                      |  |                                 |    |                   |                 |                    |    |                                                         |             |                                                      |         |                            |             |                 |                                  |                                                  |     |            |          |
| 16                          |   |                                                 |                         |                |                                                     |             |         |                                           |          |                      |       |       |   |               |                      |  |                                 |    |                   |                 |                    |    |                                                         |             |                                                      |         |                            |             |                 |                                  |                                                  |     |            |          |
| 17                          |   |                                                 |                         |                |                                                     |             |         |                                           |          |                      |       |       |   |               |                      |  |                                 |    |                   |                 |                    |    |                                                         |             |                                                      |         |                            |             |                 |                                  |                                                  |     |            |          |
| 18                          |   |                                                 |                         |                |                                                     |             |         |                                           |          |                      |       |       |   |               |                      |  |                                 |    |                   |                 |                    |    |                                                         |             |                                                      |         |                            |             |                 |                                  |                                                  |     |            |          |
| 19                          |   |                                                 |                         |                |                                                     |             |         |                                           |          |                      |       |       |   |               |                      |  |                                 |    |                   |                 |                    |    |                                                         |             |                                                      |         |                            |             |                 |                                  |                                                  |     |            |          |
| 20                          | ъ |                                                 |                         |                |                                                     |             |         |                                           |          |                      |       |       |   |               |                      |  |                                 |    |                   |                 |                    |    |                                                         |             |                                                      |         |                            |             |                 |                                  |                                                  |     |            |          |
| 21                          |   |                                                 |                         |                |                                                     |             |         |                                           |          |                      |       |       |   |               |                      |  |                                 |    |                   |                 |                    |    |                                                         |             |                                                      |         |                            |             |                 |                                  |                                                  |     |            |          |
| 22                          |   |                                                 |                         |                |                                                     |             |         |                                           |          |                      |       |       | Б |               |                      |  |                                 | 6  |                   |                 |                    |    |                                                         |             |                                                      |         |                            |             |                 |                                  |                                                  |     |            |          |
| 23                          |   |                                                 |                         |                |                                                     |             |         |                                           |          |                      |       |       |   |               |                      |  |                                 |    |                   |                 |                    |    |                                                         |             |                                                      |         |                            |             |                 |                                  |                                                  |     |            |          |
| $\,^{24}$                   |   |                                                 |                         |                |                                                     |             |         |                                           |          |                      |       |       |   |               |                      |  |                                 |    |                   |                 |                    |    |                                                         |             |                                                      |         |                            |             |                 |                                  |                                                  |     |            |          |
| 25<br>$H$ 4 $F$ $H$         |   |                                                 |                         |                | Read Frst Data DT Results                           |             |         |                                           |          | Confidence Intervals |       |       |   |               | Answer Distributions |  |                                 |    | Scale Consistency |                 |                    |    | Benchmark                                               |             | Inconsistencies                                      |         | Sample Size                |             | KPI Calculation | <b>Iben's</b>                    | 18 J                                             |     | 44         |          |
| Ready                       |   |                                                 |                         |                |                                                     |             |         |                                           |          |                      |       |       |   |               |                      |  |                                 |    |                   |                 |                    |    |                                                         |             |                                                      |         |                            |             |                 |                                  | $   -$                                           |     | $-376$     | (4)      |

Gambar 4. 67 Data Hasil Kuisioner

2) Analisis hasil pengujian

| Ga                                      |                               | Home           |                         |              | $-9 - 0 - 12$<br>insen: | ÷                                |                                           | Page Layout                             |          |                  |                      | Formulas       |                           | Data           |                         |                          | <b>Review</b>                |                      | <b>View</b>             |                                |                               |                       |                                 |                   |                |       |                                   |           | UEQ_Data_Analysis_Tool_Version10.xlsx - Microsoft Excel       |              |             |                           |                                  |                                                     | ▭<br>$\hat{M}$ - | $\times$<br>$-2$ |
|-----------------------------------------|-------------------------------|----------------|-------------------------|--------------|-------------------------|----------------------------------|-------------------------------------------|-----------------------------------------|----------|------------------|----------------------|----------------|---------------------------|----------------|-------------------------|--------------------------|------------------------------|----------------------|-------------------------|--------------------------------|-------------------------------|-----------------------|---------------------------------|-------------------|----------------|-------|-----------------------------------|-----------|---------------------------------------------------------------|--------------|-------------|---------------------------|----------------------------------|-----------------------------------------------------|------------------|------------------|
| Patte                                   | U.S. Copy                     | & Cut          | <b>J</b> Formet Painter |              | 眉                       |                                  | Calibit                                   | $B$ $I$ $U$                             |          | $-11$<br>-   出一人 |                      |                | $-\Lambda$ $\Lambda$<br>А |                | ⊟                       |                          |                              |                      | <b>SIP</b>              | Wrap Text<br>SATMESQT & Center |                               |                       |                                 |                   | General        |       | $5 - 96 - 1$                      |           | P.<br>Conditional<br>Format<br>Formatting - as Table - Styles | $C$ sill     | $+10$       | ×<br>Intert Delete Format | E AutoSum<br>$Fu -$<br>2 Clear - | 鈩<br><b>A</b><br>Soit & Find &<br>Filter - Select - |                  |                  |
|                                         | Clinboard                     |                |                         |              |                         |                                  |                                           |                                         | Forit    |                  |                      |                |                           | 1941           |                         |                          |                              |                      | Alignment               |                                |                               |                       |                                 | $\rightarrow$     |                |       | Number                            | 198       | Styles                                                        |              |             | Cells                     |                                  | <b>Editing</b>                                      |                  |                  |
|                                         | AD25                          |                |                         |              |                         | 大臣                               |                                           |                                         | fe.      |                  |                      |                |                           |                |                         |                          |                              |                      |                         |                                |                               |                       |                                 |                   |                |       |                                   |           |                                                               |              |             |                           |                                  |                                                     |                  |                  |
| $\Delta$                                | 日                             | $\blacksquare$ |                         | D            | E                       | F.                               | $\overline{G}$                            |                                         |          |                  |                      |                |                           | M              |                         | ு                        | P.                           | o                    | R                       | 15                             |                               | U                     | v                               | W                 | $\times$       |       | YZ                                | AA AB     | AC                                                            | AD           |             | AE                        | AF                               | AG                                                  | AH               |                  |
|                                         |                               |                |                         |              |                         |                                  |                                           |                                         |          |                  |                      |                |                           |                |                         |                          |                              |                      |                         |                                |                               |                       |                                 | 933               |                |       | 24 25 26                          |           | Daya tarik                                                    | Kejelasan    |             | Efisiens                  | Ketepatan                        | Stimulasi                                           | Kebaruan         |                  |
| $\overline{a}$                          | $\sim$                        |                | $-3$                    | $-2$         | $-2$                    | $\overline{2}$                   |                                           |                                         |          | $-2$             | $-1$                 |                | $\mathcal{A}$             | $\overline{2}$ | $\overline{2}$          | $\overline{2}$           | $\overline{2}$               | $-2$                 | $\Omega$                | $-1$                           | 3                             | $-2$                  | $\overline{2}$                  | $-3$              | $-2$           |       | $-3$ 2                            |           | 0.17                                                          | 0.00         |             | 0.00                      | $-0.75$                          | 0.25                                                | 0.00             |                  |
| $\overline{3}$<br>$\overline{3}$        | $\overline{3}$                |                | -3<br>$-3$              | 43<br>$-3$   | $-3$<br>$-3$            | в<br>$\overline{3}$              | $\overline{3}$<br>$\overline{\mathbf{3}}$ |                                         |          | $-3$             | 3<br>$-3$            | 3              | $-3$<br>$-2$              | 3<br>3         | $\overline{a}$<br>3     | 3<br>$\overline{3}$      | а                            | 3<br>$-3$            | $-3$<br>$-2$            | $-3$<br>$-3$                   | $\Rightarrow$<br>$\mathbf{a}$ | $-3$<br>$-3$          | $\overline{3}$                  | -3<br>$-3$        | -3<br>$-2$     | $-3$  | $\overline{\mathbf{3}}$<br>$-3$ 3 |           | 0.00<br>0.00                                                  | 0.00<br>0.00 |             | 0.00<br>0.00              | 0.00<br>0.00                     | 0.00<br>0.00                                        | 0.00<br>0.00     |                  |
| 3                                       |                               |                |                         |              | $-3$                    |                                  | 3                                         | $\overline{\mathbf{3}}$<br>$\mathbf{S}$ |          | $-3$             | $-3$                 | $\mathbf{3}$   | $-3$                      | 3              | 3                       | 3                        | 3<br>3                       | $-3$                 |                         | $-3$                           | 3                             | $-3$                  | 3                               | $-3$              | $-3$           |       | $-3$ 3                            |           | 0.00                                                          | 0.00         |             | 0.00                      | 0.00                             | 0.00                                                | 0.00             |                  |
|                                         | 3                             |                | $-3$                    | $-3$         |                         | 3                                | $\overline{3}$                            |                                         |          |                  | $-3$                 | $\overline{3}$ |                           |                | $\overline{\mathbf{3}}$ |                          |                              | $-3$                 | $-3$                    |                                | $\mathbf{3}$                  |                       |                                 |                   |                |       |                                   |           |                                                               |              |             |                           |                                  |                                                     |                  |                  |
| $\overline{\mathbf{3}}$<br>$\mathbf{1}$ | $\mathbf{3}$<br>$\mathcal{R}$ |                | $-3$<br>$-3$            | $-3$<br>$-3$ | $-3$<br>$-3$            | $\overline{3}$<br>3 <sup>°</sup> | $\mathbf{3}$                              | s.<br>$\mathcal{R}$                     |          | $-3$<br>$-3$     | $-2$                 | 3.             | $-3$<br>$-3$              | 3.<br>3        | э                       | $\overline{3}$<br>3      | $\overline{\mathbf{3}}$<br>а | $-3$                 | $-3$<br>$-3$            | $-3$<br>$-3$                   | з.                            | $\mathbf{3}$<br>$-3.$ | $\overline{3}$<br>$\mathcal{L}$ | $-3$<br>$-3$      | $-3$<br>-91    | $-3$  | $\mathbf{z}$<br>$-3$ 3            |           | 0.00<br>0.00                                                  | 0.00<br>0.00 |             | 0.00<br>0.00              | 0.00<br>0.00                     | 0.00<br>0.00                                        | 0.00<br>0.00     |                  |
| $\overline{z}$                          | x                             |                | $-2$                    | $-2$         | $-3$                    | z                                | $\overline{\mathbf{z}}$                   | з                                       |          | $-2$             | -3                   | $\mathbf{z}$   | $-2$                      | $\overline{z}$ | $\overline{3}$          | $\overline{2}$           | а                            | -1                   |                         | $-3$                           | $\mathcal{I}$                 | $-2$                  | $\mathcal{I}$                   | $-2$              | $-7$           | $-2$  | $\overline{2}$                    |           | 0.33                                                          | $-0.25$      |             | 0.00                      | 0.25                             | 0.50                                                | $-0.25$          |                  |
| $\mathbf{2}$                            | x                             |                | $\cdot$                 | $-2$         | $\cdot$ 2               | $\overline{3}$                   | $\overline{\mathbf{3}}$                   | $\mathfrak{D}$                          |          | $-2$             | $-2$                 | з              | $-2$                      | $\overline{2}$ | $\overline{2}$          | $\mathfrak{D}$           | 3                            | $\cdot$ <sub>2</sub> | $\mathbf{2}$            | $-3$                           | $\mathbf{z}$                  | $\mathfrak{D}$        | $\overline{3}$                  | $-3$              | $-3$           | $-31$ | $\overline{\mathbf{3}}$           |           | $-0.17$                                                       | 0.25         |             | 0.00                      | 0.00                             | 1.50                                                | 0.25             |                  |
| $12$ 3                                  | $\overline{\mathbf{3}}$       |                | $-3$                    | $-3$         | $-3$                    | $\exists$                        | $\overline{\mathbf{3}}$                   | $\mathbf{a}$                            |          | $-3$             | $-3$ $3$             |                | $-2$                      | $\overline{3}$ | $\overline{a}$          | $\overline{\phantom{a}}$ | 13                           |                      | $-3 - 3$                | $-31$                          | $\overline{\mathbf{1}}$       | $-3$                  | $\overline{3}$                  |                   | $-2 - 3$       |       | $-3$ 3                            |           | 0.00                                                          | 0.00         |             | 0.00                      | 0.00                             | 0.00                                                | 0.00             |                  |
| $13 \mid 3$                             | 3.                            |                | $-3$                    | $-3$         | $-3$                    | $\overline{3}$                   | $\overline{\mathbf{3}}$                   | $-3$                                    |          | $-3$             | $-3$                 | 3              | $-3$                      | 3              | 3                       | 3                        | з                            | $-3$                 | $-3$                    | $-3$                           | $\mathbf{3}$                  | $-3$                  | $\overline{3}$                  | $-3$              | $-3^{\circ}$   | $-3$  | $\overline{\mathbf{3}}$           |           | 0.00                                                          | 0.00         |             | 0.00                      | 0.00                             | 0.00                                                | 0.00             |                  |
| 142                                     | $\mathbf{2}$                  |                | $-2$                    | -1           | $-3$                    | $\mathbf{2}$                     | 3                                         |                                         |          |                  | $-1$                 | -2             | $-2$                      | $\overline{2}$ | 1                       | $\mathbf{1}$             |                              | $-2$                 | $\overline{2}$          | $-1$                           | $\mathbf{1}$                  | $-1$                  | $\overline{2}$                  | $-1$              | $\theta$       | $-1$  | $\mathbf{2}$                      |           | 0.33                                                          | 0.50         |             | 0.00                      | 0.25                             | 1.00                                                | 0.00             |                  |
| $\overline{3}$                          | $\overline{3}$                |                | $-2$                    | $-3$         | $-3$                    | 3                                | $\overline{\mathbf{3}}$                   | 3                                       | $-3$     |                  | $-3$                 | 3              | -3                        | 3              | з                       | 3                        | а                            | $-3$                 | $-3$                    | $-3$                           | $\overline{z}$                | $-3$                  | 3                               | $-3$              | $-3$           | $-3$  | $\overline{2}$                    |           | 0.00                                                          | 0.00         |             | $-0.25$                   | 0.00                             | 0.00                                                | 0.00             |                  |
| $\frac{2}{2}$                           | $-1$                          |                | $-2$                    | $\Omega$     | $-2$                    | 1                                |                                           | $\sigma$                                | $\Omega$ |                  | $\Omega$             | $\mathbf{1}$   | 4                         | п              |                         | $\ddot{\phantom{0}}$     | 1                            | $\mathbf{0}$         | 1                       | $\ddot{\phantom{a}}$           | o                             |                       | $\sigma$                        | $-1$              | $\ddot{\circ}$ | 0     |                                   |           | 0.50                                                          | 0.25         |             | $-0.25$                   | 0.25                             | 0.25                                                | $-0.25$          |                  |
| 17 <sup>3</sup>                         | $\overline{2}$                |                | $-3$                    | -3           | -3                      | g.                               | 3                                         | $\overline{\mathbf{3}}$                 |          | -3               | $-3$                 | $\overline{3}$ | $-3$                      | 3              | э                       | $\overline{3}$           | э                            | -2                   | $-3$                    | $-3$                           | 3                             | -3                    | $\overline{3}$                  | $-3$              | -3             | $-3$  | $\overline{\mathbf{3}}$           |           | 0.00                                                          | $-0.25$      |             | 0.00                      | 0.00                             | 0.00                                                | 0.00             |                  |
| $\overline{3}$                          | $\mathbf{3}$                  |                | $-3$                    | $-3$         | $-3$                    | $\overline{3}$                   | $\overline{\mathbf{a}}$                   | ×                                       |          | $-3$             | $\alpha$             | $\overline{z}$ | $-3$                      | л              | $\overline{a}$          | 3                        | $\overline{a}$               | $-3$                 | $\overline{\mathbf{3}}$ | $-3$                           | 3                             | $\mathbf{a}$          | $\mathbf{z}$                    | -3                | $-3-$          | $-3$  | $\mathbf{a}$                      |           | 0.00                                                          | $-0.50$      |             | 0.00                      | $-0.25$                          | 1.50                                                | 0.75             |                  |
| $-3$                                    | $\overline{3}$                |                | $-3$                    | $-3$         | $-3$                    | $\overline{3}$                   | з                                         |                                         | -3       |                  | $-2$                 | $\mathbf{a}$   | $-2$                      | з              |                         | з                        |                              | $-3$                 | $-3$                    | $-3$                           | э                             | $-3$                  | $\overline{a}$                  | $-3$              | $-3$           | $-3$  | $\overline{\mathbf{3}}$           |           | 0.00                                                          | 0.00         |             | 0.00                      | 0.00                             | 0.00                                                | 0.00             |                  |
| $\mathbf{1}$                            | $\mathbf{3}$                  |                | $-3$                    | $-3$         | $-3$                    | $\overline{2}$                   | 3                                         | $\ddot{\mathbf{0}}$                     |          | $-3$             | $\ddot{\phantom{a}}$ | $\overline{3}$ | $-3$                      | 3              | $\mathbf{R}$            | 3                        | 3                            | $-3$                 | $\overline{2}$          | $-2$                           | -3                            | $-3$                  | $\mathbf{a}$                    | $-3$              | $-3$           | $-3$  | $\ddot{\mathbf{a}}$               |           | $-0.33$                                                       | 0.00         |             | 0.00                      | $-0.50$                          | 1.00                                                | 1.50             |                  |
| $\mathbf{z}$                            | $\overline{z}$                |                | -2                      | -2           | -2                      | $\overline{z}$                   | z                                         | $\overline{\mathbf{z}}$                 |          | $-2$             | $-2$                 | Z              | $-2$                      | $\overline{2}$ | $\overline{\mathbf{z}}$ | z                        | 2                            | $-2$                 | -2                      | $-2$                           |                               | $\overline{z}$        | 2                               | -2                | -2             | $-2$  | $\mathbf{z}$                      |           | 0.00                                                          | 0.00         |             | 0.00                      | 0.00                             | 0.00                                                | 0.00             |                  |
| - 3                                     | 3                             |                | -2                      | $-3$         | $-3$                    | $\bar{z}$                        | $\overline{3}$                            | 2                                       |          | $-3$             | $-2$                 | а              | $-3$                      | з              | $\overline{2}$          | $\overline{2}$           | а                            | $-3$                 | 3                       | $-3$                           | з                             | $-3$                  | $\mathbf{2}$                    | $-3$              | $-2$           | $-3$  | $\overline{3}$                    |           | $-0.17$                                                       | 0.00         |             | $-0.25$                   | $-0.25$                          | 1.25                                                | 0.25             |                  |
| $\overline{3}$                          | $\overline{\mathbf{3}}$       |                | $-3$                    | $-3$         | $-3$                    | $\overline{2}$                   | $\overline{\mathbf{3}}$                   | $\overline{\phantom{a}}$                |          | $-3$             | $-3$                 | 3              | $-3$                      | $\overline{2}$ | з                       | $\overline{\mathbf{3}}$  | $\overline{a}$               | $-3$                 | $-3$                    | $E-$                           | $\overline{\mathbf{3}}$       | $-3$                  | з                               | $-3$              | $-3$           | $-3$  | $\overline{\phantom{a}}$          |           | 0.00                                                          | $-0.25$      |             | 0,00                      | $-0.25$                          | $-0.25$                                             | 0.00             |                  |
|                                         |                               |                |                         |              |                         |                                  |                                           |                                         |          |                  |                      |                |                           |                |                         |                          |                              |                      |                         |                                |                               |                       |                                 |                   |                |       |                                   |           |                                                               |              |             |                           |                                  |                                                     |                  |                  |
|                                         |                               |                |                         |              |                         |                                  |                                           |                                         |          |                  |                      |                |                           |                |                         |                          |                              |                      |                         |                                |                               |                       |                                 |                   |                |       |                                   |           |                                                               |              |             |                           |                                  |                                                     |                  |                  |
|                                         |                               |                |                         |              |                         |                                  |                                           |                                         |          |                  |                      |                |                           |                |                         |                          |                              |                      |                         |                                |                               |                       |                                 |                   |                |       |                                   |           |                                                               |              |             |                           |                                  |                                                     |                  |                  |
|                                         |                               |                |                         |              |                         |                                  |                                           |                                         |          |                  |                      |                |                           |                |                         |                          |                              |                      |                         |                                |                               |                       |                                 |                   |                |       |                                   |           |                                                               |              |             |                           |                                  |                                                     |                  |                  |
|                                         |                               |                |                         |              |                         |                                  |                                           | II 4 P H Read First Data DT Results     |          |                  |                      |                |                           |                |                         | Confidence Intervals     |                              |                      |                         | Answer Oistnbutions            |                               |                       |                                 | Scale Consistency |                |       |                                   | Benchmark | Inconsistencies                                               |              | Sample Size | KPI Calculation           | Iberra Ru                        | <b>STILLE</b><br>$AB$ and $AB$ approximately $A$    | $-11-$           |                  |

Gambar 4. 68 Proses Analisis Hasil Pengujian

### 3) Proses Perhitungan

| Ca                                                              |                         | $-9 - p + 3$                                 |            |                                   |                                                                                       |                            |                                                           | UEQ_Data_Analysis_Tool_Version10.xlsx - Microsoft Excel |              |                                                                |                                             |                                             |                                              | σ           | $\times$      |
|-----------------------------------------------------------------|-------------------------|----------------------------------------------|------------|-----------------------------------|---------------------------------------------------------------------------------------|----------------------------|-----------------------------------------------------------|---------------------------------------------------------|--------------|----------------------------------------------------------------|---------------------------------------------|---------------------------------------------|----------------------------------------------|-------------|---------------|
|                                                                 |                         | Home                                         | insent     | Page Layout                       | Formulas                                                                              | Data<br><b>Review</b>      | view                                                      |                                                         |              |                                                                |                                             |                                             |                                              | $\hat{u}$ . | 四分            |
| <b>Chai</b><br>Paste                                            |                         | & Cut<br>L'a Cooy<br><b>J</b> Formet Painter |            | Calibit<br>$B$ $I$                | $-11 - \Lambda \Lambda$<br>$U = \left \frac{1}{2} - \frac{1}{2}\right  + \frac{1}{2}$ | $= 2.7$<br>불통법             | Wrap Text<br><b>视图</b><br><b>Har Marge &amp; Center +</b> | General<br>$+0.10$<br>$4 - 9$<br>i.                     | $\mathbf{R}$ | Cell<br>Conditional Format<br>Formatting - as Table - Styles - | ×<br>Insert Delete Format                   | E AutoSum<br>$\frac{1}{2}$ ra-<br>2 Clear - | 鈩<br>m<br>Soit & Find &<br>Fitter - Select - |             |               |
|                                                                 |                         | Clinboard                                    | 伝.         |                                   | Form                                                                                  | 196                        | Alicenment                                                | Number<br>13                                            |              | <b>Stirlias</b>                                                | Calls                                       |                                             | Editing                                      |             |               |
|                                                                 |                         | P1                                           | $-65$      | fe.                               |                                                                                       |                            |                                                           |                                                         |              |                                                                |                                             |                                             |                                              |             | g             |
|                                                                 | $\Lambda$               | B.                                           | c          | D                                 | ε                                                                                     | ÷                          | G                                                         | m<br>H                                                  | J.           |                                                                |                                             | M                                           | N.<br>ö                                      | P.          | $Q_{\rm max}$ |
| z                                                               |                         | <b>Item Mean</b>                             | Variance   | <b>Std. Dav</b>                   | No.                                                                                   | 1n <sub>0</sub>            | Right                                                     | Scale                                                   |              | <b>UEQ Scales (Mean and Variance)</b>                          |                                             |                                             |                                              |             |               |
| э                                                               | $\pm$                   | € 2.7                                        | 0.3        | 0.6                               | 20                                                                                    | menyusahkan                | menyenangkan                                              | Daya tarik                                              |              | Daya tarik                                                     | $+1.039$                                    | 1.39                                        |                                              |             |               |
|                                                                 | $\overline{z}$          | ↑25                                          | 1.0        | 1.0                               | 20                                                                                    | tak dapat dipahami         | dapat dipahami                                            | Kejelasan                                               |              | Kejelasan                                                      | 令 1.293                                     | 1.48                                        |                                              |             |               |
| 5                                                               | $\overline{\mathbf{3}}$ | $-2.7$                                       | 0.2        | 0.5                               | 20                                                                                    | kreatif                    | monoton                                                   | Kebaruan                                                |              | Efisiensi                                                      | € 1.276                                     | 1.83                                        |                                              |             |               |
| 6                                                               | $\overline{4}$          | $-2.6$                                       | 0.7        | 0.8                               | 20                                                                                    | mudah dipelajan            | sulit dipolajari                                          | Keielasan                                               |              | Ketepatan                                                      | ↑ 1.352                                     | 1.90                                        |                                              |             |               |
| $\mathcal{F}$                                                   | $\overline{\mathbf{5}}$ | $-2.8$                                       | 0.2        | 0.4                               | 20                                                                                    | bermanfaat                 | kurang bermanfaat                                         | Stimulasi                                               |              | Stimulasi                                                      | 1.927                                       | 1.78                                        |                                              |             |               |
| 且                                                               | $\mathbf{5}$            | 令2.6                                         | 0.4        | 0.6                               | 20                                                                                    | mambosankan                | mengasyikkan                                              | Stimulasi                                               |              | Kebaruan                                                       | 0.113                                       | 0.22                                        |                                              |             |               |
| 9                                                               | $\overline{7}$          | ₩2.7                                         | 0.4        | 0.7                               | 20                                                                                    | tidak menarik              | menarik                                                   | Stimulasi                                               |              |                                                                |                                             |                                             |                                              |             |               |
| 10                                                              | 8                       | 令2.4                                         | 1.0        | 1.0                               | 20                                                                                    | tak dapat diprediksi       | dapat diprediksi                                          | Ketepatan                                               |              | s.                                                             |                                             |                                             |                                              |             |               |
| 11                                                              | $\overline{9}$          | $-2.6$                                       | 0.6        | 0.8                               | 20                                                                                    | cepat                      | lambat                                                    | Efisiensi                                               |              |                                                                |                                             |                                             |                                              |             |               |
| 12                                                              | 10                      | $4 - 2.1$                                    | 2.5        | 1.5                               | 20                                                                                    | berdaya cipta              | konvensional                                              | Kebaruan                                                |              | $\overline{2}$                                                 |                                             |                                             |                                              |             |               |
| 13                                                              | 11                      | 2.6                                          | 0.5        | 0.7                               | 20                                                                                    | menghalangi                | mendukung                                                 | Ketepatan                                               |              | 15                                                             |                                             |                                             |                                              |             |               |
| 14                                                              | 12                      | $-2.6$                                       | 0.5        | 0.7                               | 20                                                                                    | baik                       | buruk                                                     | Dava tarik                                              |              |                                                                |                                             |                                             |                                              |             |               |
| 15                                                              | 13                      | ₩2.5                                         | 0.5        | 0.7                               | 20                                                                                    | rumit                      | sederhana                                                 | Kejelasan                                               |              | $\Omega$                                                       |                                             |                                             |                                              |             |               |
| 16                                                              | 14                      | $+26$                                        | 0.5        | 0.7                               | 20                                                                                    | tidak disukai              | menggembirakan                                            | Daya tarik                                              |              | $-1$                                                           |                                             |                                             |                                              |             |               |
| 17                                                              | 15 <sub>15</sub>        | 令 2.5                                        | 0.7        | 0.8                               | 20                                                                                    | lazim                      | terdepan                                                  | Kebaruan                                                |              |                                                                |                                             |                                             |                                              |             |               |
| 18                                                              | 10                      | ← 2.8                                        | 0.3        | 0.6                               | 20                                                                                    | tidak nyaman               | nyaman                                                    | Dava tarik                                              |              | $\mathcal{L}$                                                  |                                             |                                             |                                              |             |               |
| 19                                                              | 17                      | $-2.6$                                       | 0.7        | 0.8                               | 20                                                                                    | aman                       | tidak aman                                                | Ketepatan                                               |              | $\cdot$                                                        |                                             |                                             |                                              |             |               |
| 20 <sub>1</sub>                                                 | 18                      | $4 - 1.1$                                    | 5.9        | 2.4                               | 20                                                                                    | memotivasi                 | tidak memotivasi                                          | Stimulasi                                               |              |                                                                |                                             |                                             |                                              |             |               |
| 21                                                              | 19                      | $-2.7$                                       | 0.7        | 0.8                               | 20                                                                                    |                            | memeruhi ekspektasi tidak memenuhi ekspektasi Ketepatan   |                                                         |              |                                                                |                                             |                                             | <b>States</b>                                |             |               |
| $22^{\circ}$                                                    | 20                      | 2.6                                          | 0.7        | 0.8                               | 20                                                                                    | tidak efisien              | chsien                                                    | Efisiensi                                               |              |                                                                |                                             |                                             |                                              |             |               |
| 23                                                              | 21                      | $1 - 2.5$                                    | 1.0        | 1.0                               | 20                                                                                    | jelas                      | membingungkan                                             | Kejelasan                                               |              |                                                                |                                             |                                             |                                              |             |               |
| 24                                                              | 22                      | 令 2.6                                        | 0.6        | 0.8                               | 20                                                                                    | tidak praktis              | praktis                                                   | Efisiensi                                               |              | $\overline{2}$                                                 |                                             |                                             |                                              |             |               |
| 25                                                              | 23                      | $-2.7$                                       | 0.4        | 0.7                               | 20                                                                                    | terorganisasi              | berantakan                                                | Efisiensi                                               |              |                                                                |                                             |                                             |                                              |             |               |
| $\frac{20}{27}$                                                 | 24<br>25                | $-2.0$<br>$-2.7$                             | 0.9<br>0.7 | 0.5<br>0.8                        | 20<br>26                                                                              | atraktif<br>ramah pengguna | tidak atraktif<br>tidak ramah pengguna                    | Dava tarik<br>Daya tarik                                |              | ٠                                                              |                                             |                                             |                                              |             |               |
| .28                                                             | 26                      | ◆2.7                                         | 0.3        | 0.6                               | 20                                                                                    | konservatif                | inovatif                                                  | Kebaruan                                                |              | o                                                              |                                             |                                             |                                              |             |               |
| $^{29}$                                                         |                         |                                              |            |                                   |                                                                                       |                            |                                                           |                                                         |              |                                                                |                                             |                                             |                                              |             |               |
| 30                                                              |                         |                                              |            |                                   |                                                                                       |                            |                                                           |                                                         |              |                                                                |                                             |                                             |                                              |             |               |
| 31                                                              |                         |                                              |            |                                   |                                                                                       | Mean value per Item        |                                                           |                                                         |              | $\pm$                                                          |                                             |                                             |                                              |             |               |
|                                                                 |                         |                                              |            |                                   |                                                                                       |                            |                                                           |                                                         |              | -2                                                             |                                             |                                             |                                              |             |               |
| $\begin{array}{c} 32 \\ 33 \\ 34 \end{array}$<br>$\frac{1}{35}$ |                         |                                              |            | menyusahkan/menyenangkan          |                                                                                       | $-3$<br>$\overline{z}$     | $-1$<br>$\Omega$<br>$\mathbf{1}$                          | $\exists$<br>$\overline{z}$                             |              |                                                                | contrary distribution are provided contrary |                                             |                                              |             |               |
| 36                                                              |                         |                                              |            | tak depat dipahami/dapat dipahami |                                                                                       |                            |                                                           |                                                         |              |                                                                |                                             |                                             |                                              |             |               |

Gambar 4. 69 Hasil Perhitungan

4) Kesimpulan Hasil Pengujian

Dari proses analisis yang dilakukan didapatkan hasil mean variance pada daya tarik, kejelasan, efisiensi, ketepatan, simulasi menghasilkan nilai positif. Hal ini berarti bahwa Sistem Informasi Desa Jatitujuh sudah dibangun dengan baik namun kedepan harus ditingkatkan pada aspek kebaharuan.

# 7. Realisasi Agenda Bendahara

Berikut merupakan dokumen hasil realisasi pengerjaan agenda bendahara selama proyek berlangsung.

a. Realisasi jam kerja anggota

Tabel 4. 8 Realisasi Jam Kerja Anggota

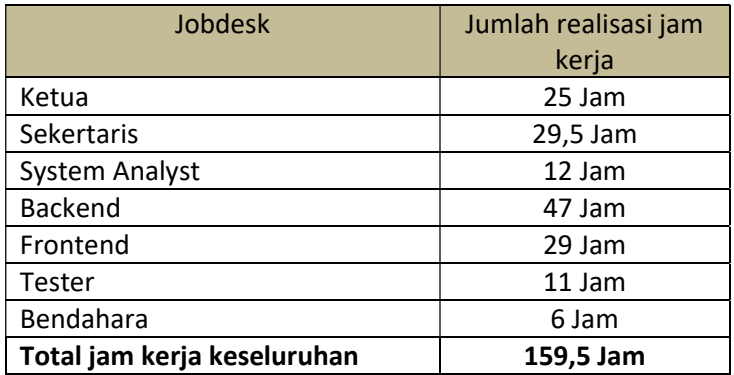

b. Realisasi pengeluaran

Tabel 4. 9 Pengeluaran

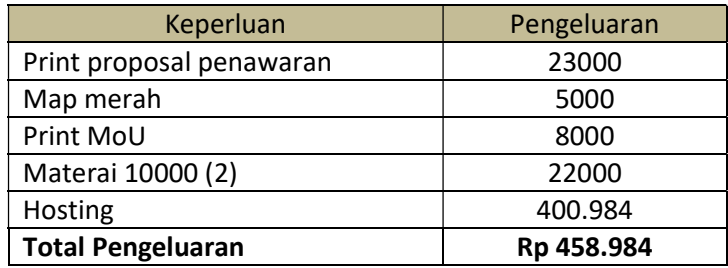

c. Realisasi biaya pengerjaan

Tabel 4. 10 Perhitungan Gaji Anggota

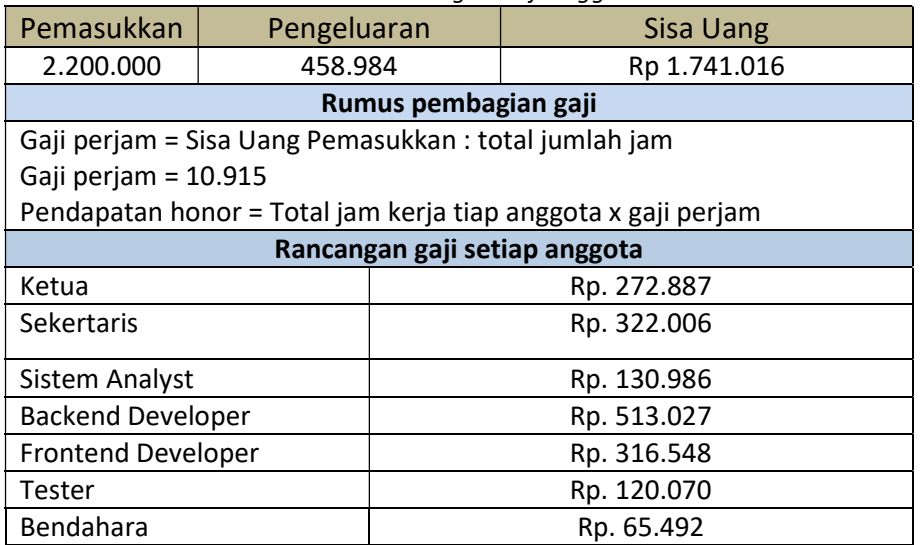

### B. Realisasi Jadwal Pelaksanaan

Berikut merupakan tabel jadwal realisasi pelaksanaan kegiatan dalam proyek MPTI Pembangunan Website Profile Desa Jatitujuh.

1. Realisasi jam kerja ketua

Realisasi jam kerja ketua selama pelaksanaan tugas proyek ini dapat dilihat pada Tabel 4.11.

| <b>No</b>      | <b>Tanggal</b>                  | Agenda                              | <b>Durasi</b> |  |  |  |  |  |  |  |
|----------------|---------------------------------|-------------------------------------|---------------|--|--|--|--|--|--|--|
| 1              | 22-02-2022                      | Membentuk tim proyek                | 1 jam         |  |  |  |  |  |  |  |
| $\overline{2}$ | 16-03-2022                      | Menentukan jobdesc tiap anggota     | 2 jam         |  |  |  |  |  |  |  |
| 3              | 16-03-2022                      | Memimpin diskusi untuk pencarian    | 5 jam         |  |  |  |  |  |  |  |
|                |                                 | dosen pembimbing                    |               |  |  |  |  |  |  |  |
| 4              | 17-03-2022                      | Memimpin diskusi terkait            | 2 jam         |  |  |  |  |  |  |  |
|                |                                 | pembangunan sistem                  |               |  |  |  |  |  |  |  |
| 5              | 24-03-2022                      | Turut serta melakukan penawaran     | 6 jam         |  |  |  |  |  |  |  |
|                |                                 | proyek                              |               |  |  |  |  |  |  |  |
| 6              | 25-03-2022                      | Memimpin diskusi terkait fitu-fitur | 2 jam         |  |  |  |  |  |  |  |
|                |                                 | yang akan dibangun                  |               |  |  |  |  |  |  |  |
| $\overline{7}$ | 01-04-2022                      | Menawarkan desain website kepada    | 1 jam         |  |  |  |  |  |  |  |
|                |                                 | klien                               |               |  |  |  |  |  |  |  |
| 8              | 28-04-2022                      | Menandatangani kesepakatan          | 1 jam         |  |  |  |  |  |  |  |
|                |                                 | dengan klien                        |               |  |  |  |  |  |  |  |
| 9              | 15-06-2022                      | Mediskusikan kelengkapan fitur      | $1$ jam       |  |  |  |  |  |  |  |
|                |                                 | bersama frontend dan backend        |               |  |  |  |  |  |  |  |
| 10             | 19-06-2022                      | Memimpin rapat untuk memantau       | 3 jam         |  |  |  |  |  |  |  |
|                |                                 | keberlangsungan proyek.             |               |  |  |  |  |  |  |  |
| 11             | 21-06-2022                      | Memberikan website yang telah 50%   | 1 jam         |  |  |  |  |  |  |  |
|                |                                 | dibangun kepada klien               |               |  |  |  |  |  |  |  |
|                | Total Waktu Jam Kerja<br>25 Jam |                                     |               |  |  |  |  |  |  |  |

Tabel 4. 11 Realisasi Jam Kerja Ketua

2. Realisasi Jam Kerja Sekertaris

Realisasi jam kerja sekretaris selama pelaksanaan tugas proyek ini dapat dilihat pada Tabel 4.12.

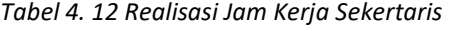

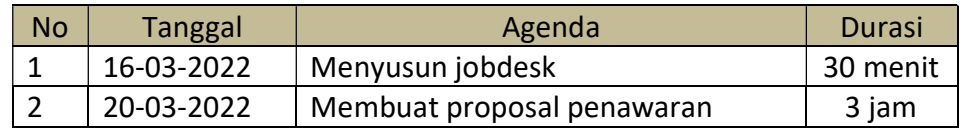

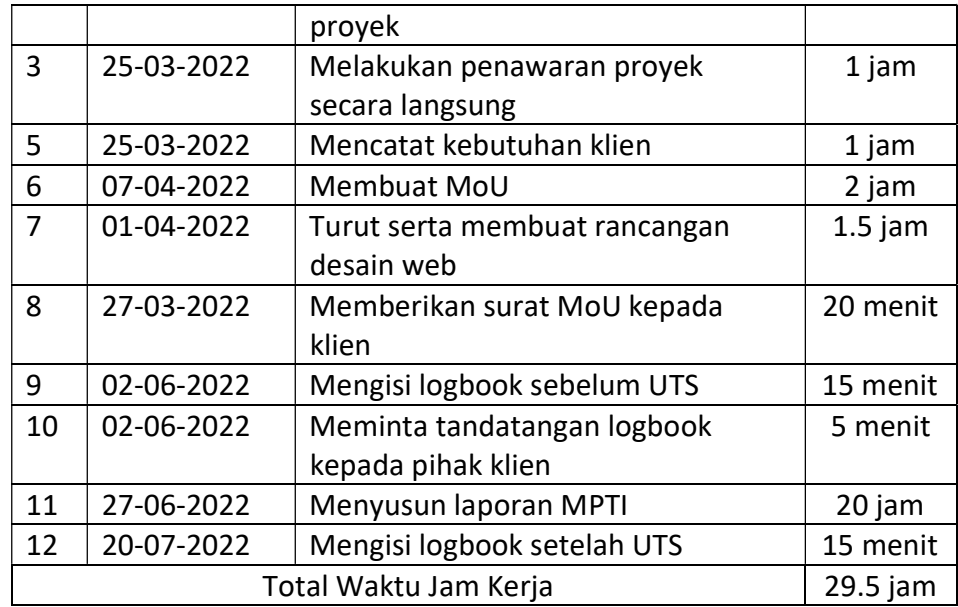

3. Realisasi Jam Kerja Bendahara

Realisasi jam kerja bendahara selama pelaksanaan tugas proyek ini dapat dilihat pada Tabel 4.13.

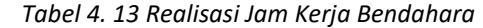

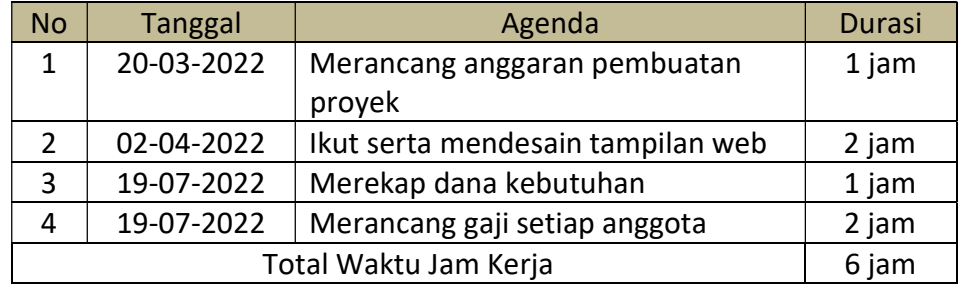

4. Realisasi Jam Kerja System Analyst

Realisasi jam kerja system analyst selama pelaksanaan tugas proyek ini dapat dilihat pada Tabel 4.14.

Tabel 4. 14 Realisasi Jam Kerja System Analyst

| <b>No</b> | <b>Tanggal</b> | Agenda                           | <b>Durasi</b> |
|-----------|----------------|----------------------------------|---------------|
| 1         | 20-04-2022     | Membuat design database          | 2 jam         |
| 2         | 25-04-2022     | Analisis fitur yang ingin dibuat | 2 jam         |
| 3         | 14-05-2022     | Membuat ERD                      | 1 jam         |
| 4         | 21-06-2022     | Membuat activity diagram         | 1 jam         |
| 5         | 24-06-2022     | Membuat use case diagram         | 1 jam         |
| 6         | 29-06-2022     | Membuat class diagram            | 2 jam         |

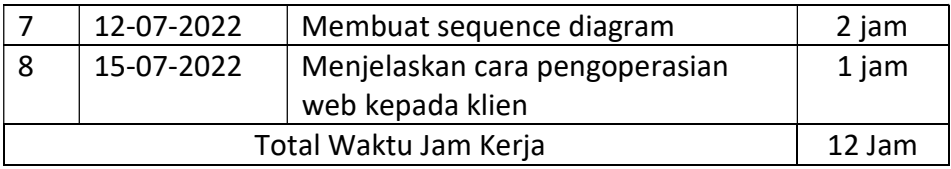

5. Realisasi Jam Kerja Backend Developer

Realisasi jam kerja backend developer selama pelaksanaan tugas proyek ini dapat dilihat pada Tabel 4.15.

Tabel 4. 15 Realisasi Jam Kerja Backend Developer

| <b>No</b>      | <b>Tanggal</b> | Agenda                                                                        | <b>Durasi</b> |
|----------------|----------------|-------------------------------------------------------------------------------|---------------|
| 1              | 09-06-2022     | Membuat CRUD penduduk                                                         | 2 jam         |
| $\overline{2}$ | 09-06-2022     | Implementasi insert, read dan delete<br>di halaman penduduk                   | 3 jam         |
| 3              | 11-06-2022     | Implementasi update di halaman<br>penduduk                                    | 2 jam         |
| 4              | 13-06-2022     | Membuat create berita dan upload<br>foto                                      | 4 jam         |
| 5              | 13-06-2022     | Membuat delete berita dan button<br>download                                  | 2 jam         |
| 6              | 14-06-2022     | Membuat update dan validasi jika<br>upload gambar atau tidak                  | 3 jam         |
| $\overline{7}$ | 16-06-2022     | Membuat filter route                                                          | 1 jam         |
| 8              | 21-06-2022     | Membuat CRUD akun                                                             | $2.5$ jam     |
| 9              | 23-06-2022     | Implementasi validation create,<br>update akun dan event keyup create<br>akun | 3 jam         |
| 10             | 27-06-2022     | Implementasi insert visi-misi                                                 | 2 jam         |
| 11             | 29-06-2022     | Implementasi CRUD kelembagaan<br>dan pemerintah desa                          | 4 jam         |
| 12             | 01-07-2022     | Ubah directory img ke public                                                  | 30 menit      |
| 13             | 02-07-2022     | Membuat tampilan view<br>kelembagaan                                          | 2 jam         |
| 14             | 05-07-2022     | Menampilkan data berita ke<br>tampilan home dan berita detail                 | 2 jam         |
| 15             | 06-07-2022     | Menampilkan data event ke<br>tampilan event dan event detail                  | 3 jam         |
| 16             | 07-07-2022     | Menampilkan data pengumuman<br>dan debugging insert data konten               | 3 jam         |
| 17             | 07-07-2022     | Membuat insert komentar dan<br>dashboard komentar                             | 4 jam         |

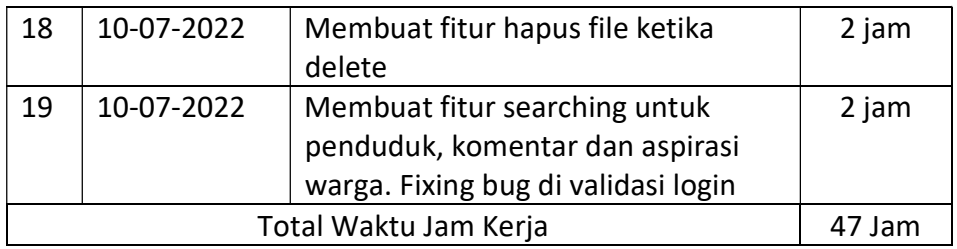

6. Realisasi Jam Kerja Frontend Developer

Realisasi jam kerja frontend developer selama pelaksanaan tugas proyek ini dapat dilihat pada Tabel 4.16.

| <b>No</b>      | <b>Tanggal</b>                  | Agenda                               | <b>Durasi</b> |  |  |  |  |  |  |  |
|----------------|---------------------------------|--------------------------------------|---------------|--|--|--|--|--|--|--|
| $\mathbf{1}$   | 31-03-2022                      | Membuat desain UI dari web           | 2 jam         |  |  |  |  |  |  |  |
| $\overline{2}$ | 15-04-2022                      | Membuat halaman utama yang           | 1 jam         |  |  |  |  |  |  |  |
|                |                                 | terpisah                             |               |  |  |  |  |  |  |  |
| 3              | 15-04-2022                      | Membuat navbar dan footer            | 2 jam         |  |  |  |  |  |  |  |
| 4              | 15-04-2022                      | Membuat carousel dan bagian menu     | 2 jam         |  |  |  |  |  |  |  |
|                |                                 | tombol                               |               |  |  |  |  |  |  |  |
| 5              | 12-05-2022                      | Membuat tampilan profil kepala desa, | 4 jam         |  |  |  |  |  |  |  |
|                |                                 | statistik, sotk, dan layanan publik  |               |  |  |  |  |  |  |  |
| 6              | 12-05-2022                      | Membuat tampilan pedulilindungi, bar | 3 jam         |  |  |  |  |  |  |  |
|                |                                 | progress dan berita terkini          |               |  |  |  |  |  |  |  |
| 7              | 12-06-2022                      | Membuat tampilan pemerintahan desa   | 2 jam         |  |  |  |  |  |  |  |
|                |                                 | dan visi misi                        |               |  |  |  |  |  |  |  |
| 8              | 25-06-2022                      | Membuat kontak, berita dan halaman   | 3 jam         |  |  |  |  |  |  |  |
|                |                                 | detail berita                        |               |  |  |  |  |  |  |  |
| 9              | 30-06-2022                      | Membuat follow dan form pengaduan    | 2 jam         |  |  |  |  |  |  |  |
|                |                                 | aspirasi warga                       |               |  |  |  |  |  |  |  |
| 10             | 04-07-2022                      | Membuat halaman event dan            | 2 jam         |  |  |  |  |  |  |  |
|                |                                 | pengumuman                           |               |  |  |  |  |  |  |  |
| 11             | 06-07-2022                      | Membuat halaman galeri               | 2 jam         |  |  |  |  |  |  |  |
| 12             | 06-07-2022                      | Membuat halaman kelembagaan          | 1 jam         |  |  |  |  |  |  |  |
| 13             | 09-07-2022                      | Memperbaiki tampilan halaman utama   | 1 jam         |  |  |  |  |  |  |  |
| 14             | 12-07-2022                      | Melakukan pembuatan halaman          | 2 jam         |  |  |  |  |  |  |  |
|                |                                 | demografi                            |               |  |  |  |  |  |  |  |
|                | Total Waktu Jam Kerja<br>29 jam |                                      |               |  |  |  |  |  |  |  |

Tabel 4. 16 Realisasi Jam Kerja Frontend Developer

### 7. Realisasi Jam Kerja Tester

Realisasi jam kerja tester selama pelaksanaan tugas proyek ini dapat dilihat pada Tabel 4.17.

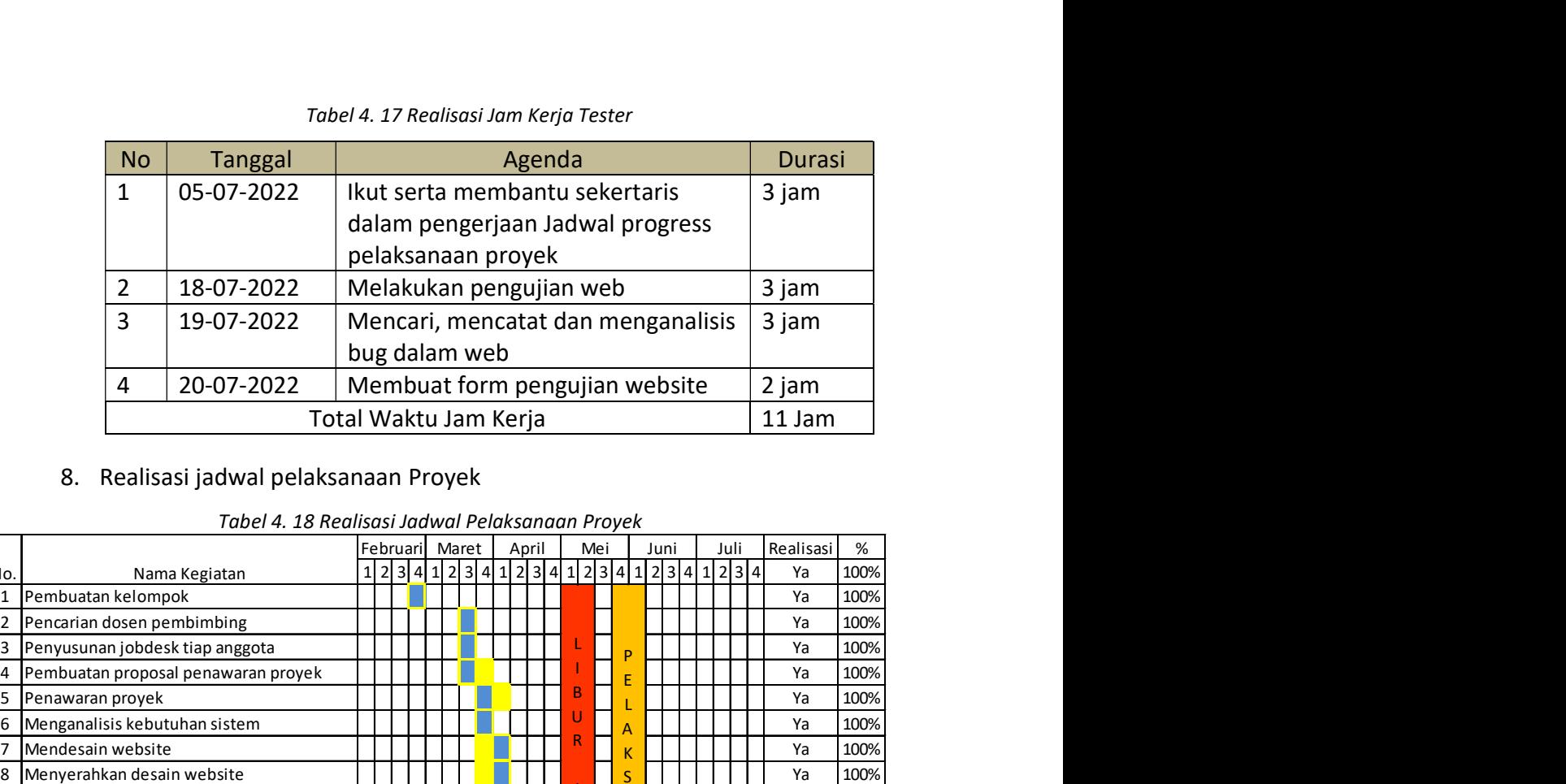

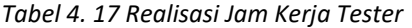

#### 8. Realisasi jadwal pelaksanaan Proyek

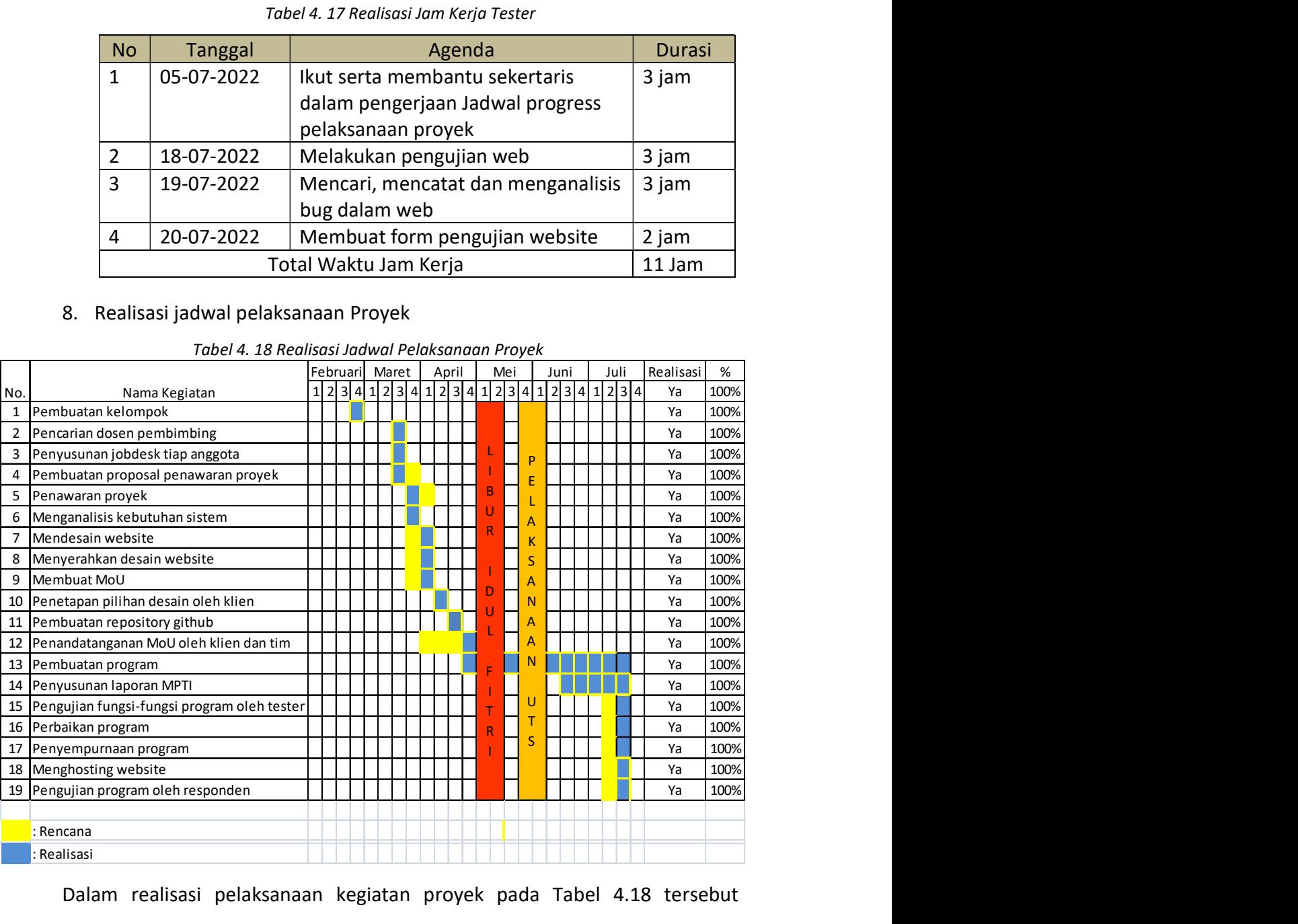

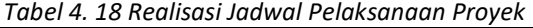

Dalam realisasi pelaksanaan kegiatan proyek pada Tabel 4.18 tersebut terdapat beberapa agenda yang melebihi dari jadwal waktu rencana. Seperti pembuatan program, pengujian fungsi program, perbaikan program dan penyempurnaan program yang mundur 1 minggu dari rencana penyelesaian agenda. Hal ini terjadi bukan tanpa sebab, melainkan dikarenakan dalam membuat program terjadi beberapa kendala salah satunya adalah tim kesulitan untuk mendapatkan data serta terdapat beberapa fitur dan tampilan yang sulit untuk dibuat responsive sehingga secara otomatis agenda-agenda yang dijadwalkan tepat setelah pembuatan program menjadi ikut sedikit mengulur dari waktu yang telah direncanakan.

#### C. Keberlanjutan Proyek

Sebagaimana yang tercantum pada MoU, bahwa kerjasama berlaku hingga tanggal 6 Agustus 2022. Artinya, meskipun proyek telah selesai dikerjakan namun jika dalam jangka waktu tersebut klien ingin melakukan pengaduan atas spesifikasi yang dirasa tidak berjalan sesuai ketentuan maka kami wajib untuk memperbaiki dan menuntaskannya sebelum kerjasama berkahir.

# BAB V **PENUTUP**

## A. Kesimpulan

Dari proyek pembuatan sistem informasi Desa Jatitujuh ini dapat ditarik kesimpulan sebagai berikut :

- 1. Dengan adanya Website Profile Desa Jatitujuh dapat membantu pihak pemerintahan Desa Jatitujuh dalam mengenalkan profile desa kepada masyarakat secara luas dan membuka akses keterbukaan informasi publik.
- 2. Bagi pemerintahan desa, sistem informasi Desa Jatitujuh sekaligus juga berfungsi sebagai media promosi wisata desa.
- 3. Bagi masyarakat, dapat mempermudah dalam mencari informasi terkait kegiatan, program dan informasi lain yang dibutuhkan dari desa.

### B. Saran

Sistem informasi yang dibangun dalam proyek MPTI ini dirasa belum menyeluruh dan masih perlu banyak pengembangan agar menjadi sistem informasi yang lebih lengkap dan kompleks. Selain itu, dalam rangka menjaga kualitas sistem agar tetap baik maka diperlukan pemeliharaan yang baik terhadap software maupun hardware yang terkait dengannya.

# DAFTAR PUSTAKA

- [1] Nurdin Hidayatulloh el-ghifari, "Sistem Informasi Desa," cigentur.desa.id, 2017. https://www.cigentur.desa.id/artikel/2017/10/28/sistem-informasidesa-sid (accessed Jun. 29, 2022).
- [2] "Permendagri No. 67 Tahun 2017 Tentang Perubahan Perangkat Desa," pandekik.com, 2017. https://www.pedekik.com/permendagri-no-67-tahun-2017-tentang-perubahan-perangkat-desa/ (accessed Jul. 21, 2022).

# LAMPIRAN

i. Proposal MPTI

# HAWK-TECH SIAP MEMBANTU **ANDA BERPARTISIPASI DALAM DIGITALISASI**

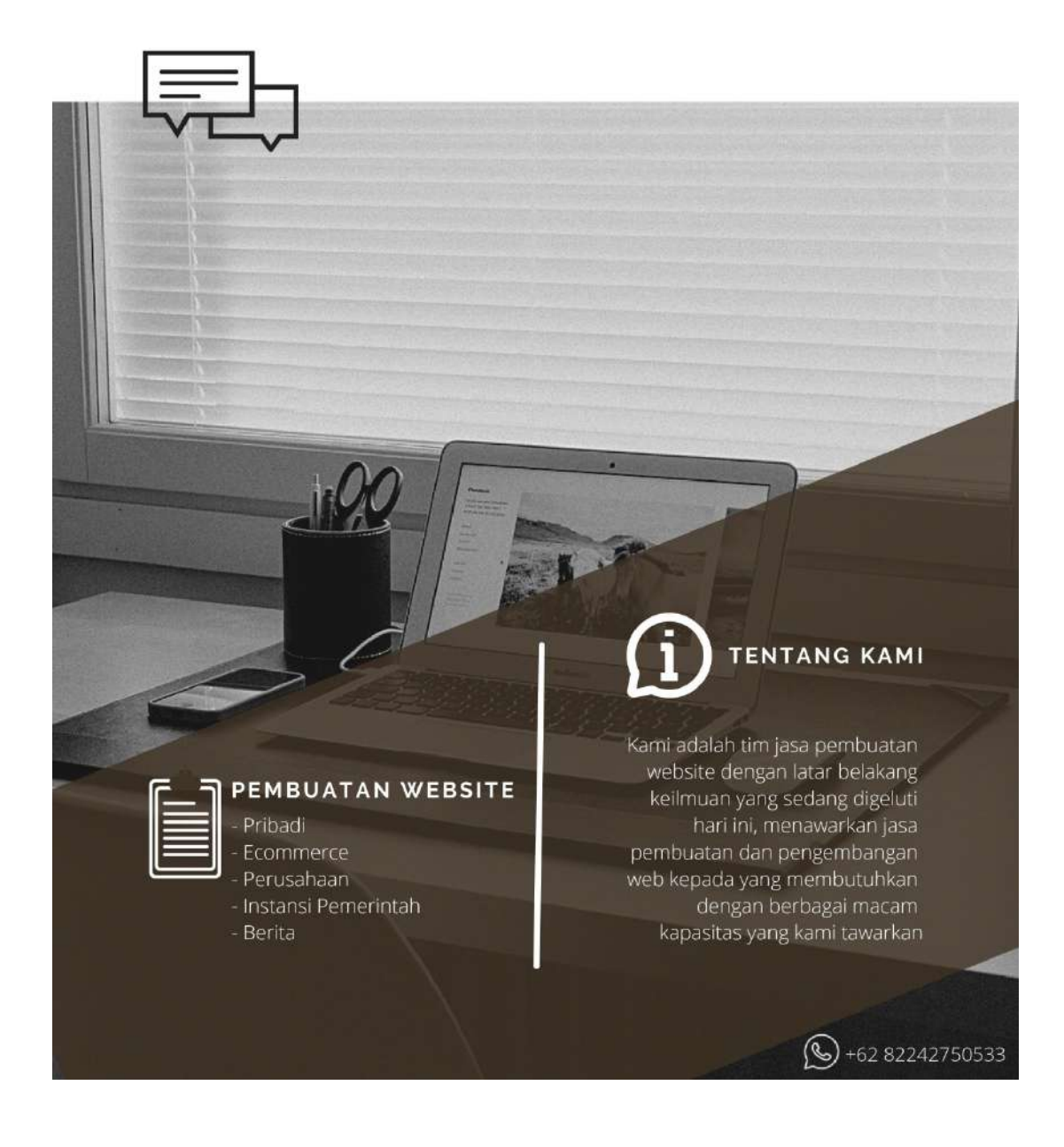

#### PROPOSAL PENAWARAN JASA PEMBUATAN WEBSITE

Lampiran: 1 (satu) set Proposal Perihal : Penawaran Pembuatan Website

Kepada Yth. Bapak / Ibu Pimpinan Perusahaan Di Tempat

Dengan Hormat,

Sebelumnya kami ucapkan banyak terima kasih kepada Bapak atau Ibu yang telah menerima dan meluangkan waktu untuk membaca proposal penawaran ini sehingga Bapak atau Ibu dapat mempertimbangkan dan memilih beberapa produk jasa yang kami tawarkan.

Kami Hawk-Tech merupakan salah satu website developer yang menitikberatkan pada pelayanan jasa pembuatan dan pengembangan website dengan tujuan untuk menawarkan kemudahan dalam berbagai kegiatan agar dapat menjangkau sasaran yang lebih luas.

Melalui proposal penawaran ini, kami menawarkan perancangan website untuk perusahaan atau instansi anda. Adapun produk jasa perancangan website yang kami tawarkan telah terlampir dalam proposal ini.

Atas perhatian dan kerjasamanya, kami ucapkan terima kasih.

Yogyakarta, Maret 2022 Hormat Kami

#### Hawk-Tech

# PENDAHULUAN

Di era digital saat ini Teknologi Informasi sangatlah berkembang pesat. Berbagai informasi dapat kita ketahui dengan mudahnya selaras dengan semakin banyaknya situs web di internet sebagai wadah atas informasi secara global yang tidak mengenal waktu dan tempat sehingga menjadi suatu hal yang sangat dibutuhkan oleh setiap orang.

Website sendiri merupakan salah satu media yang mengabarkan informasi secara cepat dan luas juga dapat menyajikan berbagai informasi mengenai profile perusahaan, profile lembaga pemerintah, profile komunitas, kegiatan organisasi, media berbagi pengetahuan dan hal lainnya. Pengguna website tidak hanya pada kalangan perusahaan besar melainkan juga mencakup kalangan menengah sampai kecil sebagai media promosi sekaligus menampilkan profesionalitas, sehingga website menjadi salah satu media yang sangat diandalkan.

Selain itu kebutuhan akan web menjadi kebutuhan penting mengingat dengan adanya website maka aktivitas atau proses kerja secara lembaga maupun personal dapat semakin terbantu, efektif dan efisien. Dengan demikian pemilik situs website cenderung dinilai lebih profesional.

Bersama ini kami Hawk-Tech bergerak dalam bidang pengembangan website menawarkan kerjasama kepada Bapak/Ibu di perusahaan, lembaga pendidikan baik formal maupun non formal, Organisasi ataupun personal dalam rangka memanfaatkan media Internet sebagai pilihan yang bijaksana untuk mengembangkan potensi sekaligus memperkenalkan instansi kepada jangkauan yang lebih luas melalui website.

Bersama Anda, kami akan mencoba untuk membangun situs web sesuai gambaran dan tujuan yang anda memiliki, untuk memenuhi target yang dicanangkan. Saatnya tumbuh dan menjangkau lebih banyak dengan kredibilitas melalui website yang berkualitas.

# **SEKILAS WEBSITE**

# MENGAPA WEBSITE ?

Website memberikan solusi bagi dunia usaha guna menjangkau konsumen yang lebih banyak dimana saja dan kapan saja yang tidak terbatas pada wilayah geografi dan waktu. Disamping itu, website juga sebagai media promosi online dalam bentuk halaman di internet, yang secara khusus menyediakan kapasitas penyimpanan online bagi perusahaan untuk menampilkan berbagai data seperti profil perusahaan, produk maupun jasa Hal ini sangat yang ditawarkan. menguntungkan baik bagi perusahaan atau intansi maupun Konsumen, karena melalui webiste perusahaan atau instansi dapat menjelaskan produk atau jasa maupun profile secara rinci dan Konsumen dapat memperoleh informasi yang dibutuhkan secara cepat, tepat, kapan saja dan dimana saja.

# BEBERAPA ALASAN **MENGAPA HARUS** MEMPUNYAI WEBSITE

- Memperluas jangkauan sehingga instansi, perusahaan, produk maupun jasa dapat lebih banyak dikenal masyarakat.
- · Profile, produk maupun jasa akan selalu ditampilkan.
- · Sebagai media untuk memperkenalkan produk, ide atau profile perusahaan kepada konsumen atau masyarakat.

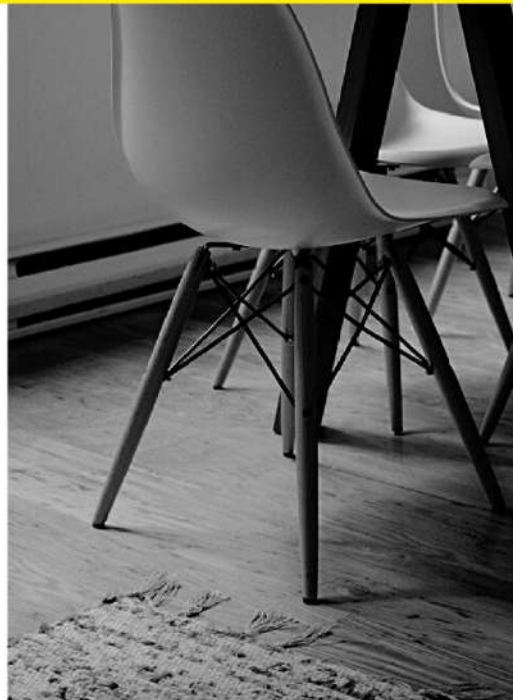

- · Website merupakan media promosi yang menawarkan biaya yang lebih murah dan efisien, dibandingkan dengan media promosi lainnya.
- · Website dapat memberikan informasi yang lebih rinci mengenai profile perusahaan, produk, layanan, dan lain-lain.
- · Website dapat dibuat tanpa harus memiliki kantor atau perusahaan, sehingga dapat menjalankan bisnis atau usaha sekalipun dari rumah.
- · Website dapat menarik minat, kepercayaan konsumen, serta kredibilitas.

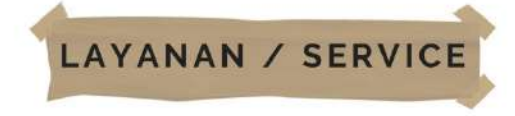

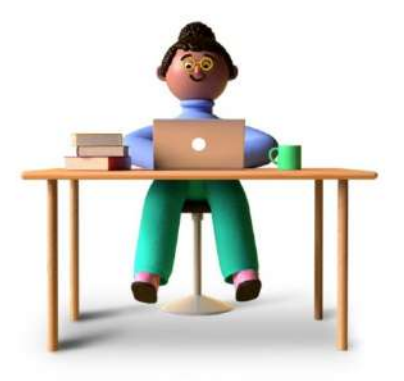

Kami berkomitmen untuk memberikan layanan terbaik dan memuaskan dengan biaya yang relatif murah, fasilitas terbaik serta fleksibel dalam perancangan website baik dari template maupun data yang berada di dalamnya. Website yang kami sediakan menggunakan fitur & content antara lain :

- 1. Fleksibilitas dalam desain, data dan maintenence update.
- 2. Utilitas yang lengkap dalam website.
- 3. Navigasi yang menarik.
- 4. Menggunakan Teknologi terkini (HTML, CSS, PHP, MySQL, JavaScript).
- 5. Online Support 24 jam.

# KEUNTUNGAN

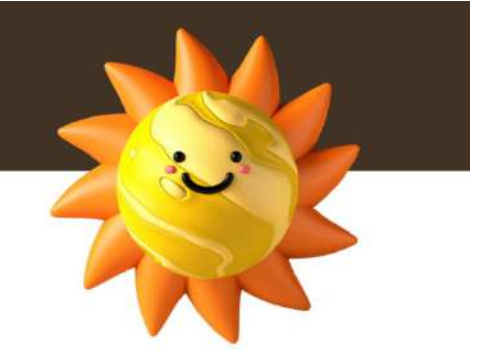

#### Keuntungan yang dapatkan dari Hawk-Tech.

- · Harga yang kami tawakan relatif lebih murah, dengan kualitas dan fasilitas yang lengkap.
- · Website sudah termasuk biaya hosting dan domain selama satu tahun.
- · Desain menarik sehingga pengguna tidak merasa bosan.

Website yang kami tawarkan adalah website yang menggunakan database dan desain diserahkan kepada klien, dengan rincian sebagai berikut:

- · Pembuatan website klien sampai dapat diakses secara online
- Domain sesual jenis website + hosting support database\*
- · Support web database
- · Template dibebaskan kepada perusahaan/instansi
- · Halaman web tidak dibatasi

\*Hosting support database adalah tempat penyimpanan file-file di web server dan support untuk penyimpanan data di database MySQL.

# **BIAYA DAN JASA** PEMBUATAN WEBSITE

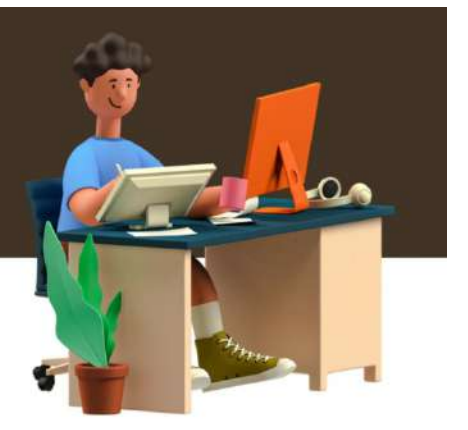

#### **PAKET BASIC**

Paket Basic digunakan untuk website yang sedikit menampilkan produk dan sebagai perkenalan website anda kepada konsumen seperti : Website Informasi Sekolah, Organisasi, Profil perusahaan, Profile kantor, Profile instansi.

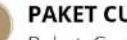

### **PAKET CUSTOM**

Paket Custom digunakan untuk Website sepeti Ecommerce, Web Virtual Tour, Lembaga Amil Zakat, PPDB Online serta Website Custom lainnya sesuai dengan kebutuhan klien.

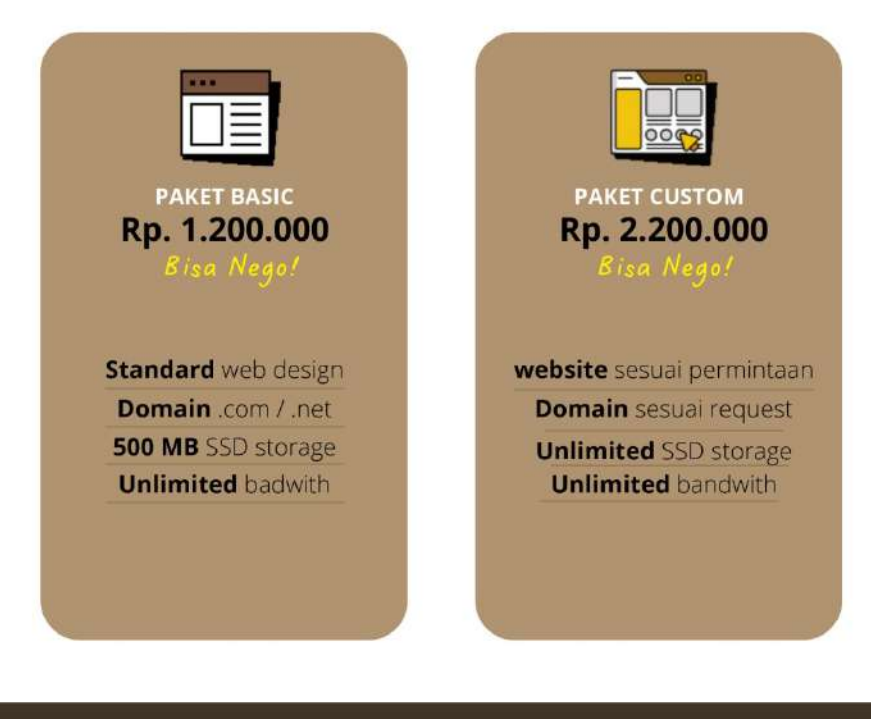

# **GAMBARAN TIMELINE PEMBUATAN WEB**

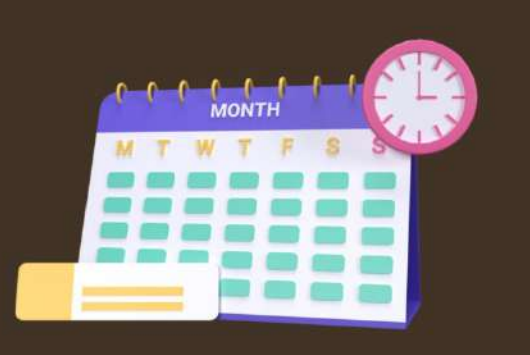

Secara umum pengerjaan aplikasi terbagi menjadi 3 tahap pelaksanaan : Tahap 1

- · Melakukan kesepakatan antara kedua belah pihak.
- · Penandatanganan Surat Kontrak Kerja oleh pelanggan dan penanggung jawab pembuatan aplikasi.
- · Menggali dan mengidentifikasi informasi yang dibutuhkan pelanggan.
- · Memberikan solusi yang memungkinkan.

#### Tahap 2

- · Merancang dan mendesain sistem sesuai kebutuhan.
- · Membuat sistem sesuai dengan kebutuhan.

#### Tahap 3

- · Finishing sistem hingga final.
- · Uji coba sistem.
- Training kepada pengguna.

#### Tahap 4

· Pemeliharaan sistem sampai waktu yang telah disepakati. Seperti membackup sistem secara berkala.

Note: Waktu proses pengerjaan disesuaikan dengan tingkat kesulitan dan kebutuhan pelanggan.

# **ALUR KEGIATAN KERJA**

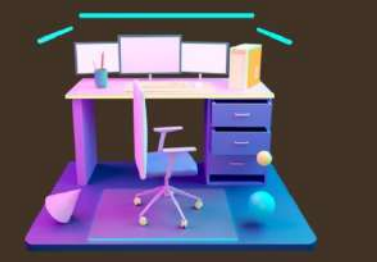

Pengerjaan website diselesaikan sesuai dengan waktu yang telah disepakati antara Hawk-Tech dan pelaggan setelah kontrak ditandatangani oleh kedua belah pihak. Dibawah ini merupakan gambaran dari alur kegiatan pengerjaan proyek website :

#### 1. Persiapan

- · Klien memberikan penjelasan secara menyeluruh tentang alur proses website yang akan dibuat.
- · Klien memberikan seluruh data untuk diserahkan kepada pihak Hawk-Tech dengan tandatangan bermaterai guna menjaga keaslian dokumen.
- · Pihak Hawk-Tech dan klien menandatangani kontrak sesuai dengan isi perjanjian yang telah disepakati.

#### 2. Perancangan

- · Pihak Hawk-tech menyerahkan desain sistem website kepada klien.
- · Klien memberikan revisi desain bila diperlukan.
- · Bila desain sudah disetujui oleh klien, maka pihak Hawk-Tech segera membuat template website yang selanjutnya akan dilanjutkan kepada proses pengkodean program.

#### 3. Pengkodean dan substitusi

· Pihak Hawk-Tech melakukan pengkodean sesuai desain yang telah disetujui untuk selanjutnya dilakukan proses penggabungan antara desain dan konten yang diinginkan klien.

#### 4. Review

- · Pihak Hawk-Tech menghubungi klien untuk menguji coba sistem website yang telah dibuat.
- · Pihak Hawk-Tech melakukan perbaikan jika ditemukan error oleh klien.
- · Pihak Hawk-Tech mempersiapkan surat serah terima website.

#### 5. Penyelesaian

- · Pihak Hawk-Tech mempresentasikan dan memberitutorial cara penggunaan sistem website kepada klien.
- · Pihak Hawk-Tech melakukan instalasi sistem website pada komputer yang akan digunakan oleh klien.
- · Klien membayar seluruh sisa pembayaran yang tertunda.

# **KESEPAKATAN DAN SYARAT**

#### **KESEPAKATAN LAYANAN**

Calon klien wajib membaca dan memahami syarat dan ketentuan sebelum memutuskan untuk menggunakan layanan dari Hawk-Tech dan harus tetap menyetujui perjanjian ini selama menjadi klien kami. Perjanjian ini dibuat demi kepentingan bersama, juga demi keamanan dan keleluasaan pelanggan dalam menggunakan produk atau jasa Hawk-Tech dan dapat berubah sewaktu-waktu jika dibutuhan.

#### SYARAT DAN KETENTUAN LAYANAN

- · Wajib memberikan informasi yang benar.
- · Nama domain hanya dapat dipilih satu kali dan tidak dapat diganti dengan domain lain.
- · Website tidak melanggar hukum dan UU (pornografi, gambling, judi online serta aktivitas ilegal lainnya).
- · Dengan memesan produk atau jasa dari Hawk-Tech berarti bahwa klien setuju dengan Syarat dan Ketentuan Layanan diatas.

# **PENUTUP**

Demikian proposal penawaran jasa pembuatan website dari kami. Akan sangat senang bila bapak / ibu dapat mempertimbangkan dan memberi kepercayaan kepada kami untuk memberikan pelayanan terbaik dalam pembangunan website. Atas perhatian Bapak/Ibu kami ucapkan terimakasih.

Contact Person WA : +62 822-4275-0533 Email: ade1900018012@webmail.uad.ac.id

- MUHAMMAD AL FARISI, JIHAN WALA, KHALIDA ZAHRA, ADE WARDANI, RIJAL HAFIZHUN HIDAYAT, ATHAARIQ HAMDI BAYU AJI, FARRAS HANIFATUN -

 $\bar{\Lambda}$ 

# SURAT PERJANJIAN KERJASAMA PEMERINTAHAN DESA JATITUJUH

#### **BERBASIS WEB**

Yang bertanda tangan dibawah ini, masing-masing:

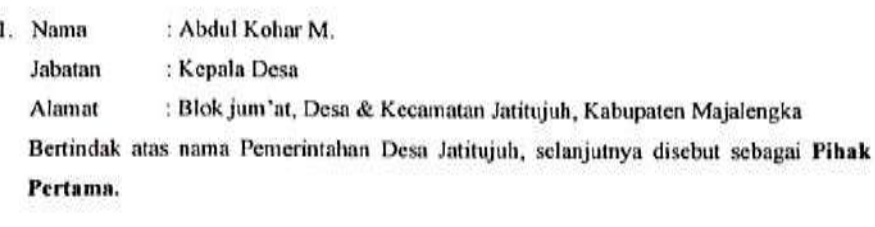

2. Nama : Ade Wardani : Ketua Jabatan : Jl. P. Diponegoro RT 14 RW 05 No.93 Kelurahan Sebengkok, Kec. Alamat Tarakan Tengah, Kota Tarakan Bertindak atas nama ketua kelompok, selanjutnya disebut Pihak Kedua.

Pada 26 April 2022, masing-masing pihak bersepakat mengadakan perjanjian kerja sama dalam hal penyediaan jasa Pembuatan website Profile Desa Jatitujuh dengan ketentuan dan syarat-syarat sebagai berikut:

#### Pasal 1

#### **UMUM**

- 1. Pihak Pertama memberi pekerjaan kepada Pihak Kedua untuk menyedikan jasa pembuatan website yang digunakan atau ditempatkan di Pihak Pertama.
- 2. Pihak Pertama maupun Pihak Kedua wajb memenuhi dan mengikuti semua peraturan serta ketentuan yang telah disepakati bersama.
- 3. Kerjasama ini berlaku dari 26 April 2022 sampai dengan 6 Agustus 2022.
- 4. Pihak Pertama wajib atau bersedia melakukan pembayaran sebesar Rp. 2.200.000 kepada Pihak Kedua sesuai dengan yang tertera pada proposal penawaran.

∕

- 5. Spesifikasi Website:
	- Home
		- $\triangleright$  Halaman login
		- $\triangleright$  Halaman signup
	- Profile ٠
		- $\triangleright$  Sejarah desa
		- $\triangleright$  Pemerintahan desa
		- $\triangleright$  Visi Misi
		- $\geq$  Demografi
		- $\triangleright$  Statistik
		- $\triangleright$  Kelembagaan
	- Informasi Publik
		- $\succ$  Berita terkini
		- $\triangleright$  Event
		- > Galeri
	- Pengumuman
	- Aspirasi Warga
		- $\triangleright$  Form Aspirasi
	- Hello Desa
		- $\geq$  Kontak
		- > Laporan terkini

#### Pasal 2

 $\mathcal{G}^{\mathcal{A}}_{\mathcal{X}}$ 

#### HAK DAN KEWAJIBAN PIHAK PERTAMA

#### Kewajiban Pihak Pertama:

- 1. Wajib untuk melakukan pembayaran sebesar Rp. 1.100.000 dari total biaya Rp. 2.200.000 terhadap jasa pembuatan website yang dibuat oleh Pihak Kedua saat pengerjaan telah mencapai 50%.
- 2. Wajib untuk melakukan pelunasan pembayaran terhadap jasa pembuatan website yang dikerjakan oleh Pihak Kedua saat pengerjaan telah mencapai 100%.

#### **Hak Pihak Pertama:**

- 1. Berhak mendapatkan produk akhir berupa website Profile Desa Jatitujuh dari Pihak Kedua sesuai dengan spesifikasi yang telah ditentukan.
- 2. Berhak melakukan pengajuan pengaduan (complain) kepada Pihak Kedua jika website yang telah didapatkan tidak sesuai dengan ketentuan sebelumnya.

#### Pasal 3

#### HAK DAN KEWAJIBAN PIHAK KEDUA

#### Kewajiban Pihak Kedua:

- 1. Wajib menyediakan produk akhir berupa website untuk Pihak Pertama sesuai dengan ketentuan yang telah di tetapkan oleh kedua pihak.
- 2. Wajib untuk menyerahkan produk akhir berupa website Profile Desa Jatitujuh kepada Pihak Pertama sesuai waktu yang telah ditentukan.
- 3. Wajib untuk menindak lanjuti pengaduan (complain) dari Pihak Pertama apabila terdapat spesifikasi yang tidak berjalan sesuai ketentuan.

#### **Hak Pihak Kedua:**

V.

- 1. Berhak mendapatkan pembayaran tepat waktu dari Pihak Pertama sesuai dengan perjanjian yang disetujui bersama Pihak Pertama dengan Pihak Kedua.
- 2. Berhak menolak permintaan tambahan dari Pihak Pertama jika permintaan tersebut diluar kesepakatan sebelumnya dan tidak di sanggupi oleh Pihak Kedua.

N

#### Pasal 4

#### **SANKSI DAN LAIN-LAIN**

- 1. Selama hubungan kerja sama antara Pihak Kedua dan Pihak Pertama berlangsung, maka Pihak Kedua wajib memenuhi kewajibannya.
- 2. Pihak Kedua wajib membayar denda sebesar 10% kepada Pihak Pertama jika terjadi keterlambatan penyerahan website oleh Pihak Kedua.
- 3. Pihak Kedua wajib membayar denda sebesar 5% pada setiap fitur yang tidak berjalan sesuai ketentuan.
- 4. Pihak Pertama wajib membayar denda sebesar 10% kepada Pihak Kedua jika terjadi keterlambatan pelunasan pembayaran website kepada Pihak Kedua.
- 5. Denda pada poin 2 & 4 akan berlipat ganda setiap minggu.

#### Pasal 5

#### **PENUTUP**

- 1. Perjanjian ini dibuat dalam 2 (dua) rangkap dan ditanda tangani diatas materai oleh Pihak Pertama dan Pihak Kedua dalam keadaan sadar dan tanpa paksaan dari pihak manapun
- 2. Bahwa dengan ditanda tangani kontrak ini, maka Pihak Pertama dan Pihak Kedua benarbenar telah membaca, memahami dan mengerti tentang isi dari perjanjian ini

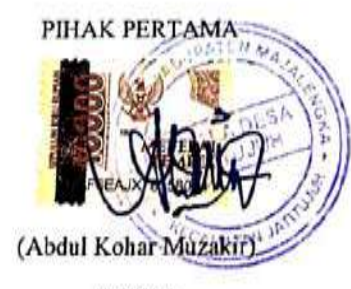

**SAKSII** 

(Sukron Aminudin)

PIHAK KEDUA

(Ade Wardani) **SAKSI II** 

(Khalida Zahra)

# iii. Logbook Bimbingan

#### LOG BOOK MANAJEMEN TUGAS PROYEKMAHASISWA PROGRAM STUDI TEKNIK INFORMATIKA, UAD T.A 2022 / 2023 (WAJIB DIISI DAN MASUK DALAM PENILAIAN)

Nama Kelompok MTP : Hawk-Tech Petu<u>njuk Pengisian Log Book</u><br>1. Log book dibuat per minggu<br>2. Log book dibuat per minggu<br>3. Setiap kegiatan di paraf oleh pembimbing lapangan/ dosen pembimbing<br>3. Setiap kegiatan di paraf oleh dosen pengampu kelas MTP<br>5.  $\mathsf{No}$ NAMA NIM  $1 1900018003$ Jihan Wala 2 1900018005 Muhammad Al Farisi  $3 1900018007$ Khalida Zahra  $\begin{array}{|c|c|} \hline 4 & 1900018012 \\ \hline 5 & 1900018029 \\ \hline \end{array}$ Ade Wardani Athaariq Hamdi Bayyu Aji  $6 - 1900018040$ Rijal Hafizhun Hidayat  $7 1900018052$ Farras Hanifatun Judul Manajemen Tugas Proyek : Pembangunan website profile desa jatitujuh Dosen Pembimbing : Dinan Yulianto, M.Eng

Logbook Minggu 1 sd 7 (sebelum UTS)

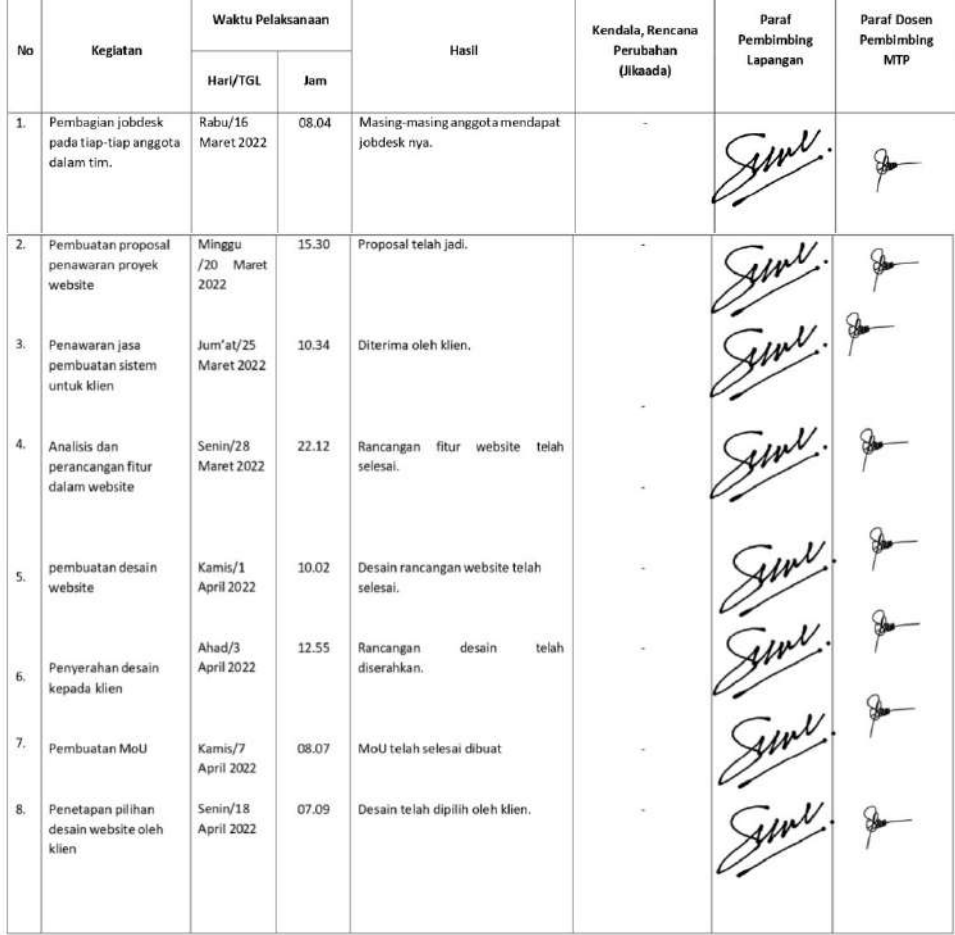

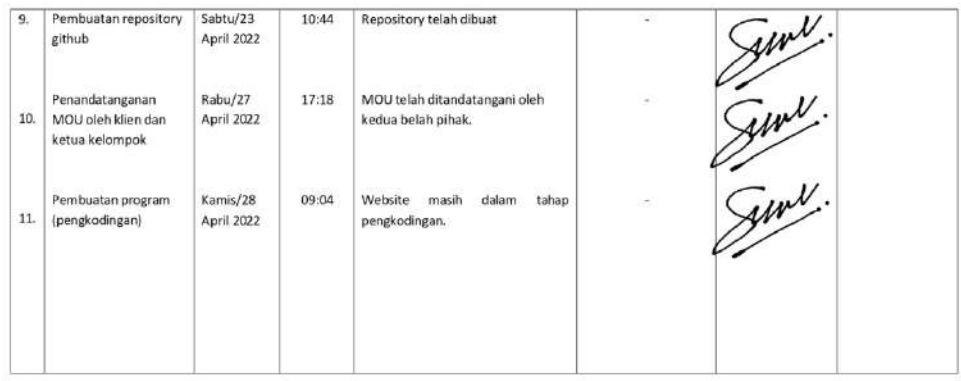

#### Catatan Pembimbing Lapangan/Dosen Pembimbing MTP/DosenPengampu Kelas MTP :

Dosen Pengampu Kelas MTP

 $\begin{array}{c} \bigcirc \mathcal{M} \mathcal{M}$ 

Yogyakarta, 28 April 2022

Ketua MTP

 $\begin{bmatrix} \begin{matrix} 1 \\ \end{matrix} \\ \begin{matrix} 1 \\ \end{matrix} \end{bmatrix}$ 

# LOG BOOK MANAJEMEN TUGAS PROYEKMAHASISWA<br>PROGRAM STUDI TEKNIK INFORMATIKA, UAD T.A 2022 / 2023<br>(WAIIB DIISI DAN MASUK DALAM PENILAIAN)

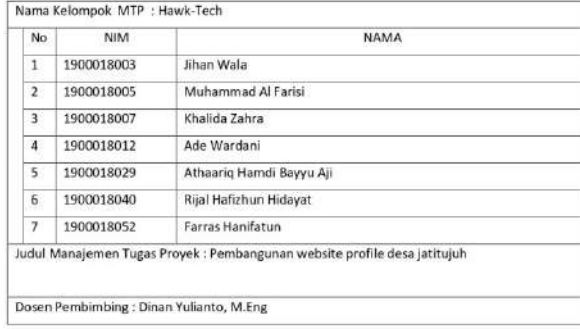

- Petunjuk Pengkian Log Book<br>1. Log book dibuat per minggu<br>2. Log book dibuat per minggu<br>3. Setiap kegistan di paraf oleh pembimbing lapangan/ dosen pembimbing<br>3. Kutap kegistan di paraf oleh dosenpengampukelas MTP<br>5. Jumlah
	-

#### Logbook Minggu 8 sd 12 (setelah UTS)

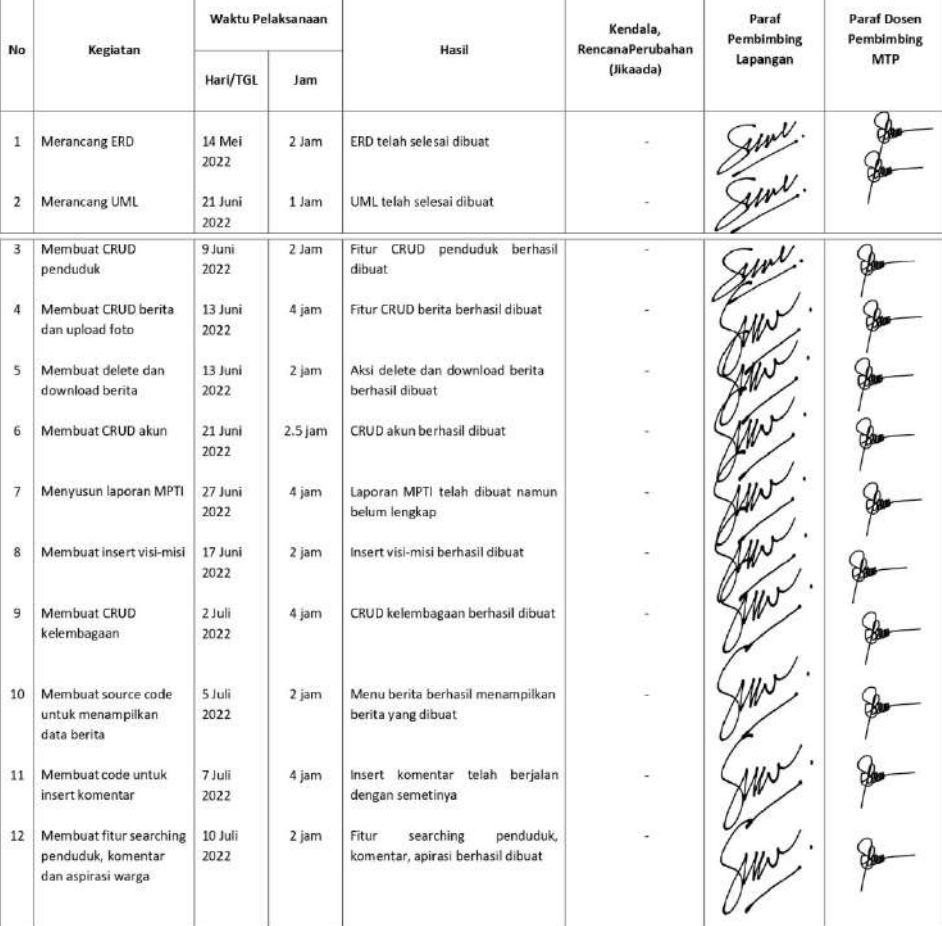

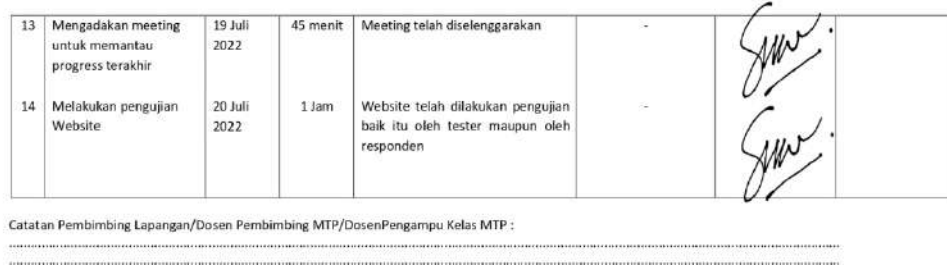

Dosen Pengampu Kelas MTP

Olmby 22 Juli 2022 Guntur Maulana Zamroni NIY. ......

Yogyakarta, 21 Juli 2022

Ketua MTP (Ade Wardani)

128

# iv. Foto Dokumentasi Kegiatan

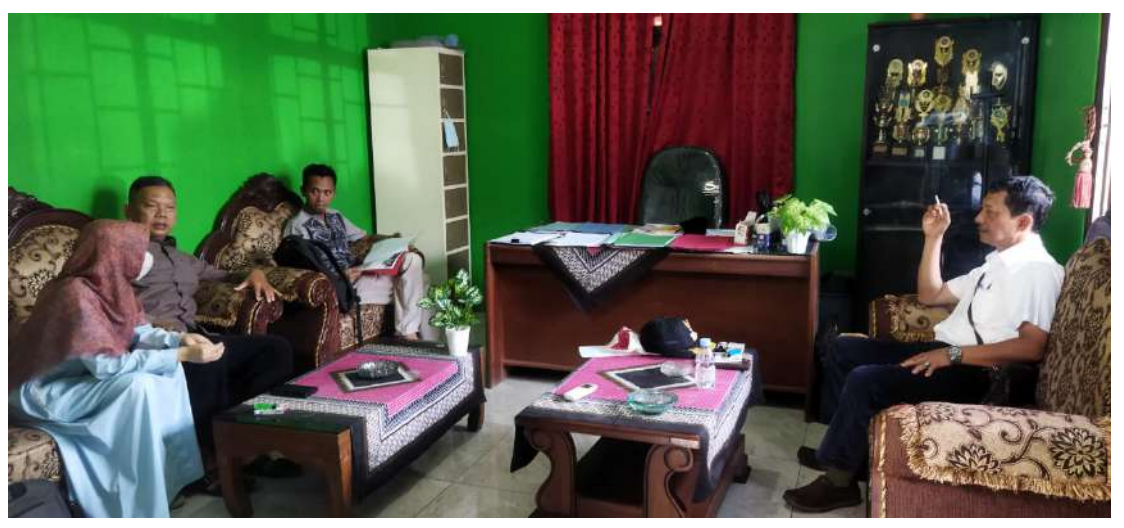

Foto 1 Penawaran Proyek

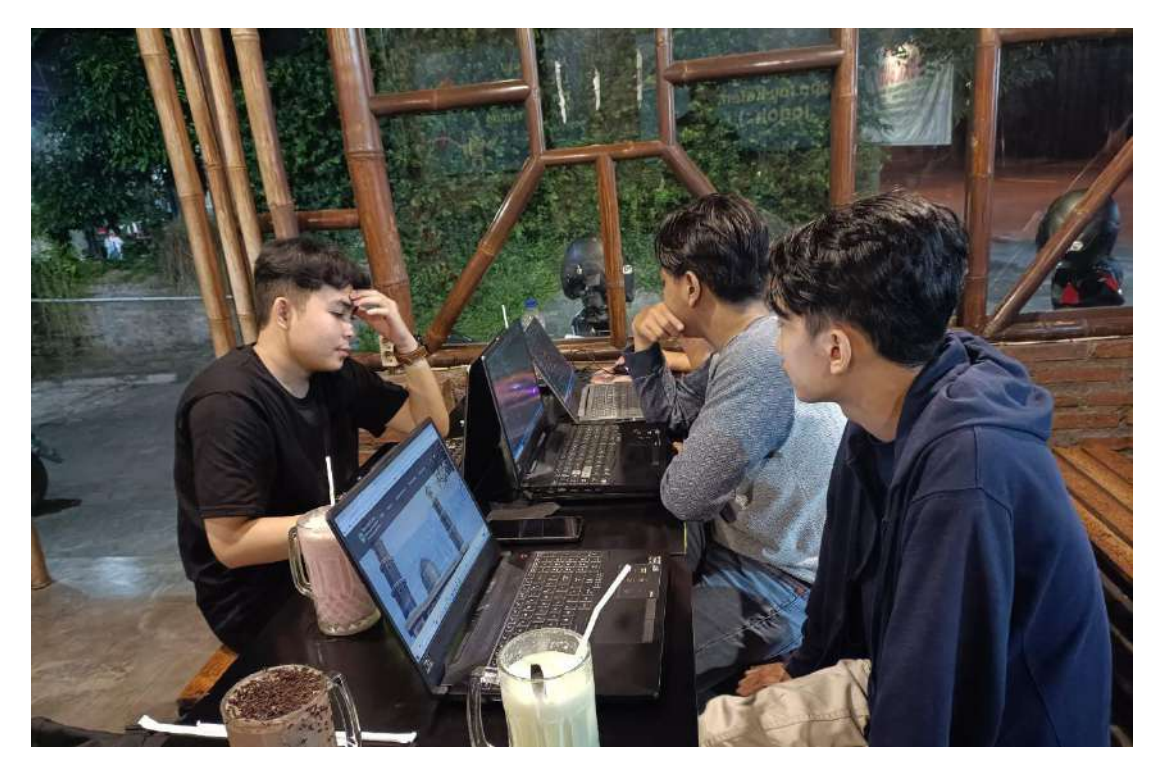

Foto 2 Meeting Untuk Mengerjakan Proyek

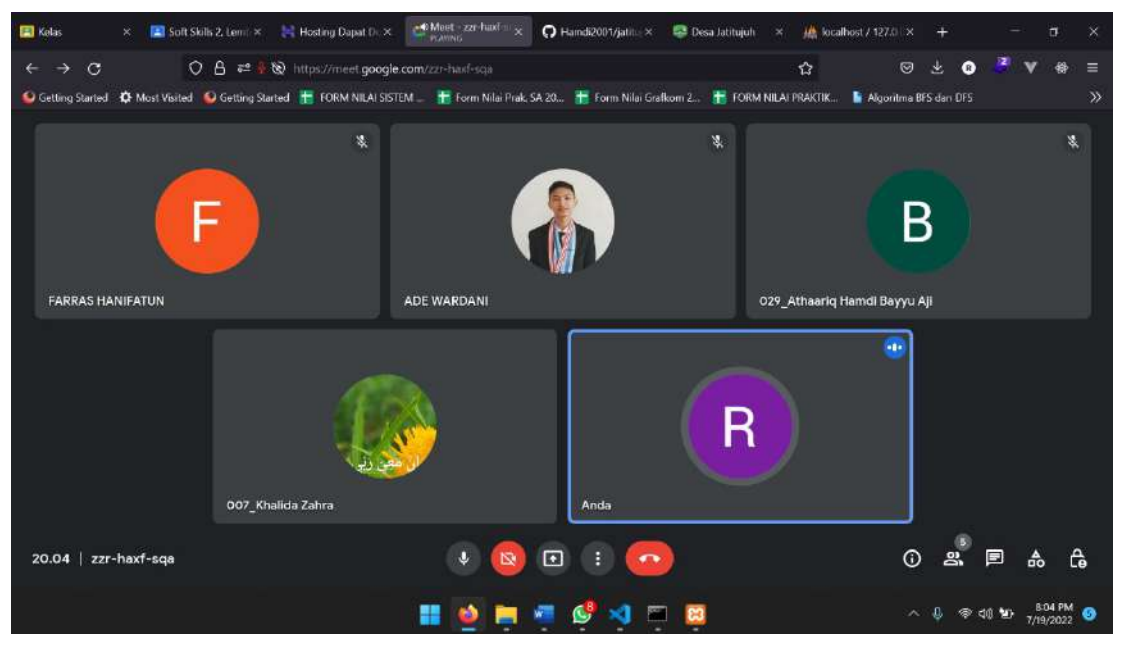

Foto 3 Rapat Pemantauan Jalannya Proyek

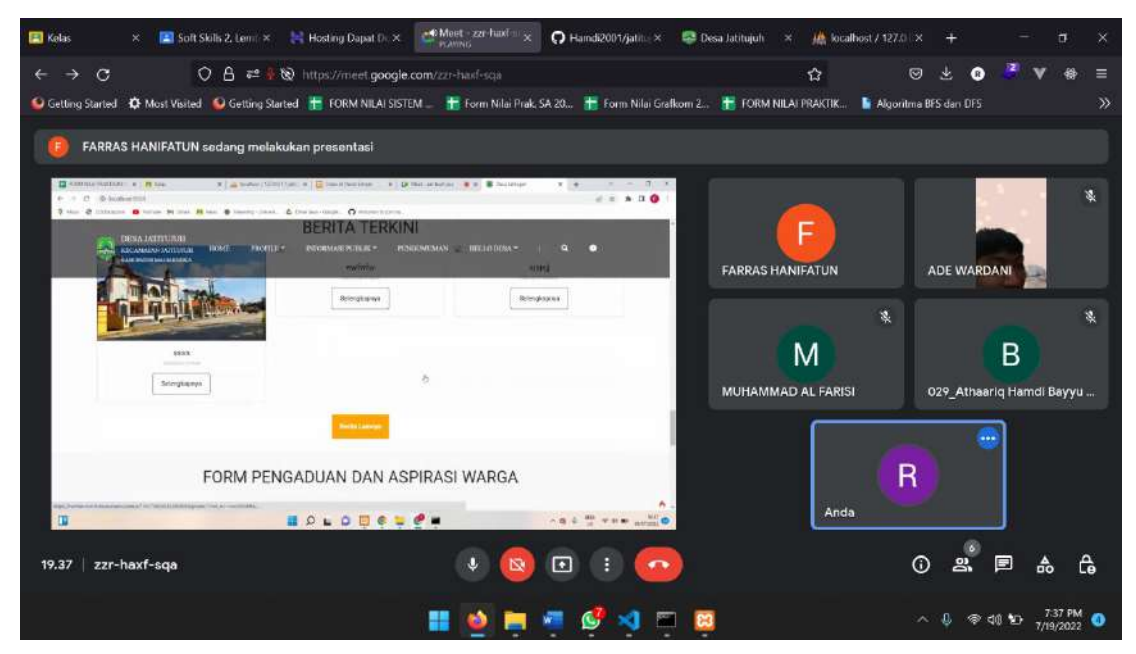

Foto 4 Proses Pemaparan Website Pada Rapat

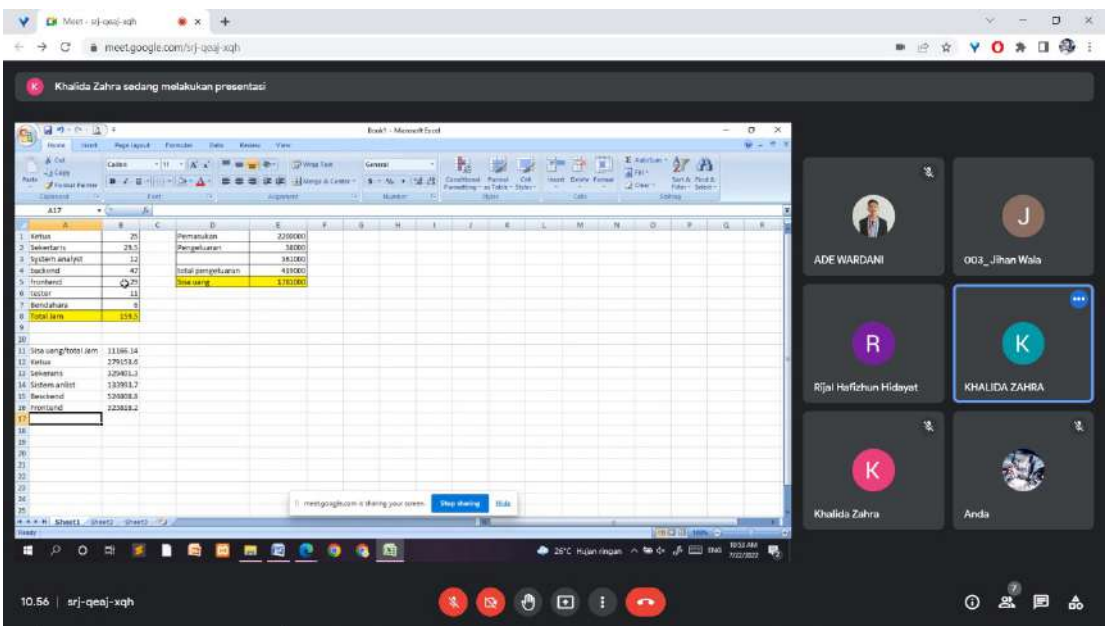

Foto 5 Meeting Perancangan Gaji

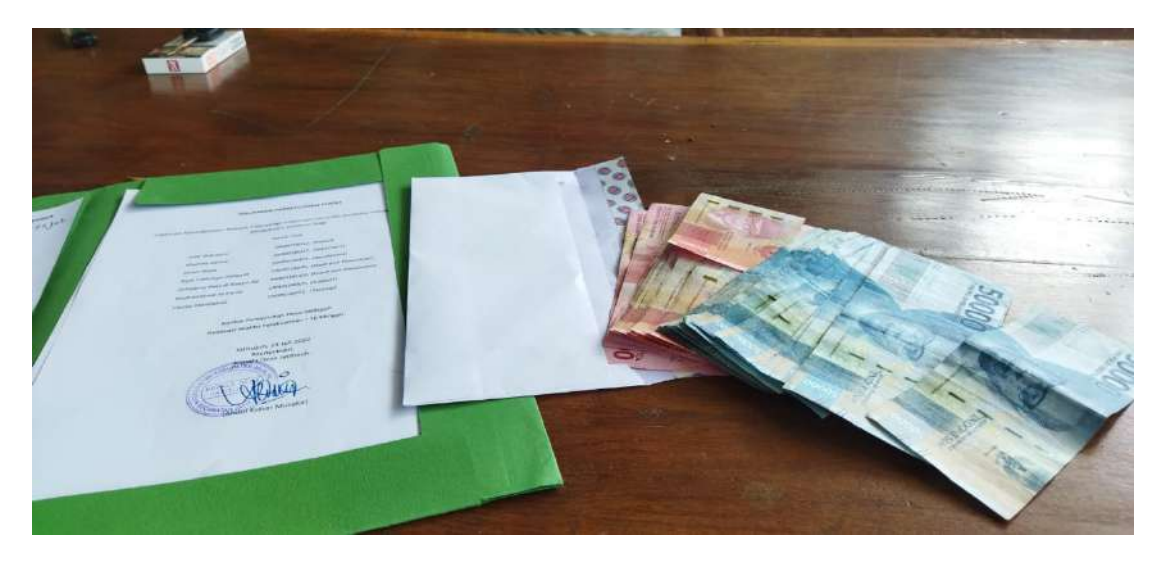

Foto 6 Bukti Penerimaan Pembayaran Dari Klien

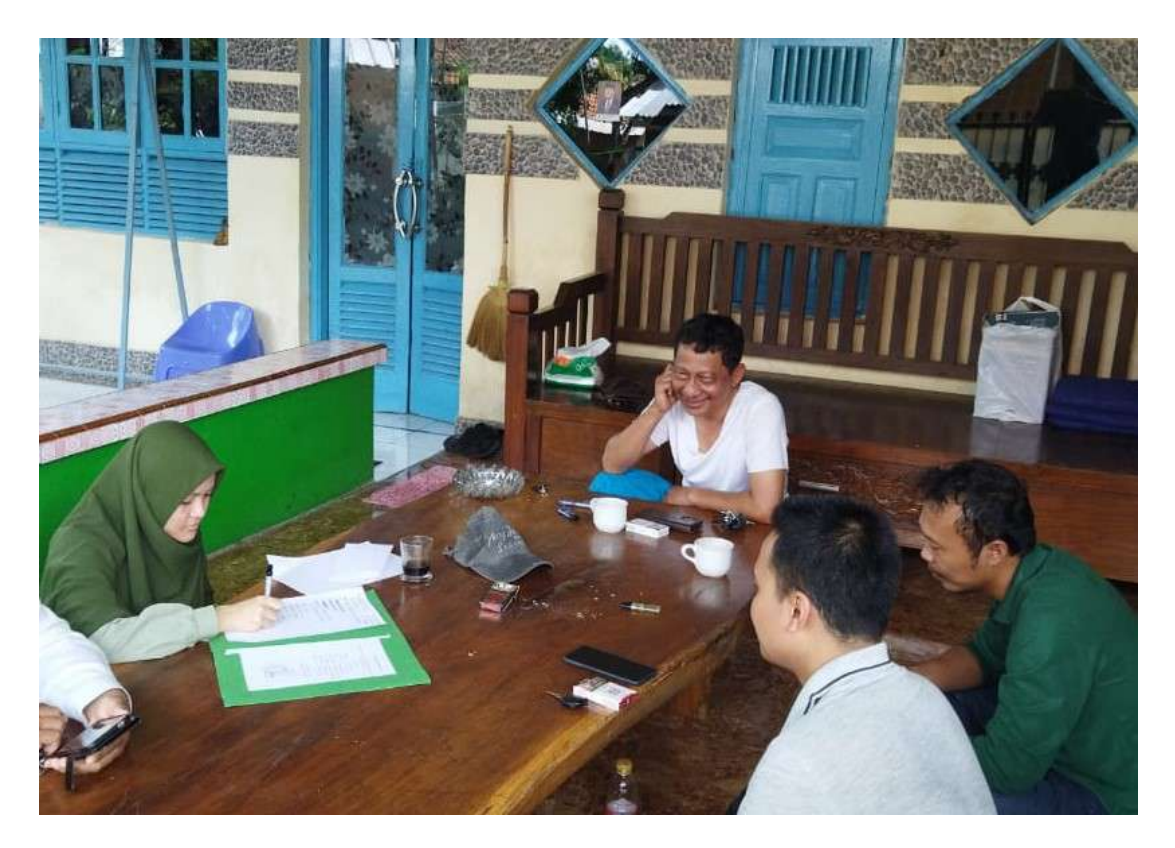

Foto 7 Bukti Serah Terima Website Kepada Klien

#### BERITA ACARA SERAH TERIMA WEBSITE

Pada Hari ini Sabtu Tanggal 23 Juli 2022, bertempat di Desa Jatitujuh, Kecamatan Jatitujuh, Kabupaten Majalengka, Jawa Barat, Pihak Pemerintahan Desa Jatitujuh telah menerima "Website Profil Desa Jatitujuh" yang telah diselesaikan oleh tim HAWK-TECH sesuai dengan yang tertuang dalam kontrak.

Demikian Berita Acara Paket Pekerjaan ini dibuat, sebgai bukti, bahwa kontrak sudah dinyatakan selesai

Jatitujuh 23 Juli 2022

YANG MENYERAHKAN a.n TIM HAWK-TECH

(KHALYDA ZAHRA)

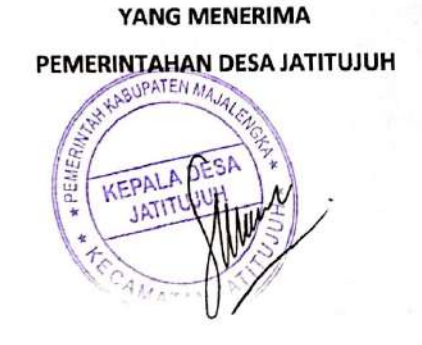

(SUKRON AMINUDIN, S.Hut)

Foto 8 Surat Serah Terima Website

#### v. Bukti Pembiayaan

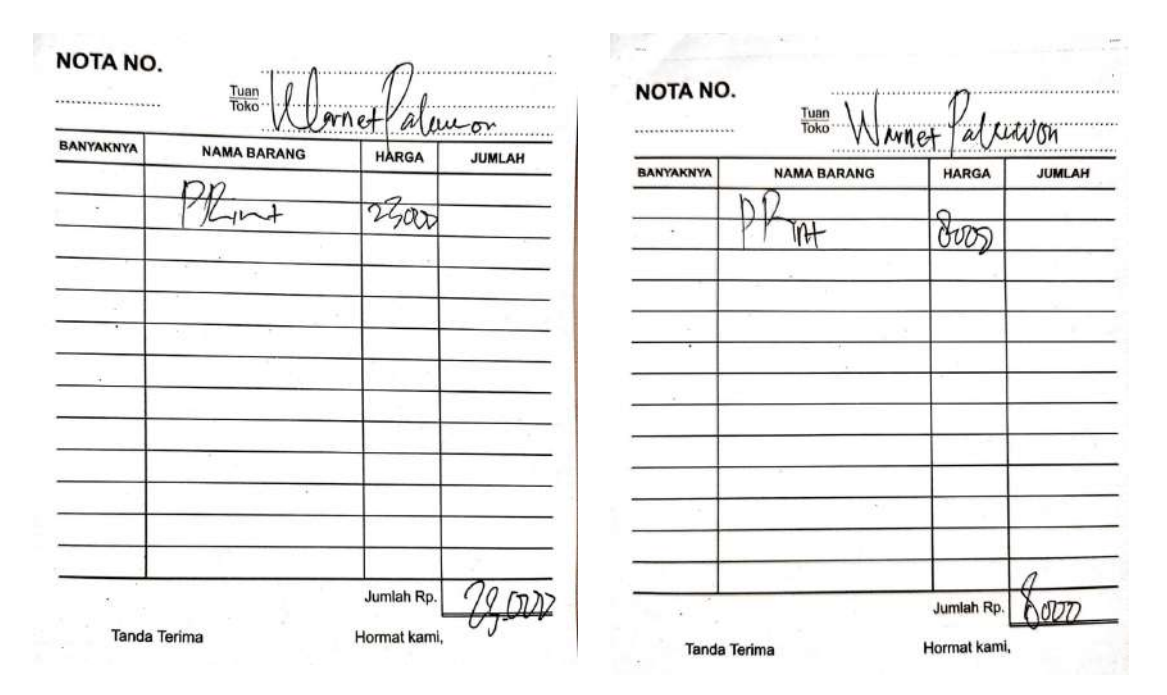

Foto 9 Nota Print Proposal Penawaran Foto 10 Nota Print MoU

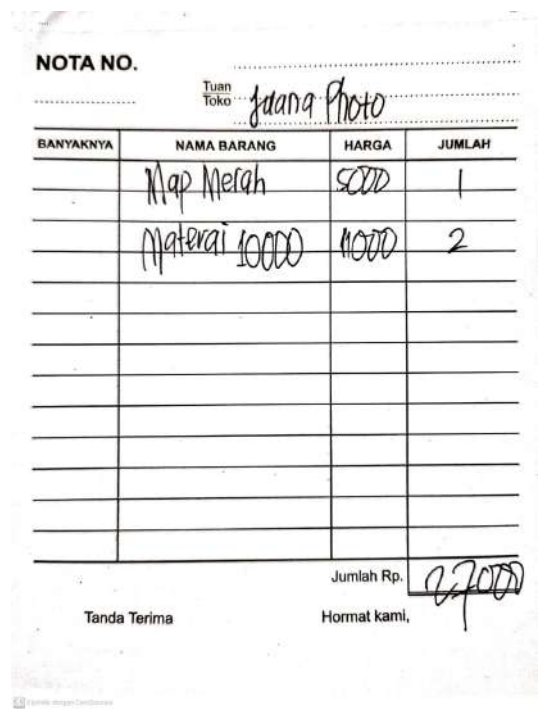

Foto 11 Nota Pembelian Keperluan
No. Pemerintahan Desa Jatitujuh Telah terima dari Dua juta dua ratus ribu rupiah<br>Pembyatan website profile Des Uang sejumlah Desa Jatitujuh Untuk pembayaran 23 Juli 2022 atitui Penerima Rp. 2.200.000, Khalida Zahra  $\boxed{\text{CS}}$ 

Foto 12 Kuitansi Penerimaan Pembayaran Dari Desa

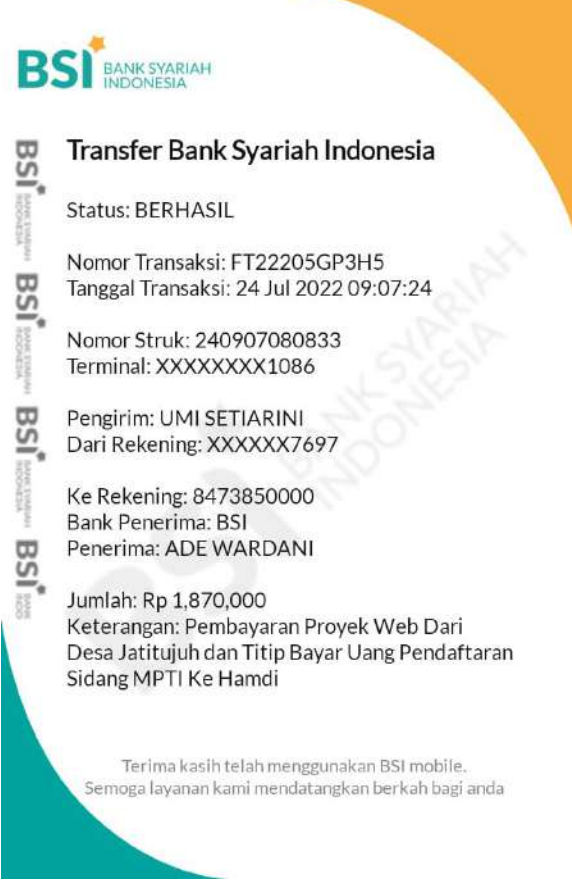

Foto 13 Bukti Transfer Ke Ketua

# vi. Tools

# A. Source code

## 1. Source Code 1 Controller Akun.php

```
<?php 
         namespace App\Controllers; 
        use App\Models\ModelAkun; 
         class Akun extends BaseController 
          { 
              public function __construct() 
              { 
                   $this->model = new ModelAkun(); 
              } 
              //return view add form 
              public function create() 
              { 
                   return view('sides/dashbord/akun/create'); 
              } 
              public function index() 
              { 
                 $data = 'akun' => $this->model->show() 
                  ]; 
                   if ($data) { 
                       return view('sides/dashbord/akun/index', $data); 
                   } else { 
                       return false; 
                   } 
              } 
              public function show($id) 
              { 
                 $data = 'akun' => $this->model->getAkunById($id) 
                   ]; 
                   return view('sides/dashbord/akun/show', $data); 
              } 
              public function insert() 
              { 
                   $validation = $this->validate([ 
                       'nama_depan' => [ 
                            'rules' => 'required',
```

```
'errors' => \lceil 'required' => 'Nama Depan tidak boleh kosong', 
    ] 
                ], 
                'nama_belakang' => [ 
                    'rules' => 'required', 
                   'errors' => \lceil 'required' => 'Nama Belakang tidak boleh kosong', 
\sim 1 \sim 1 \sim 1
                ], 
               'email' => \lceil 'rules' => 'required|valid_email', 
                   'errors' => [ 'required' => 'Email tidak boleh kosong', 
                        'valid_email' => 'Format email salah' 
\sim 1 \sim 1 \sim 1
                ], 
               'nonor_hp' => [
                    'rules' => 'required|min_length[11]|max_length[13]', 
                   'errors' => [ 'required' => 'Nomor Hp tidak boleh kosong', 
                        'min_length' => 'Nomor Hp wajib minimal 11 digit', 
                        'max_length' => 'Nomor Hp wajib maximal 13 digit', 
    ] 
 ] 
            ]); 
            if (!$validation) { 
                return redirect()->to('sides/akun/create')->withInput(); 
            } else { 
               $data = [
                    "nama_depan" => $this->request->getPost('nama_depan'), 
                    "nama_belakang" => $this->request-
  >getPost('nama_belakang'), 
                    "level" => $this->request->getPost('level'), 
                    "email" => $this->request->getPost('email'), 
                    "nomor_hp" => $this->request->getPost('nomor_hp'), 
                    "username" => $this->request->getPost('username'), 
                    "password" => password_hash($this->request-
  >getPost('password'), PASSWORD_BCRYPT), 
                    "created_at" => date('Y-m-d H:i:s', strtotime(date('Y-m-
  d H:i:s'))),
```

```
 "updated_at" => date('Y-m-d H:i:s', strtotime(date('Y-m-
  d H:i:s'))) 
                ]; 
                $model = $this->model->insert($data); 
                if ($model) { 
                    session()->setFlashdata('pesan_insert', 'data berhasil 
  di tambahkan'); 
                    return redirect()->to('sides/akun'); 
                } else { 
                    return false; 
                } 
            } 
        } 
        public function updated($id) 
        { 
            $validation = $this->validate([ 
                'nama_depan' => [ 
                     'rules' => 'required', 
                    'errors' => [ 'required' => 'Nama Depan tidak boleh kosong', 
\sim 1 \sim 1 \sim 1
                ], 
                'nama_belakang' => [ 
                     'rules' => 'required', 
                    'errors' => [ 'required' => 'Nama Belakang tidak boleh kosong', 
    ] 
                ], 
               'email' => [ 'rules' => 'required|valid_email', 
                    'errors' => [ 'required' => 'Email tidak boleh kosong', 
                         'valid_email' => 'Format email salah' 
    ] 
                ], 
               'nonor_hp' \Rightarrow [ 'rules' => 'required|min_length[11]|max_length[13]', 
                    'errors' => \lceil 'required' => 'Nomor Hp tidak boleh kosong', 
                         'min_length' => 'Nomor Hp wajib minimal 11 digit', 
                         'max_length' => 'Nomor Hp wajib maximal 13 digit',
```

```
\sim 1 \sim 1 \sim 1
    ] 
            ]); 
            if (!$validation) { 
                return redirect()->to('sides/akun/show/' . $id)-
  >withInput(); 
            } else { 
               $data = \lceil "nama_depan" => $this->request->getPost('nama_depan'), 
                     "nama_belakang" => $this->request-
  >getPost('nama_belakang'), 
                    "level" => $this->request->getPost('level'), 
                     "email" => $this->request->getPost('email'), 
                     "nomor_hp" => $this->request->getPost('nomor_hp'), 
                     "username" => $this->request->getPost('username'), 
                     "password" => password_hash($this->request-
  >getPost('password'), PASSWORD_BCRYPT), 
                     "updated_at" => date('Y-m-d H:i:s', strtotime(date('Y-m-
  d H:i:s'))) 
                ]; 
                $simpan = $this->model->updateById($data, $id); 
                if ($simpan) { 
                    session()->setFlashdata('pesanUpdated', true); 
                    return redirect()->to('sides/akun'); 
                } else { 
                    return false; 
    } 
            } 
        } 
        public function destroy($id) 
        { 
            $delete = $this->model->delete(['id' => $id]); 
            if ($delete) { 
                session()->setFlashdata('pesan_hapus', true); 
                return redirect()->to('sides/akun'); 
            } else { 
                return false; 
            } 
        } 
        public function logout() 
        {
```

```
 session_destroy(); 
            return redirect()->to('auth'); 
        } 
        public function checkUser($username) 
        { 
            $model = $this->model->checkUsername($username); 
            $isUnique = array('is_unique' => !($model)); 
            $response['status'] = 200; 
            $response['status_message'] = 'data berhasil didapatkan'; 
            $response['data'] = $isUnique; 
            $json = json_encode($response); 
            echo $json; 
        } 
        function numeric_wcomma($str) 
        { 
            return preg_match('/^[0-9,]+$/', $str); 
        } 
 }
```
# 2. Source Code 2 Controller AspirasiWarga.php

```
<?php 
        namespace App\Controllers; 
        use App\Models\ModelAspirasiWarga; 
        class AspirasiWarga extends BaseController 
         { 
              public function __construct() 
              { 
                  $this->model = new ModelAspirasiWarga(); 
              } 
              public function index() 
              { 
                 $data = 'aspirasi' => $this->model->show() 
                  ]; 
                  if ($data) { 
                      return view('sides/dashbord/aspirasi_warga/index', $data); 
                  } else { 
                      return false; 
                  } 
      }
```

```
 public function show($id) 
        { 
           $data = [ 'penduduk' => $this->model->getAspirasiById($id) 
             ]; 
             if ($data) { 
                 return view('sides/dashbord/aspirasi_warga/show', $data); 
             } else { 
                 return false; 
             } 
        } 
 }
```
### 3. Source Code 3 BaseController.php

```
<?php 
        namespace App\Controllers; 
        use CodeIgniter\Controller; 
         use CodeIgniter\HTTP\CLIRequest; 
        use CodeIgniter\HTTP\IncomingRequest; 
         use CodeIgniter\HTTP\RequestInterface; 
        use CodeIgniter\HTTP\ResponseInterface; 
         use Psr\Log\LoggerInterface; 
         /** 
          * Class BaseController 
      * 
          * BaseController provides a convenient place for loading components 
          * and performing functions that are needed by all your controllers. 
          * Extend this class in any new controllers: 
          * class Home extends BaseController 
         * 
          * For security be sure to declare any new methods as protected or 
        private. 
          */ 
         class BaseController extends Controller 
        { 
             /** 
              * Instance of the main Request object. 
     \star * @var CLIRequest|IncomingRequest
```

```
 */ 
        protected $request; 
        /** 
         * An array of helpers to be loaded automatically upon 
         * class instantiation. These helpers will be available 
         * to all other controllers that extend BaseController. 
   * * @var array 
         */ 
        protected $helpers = []; 
        /** 
         * Constructor. 
         */ 
        public function initController(RequestInterface $request, 
  ResponseInterface $response, LoggerInterface $logger) 
        { 
            // Do Not Edit This Line 
            parent::initController($request, $response, $logger); 
            // Preload any models, libraries, etc, here. 
            // E.g.: $this->session = \Config\Services::session(); 
        } 
 }
```
#### 4. Source Code 4 Controller Berita.php

```
<?php 
         namespace App\Controllers; 
         use App\Models\ModelBerita; 
          use CodeIgniter\Validation\Rules; 
         use Config\Validation; 
         class Berita extends BaseController 
          { 
              public function __construct() 
              { 
                  $this->model = new ModelBerita(); 
              } 
              public function index() 
              { 
                 $data = [ 'berita' => $this->model->show()
```

```
 ]; 
              if ($data) { 
                   return view('sides/dashbord/berita/index', $data); 
              } else { 
                   return false; 
              } 
         } 
         public function create() 
         { 
              return view('sides/dashbord/berita/create'); 
         } 
         public function insert() 
         { 
              $validation = $this->validate([ 
                   'gambar' \Rightarrow [
                         'rules' => 
    'uploaded[gambar]|mime_in[gambar,image/jpg,image/jpeg,image/gif,image/pn
   g]|max_size[gambar,2048]', 
                        'errors' => \lceil 'uploaded' => 'Harus Ada File yang diupload', 
                              'mime_in' => 'File Extention Harus Berupa 
   jpg,jpeg,gif,png', 
                              'max_size' => 'Ukuran File Maksimal 2 MB' 
\sim 100 \sim 100 \sim 100 \sim 100 \sim 100 \sim 100 \sim 100 \sim 100 \sim 100 \sim 100 \sim 100 \sim 100 \sim 100 \sim 100 \sim 100 \sim 100 \sim 100 \sim 100 \sim 100 \sim 100 \sim 100 \sim 100 \sim 100 \sim 100 \sim 
                   ] 
              ]); 
              if (!$validation) { 
                   //session()->setFlashdata('alert', true); 
                   return redirect()->to('sides/berita/create')->withInput(); 
              } else { 
                    $image = $this->request->getFile('gambar'); 
                    $gambar = $image->getClientName(); 
                    $tempfile = $image->getTempName(); 
                    $upload = $this->uploadImage($tempfile, $gambar); 
                   $data = [ 'gambar' => $upload, 
                         'judul' => $this->request->getPost('judul'), 
                         'jenis' => $this->request->getPost('jenis'), 
                         'konten' => $this->request->getPost('konten') 
                         // 'tmp' => $img->getTempName(); 
                         // 'gambar' => $_FILES["gambar"]["name"]
```

```
 ]; 
              } 
              $simpan = $this->model->insert($data); 
              if (!$simpan) { 
                   session()->setFlashdata('error', true); 
                   return redirect()->to('sides/berita'); 
              } else { 
                   session()->setFlashdata('pesan_insert', true); 
                   return redirect()->to('sides/berita'); 
              } 
         } 
         public function show($id) 
         { 
             $data = [ 'berita' => $this->model->getBeritaById($id) 
              ]; 
              return view('sides/dashbord/berita/show', $data); 
         } 
         public function updated($id) 
         { 
              $file = empty($_FILES['gambar']['name']); 
              if (!$file) { 
                   $validation = $this->validate([ 
                       'gambar' => [ 'rules' => 
   'uploaded[gambar]|mime_in[gambar,image/jpg,image/jpeg,image/gif,image/pn
   g]|max_size[gambar,2048]', 
                            'errors' => [ 'uploaded' => 'Harus Ada File yang diupload', 
                                   'mime_in' => 'File Extention Harus Berupa 
   jpg,jpeg,gif,png', 
                                   'max_size' => 'Ukuran File Maksimal 2 MB' 
\sim 100 \sim 100 \sim 100 \sim 100 \sim 100 \sim 100 \sim 100 \sim 100 \sim 100 \sim 100 \sim 100 \sim 100 \sim 100 \sim 100 \sim 100 \sim 100 \sim 100 \sim 100 \sim 100 \sim 100 \sim 100 \sim 100 \sim 100 \sim 100 \sim 
    ] 
                   ]); 
                   if (!$validation) { 
                        session()->setFlashdata('alert', true); 
                        return redirect()->to('sides/berita/show/' . $id); 
                   } else { 
                        $image = $this->request->getFile('gambar'); 
                        $gambar = $image->getClientName();
```

```
 $tempfile = $image->getTempName(); 
                     $upload = $this->uploadImage($tempfile, $gambar); 
                    $data = [ 'gambar' => $upload, 
                         'judul' => $this->request->getPost('judul'), 
                         'jenis' => $this->request->getPost('jenis'), 
                         'konten' => $this->request->getPost('konten'), 
                         'updated_at' => date('Y-m-d H:i:s', 
   strtotime(date('Y-m-d H:i:s'))) 
                         // 'tmp' => $img->getTempName(); 
                         // 'gambar' => $_FILES["gambar"]["name"] 
                    ]; 
                } 
                $simpan = $this->model->updateById($data, $id); 
                if (!$simpan) { 
                     session()->setFlashdata('error', true); 
                     return redirect()->to('sides/berita/show/' . $id); 
                } else { 
                     session()->setFlashdata('pesan_insert', true); 
                     return redirect()->to('sides/berita'); 
 } 
            } else { 
               $data = [
                     'judul' => $_POST['judul'], 
                     'jenis' => $_POST['jenis'], 
                     'konten' => $_POST['konten'], 
                     'updated_at' => date('Y-m-d H:i:s', strtotime(date('Y-m-
   d H:i:s'))) 
                    // 'tmp' => $img->getTempName(); 
                   // 'gambar' => $ FILES['gambar"]['name"] ]; 
                $simpan = $this->model->updateById($data, $id); 
                if (!$simpan) { 
                     session()->setFlashdata('error', true); 
                     return redirect()->to('sides/berita/show/' . $id); 
                } else { 
                     session()->setFlashdata('pesan_insert', true); 
                     return redirect()->to('sides/berita'); 
                } 
            } 
    }
```

```
 public function destroy($id) 
 { 
     $deleteBeritaById = $this->model->delete(['id' => $id]); 
     if ($deleteBeritaById) { 
          session()->setFlashdata('pesan_hapus', true); 
          return redirect()->to('sides/berita'); 
     } else { 
         return false; 
     } 
 } 
 public function uploadImage($tempfile, $gambar) 
 { 
     $locDir = '../private/berita/' . $gambar; 
     $moveDir = move_uploaded_file($tempfile, $locDir); 
     if ($moveDir) { 
          return $gambar; 
     } else { 
          return false; 
     } 
 } 
 public function foto($id) 
 { 
     $model = $this->model->getBeritaById($id); 
     $path = FCPATH . '../private/berita/' . $model->gambar; 
     if (file_exists($path)) { 
          return $this->response->download($path, null); 
     } 
 } 
 public function logout() 
 { 
     session_destroy(); 
     return redirect()->to('auth'); 
 }
```
}

## 5. Source Code 5 Controller Home.php

```
<?php 
        namespace App\Controllers; 
        class Home extends BaseController 
          { 
              public function index() 
              { 
                   return view('site/index'); 
              } 
              public function sejarah() 
              { 
                   return view('site/sejarah-desa'); 
              } 
              public function visi_misi() 
              { 
                   return view('site/visi-misi'); 
              } 
              public function pemerintahan_desa() 
              { 
                   return view('site/pemerintahan-desa'); 
              } 
              public function kontak_desa() 
              { 
                   return view('site/kontak'); 
              } 
              public function berita_detail() 
              { 
                   return view('site/berita-detail'); 
              }}
```
## 6. Source Code 6 Controller Login.php

```
<?php 
        namespace App\Controllers; 
        use App\Models\ModelLogin; 
        class Login extends BaseController 
         { 
              public function __construct() 
              { 
                  $this->model = new ModelLogin();
```

```
 } 
        public function index() 
        { 
            return view('sides/dashbord/login/index'); 
        } 
        public function auth() 
        { 
            $validation = $this->validate([ 
                'user' \Rightarrow [
                     'rules' => 'required', 
                     'errors' => [ 
                         'required' => 'Username tidak boleh kosong', 
    ] 
                 ], 
                'pass' => [ 'rules' => 'required', 
                    'errors' => [ 'required' => 'Password tidak boleh kosong', 
\sim 1 \sim 1 \sim 1
                 ], 
            ]); 
            if (!$validation) { 
                 return redirect()->to('auth')->withInput(); 
            } else { 
                $user = $this->request->getPost('user'); 
                 $pass = $this->request->getPost('pass'); 
                 $isSucces = $this->prosesAuth($user, $pass); 
                 return $isSucces; 
            } 
        } 
        public function prosesAuth($user, $pass) 
        { 
            $model = $this->model->isAkun($user); 
            if (!$model) { 
                 session()->setFlashdata('alert', true); 
                 return redirect()->to('/auth'); 
            } 
            // dd(password_hash("admin", PASSWORD_BCRYPT)); 
            if (!password_verify($pass, $model->password)) { 
                 session()->setFlashdata('alert', true); 
                return redirect()->to('/auth');
```

```
 } else { 
             $newdata = [ 'username' => $user, 
                  'password' => $model->password, 
                  'level' => $model->level, 
                  'isLogged' => true 
              ]; 
              session()->set($newdata); 
              return redirect()->to('sides'); 
         } 
     } 
}
```
### 7. Source Code 7 Controller Penduduk.php

```
<?php 
         namespace App\Controllers; 
        use App\Models\ModelPenduduk; 
         class Penduduk extends BaseController 
          { 
              public function __construct() 
              { 
                   $this->model = new ModelPenduduk(); 
              } 
              //return view add form 
              public function create() 
              { 
                  return view('sides/dashbord/penduduk/create'); 
              } 
              public function index() 
              { 
                 $data = [ 'penduduk' => $this->model->show() 
                   ]; 
                   if ($data) { 
                       return view('sides/dashbord/penduduk/index', $data); 
                   } else { 
                       return false; 
                   } 
              } 
              public function show($id)
```

```
 { 
           $data = [ 'penduduk' => $this->model->getPendudukById($id) 
            ]; 
            return view('sides/dashbord/penduduk/show', $data); 
        } 
        public function insert() 
        { 
            $tombol = $this->request->getPost('submit'); 
            if (isset($tombol)) { 
               $data = \lceil "nama" => $this->request->getPost('nama'), 
                     "no_ktp" => $this->request->getPost('no_ktp'), 
                     "jenis_kelamin" => $this->request-
   >getPost('jenis_kelamin'), 
                     "desa" => $this->request->getPost('desa'), 
                     "dusun" => $this->request->getPost('dusun'), 
                     "rt" => $this->request->getPost('rt'), 
                     "rw" => $this->request->getPost('rw'), 
                     "status" => $this->request->getPost('status'), 
                     "pendidikan" => $this->request->getPost('pendidikan'), 
                     "agama" => $this->request->getPost('agama'), 
                     "created_at" => date('Y-m-d H:i:s', strtotime(date('Y-m-
  d H:i:s'))), 
                     "updated_at" => date('Y-m-d H:i:s', strtotime(date('Y-m-
  d H:i:s'))) 
                ]; 
 } 
            $simpan = $this->model->insert($data); 
            if ($simpan) { 
                session()->setFlashdata('pesan_insert', 'data berhasil di 
  tambahkan'); 
                 return redirect()->to('sides/penduduk'); 
            } else { 
                return false; 
            } 
        } 
        public function updated($id) 
        { 
            $tombol = $this->request->getPost('submit'); 
            if (isset($tombol)) {
```

```
$data = [
                     "nama" => $this->request->getPost('nama'), 
                    "no_ktp" => $this->request->getPost('no_ktp'), 
                    "jenis_kelamin" => $this->request-
  >getPost('jenis_kelamin'), 
                    "desa" => $this->request->getPost('desa'), 
                    "dusun" => $this->request->getPost('dusun'), 
                    "rw" => $this->request->getPost('rt'), 
                    "status" => $this->request->getPost('status'), 
                    "pendidikan" => $this->request->getPost('pendidikan'), 
                    "agama" => $this->request->getPost('agama'), 
                    "created_at" => date('Y-m-d H:i:s', strtotime(date('Y-m-
  d H:i:s'))), 
                    "updated_at" => date('Y-m-d H:i:s', strtotime(date('Y-m-
  d H:i:s'))) 
                ]; 
                $simpan = $this->model->updateById($data, $id); 
                if ($simpan) { 
                    session()->setFlashdata('pesanUpdated', true); 
                    return redirect()->to('sides/penduduk'); 
                } else { 
                    return false; 
 } 
            } 
        } 
        public function destroy($id) 
        { 
            $delete = $this->model->delete(['id' => $id]); 
            if ($delete) { 
                session()->setFlashdata('pesan_hapus', true); 
                return redirect()->to('sides/penduduk'); 
            } else { 
                return false; 
 } 
        } 
        public function logout() 
        { 
            session_destroy(); 
            return redirect()->to('auth'); 
        }}
```
8. Source Code 8 Controller Sides.php

```
<?php 
        namespace App\Controllers; 
        use App\Models\ModelSides; 
        class Sides extends BaseController 
         { 
              public function __construct() 
              { 
                  $this->model = new ModelSides(); 
              } 
              public function index() 
              { 
                 $data = [ 'penduduk' => $this->model->countPenduduk(), 
                       'akun' => $this->model->countAkun(), 
                       'pendudukByGender' => $this->model->countPendudukByGender() 
                  ]; 
                  return view('sides/dashbord/index', $data); 
              } 
              public function logout() 
              { 
                  session_destroy(); 
                  return redirect()->to('auth'); 
              } 
         }
```
#### 9. Source Code 9 ModelAkun.php

```
<?php 
        namespace App\Models; 
        use CodeIgniter\Model; 
         class ModelAkun extends Model 
          { 
              protected $table = 'akun'; 
              protected $primaryKey = 'id'; 
              protected $allowedFields = [ 
                   'nama_depan', 
                   'nama_belakang', 
                   'username', 
                   'password',
```

```
 'level', 
          'email', 
         'nomor_hp' 
     ]; 
     protected $useTimestamps = true; 
     protected $createdField = 'created_at'; 
     protected $updatedField = 'updated_at'; 
     public function __construct() 
     { 
         $this->database = db_connect(); 
     } 
     public function show() 
     { 
        $sq1 = " SELECT * FROM akun 
         "; 
         return $this->database->query($sql)->getResult(); 
     } 
     public function getAkunById($id) 
     { 
        $sq1 = " SELECT 
 * 
              FROM akun 
              WHERE akun.id = '" . $id . "' 
         "; 
         return $this->database->query($sql)->getRow(); 
     } 
     // public function update() 
     // { 
     // return $this->database->update($data, ['id' => $id]); 
     // } 
     public function updateById($data, $id) 
     { 
         return $this->database->table('akun')->update($data, ['id' => 
$id);
     } 
     public function deleteById($id) 
     { 
         return $this->database->delete(['id' => $id]); 
     }
```

```
 public function checkUsername($username) 
 { 
    $sq1 = " SELECT 
              akun.username 
         FROM akun 
         WHERE akun.username = '" . $username . "' 
     "; 
     return $this->database->query($sql)->getRow(); 
 } 
 // ... }
```
## 10. Source Code 10 ModelAspirasiWarga.php

```
<?php 
        namespace App\Models; 
        use CodeIgniter\Model; 
         class ModelAspirasiWarga extends Model 
          { 
              protected $table = 'aspirasi'; 
              protected $primaryKey = 'id'; 
              protected $allowedFields = [ 
                   'nama_depan', 
                   'nama_belakang', 
                   'email', 
                   'alamat', 
                   'nomor_hp', 
                   'berkas_pdf', 
                   'berkas_foto', 
                   'pesan' 
              ]; 
              protected $useTimestamps = true; 
              protected $createdField = 'created_at'; 
              protected $updatedField = 'updated_at'; 
              public function __construct() 
              { 
                   $this->database = db_connect(); 
              } 
              public function show() 
              { 
                 $sq1 = "
```

```
 SELECT * FROM aspirasi 
            "; 
           return $this->database->query($sql)->getResult(); 
       } 
       public function getAspirasiById($id) 
       { 
           $sq1 = " SELECT 
* FROM aspirasi 
               WHERE aspirasi.id = '" . $id . "' 
            "; 
           return $this->database->query($sql)->getRow(); 
       } 
   }
```
## 11. Source Code 11 ModelBerita.php

{

```
<?php 
        namespace App\Models; 
        use CodeIgniter\Model; 
        class ModelBerita extends Model 
         { 
              protected $table = 'berita'; 
              protected $primaryKey = 'id'; 
              protected $allowedFields = [ 
                  'gambar', 
                  'judul', 
                  'jenis', 
                  'konten' 
              ]; 
              protected $useTimestamps = true; 
              protected $createdField = 'created_at'; 
              protected $updatedField = 'updated_at'; 
              public function __construct() 
              { 
                  $this->database = db_connect(); 
              } 
              public function show()
```

```
$sql = " SELECT * FROM berita 
         "; 
         return $this->database->query($sql)->getResult(); 
     } 
     public function getBeritaById($id) 
     { 
        $sq1 = " SELECT 
 * 
             FROM berita 
             WHERE berita.id = '" . $id . "' 
         "; 
         return $this->database->query($sql)->getRow(); 
     } 
     // public function update() 
     // { 
     // return $this->database->update($data, ['id' => $id]); 
     // } 
     public function updateById($data, $id) 
     { 
         return $this->database->table('berita')->update($data, ['id' => 
$id]);
     } 
     public function deleteById($id) 
     { 
         return $this->database->delete(['id' => $id]); 
     } 
     // ... 
}
```
### 12. Source Code 12 ModelLogin.php

```
<?php 
        namespace App\Models; 
        use CodeIgniter\Model; 
        class ModelLogin extends Model 
         { 
             protected $table = 'akun'; 
             protected $primaryKey = 'id';
```

```
 protected $allowedFields = [ 
             'username', 
             'password', 
             'level' 
        ]; 
        protected $useTimestamps = true; 
        protected $createdField = 'created_at'; 
        protected $updatedField = 'updated_at'; 
        public function __construct() 
        { 
            $this->database = db_connect(); 
        } 
        public function isAkun($user) 
        { 
            $sq1 = " SELECT 
                     akun.username, 
                     akun.password, 
                     akun.level 
                 FROM akun 
                 WHERE akun.username = '" . $user . "' 
             "; 
            return $this->database->query($sql)->getRow(); 
        } 
 }
```
### 13. Source Code 13 ModelPenduduk.php

```
<?php 
        namespace App\Models; 
        use CodeIgniter\Model; 
         class ModelPenduduk extends Model 
          { 
              protected $table = 'penduduk'; 
              protected $primaryKey = 'id'; 
              protected $allowedFields = [ 
                   'nama', 
                   'no_ktp', 
                   'jenis_kelamin', 
                   'desa', 
                   'dusun',
```

```
 'rt', 
            'rw', 
            'status', 
            'pendidikan', 
            'agama' 
        ]; 
        protected $useTimestamps = true; 
        protected $createdField = 'created_at'; 
        protected $updatedField = 'updated_at'; 
        public function __construct() 
        { 
            $this->database = db_connect(); 
        } 
        public function show() 
        { 
           $sq1 = " SELECT * FROM penduduk 
            "; 
            return $this->database->query($sql)->getResult(); 
        } 
        public function getPendudukById($id) 
        { 
           $sq1 = " SELECT 
* FROM penduduk 
               WHERE penduduk.id = ". $id. "'
            "; 
            return $this->database->query($sql)->getRow(); 
        } 
        // public function update() 
        // { 
        // return $this->database->update($data, ['id' => $id]); 
        // } 
        public function updateById($data, $id) 
        { 
            return $this->database->table('penduduk')->update($data, ['id' 
  \Rightarrow $id]);
        } 
        public function deleteById($id) 
        {
```

```
 return $this->database->delete(['id' => $id]);
```

```
 } 
         // ... 
 }
```
## 14. Source Code 14 ModelSides.php

```
<?php 
        namespace App\Models; 
        use CodeIgniter\Model; 
         class ModelSides extends Model 
          { 
              public function __construct() 
              { 
                   $this->database = db_connect(); 
              } 
              public function countPenduduk() 
              { 
                  $sq1 = " SELECT 
                           COUNT(*) AS total 
                       FROM penduduk 
                   "; 
                  return $this->database->query($sql)->getRow(); 
              } 
              public function countAkun() 
              { 
                 $sq1 = " SELECT 
                           COUNT(*) AS total 
                       FROM akun 
                   "; 
                   return $this->database->query($sql)->getRow(); 
              } 
              public function countPendudukByGender() 
              { 
                  $sq1 = " SELECT 
                           COUNT(CASE WHEN penduduk.jenis_kelamin='Laki-Laki' THEN 
        1 END) AS laki,
```

```
 COUNT(CASE WHEN penduduk.jenis_kelamin='Perempuan' THEN 
1 END) AS perempuan 
              FROM penduduk 
         "; 
         return $this->database->query($sql)->getResult(); 
     } 
}
```
#### 15. Source Code 15 View Index.php

```
 <!doctype html> 
<html lang="en"> 
 <head> 
   <!-- Required meta tags --> 
   <meta charset="utf-8"> 
   <meta name="viewport" content="width=device-width, initial-scale=1"> 
   <!-- Bootstrap CSS --> 
  <title>Desa Jatitujuh</title>
</head> 
<body> 
   <!-- start navbar --> 
   <?= $this->extend('layout/page_layout') ?> 
  \langle!-- end navbar -->
   <!-- start carousel --> 
   <?= $this->Section('content') ?> 
   <div id="carouselExampleControls" class="carousel slide carousel-fade" 
data-bs-ride="carousel"> 
     <div class="carousel-indicators"> 
       <button type="button" data-bs-target="#carouselExampleCaptions" data-
bs-slide-to="0" class="active" aria-current="true" aria-label="Slide 
1"></button>
       <button type="button" data-bs-target="#carouselExampleCaptions" data-
bs-slide-to="1" aria-label="Slide 2"></button> 
       <button type="button" data-bs-target="#carouselExampleCaptions" data-
bs-slide-to="2" aria-label="Slide 3"></button> 
     </div> 
     <div class="carousel-inner"> 
       <div class="carousel-item active" data-bs-interval="2000"> 
         <img src="/img/desajatituju.jpg" class="img-size d-block w-100" 
alt="...">
```

```
 <div class="carousel-caption d-none d-md-block"> 
           <h5>First slide label</h5> 
           <p>Some representative placeholder content for the first 
slide.</p>
         </div> 
       </div> 
       <div class="carousel-item" data-bs-interval="2000"> 
         <img src="/img/WhatsApp Image 2022-04-26 at 21.29.46.jpeg" 
class="img-size d-block w-100" alt="..."> 
         <div class="carousel-caption d-none d-md-block"> 
           <h5>Second slide label</h5> 
           <p>Some representative placeholder content for the second 
slide.</p> 
         </div> 
       </div> 
       <div class="carousel-item" data-bs-interval="2000"> 
         <img src="/img/WhatsApp Image 2022-04-26 at 21.30.05.jpeg" 
class="img-size d-block w-100" alt="..."> 
         <div class="carousel-caption d-none d-md-block"> 
           <h5>Third slide label</h5> 
           <p>Some representative placeholder content for the third 
slide.</p> 
         </div> 
       </div> 
     </div> 
     <button class="carousel-control-prev" type="button" data-bs-
target="#carouselExampleControls" data-bs-slide="prev"> 
       <span class="carousel-control-prev-icon" aria-hidden="true"></span> 
       <span class="visually-hidden">Previous</span> 
     </button> 
     <button class="carousel-control-next" type="button" data-bs-
target="#carouselExampleControls" data-bs-slide="next"> 
       <span class="carousel-control-next-icon" aria-hidden="true"></span> 
       <span class="visually-hidden">Next</span> 
     </button> 
   </div> 
   <!-- end carousel --> 
   <!-- start menu button --> 
   <div class="box-btn"> 
     <!-- <div class="box-btn-link text-center"> 
       <a href="#" class="">
```

```
 <i class="fa-solid fa-house-user"></i><br> 
     HOME 
  \langlea>
   <a href="#" class=""> 
     <i class="fa-solid fa-house-user"></i><br> 
     INFORMASI PUBLIK 
  \langlea>
   <a href="#" class=""> 
     <i class="fa-solid fa-house-user"></i> 
     HOME 
  \langlea>
   <a href="#" class=""> 
     <i class="fa-solid fa-house-user"></i> 
     HOME 
  \langlea>
   <a href="#" class=""> 
     <i class="fa-solid fa-house-user"></i> 
     HOME 
  \langlea>
   <a href="#" class=""> 
     <i class="fa-solid fa-house-user"></i> 
     HOME 
  \langlea>
 </div> --> 
 <div class="d-flex justify-content-center bg-flex"> 
   <div class="btn-menu text-center"> 
     <div class="btn-icon"> 
       <i class="fa-solid fa-building-columns fa-4x"></i> 
     </div> 
     <div class="btn-text"> 
       <p>PROFILE</p> 
     </div> 
   </div> 
   <div class="btn-menu text-center"> 
     <div class="btn-icon"> 
       <i class="fa-solid fa-book-open fa-4x"></i> 
     </div> 
     <div class="btn-text"> 
       <p>INFORMASI PUBLIK</p> 
     </div> 
   </div>
```

```
 <div class="btn-menu text-center"> 
         <div class="btn-icon"> 
            <i class="fa-solid fa-bullhorn fa-4x"></i> 
         </div> 
         <div class="btn-text"> 
            <p>PENGUMUMAN</p> 
         </div> 
       </div> 
       <div class="btn-menu text-center"> 
         <div class="btn-icon"> 
            <i class="fa-solid fa-users fa-4x"></i> 
         </div> 
         <div class="btn-text"> 
            <p>ASPIRASI WARGA</p> 
         </div> 
       </div> 
       <div class="btn-menu text-center"> 
         <div class="btn-icon"> 
            <i class="fa-solid fa-phone fa-4x"></i> 
         </div> 
         <div class="btn-text"> 
           <p>HELLO DESA</p> 
         </div> 
       </div> 
     </div> 
   </div> 
   <!-- end menu button --> 
   <!-- start profil kepala desa --> 
   <div class="box-head-profil"> 
     <div class="container"> 
       <div class="row"> 
         <div class="col-sm-6"> 
            <img width="350px" height="400px" src="img/foto.png" alt=""> 
         </div> 
         <div class="col-sm-6"> 
           \langle h1 \rangle"\langle h1 \rangle <p class="text-dark">Selamat datang di website resmi Pemerintah 
Desa Jatitujug Kecamatan jatitujuh kabupaten majalengka. ini adalah ruang 
media informasi desa sebagai sarana komunikasi dan keterbukaan informasi 
publik. Jangan lupa selalu ikuti website dan media sosial kami untuk update 
informasi dalam penyelenggaraan pemerintah di Desa Jatitujuh. Terima kasih
```

```
sudah mengunjungi website kami. semoga bermanfaat, kritik dan saran selalu 
kami harapkan untuk desa yang lebih baik</p> 
           <h3>Abdul Kohar Muzakir</h3> 
           <h4 class="text-dark">KEPALA DESA JATITUJUH</h4> 
           <a href="#">PROFIL</a> 
         </div> 
       </div> 
     </div> 
   </div> 
   <!-- end profil kepala desa --> 
   <!-- start data stattistik --> 
   <div class="jumbotron-statistik"> 
     <div class="wave-container"> 
       <svg class="wave" xmlns="http://www.w3.org/2000/svg" viewBox="0 0 1440 
320"> 
         <path fill="#ffffff" fill-opacity="1" 
d="M0,96L11.4,90.7C22.9,85,46,75,69,80C91.4,85,114,107,137,112C160,117,183,1
07,206,133.3C228.6,160,251,224,274,229.3C297.1,235,320,181,343,165.3C365.7,1
49,389,171,411,192C434.3,213,457,235,480,240C502.9,245,526,235,549,234.7C571
.4,235,594,245,617,224C640,203,663,149,686,144C708.6,139,731,181,754,202.7C7
77.1,224,800,224,823,202.7C845.7,181,869,139,891,101.3C914.3,64,937,32,960,2
6.7C982.9,21,1006,43,1029,58.7C1051.4,75,1074,85,1097,85.3C1120,85,1143,75,1
166,85.3C1188.6,96,1211,128,1234,149.3C1257.1,171,1280,181,1303,176C1325.7,1
71,1349,149,1371,154.7C1394.3,160,1417,192,1429,208L1440,224L1440,0L1428.6,0
C1417.1,0,1394,0,1371,0C1348.6,0,1326,0,1303,0C1280,0,1257,0,1234,0C1211.4,0
,1189,0,1166,0C1142.9,0,1120,0,1097,0C1074.3,0,1051,0,1029,0C1005.7,0,983,0,
960,0C937.1,0,914,0,891,0C868.6,0,846,0,823,0C800,0,777,0,754,0C731.4,0,709,
0,686,0C662.9,0,640,0,617,0C594.3,0,571,0,549,0C525.7,0,503,0,480,0C457.1,0,
434,0,411,0C388.6,0,366,0,343,0C320,0,297,0,274,0C251.4,0,229,0,206,0C182.9,
0,160,0,137,0C114.3,0,91,0,69,0C45.7,0,23,0,11,0L0,0Z"></path> 
       </svg> 
       <h1 class="text-center">Jatitujuh Desa</h1> 
       <div class="d-flex justify-content-center"> 
         <div class="text-center icon"> 
           <i class="fa-solid fa-users fa-4x"></i> 
           <p>2000</p> 
           <p>Penduduk</p> 
         </div> 
         <div class="text-center icon"> 
           <i class="fa-solid fa-user-tie fa-4x"></i> 
           <p>2000</p>
```

```
 <p>Kepala Heluarga</p> 
         </div> 
         <div class="text-center icon"> 
            <i class="fa-solid fa-people-group fa-4x"></i> 
            <p>2000</p> 
            <P>Anggota Keluarga</P> 
         </div> 
         <div class="text-center icon"> 
            <i class="fa-solid fa-person fa-4x"></i> 
           <p>2000</p> 
            <p>Laki-Laki</p> 
         </div> 
         <div class="text-center icon"> 
            <i class="fa-solid fa-person-dress fa-4x"></i> 
            <p>2000</p> 
            <p>Perempuan</p> 
         </div> 
       </div> 
       <div class="d-flex justify-content-center"> 
         <div class="btn-statistik"> 
            <a href="#">Statistik Penduduk</a> 
         </div> 
         <div class="btn-statistik"> 
            <a href="#">Demografi</a> 
         </div> 
       </div> 
     </div> 
   </div> 
   <!-- end data stattistik --> 
   <!-- start sotk --> 
   <div class="jumbotron-sotk"> 
     <div class="container"> 
       <div class="header text-center"> 
         <h1>SOTK</h1> 
         <p class="text-black">Struktur Organisasi dan Tata kerja Pemerintah 
Desa Jatitujuh Kecamatan Jatitujuh Kabupaten Majalengka Provinsi Jawa 
Barat</p> 
        \langlehr />
       </div> 
       <div class="d-flex justify-content-center"> 
         <div class="group-profile" data-aos="fade-right" data-aos-
```

```
duration="1000"> 
           <img class="img-fluid" src="/img/foto.png" alt=""> 
         </div> 
         <div class="group-profile" data-aos="fade-up" data-aos-
duration="1000"> 
           <img class="img-fluid" src="/img/foto.png" alt=""> 
         </div> 
         <div class="group-profile" data-aos="fade-up" data-aos-
duration="1000"> 
           <img class="img-fluid" src="/img/foto.png" alt=""> 
         </div> 
         <div class="group-profile" data-aos="fade-left" data-aos-
duration="1000"> 
           <img class="img-fluid" src="/img/foto.png" alt=""> 
         </div> 
       </div> 
       <div class="box-detail"> 
         <a href="<?php echo base_url('/pemerintahan-
desa');?>">Selengkapnya</a> 
       </div> 
     </div> 
   </div> 
   <!-- end sotk --> 
   <!-- start layanan publik --> 
   <div class="jumbotron-layanan"> 
     <div class="container"> 
       <div class="header-layanan"> 
         <h1 class="text-center">Layanan Publik</h1> 
         <hr> 
       </div> 
       <div class="row row-1 mt-5"> 
         <div class="col-sm-1 text-end"> 
           <a href="#"> 
              <i class="fa-brands fa-whatsapp fa-2x"></i> 
          \langlea>
         </div> 
         <div class="col-sm-2"> 
           <h4>SURAT ONLINE</h4> 
           <P class="text-dark">buat surat online cepat via whatsapp</P> 
         </div> 
         <div class="col-sm-1 text-end">
```

```
 <a href="#"> 
              <i class="fa-solid fa-bullhorn fa-2x"></i> 
           \langlea>
         </div> 
         <div class="col-sm-2"> 
            <h4>PENGUMUMAN</h4> 
            <P class="text-dark">Info dan pengumuman</P> 
         </div> 
         <div class="col-sm-1 text-end"> 
            <a href="#"> 
              <i class="fa-solid fa-person-chalkboard fa-2x"></i> 
           \langlea>
         </div> 
         <div class="col-sm-2"> 
            <h4>ADUAN WARGA</h4> 
            <P class="text-dark">Kontak untuk warga yang ingin memberikan 
aduan, saran maupun kritik</P> 
         </div> 
         <div class="col-sm-1 text-end"> 
            <a href="#"> 
              <i class="fa-solid fa-car fa-2x"></i> 
            </a> 
         </div> 
         <div class="col-sm-2"> 
            <h4>MOBIL SIAGA</h4> 
            <P class="text-dark">Kontak mobil siaga bagi warga yang 
membutuhkan</P> 
         </div> 
       </div> 
       <div class="row row-2 mt-5"> 
         <div class="col-sm-1 text-end"> 
            <a href="#"> 
              <i class="fa-solid fa-phone fa-2x"></i> 
           \langlea>
         </div> 
         <div class="col-sm-2"> 
            <h4>HELLO BUPATI</h4> 
            <P class="text-dark">Ruang aduan, aspirasi, permintaan informasi 
kabupaten majalengka</P> 
         </div> 
         <div class="col-sm-1 text-end">
```

```
 <a href="#"> 
              <i class="fa-regular fa-address-book fa-2x"></i> 
           \langlea>
         </div> 
         <div class="col-sm-2"> 
            <h4>KEPENDUDUKAN ONLINE</h4> 
            <P class="text-dark">Layanan administrasi kependudukan online 
disdukcapil majalengka</P> 
         </div> 
         <div class="col-sm-1 text-end"> 
            <a href="#"> 
              <i class="fa-solid fa-house fa-2x"></i> 
           \langlea>
         </div> 
         <div class="col-sm-2"> 
            <h4>CEK PBB</h4> 
            <P class="text-dark">Cek data PBB online</P> 
         </div> 
         <div class="col-sm-1 text-end"> 
            <a href="#"> 
              <i class="fa-solid fa-house-chimney-window fa-2x"></i> 
           \langlea>
         </div> 
         <div class="col-sm-2"> 
            <h4>CEK BPUM</h4> 
            <P class="text-dark">Cek data penerima UMKM</P> 
         </div> 
       </div> 
     </div> 
   </div> 
   <!-- end layanan publik --> 
    <!-- start peduli lindungi --> 
    <div class="jumbotron-covid"> 
     <div class="container"> 
       <div class="row"> 
         <div class="col-sm-4"> 
         </div> 
         <div class="col-sm-4"> 
            <div class="group-text-peduli"> 
              <h2 class="text-light">#DARI DESA MELAWAN COVID19</h2> 
              <p class="mb-5">dimulai dari diri sendiri mari jadi pahlawan
```

```
indonesia dengan disiplin menjalankan covid-19, jaga diri, jaga keluarga dan 
jaga sesama<br >>
#BersatuKitaBisa #CepatPulihIndonesia</p>
             <a class="btn-vaksin" href="#">#AyoVaksin</a> 
           </div> 
         </div> 
         <div class="col-sm-4"> 
         <p>Yang tervaksin</p> <p>25</p> 
         <div class="progress"> 
           <div class="progress-bar" role="progressbar" style="width: 25%;" 
aria-valuenow="25" aria-valuemin="0" aria-valuemax="100"></div> 
         </div> 
         <a 
href="https://play.google.com/store/apps/details?id=com.telkom.tracencare&hl
=in&gl=US"><img src="/img/googleplay.png" width="130px" 
height="100px"></a><br> 
         <a 
href="https://apps.apple.com/id/app/pedulilindungi/id1504600374"><img 
src="/img/appstore.png"width="130px" height="100px"></a> 
         <p>Download Aplikasi Pedulilindungi</p> 
         </div> 
       </div> 
     </div> 
   </div> 
   <!-- end peduli lindungin --> 
   <!-- start berita terkini --> 
   <div class="jumbotron-berita"> 
     <div class="container"> 
       <div class="header text-center"> 
         <h1>BERITA TERKINI</h1> 
        \langlehr />
       </div> 
       <div class="d-flex"> 
       <a href="" class="terbaru">Terkini</a> 
       </div> 
       <div class="d-flex justify-content-center"> 
         <img src="/img/bg-peduli.jpeg" height="150" width="2000"/> 
       </div> 
       <div class="d-flex justify-content-center"> 
         <div class="group-profile" data-aos="fade-right" data-aos-
duration="1000"> 
           <img class="img-fluid" src="/img/foto.png" alt="">
```

```
 </div> 
         <div class="group-profile" data-aos="fade-up" data-aos-
duration="1000"> 
           <img class="img-fluid" src="/img/foto.png" alt=""> 
         </div> 
         <div class="group-profile" data-aos="fade-up" data-aos-
duration="1000"> 
           <img class="img-fluid" src="/img/foto.png" alt=""> 
         </div> 
         <div class="group-profile" data-aos="fade-left" data-aos-
duration="1000"> 
           <img class="img-fluid" src="/img/foto.png" alt=""> 
         </div> 
       </div> 
       <div class="box-detail text-center"> 
        <a href="#" class="btn-berita">Berita Lainnya</a> 
       </div> 
     </div> 
   </div> 
   <!-- end berita terkini --> 
   <!-- start follow --> 
   <div class="jumbotron-follow"> 
     <div class="container"> 
       <div class="row"> 
         <div class="header text-center"> 
           <h1>FOLLOW US</h1> 
          \langlehr/> </div> 
         <div class="col-sm-6"> 
              <blockquote class="twitter-tweet"><p lang="qme" dir="ltr"> <a 
href="https://t.co/cFo1N2WOGo">pic.twitter.com/cFo1N2WOGo</a></p>&mdash;
Sanpie 3<sup>o</sup>(@Sanpie34i) <a
href="https://twitter.com/Sanpie34i/status/1541757150699343872?ref_src=twsrc
%5Etfw">June 28, 2022</a></blockquote> <script async 
src="https://platform.twitter.com/widgets.js" charset="utf-8"></script>
         </div> 
         <div class="col-sm-6"> 
              <blockquote class="twitter-tweet"><p lang="in" dir="ltr">Skrng 
tw kn mn yg idol bnrn <a 
href="https://twitter.com/C_JesslynJKT48?ref_src=twsrc%5Etfw">@C_JesslynJKT4
```
```
8</a> <a 
href="https://t.co/5HTsVxszRf">pic.twitter.com/5HTsVxszRf</a></p>&mdash;
Kobo Kanaeru (こぼ) ☔ @ホロライブID (@kobokanaeru) <a 
href="https://twitter.com/kobokanaeru/status/1541756536262864896?ref_src=tws
rc%5Etfw">June 28, 2022</a></blockquote> <script async 
src="https://platform.twitter.com/widgets.js" charset="utf-8"></script> 
         </div> 
       </div> 
     </div> 
   </div> 
   <!-- end follow --> 
   <div class="jumbotron-pengaduan"> 
     <div class="container"> 
         <div class="header text-center"> 
           <h1>FORM PENGADUAN DAN ASPIRASI WARGA</h1> 
         </div> 
         <div class="form"> 
           <form action=""> 
           <div class="row"> 
             <div class="col-sm-6"> 
               <div class="mb-3" > 
                  <label for="exampleInputEmail1" class="form-label">Nama 
Depan</label>
                  <input type="text" class="form-control" 
id="exampleInputEmail1" aria-describedby="emailHelp"> 
               </div> 
                <div class="mb-3" > 
                  <label for="exampleInputEmail1" class="form-label">Nama 
Belakang</label> 
                  <input type="text" class="form-control" 
id="exampleInputEmail1" aria-describedby="emailHelp"> 
               </div> 
                <div class="mb-3" > 
                  <label for="exampleInputEmail1" class="form-
label">Email</label> 
                  <input type="email" class="form-control" 
id="exampleInputEmail1" aria-describedby="emailHelp"> 
                </div> 
             </div> 
             <div class="col-sm-6">
```

```
 <div class="mb-3" > 
                  <label for="exampleInputEmail1" class="form-
label">Alamat</label> 
                  <input type="text" class="form-control" 
id="exampleInputEmail1" aria-describedby="emailHelp"> 
                </div> 
                <div class="mb-3" > 
                  <label for="exampleInputEmail1" class="form-label">No 
HP</label> 
                  <input type="number" class="form-control" 
id="exampleInputEmail1" aria-describedby="emailHelp"> 
                </div> 
                <div class="mb-3" > 
                  <label for="exampleFormControlTextarea1" class="form-
label">Pesan</label> 
                  <textarea class="form-control" 
id="exampleFormControlTextarea1" rows="3"></textarea> 
                </div> 
             </div> 
                <div class="text-center"> 
                  <button type="submit" class="btn btn-outline-
success">Submit</button>
                </div> 
           </div> 
           </form> 
         </div> 
     </div> 
   </div> 
   <!-- Start Form Pengaduan --> 
   <!-- End Form Pengaduan --> 
   <!-- Optional JavaScript; choose one of the two! --> 
   <!-- Option 1: Bootstrap Bundle with Popper --> 
   <!-- Option 2: Separate Popper and Bootstrap JS --> 
  \langle! --
     <script 
src="https://cdn.jsdelivr.net/npm/@popperjs/core@2.10.2/dist/umd/popper.min.
js" integrity="sha384-
7+zCNj/IqJ95wo16oMtfsKbZ9ccEh31eOz1HGyDuCQ6wgnyJNSYdrPa03rtR1zdB" 
crossorigin="anonymous"></script> 
     <script 
src="https://cdn.jsdelivr.net/npm/bootstrap@5.1.3/dist/js/bootstrap.min.js"
```

```
integrity="sha384-
QJHtvGhmr9XOIpI6YVutG+2QOK9T+ZnN4kzFN1RtK3zEFEIsxhlmWl5/YESvpZ13" 
crossorigin="anonymous"></script> 
     --> 
   <?= $this->endSection() ?> 
</body> 
</html>
```
## B. Hosting

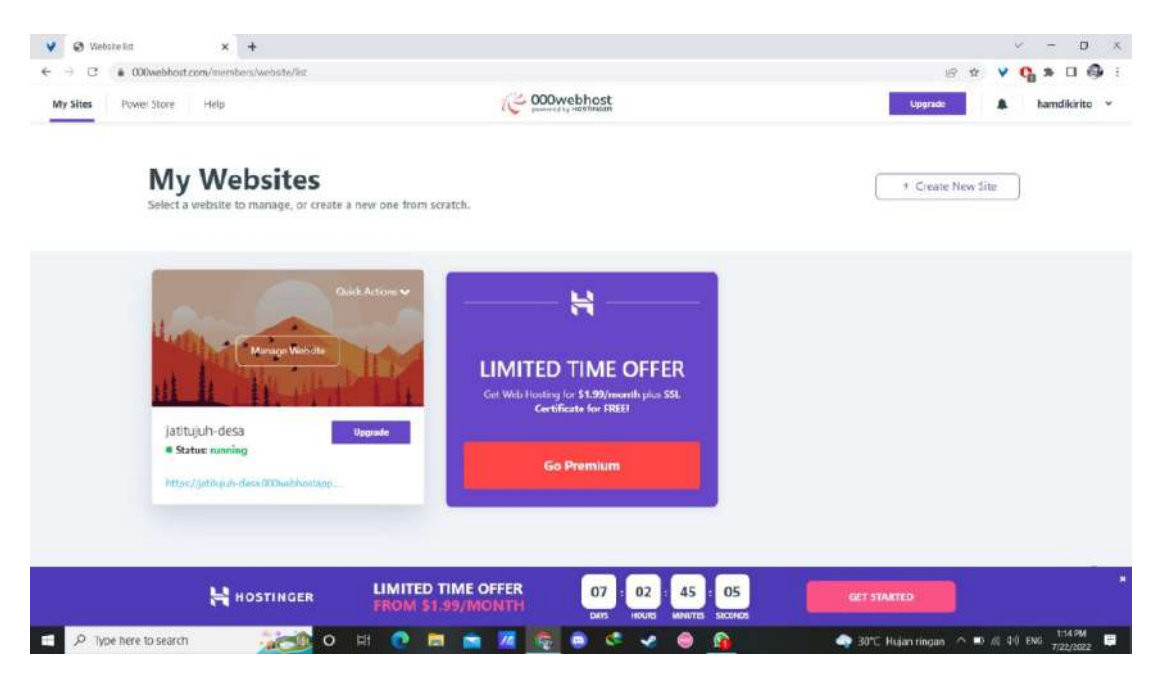

Foto 14 Hosting awal

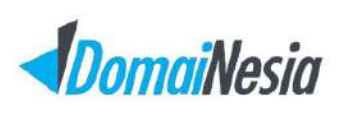

# Paid

PT Deneva Genius Idea Coworking And Office Space Yogyakarta<br>Jl. Magelang, Cokrodiningratan, Jetis, Kota Yogyakarta<br>Daerah Istimewa Yogyakarta, 55233

NPWP: 80.820.685.8-542.000

### **Invoice #1056152**

Invoice Date Paid: 23/07/2022 (12:48)

**Invoiced To**<br>Jl Singoranu No87 KecBanguntapan Bantul<br>Bantul, Daerah Istimewa Yogyakarta DIY, 55191<br>Indonesia

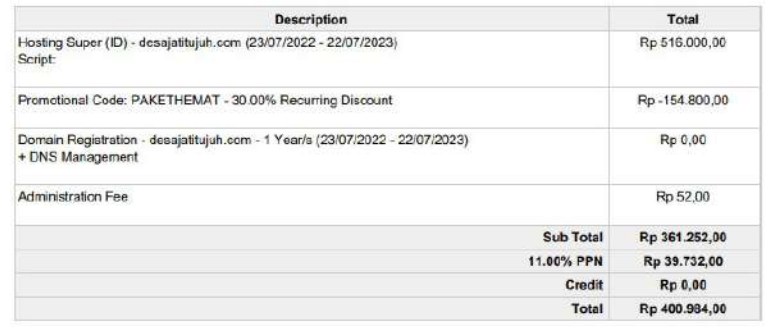

### **Transactions**

| Amount        | <b>Transaction ID</b><br>Gateway   |                 | <b>Transaction Date</b> |  |
|---------------|------------------------------------|-----------------|-------------------------|--|
| Rp 400 984,00 | DOMA1NESIA02202207231245204<br>567 | Virtual Account | 23/07/2022              |  |
| Rp 0,00       | <b>Balance</b>                     |                 |                         |  |

Foto 15 Hosting akhir

## C. Pemegang Password

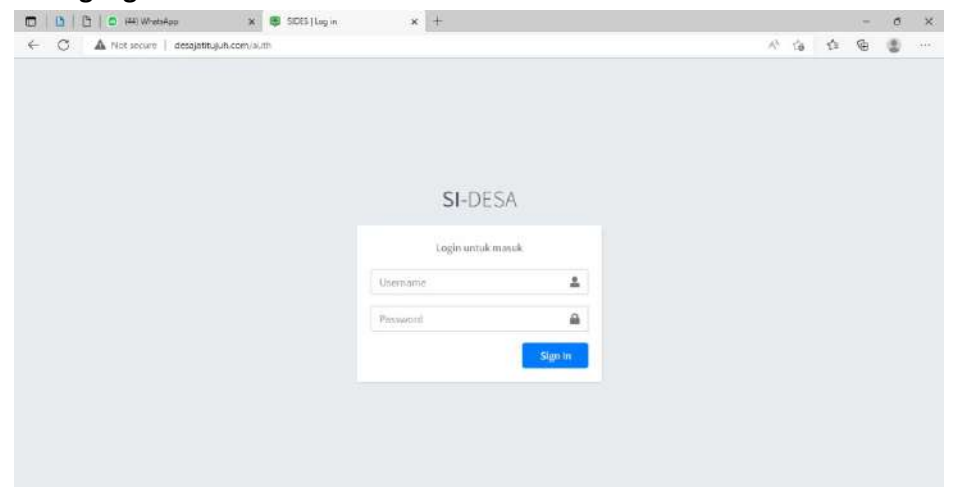

Foto 16 Login Admin

| <b>B</b>   <b>B</b>   <b>O</b> (44) WhatsApp<br>$\Box$ | $\times$<br>A SIDES                | $x +$                   |  |    |                                  |               | $\overline{\phantom{0}}$ | $\sigma$         | $\times$                    |
|--------------------------------------------------------|------------------------------------|-------------------------|--|----|----------------------------------|---------------|--------------------------|------------------|-----------------------------|
| $\circ$<br>$\leftarrow$                                | Not secure desajatitujuh.com/sides |                         |  | p. | $\mathsf{A}^{\mathsf{h}}$<br>ťò. | $\zeta^{\pm}$ | 佰                        | 粵                | $\mathcal{L}_{\mathcal{F}}$ |
| <b>C</b> SIDES                                         | Ξ<br>Home                          |                         |  |    |                                  |               |                          | Log Out          |                             |
| $\Omega$<br>admin                                      | Dashboard                          |                         |  |    |                                  |               |                          | Home / Dashboard |                             |
| <b>IS Penduduk</b>                                     | $\overline{\mathbf{2}}$            | $\overline{\mathbf{z}}$ |  |    |                                  |               |                          |                  |                             |
| <b>EB</b> Content                                      | Penduduk Perempuan                 | Penduduk Laki-Laki      |  |    |                                  |               |                          |                  |                             |
| <b><i>Aspirasi Warga</i></b>                           | More info                          | More info               |  |    |                                  |               |                          |                  |                             |
| <b>E Visi-Misi</b>                                     |                                    |                         |  |    |                                  |               |                          |                  |                             |
| <b>重 Kelembagaan</b>                                   |                                    |                         |  |    |                                  |               |                          |                  |                             |
| Pemerintah Desa                                        |                                    |                         |  |    |                                  |               |                          |                  |                             |
| <b>E</b> Galeri                                        |                                    |                         |  |    |                                  |               |                          |                  |                             |
| <b>Komentar</b>                                        |                                    |                         |  |    |                                  |               |                          |                  |                             |
| Laporan                                                |                                    |                         |  |    |                                  |               |                          |                  |                             |
| SSurat                                                 |                                    |                         |  |    |                                  |               |                          |                  |                             |
| & Kepala Desa                                          |                                    |                         |  |    |                                  |               |                          |                  |                             |
|                                                        |                                    |                         |  |    |                                  |               |                          |                  |                             |

Foto 17 Dashboard Admin

## D. User Manual

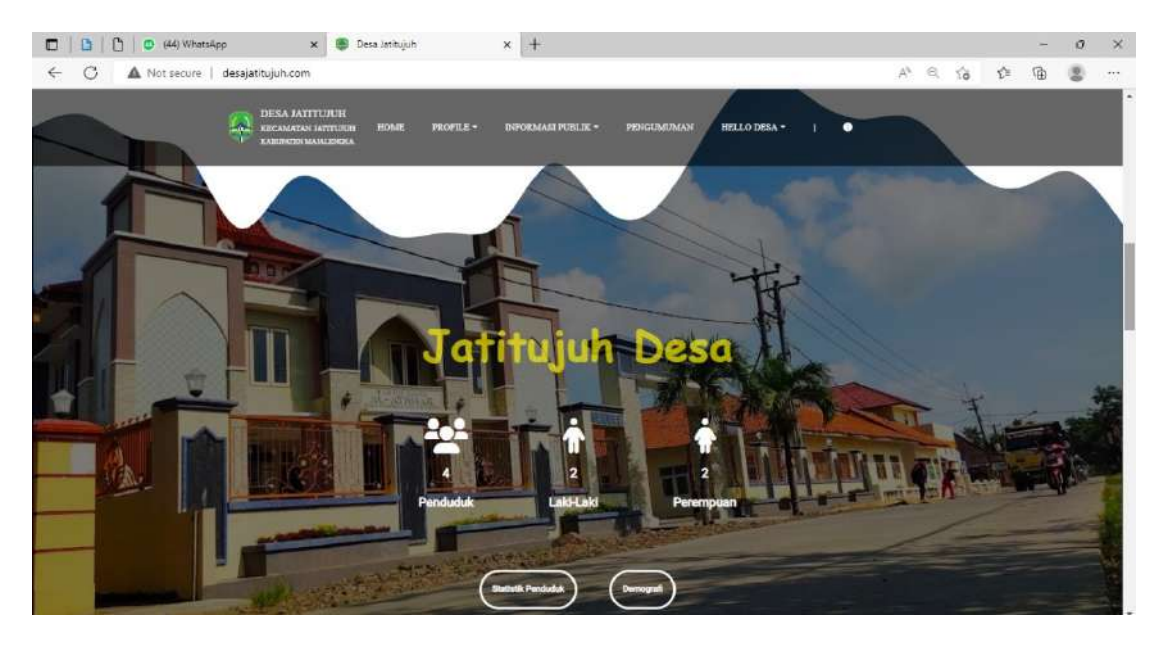

Foto 18 Halaman Utama Pengunjung